#### **République Algérienne Démocratique et Populaire**

**وزارة التعليم العالي والبحث العلمي**

#### **Ministère de l'Enseignement Supérieur et de la Recherche Scientifique**

Université Mohamed khider –Biskra Faculté des Sciences et de la Technologie Département de Génie civil et d'Hydraulique Référence : ........./2020

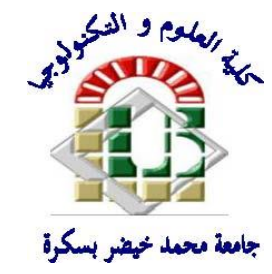

جامعة محمد خيضر بسكرة كلية العلوم والتكنولوجيا قسم ا لهندسة المدنية والري المرجع2020/...........

## **Mémoire de Master**

**Filière : Génie Civil**

## **Spécialité : Structure**

**Thème**

# **ETUDE D'UN BATIMENT A USAGE D'HABITATION (R+9) CONTREVENTE PAR VOILES + PORTIQUES**

**Nom et Prénom de l'étudiant : MATTASH Abdulrahman**

**Encadreur : Dr. HACHEMI Samya**

**Année universitaire : 2019-2020**

## **الشكر**- **Remerciment**

بسم الله الرحمن الرحيم

الحمد هلل الذي أنار لنا درب طريق العلم ووفقنا إلنجاز هذا العمل رغم كل الصعوبات، اللهم لك الحمد ولك الشكر عما أعنتني ووفقتني ...

مهما تقدمنا وفتحت أمامنا طرق النجاح ووصلنا لكل ما نحلم به ، علينا ان نتذكر من كان سبب في نجاحنا وساندنا وأمسك بيدنا لالستمرار في طريق النجاح والتقدم ، هم اللذين من وجودهم خلق النجاح واالبداع ، فمهما عبرنا لهم ، فالكلمات قليلة بحقهم ، فمن واجبنا ان نقدم لهم التقدير، والشكر، واالحترام ...

أتوجه بجزيل الشكر والتقدير الى جميع أساتذتي الأفاضل في قسم الهندسة المدنية وأخص بالذكر األستاذة المشرفة الفاضلة **هاشمي سامية** التي دعمتني ووجهتني وكانت لي خير سند ولم تبخل علي بتوجيهاتها ونصائحها القيمة والتي كانت عونا لي ف إكمال هذا المشروع

وكما أشكر أيضا أخي العزيز : حسام الوزير و المهندس : حمدي مهدي الذين ساعدوني في أنجاز هذه المذكرة

كما أتقدم بجزيل الشكر والعرفان الى كل من مد يد العون والمساعدة في إكمال هذا المشروع.

## **األهداء**-**dédicaces**

إلى من أحمل أسمه بكل افتخاروأعيش على مبادئه بكل عز .. إلى من روحه الطاهرة ترافقني وتمدني بالأمل .. إلى من أفتقده في كل لحظات حياتي حلوها ومرها وأتمنى أن يجمعني الله به في الفردوس الأعلى من الجنة إلى روح أبي الطاهرة طيب الله ثراه

إلى جنة الله في ألارض .. إلى ملاكي في الحياة .. إلى معنى الحب والتفاني .. إلى بسمة الحياة .. إلى من كان دعائها سر نجاحي وحنانها بلسم جراحي إلى من يعجز لساني وكالمي عن وصف حبي لها ومكانتها في قلبي .. إلى التي أحترقت لكي تنير لي دربي .. إلى التي سهرت لأنام وتعبت لأرتاح وبكت لأضحك .. إلى التي ربتني صغيرا ونصحتني كبيرا .. إلى شجرتي التي لا تذبل إلى قرة عيني وفؤادي أمي الغاليه حفظها الله

إلى مثلي أالعلى ينبوع العطاء الذي زرع في نفسي الطموح والمثابره إلى من حصد أالشواك عن دربي ليمهد طريق العلم لي إلى سندي وقوتي وملاذي بعد الله أخي سلطان

إلى من حبهم يجري في عروقي ويلهج بذكراهم فؤادي إلى من يحملون في عيونهم ذكريات طفولتي ومن قاسموني أفراحي وأحزاني أخوتي سام وعرفات إلى النبع الذي أرتوي منه حبا وحنانا إلى صاحبة القلب الحنون أختي أم طارق إلى من ضاقت السطور من ذكراهم فوسعهم قلبي .. إلى ضاللي ألتي التفارقني أصدقائي ألاعز اء

إلى من جمعني بهم منبر العلم والصداقة الذين أكن لهم أسمى عبارات المحبه .. إلى الذين رافقوني طوال مشواري الدراسي زمالئي وزميالتي إلى وطني الجريح الذي سيعود سعيدا كما كان ان شاء الله (اليمن) إلى الدولة التي أحتضنتني طيلة أيام دراستي، إلى وطني الثاني أرض الشهداء )الجزائر الحبيبة( إلى جميع من دعموني من قريب أو بعيد أهدي هذا العمل

֓ عبد ا*لرحم*ن متاش

#### **Résumé:**

 Ce projet présent une étude détaillée d'un bâtiment à usage d'Habitation (R+9), implanté à la wilaya de Sétif. Cette région est classée en zone de moyenne sismicité (Zone IIa) selon le RPA99 version 2003. En utilisant les nouveaux règlements de calcul et vérifications du béton armé (RPA99V2003 et B.A.E.L91 modifié 99).

Dans ce travail on a étudie la description générale du projet avec une présentation de caractéristiques des matériaux, ensuite le pré dimensionnement de la structure, la descente des charges.et le calcul des éléments principaux et secondaires (poutrelles, escaliers, acrotère, balcon, et plancher) et enfin une étude dynamique de la structure en utilisant un logiciel en élément finis.

On terminera le travailler avec une conclusion générale.

**الملخص**: بصدد اعداد مذكرة التخرج ،قمنا بدراسة مفصلة لبناية موجهة الى االستعمال السكني ،متكونة من اثنا عشر طابق + طابق أرضي و التي ستنشأ في مدينة سطيف المصنفة ضمن المناطق متوسطة الزالزل حسب النظام الجزائري RPA99 في هذه المذكرة استعملنا القوانين الجديدة مثل BAEL91, RPA99 V 2003 في هذا العمل قمنا براسة وصفا عاما للمشروع مع التعريف بخصائص المواد المستعملة ،بعدها سنقوم بحساب أولي ألبعاد عناصر البناية ثم تأتي عملية تحديد الحموالت المطبقة على البناية ،كما سنقوم بحساب العناصر األساسية و الثانوية للبناية. وفي األخير سنقوم بدراسة زلزالية الستعمال برنامج يستعمل العناصر المنتهية. في االخير سننهي المذكرة بخاتمة عامة.

## **Sommaire**

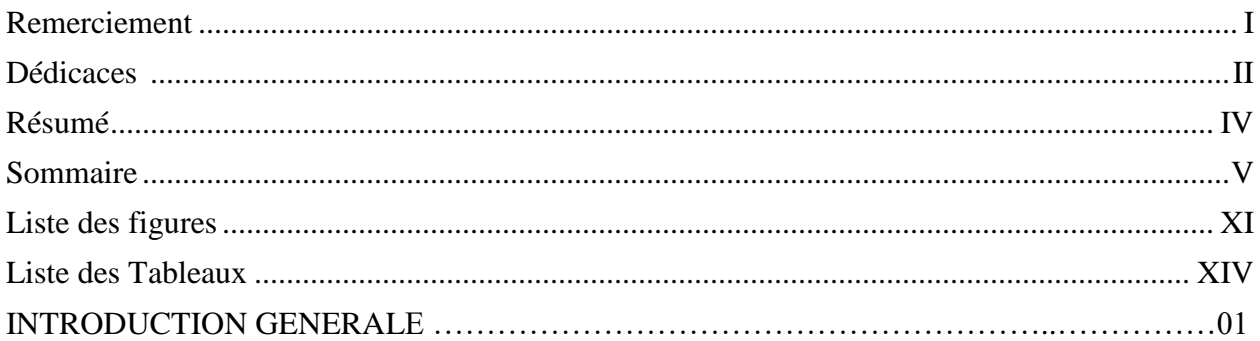

#### **Chapitre I: PRESENTATION DU PROJET**

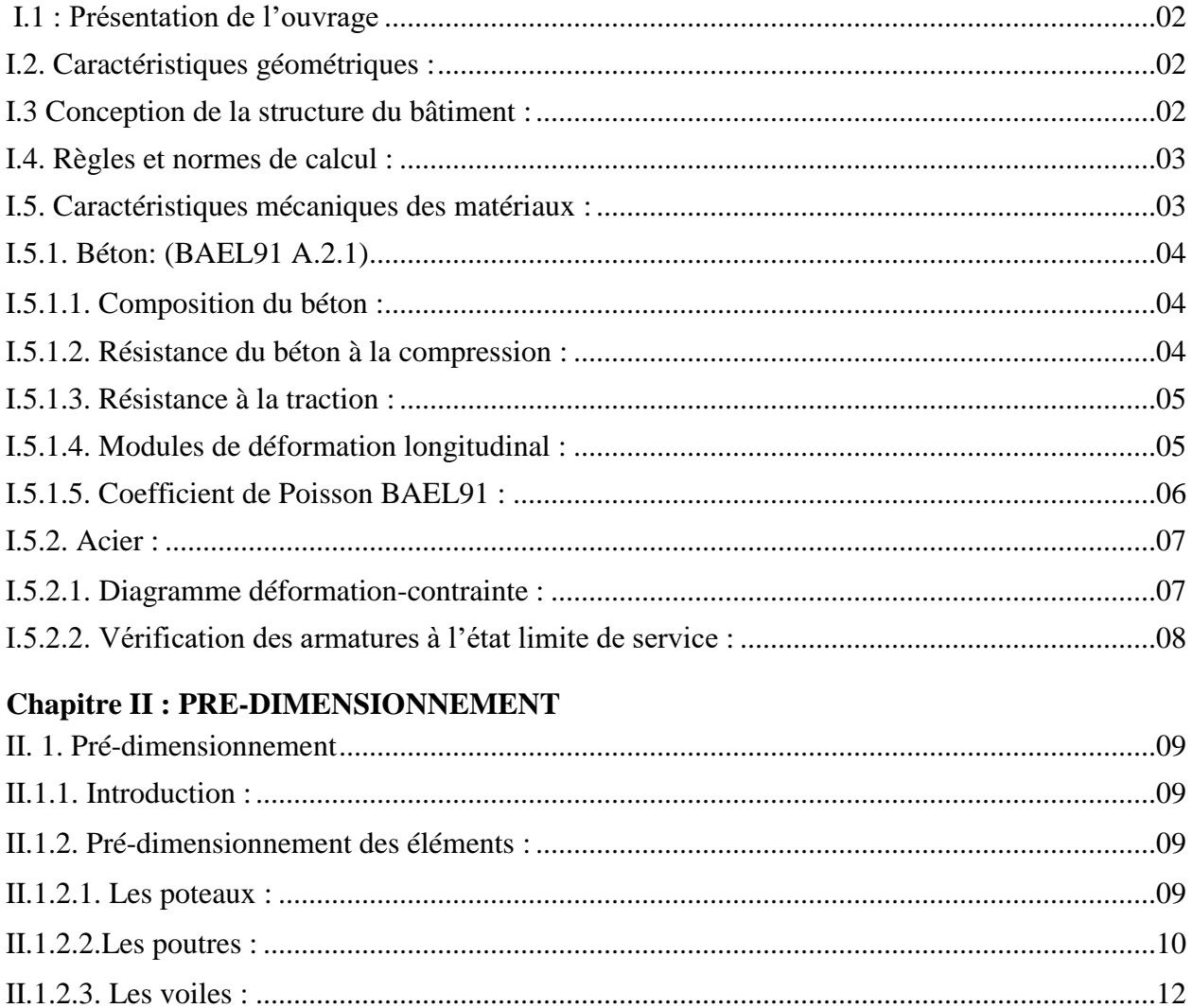

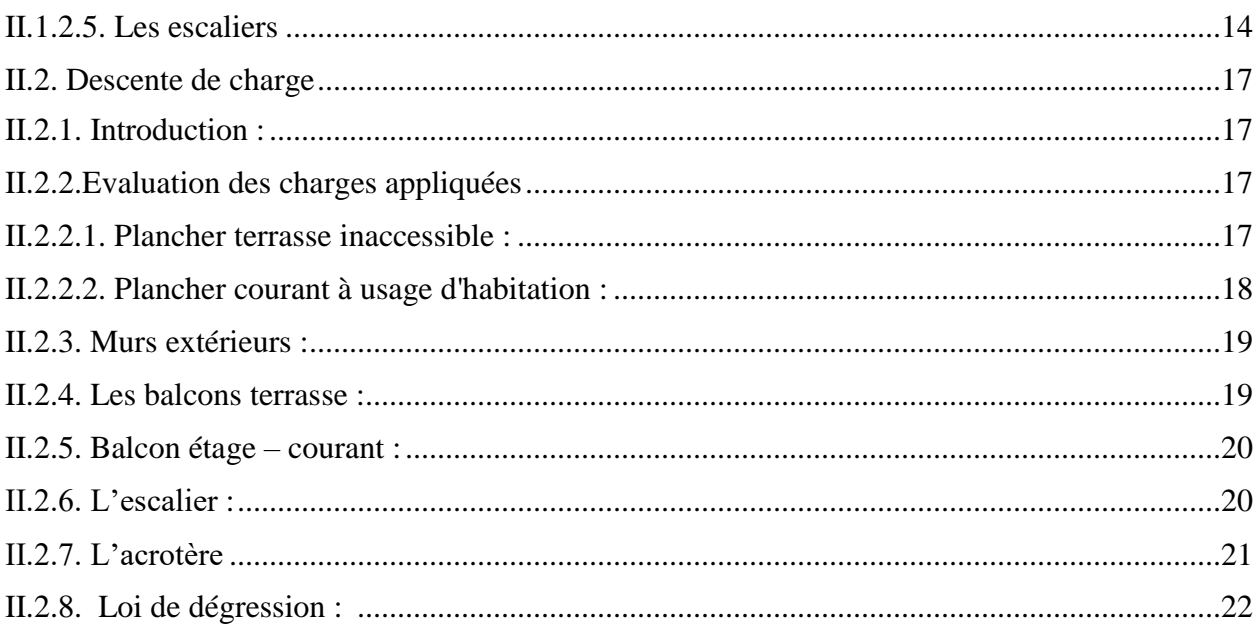

## **Chapiter III : ÉLÉMENTS SECONDAIRES**

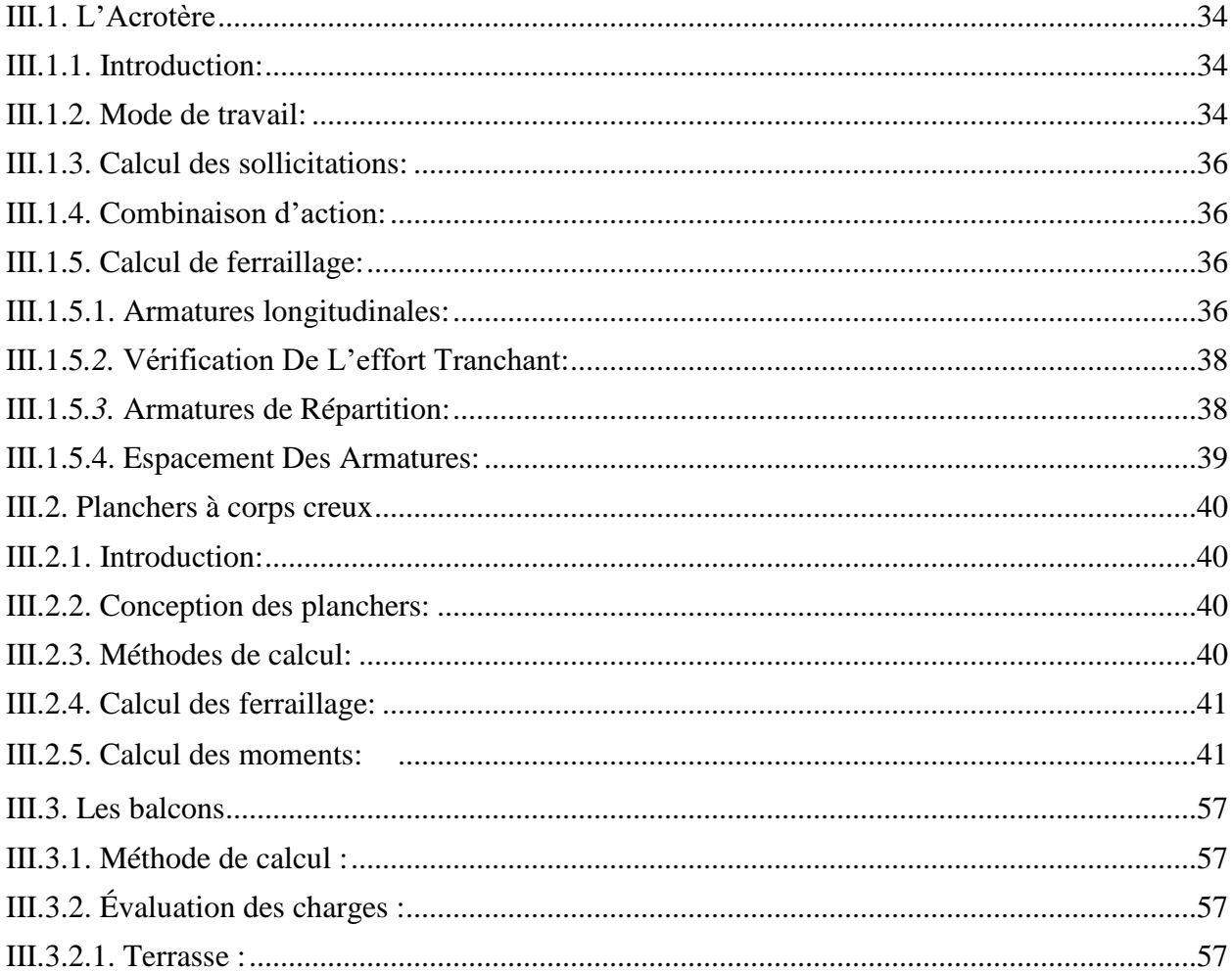

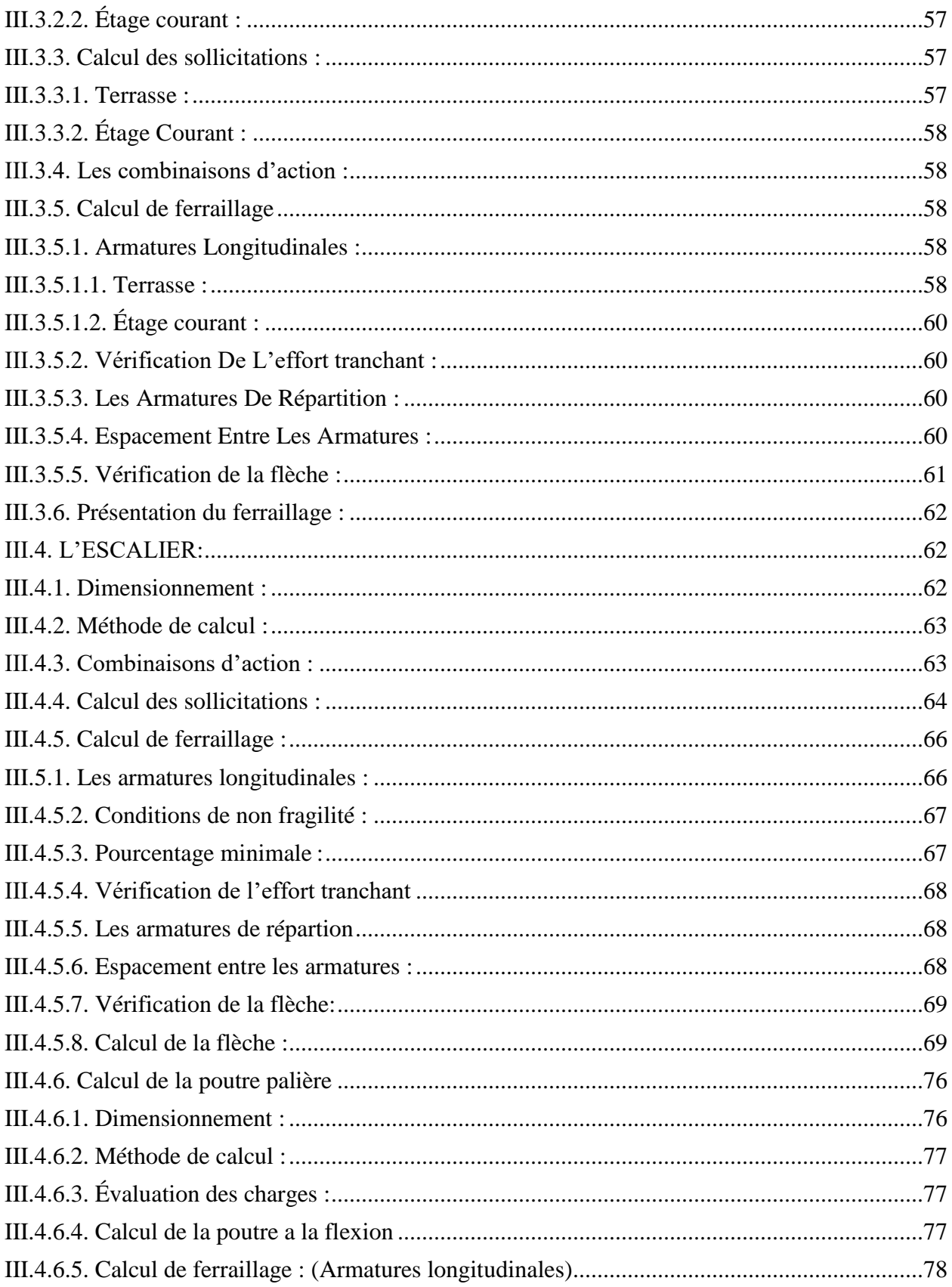

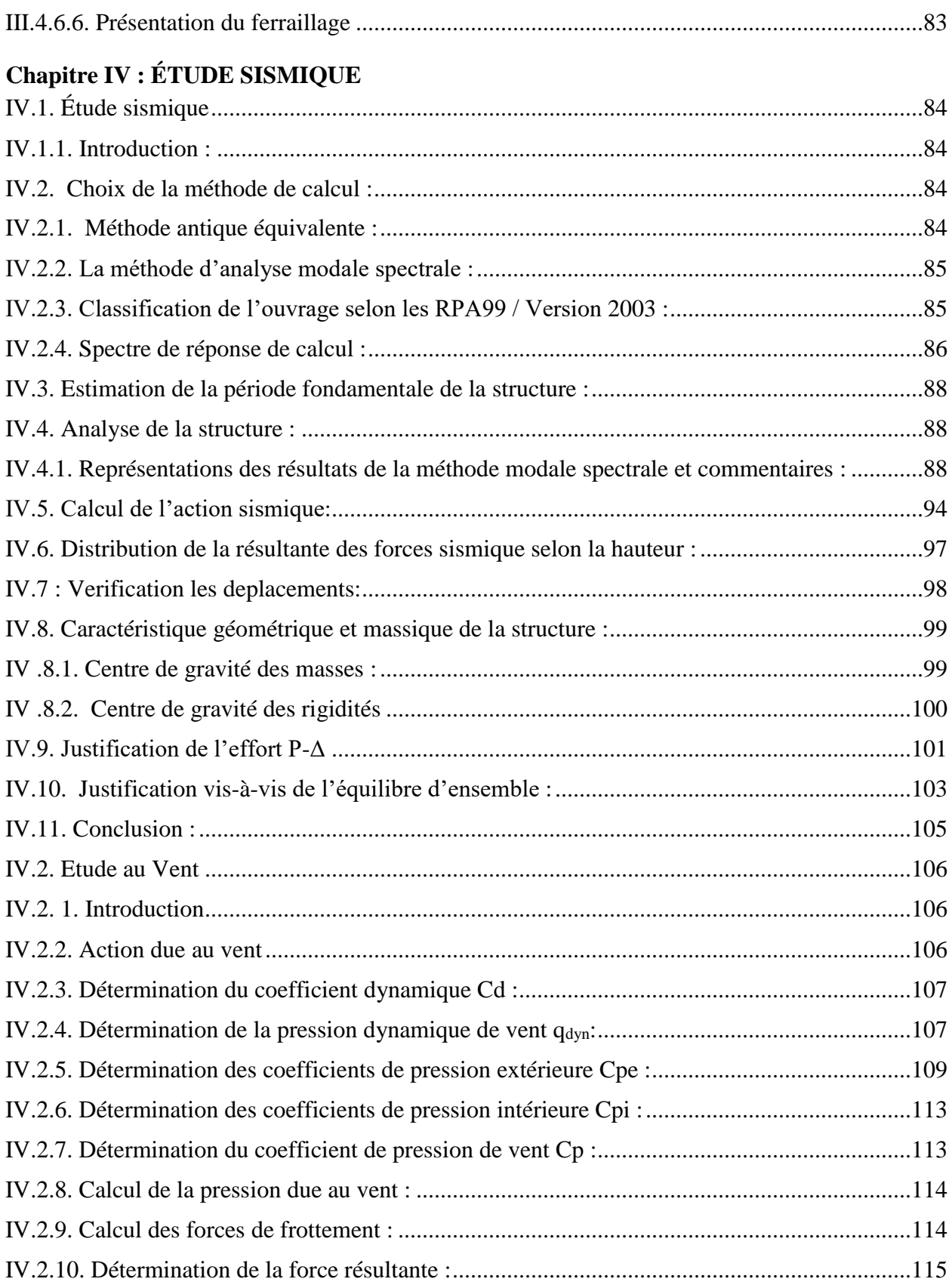

## **Chapitre V : FERRAILLAGE DES ÉLEMENTS PORTEURS**

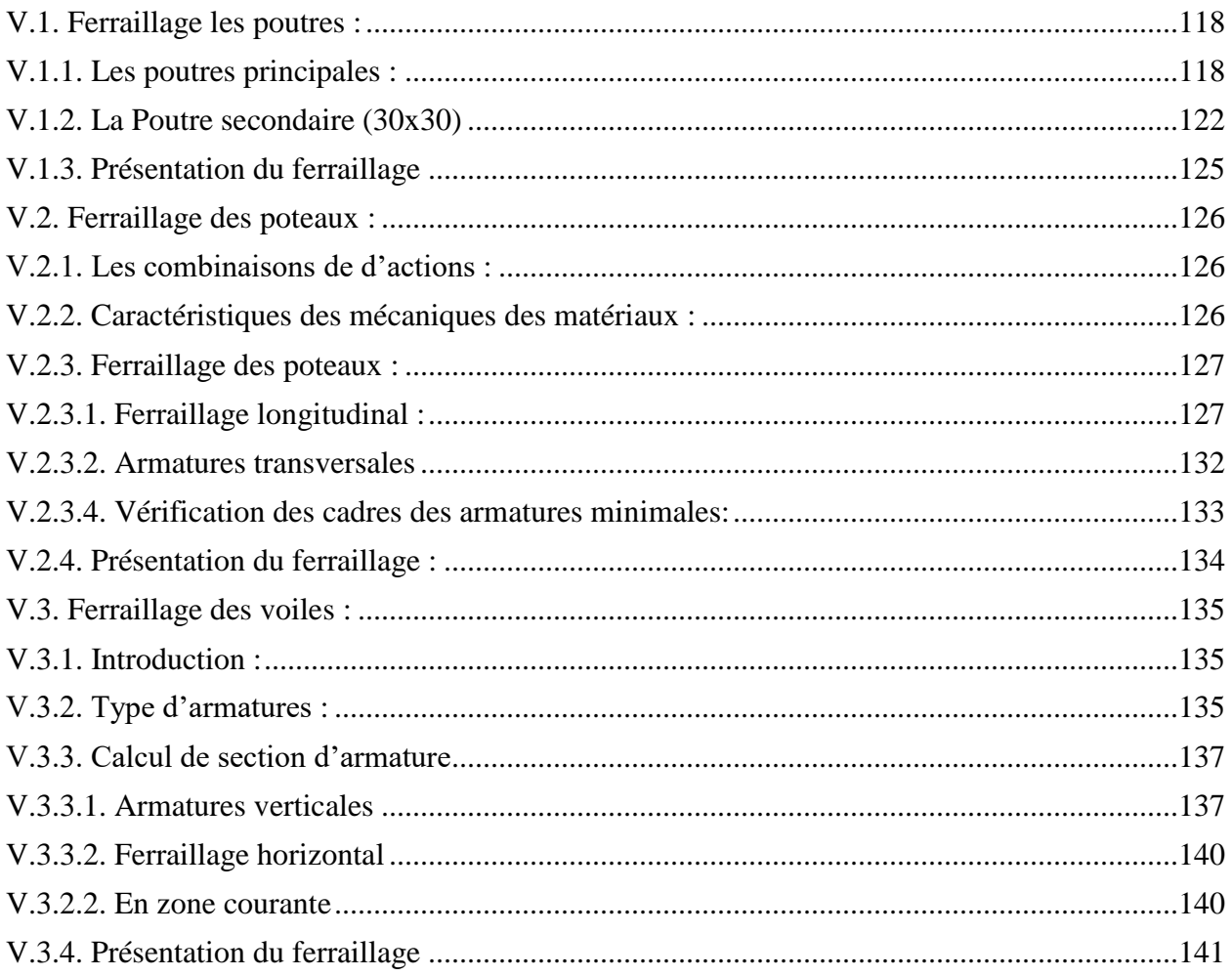

## **CHPAITRE VI : ÉTUDE DE L'INFRASTRUCTURE**

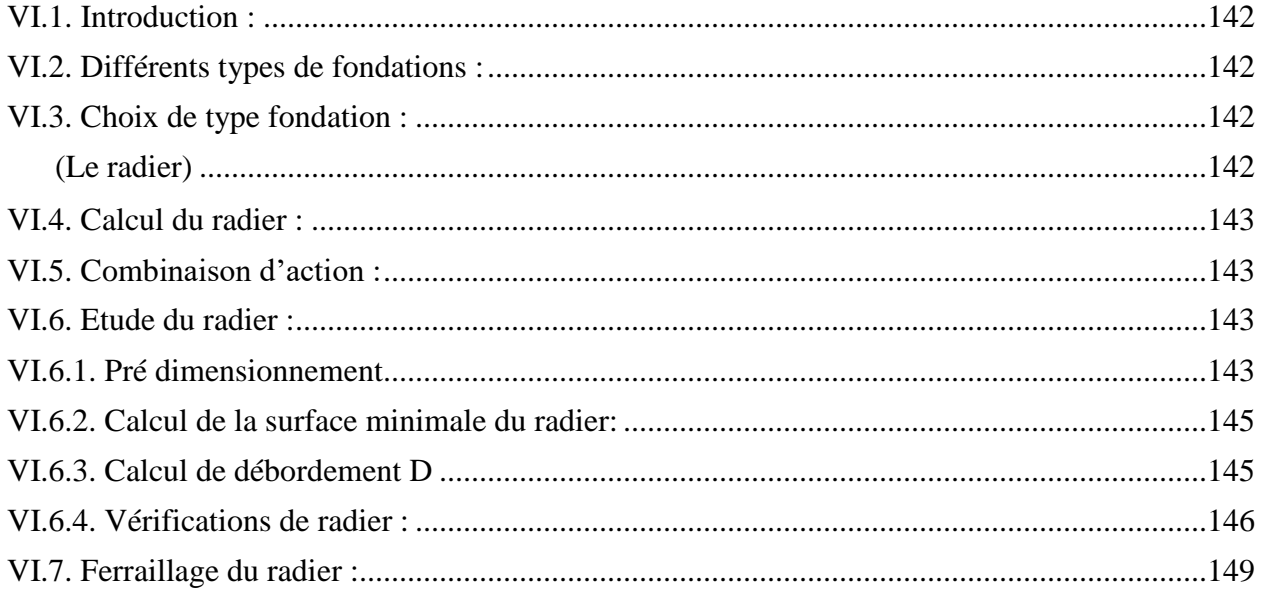

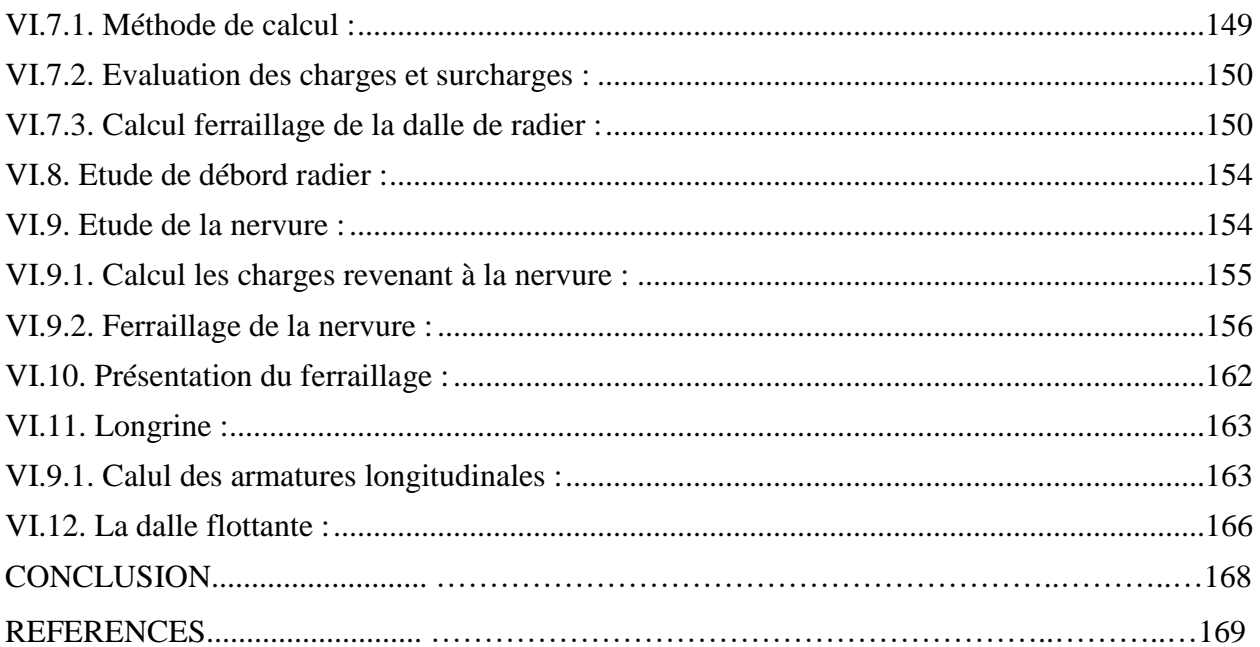

# Liste des figures

### **Chapitre I: PRESENTATION DU PROJET**

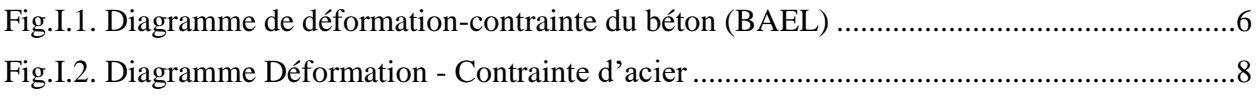

#### **Chapitre II: PRE-DIMENSIONNEMENT**

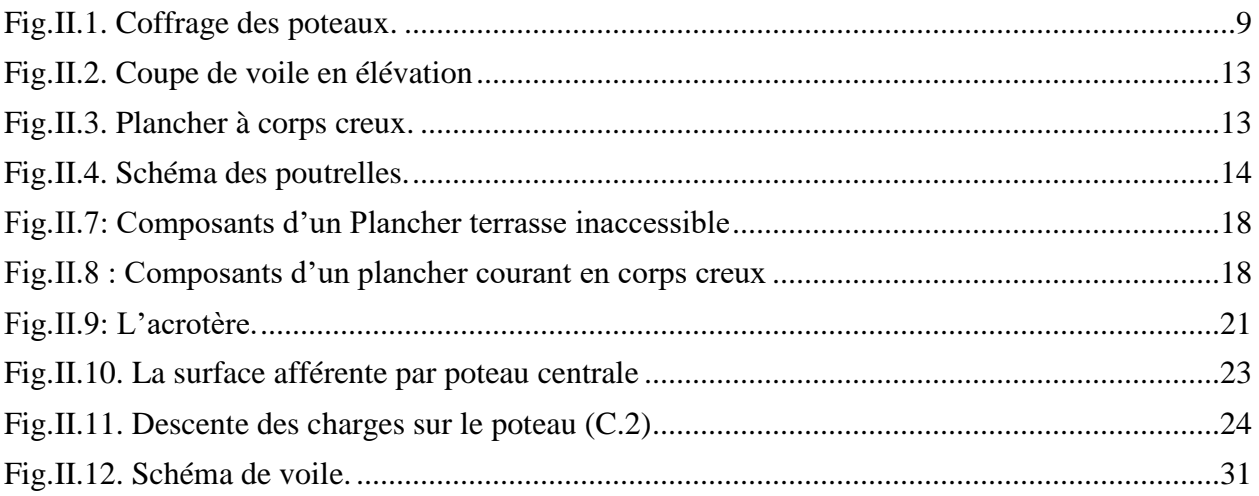

## **Chapitre III: ÉLÉMENTS SECONDAIRES**

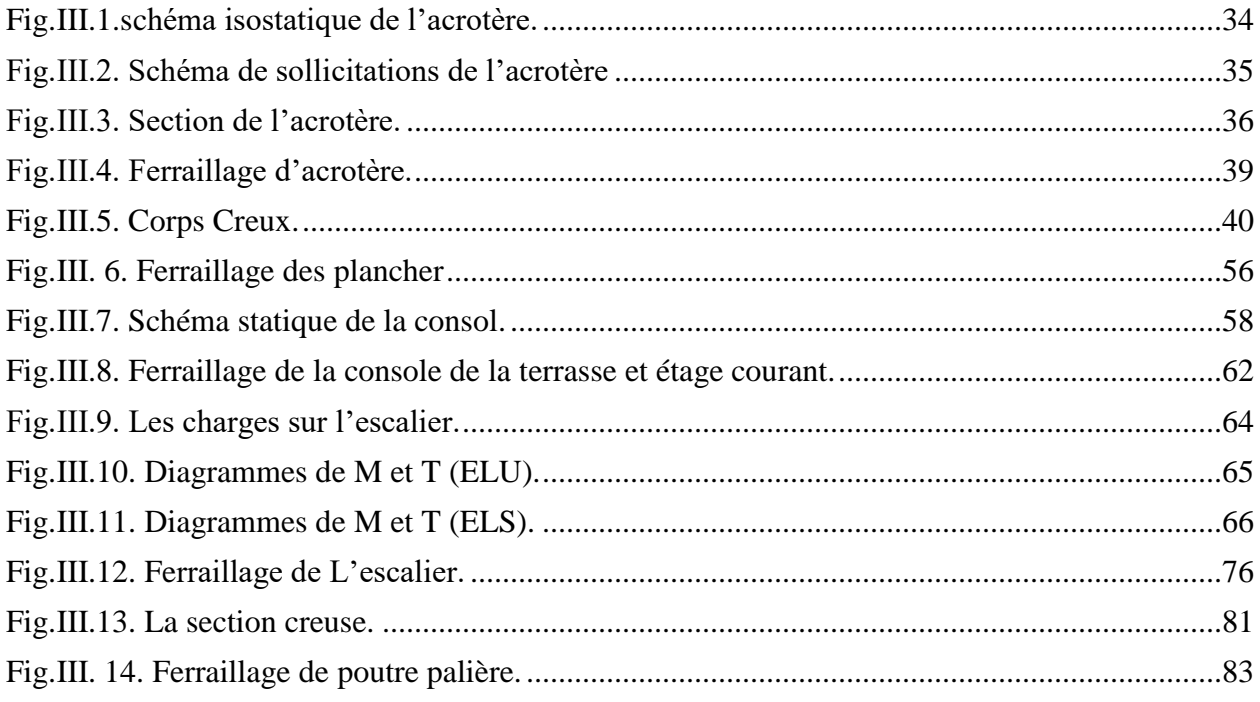

## **Chapitre IV: ÉTUDE SISMIQUE**

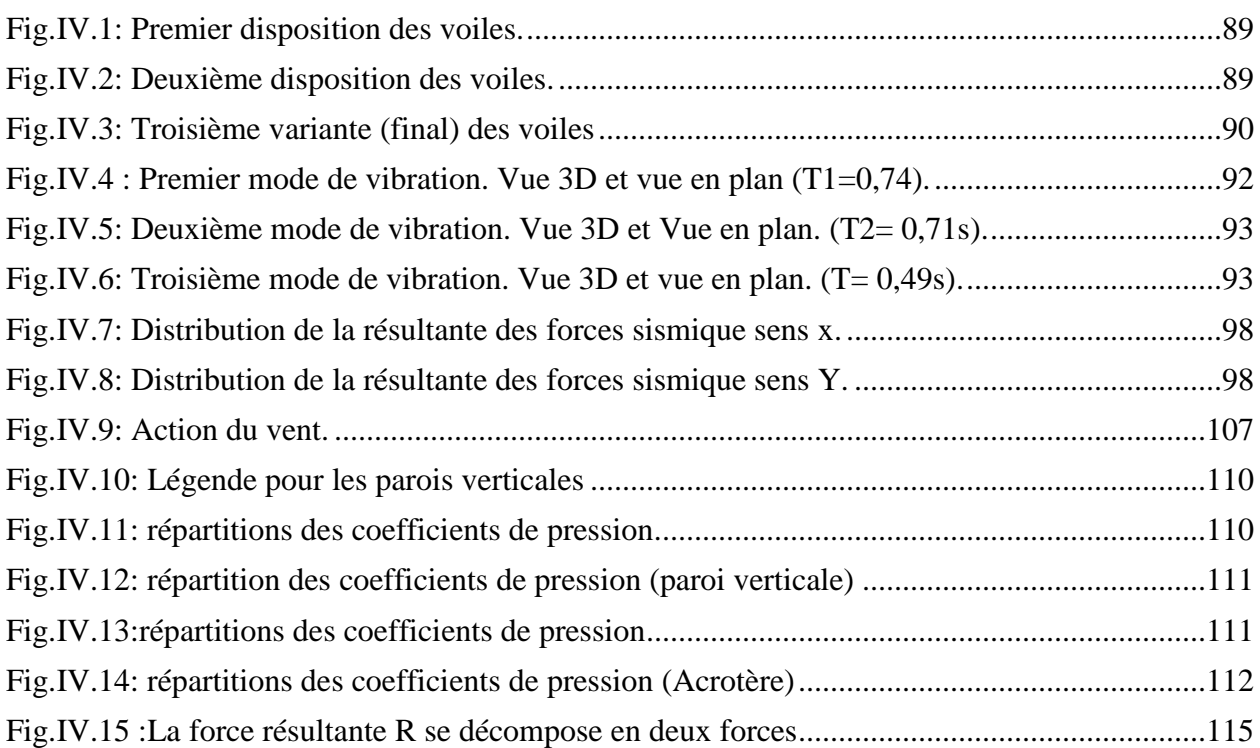

## **Chapitre V: FERRAILLAGE DES ÉLEMENTS PORTEURS**

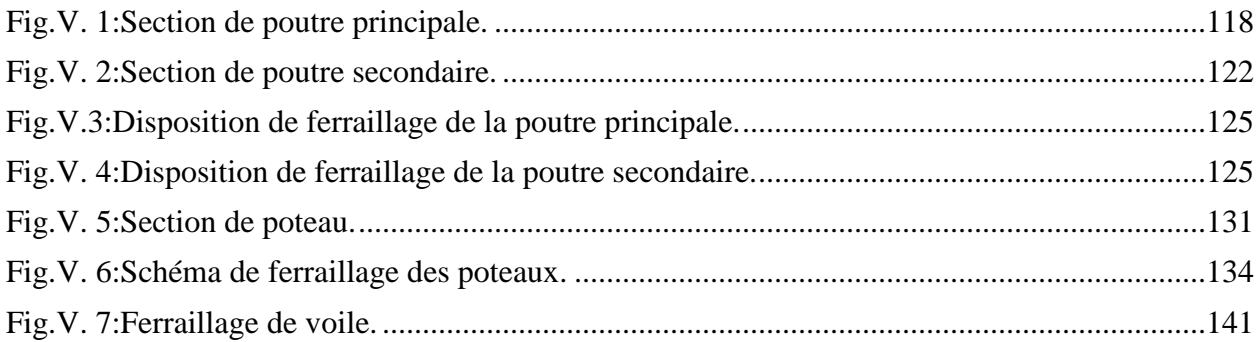

## **Chapitre VI: ÉTUDE DE L'INFRASTRUCTURE**

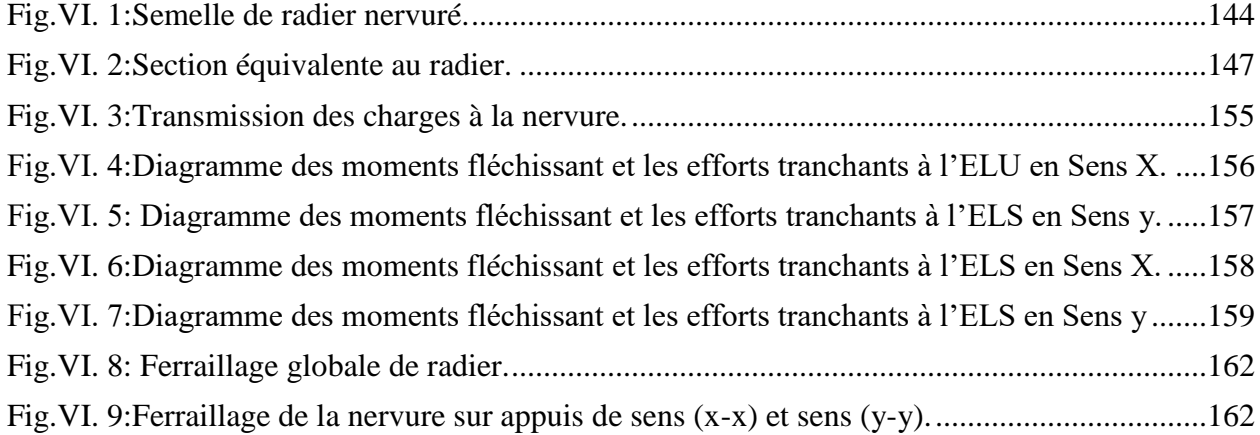

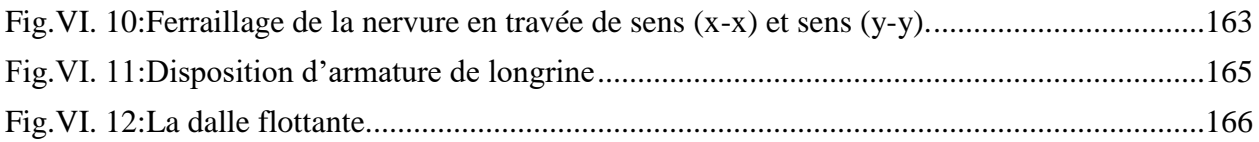

# **Liste des Tableaux**

## **Chapitre II: PRE-DIMENSIONNEMENT**

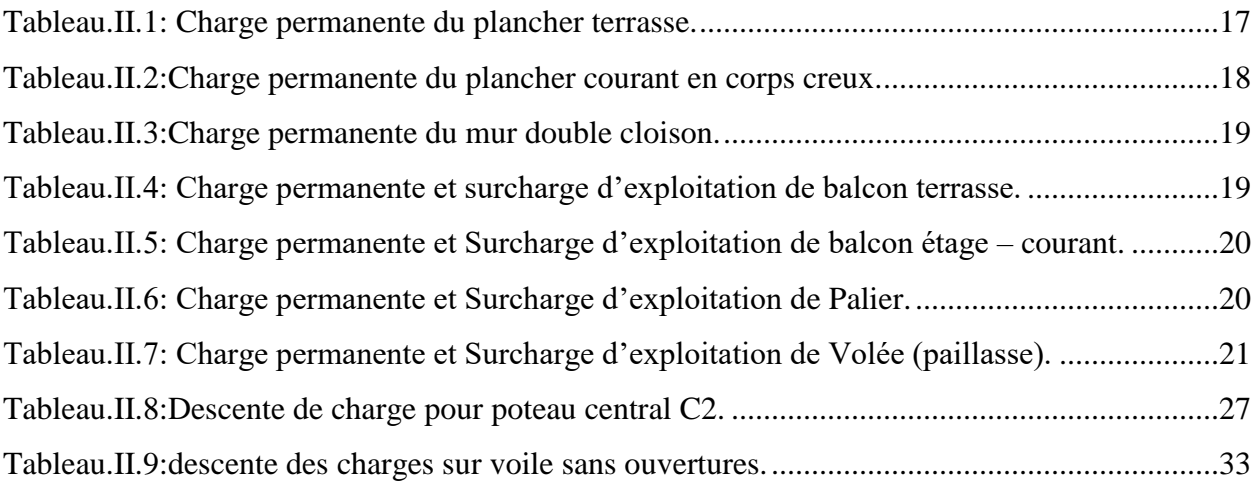

## **Chapitre IV: ÉTUDE SISMIQUE**

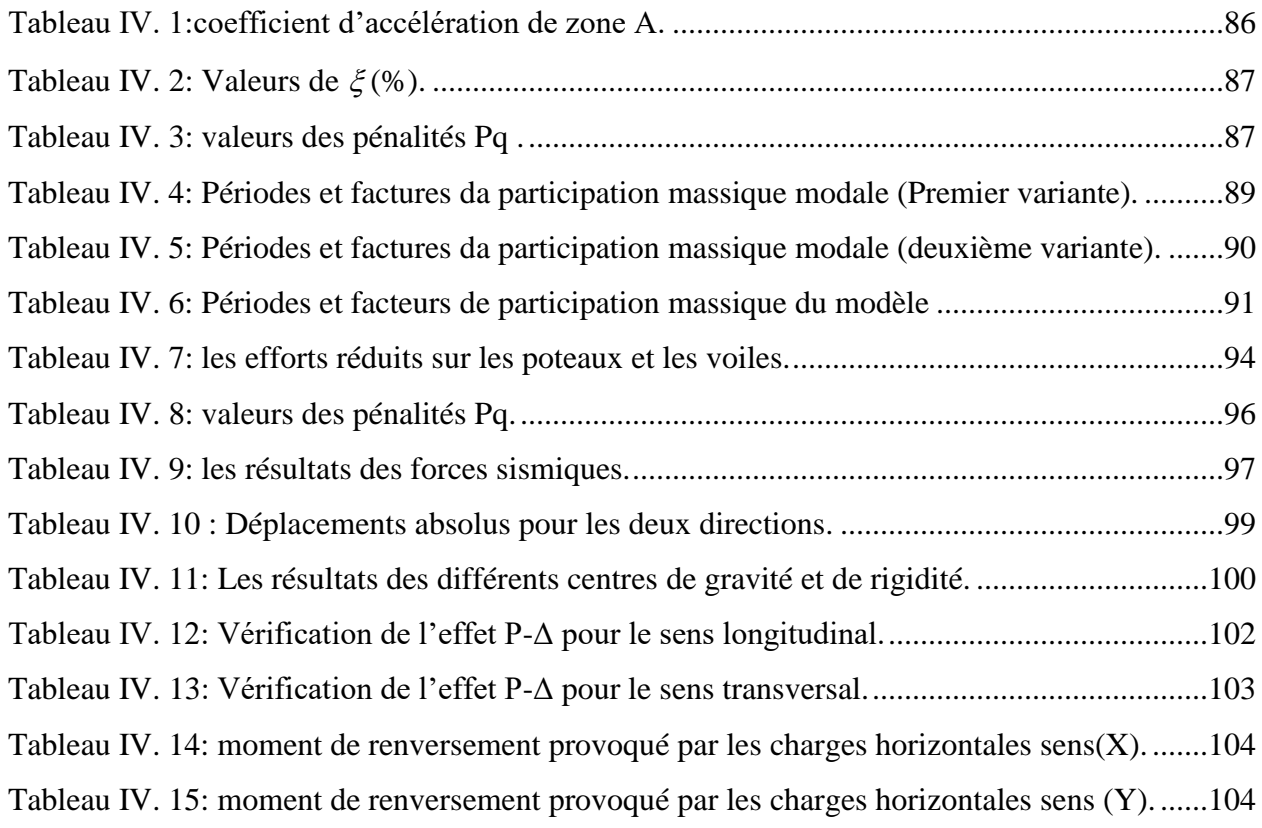

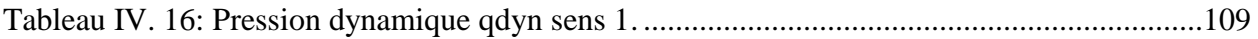

## **Chapitre VI: ÉTUDE DE L'INFRASTRUCTURE**

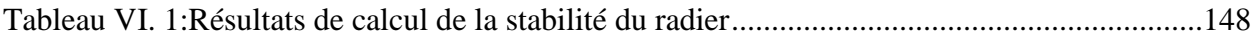

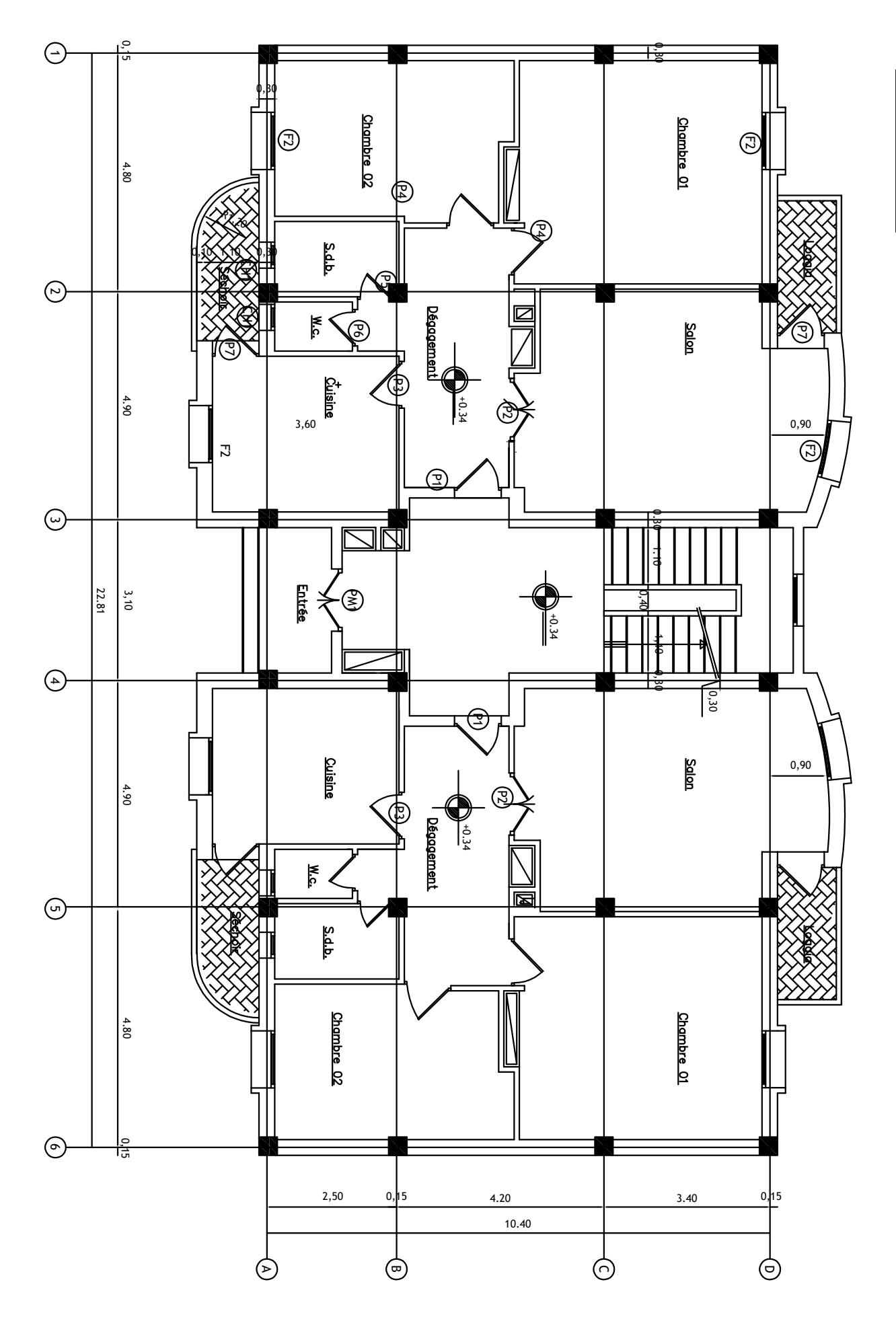

Plan : Rez Chaussée Plan :Rez Chaussée

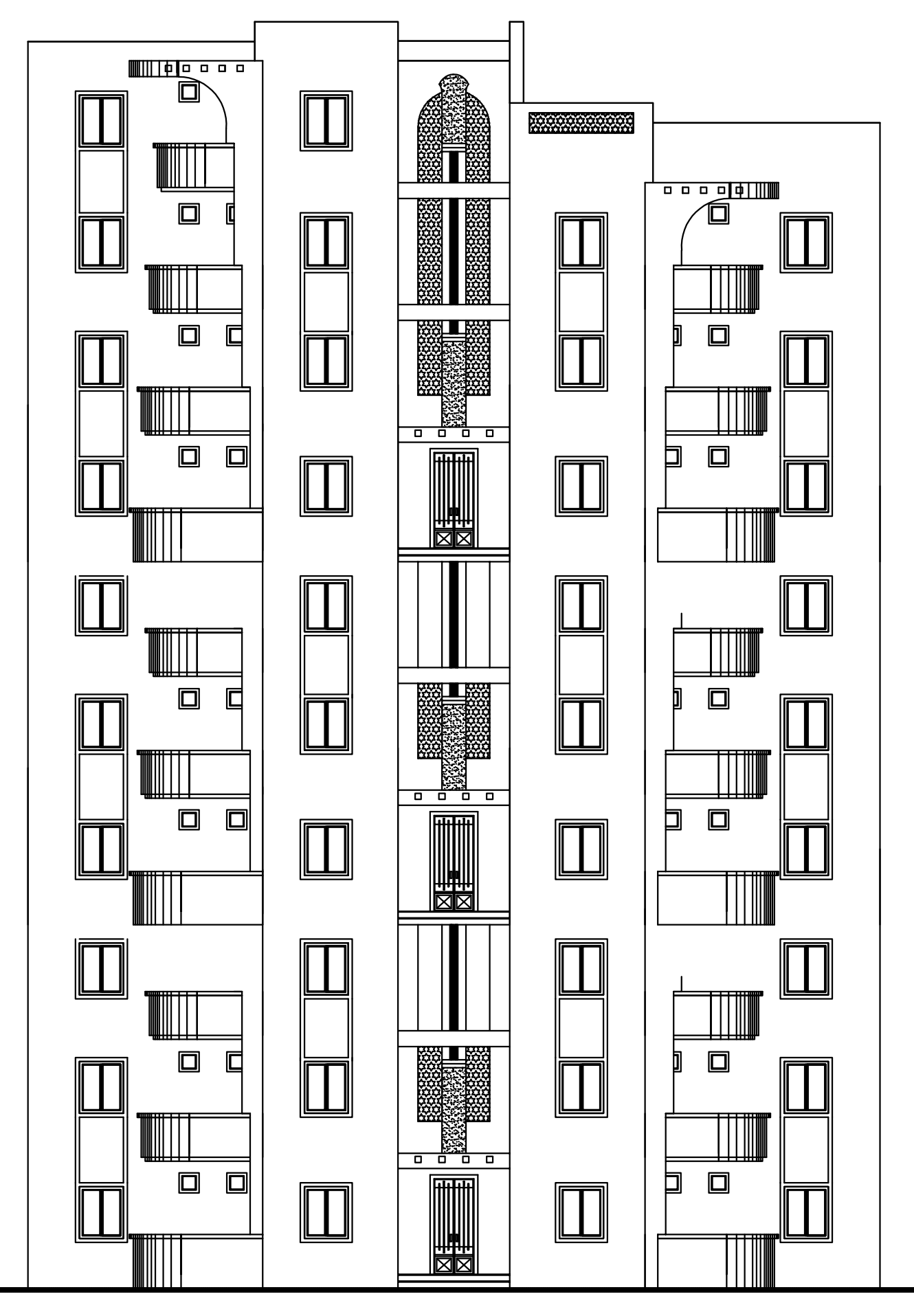

Façade Principale

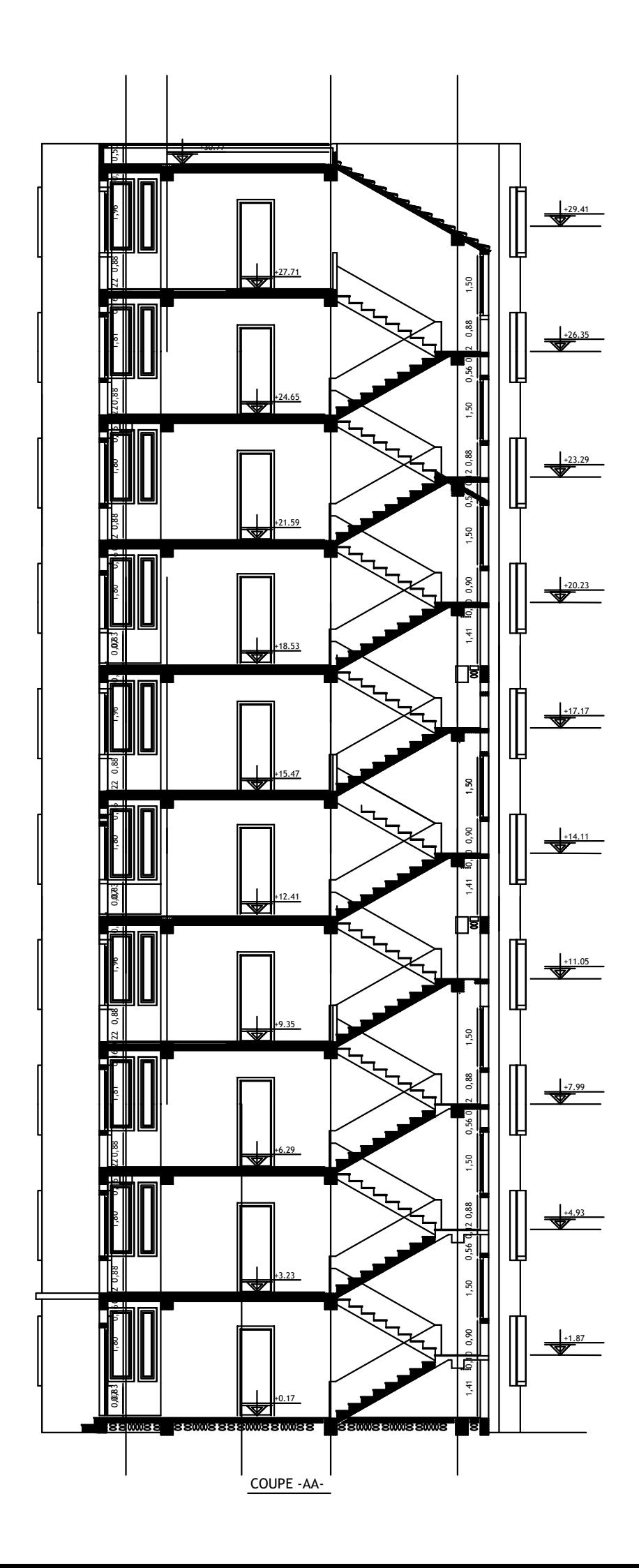

## **INTRODUCTION GENERALE**

Construire a toujours été l'un des soucis majeurs de l'homme depuis sa création et l'une de ses occupations privilégiées.

Les constructions étant le principal témoin du niveau aussi bien culturel que civilisationnel des nations passées. Aussi doivent-elles présenter toutes les caractéristiques d'esthétique, de fonctionnalité et de pérennité à travers le temps. En ce qui concerne l'ingénieur la pérennité d'une construction reste primordiale.

Une structure doit être calculée et conçue de telle manière qu'elle reste apte à l'utilisation pour laquelle elle a été destinée, compte tenu de sa durée de vie envisagée et de son coût.

Elle doit résister à toutes les actions et autres aléas naturelles susceptibles de s'exercer aussi bien pendant sa réalisation que durant son exploitation et qu'elle ait une durée de vie acceptable au regard de son prix de revient que des coûts d'entretien.

Pour satisfaire les exigences énoncées ci-dessus, on doit choisir convenablement les matériaux à utiliser, définir une conception, un dimensionnement et des détails constructifs appropriés, et spécifier des procédures de contrôles adaptées au projet considéré, au stade de la conception, de la réalisation et de l'exploitation. Pour ce faire, il faut impérativement respecter les normes et les règles en vigueur qui sont propres à chaque pays.

Chapitre I Présentation du projet et caractéristiques des matériaux

#### **I. PRESENTATION DU PROJET ET CARACTRISTIQUES DES MATERIAUX**

#### **I.1. Présentation de l'ouvrage :**

Le présent projet est un bâtiment **(R+9)** à usage d'habitation. Les ossatures sont constituées de portiques et voiles dont le système de contreventement par voiles +portiques. Le bâtiment est implanté à **Sétif**, c'est une zone classée par le RPA 99/version 2003 comme une zone de moyenne sismicité **(zone IIa)** et dans un site **ferme S2**.

#### **I.2. Caractéristiques géométriques :**

#### **En élévation**

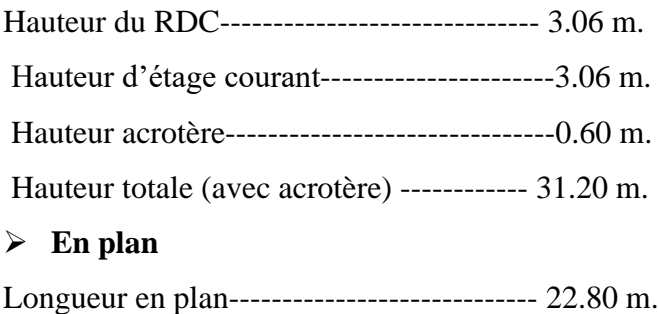

Largeur en plan------------------------------- 10.40 m.

#### **I.3 Conception de la structure du bâtiment :**

#### **a-Plancher**

Nous avons opté pour des dalles en corps creux, pour les raisons suivantes :

- Absence des charges concentrées importante sur le plancher.
- Ces dalles sont plus légères que la dalle pleine.
- Nécessite peu de coffrage.
- Bonne isolation thermique et phonique.

#### **b-Poteaux**

Les poteaux sont des éléments porteurs verticaux en béton armé, leur rôle est de reprendre les efforts dus aux surcharge et charges ramenée par les poutres, et ensuite les transmettre aux fondations

#### **c-Escalier**

La cage d'escalier permet l'accès des niveaux RDC au 9iéme étages. Elle est constituée à chaque niveau de deux volées et d'un palier intermédiaire.

La maçonnerie du bâtiment est réalisée en briques creuses :

- **Les murs extérieurs** sont constitués en double parois de briques creux de 10 cm et 15 cm d'épaisseur séparés par une lame d'air de 5 cm d'épaisseur.
- **Les murs intérieurs** sont constitués d'une seule paroi de briques d'épaisseur 10 cm.

#### **e-Revêtement**

- Enduit en plâtre pour les plafonds.
- Enduit en mortier de ciment pour les murs extérieurs et les cloisons.
- Revêtement en carrelage pour les planchers.
- Le plancher terrasse sera recouvert par une étanchéité multicouche imperméable évitant la pénétration des eaux pluviales.

#### **f- Les balcons**

Les balcons sont réalisés en dalle pleine.

#### **g- Cage d'ascenseur**

L'ascenseur est un appareil élévateur permettant le déplacement vertical et accès aux différents niveaux du bâtiment, il est composé essentiellement de la cabine et de sa machinerie.

#### **I.4. Règles et normes de calcul :**

Pour le calcul et la vérification on utilise :

- Les règles parasismiques Algériennes (RPA 99.V 2003).
- Les règles BAEL 91.
- Charges permanentes et charges d'exploitation (DTR-B.C 2.2)
- Les règles BAEL 83.

#### **I.5. Caractéristiques mécaniques des matériaux :**

Les éléments porteurs du bâtiment sont construits en béton armé

Le béton arme =béton+ aciers

Le béton armé est un mélange bien proportionné de deux matériaux différents :

- Un matériau hétérogène qui est le béton.
- Un matériau homogène qui est l'acier

Les matériaux retenus doivent présenter une résistance à la traction et au cisaillement suffisante ainsi qu'une ductilité, leur permettant de conserver leur caractéristique mécanique sous les

déformations consécutives aux mouvements sismiques. Les assemblages sont conçus de manière à ne pas présenter de points faibles.

#### **I.5.1. Béton: (BAEL91 A.2.1)**

Le béton est un mélange d'agrégat (gravillons, sable), de liants (ciments) et d'eaux dans des proportions bien définies, pour avoir une résistance convenable et une bonne qualité après durcissement. Le dosage en ciment varie entre 300-400 kg/ $m<sup>3</sup>$  de béton mis en œuvre.

#### **I.5.1.1. Composition du béton :**

Pour obtenir une résistance à 28 jours de 25 MPa, on utilisera pour 1  $m<sup>3</sup>$  de béton les composants suivants :

#### **Ciment**

Le ciment est un liant, une matière pulvérulente, formant avec l'eau ou avec une solution saline une pâte homogène et plastique, capable d'agglomérer, en durcissant, des substances variées appelées agrégats ou granulats.

Le ciment utilisé pour les éléments de la superstructure est un CPJ 42.5, et le ciment utilisé pour les éléments de l'infrastructure est un CRS 42.5.

#### **Sable**

Le sable est un matériau granulaire constitué de petites particules provenant de la désagrégation d'autres roches dont la dimension est comprise entre 0 et 5 mm.

#### **Gravier**

Ils sont constitués par des grains rocheux dont la grosseur est généralement comprise entre 5 et 25 mm. Ils doivent être durs, propres et non gélives. Ils peuvent être extraites du lit de rivière (matériaux roulés) ou obtenues par concassage de roches dures (matériaux concassés).

#### **I.5.1.2. Résistance du béton à la compression :**

Elle est représentée par le symbole fc et obtenue en écrasant des éprouvettes cylindriques ou cubiques. Le B.A.E.L opte pour des éprouvettes cylindriques droites de révolution de 200 cm<sup>2</sup>  $(\Phi = 16 \text{ cm})$  de section et une hauteur double du diamètre (32 cm)

La résistance à la compression varie dans le temps selon la loi suivante

$$
f_{c28} \le 40 \text{ MPa} \Rightarrow f_{cj} = \frac{j}{4.76 + 0.83j}. \ f_{c28} \Rightarrow \text{pour } j < 28 \text{ jours}
$$
\n
$$
\left\{ \quad f_{c28} > 40 \text{ MPa} \Rightarrow f_{cj} = \frac{j}{1.40 + 0.95j}. \ f_{c28} \Rightarrow \text{pour } j < 28 \text{ jours} \right\}
$$

On peut alors évaluer la valeur de  $fc<sub>i</sub>$  par la première formule ci-dessus

pour  $28 < j < 60$ , avec  $fc_i = 1, 1fc_{28}$  pour  $j \ge 60$ .

fc<sub>j</sub>: la résistance à la compression à j jour.

fc<sub>28</sub>: la résistance à la compression à 28 jours ; on appelle aussi la résistance caractéristique du béton.

 $fc_{28}=25$  MPa

#### **I.5.1.3. Résistance à la traction :**

Elle est représentée par le symbole  $ft_j$ , cette résistance est une fraction de la résistance à la compression. Elle est définie conventionnellement par la formule :

$$
ft_j=0.6+0.06\,fcj
$$

 $\text{Ft}_{28}$ =0.6+0.06×25 = 2.1 MPa

#### **I.5.1.4. Modules de déformation longitudinal :**

On distingue les modules de Young instantané  $Eij$  et différé  $Evi$ . Le module instantané est utilisé pour les calculs sous chargement instantané de durée inférieure à 24 heures. Pour des chargements de longue durée (cas courant), on utilisera le module différé, qui prend en compte artificiellement les déformations de fluage du béton. Celles-ci représentant approximativement deux fois les déformations instantanées.

#### **a) Le module de déformation longitudinale instantanée**

 $E_{ij} = 11000 \sqrt[3]{f \epsilon_{28}}$  (f $\epsilon_{28} = 25 \text{ MPa}$ ) D'où :  $E_{ij} = 32164,19 \text{ MPa}$ 

#### **b) Le module de déformation longitudinale différé**

Sous des contraintes de longue durée d'application, le module de déformation longitudinale différé qui permet de calculer la déformation finale du béton est donné par la formule:

D'où: Evj = 10818,86 MPaEvj = 3700 ∛ $f_{c28}$  $(fc28 = 25 MPa)$ 

#### **c) Module d'élasticité E**

C'est le rapport entre les contraintes appliquées  $\sigma$  et la déformation relative  $\varepsilon = \frac{\Delta l}{l}$ l

Ce module n'est définissable que dans la phase élastique (1 phase) où il y a proportionnalité des contraintes et des déformations

#### **d) Module de déformation transversale**

Sa valeur est donnée par la formule suivante :  $G = \frac{E}{2(1.50 \text{ m})}$  $2(1+v)$ 

#### **I.5.1.5. Coefficient de Poisson BAEL91 : (Art A.2.1, 3)**

La déformation longitudinale est toujours accompagnée d'une déformation transversale, le coefficient de poisson ν par définition est le rapport entre la déformation transversale et la déformation longitudinale

$$
\mathrm{V} = \frac{\Delta d}{\Delta l / l_0} = \frac{\xi_t}{\xi_L}
$$

Avec :

: Déformation limite transversale.

 $\xi$ l: Déformation limite longitudinale.

 $v = 0.0$  dans le cas des E.L.U.

 $v = 0.2$  dans le cas des E.L.S.

I.5.1.5. La contrainte de béton à l'état limite ultime

 $f_{\text{bu}=\frac{0.85}{v}}$  $\frac{1}{\gamma_b}$ .f<sub>cj</sub>

 $\gamma_b = \begin{bmatrix} 1.15: cas\ des\ combinations\ ac{identalle} \ 1.5: des\ autres\ case\ \end{bmatrix}$ 1.15. cas des combinatsons accidentaire

 $f_{bu} = \left[ \begin{array}{c} \text{14.2} \text{ MPa: action} \text{~courantes} \ \text{18.45} \text{ MPa: action} \text{~accidentials} \end{array} \right]$ 

coefficient réducteur =  $0.85$ 

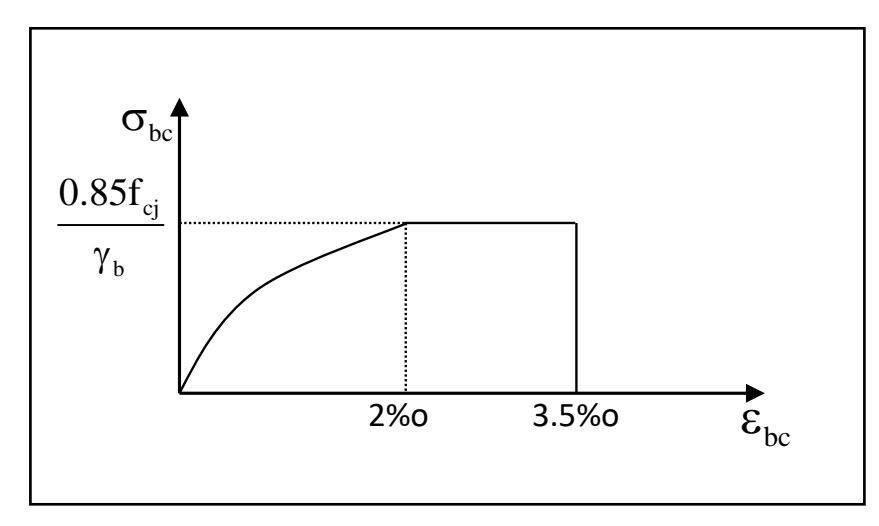

**Fig.I.1.** Diagramme de déformation-contrainte du béton (BAEL)

-Contrainte limite de cisaillement.

Elle dépend du type de fissuration (armatures transversales).

- Fissuration peu nuisible :  $\tau_{\rm u} = \min(0.13 \rm{f}_{\rm ej}, 4Mpa)$ .
- Fissuration préjudiciable ou très préjudiciable :  $\tau_u = min(0.1f_{cj}, 3Mpa)$ .
- Dans le cas où les armatures transversales sont inclinées de 45° alors.

 $\overline{\tau_{\text{u}}} \le \min(0.18 \text{fcj}, 5.5 \text{MPa})$ 

- Dans le cas où l'inclinaison est comprise entre 45° et 90°, la valeur maximale peut être déterminée par interpolation linéaire.

- Pour la justification des poutres sous sollicitation d'effort tranchant, on doit vérifier la condition suivante :

$$
\tau_{\mathrm{u}} = \frac{V_{\mathrm{u}}}{b_{\mathrm{0}}.d} \leq \overline{\tau_{\mathrm{u}}}
$$

Avec :

Vu = effort tranchant ultime de calcul

b<sup>o</sup> = largeur de la pièce

 $d =$  hauteur de la pièce

#### **I.5.2. Acier :**

 L'acier est un alliage de fer et de carbone en faible pourcentage, il est caractérisé par sa bonne résistance à la traction.

Les armatures pour le béton armé sont constituées par des aciers qui se distinguent par leur nuance et leur état de surface, on trouve les ronds lisses et les barres à haute adhérence. Pour les ronds lisses, il existe deux nuances (Fe E215 ; Fe E235) correspondant à des limites

d'élasticité de 215 MPa et 235 MPa. Pour les barres à haute adhérence les nuances sont (Fe E400 ; Fe E500) correspondant à des limites d'élasticité de 400 MPa et 500 MPa

#### **I.5.2.1. Diagramme déformation-contrainte : (BAEL91 A 2.2.2)**

Dans les calculs de béton armé aux états limites on remplace le diagramme réel par un diagramme conventionnel et on introduit un coefficient de sécurité  $\gamma s$  ayant les valeurs suivantes :

- $\gamma_s = 1,15$  (cas courants)
- $\gamma_s = 1$  (combinaisons accidentelles)

• 
$$
\sigma_s = \frac{f_e}{\gamma_s} = 400Mpa \text{ si } \gamma_s = 1
$$

On adopte le diagramme linéaire suivant E.LS : (BAEL91 A.4.5, 33

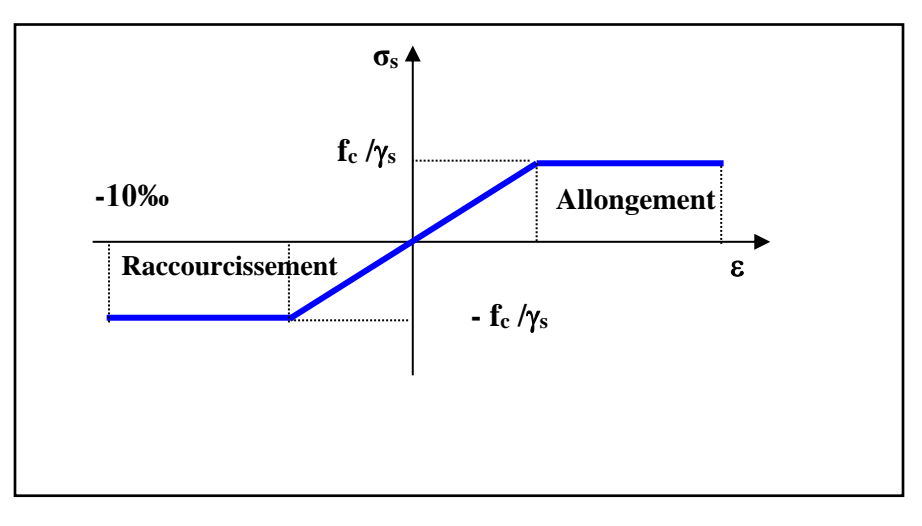

**Fig.I.2**. Diagramme Déformation - Contrainte d'acier

#### **I.5.2.2. Vérification des armatures à l'état limite de service :**

- En fissuration préjudiciable pas de vérification
- En fissuration préjudiciable : il faut que

$$
\bar{\sigma}_s = \min\left(\frac{2}{3}f_e, 110\sqrt{\eta f_{t28}}\right) \rightarrow \bar{\sigma}_s = 201.633 MPa
$$

En fissuration très préjudiciable : il faut que

$$
\bar{\sigma}_s = \min(0.5f_e, 90\sqrt{\eta f_{t28}}) \rightarrow \bar{\sigma}_s = 164.973 MPa
$$

Avec :

η : coefficient de fissuration

- $\eta = 1$  pour les ronds lisses
- $\eta$  = 1,6 pour les barres à haute adhérence

# Chapitre II Pré-dimensionnement et descente de charge

#### **II. Pré-dimensionnement**

#### **II. 1. Pré-dimensionnement**

#### **II.1.1. Introduction :**

Les éléments doivent avoir une section minimale pour reprendre les efforts sollicitant et pour cela nous référons aux recommandations du RPA99/version 2003 et BAEL 91.

La transmission des charges se fait comme suit :

- Planchers
- Poutrelles
- Poutres
- Poteaux
- Fondations
- $\bullet$  Sol.

#### **II.1.2. Pré-dimensionnement des éléments :**

#### **II.1.2.1. Les poteaux :**

Sont des éléments porteurs verticaux avec le rôle de :

- supporter les charges verticales.

- participer à la stabilité transversale par le système poteaux poutre pour résister les efforts horizontal.

On dimensionne la section du poteau comme doivent satisfaire aux :

Conditions de RPA 99 v 2003 :

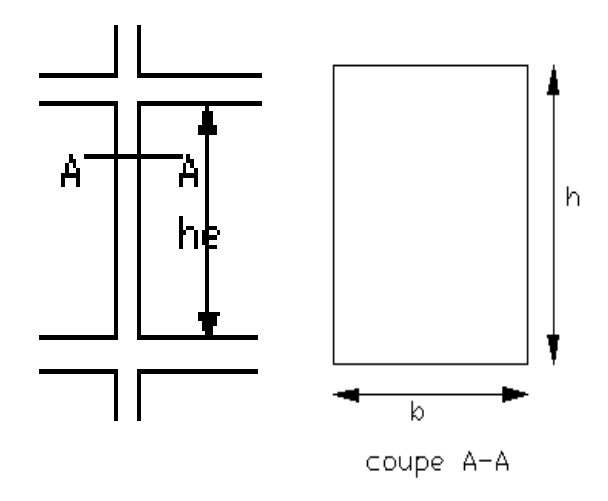

**Fig.II.1. Coffrage des poteaux.**

Min  $(b_1, h_1) \ge 25$ *cm* **Les exigences de RPA** Min  $(b_1, h_1) \geq \frac{h_e}{20}$ 20  $0.25 \leq \frac{b_1}{b_2}$  $\frac{b_1}{h_1} \leq 4$ Soit ( $b_1 = 45$  cm;  $h_1 = 50$  cm). Min  $(b_1, h_1) \ge 25$ cm  $\Rightarrow 45$ cm  $> 25$ cm (c.v) Min  $(b_1, h_1) \geq \frac{h_e}{20}$  $\frac{h_e}{20}$   $\Rightarrow$   $\frac{h_e}{20}$  $\frac{h_e}{20} = \frac{306}{20}$  $\frac{300}{20} = 15.3$  cm (c.v)  $0.25 \leq \frac{b_1}{b_2}$  $\frac{b_1}{h_1} \le 4 \Rightarrow 0.25 < 0.7 < 4$  (c.v)

 On prend initialement les dimensions suivantes de la section du poteau qui seront vérifiées par la suite.

Pour le niveau RDC jusqu'à l'étage N° 4,, soit  $b_1 = 45$  cm et  $h_1 = 50$  cm

(Vérifier toutes les conditions précédentes).

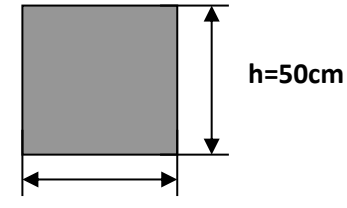

**b=45cm** Section de poteau (45x50) cm²

Pour l'étage N°5 jusqu'à l'étage N° 9, soit b<sub>1</sub> = 35 cm et h<sub>1</sub> = 40 cm

(Vérifier toutes les conditions précédentes).

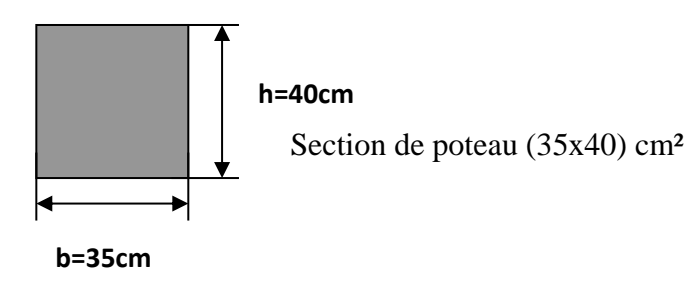

#### **II.1.2.2.Les poutres :**

 Les poutres sont des éléments porteurs en béton avec des armatures en acier incorporé, servant de base à transmettre les charges aux poteaux.

#### **Chapitre II : PRE-DIMENSIONNEMENT 2020**

Le pré dimensionnement des poutres est effectué selon les formules de BAEL91 et vérifié selon le RPA99-2003

• Selon BAEL91 :

$$
\frac{L}{15} \le h \le \frac{L}{10}
$$
  

$$
0.3h \le b \le 0.7h
$$

**Vérification d'après RPA99 version 2003 art.7.5.1. :**

$$
\begin{cases}\n\mathbf{b} \ge 20 \text{ cm} \\
\mathbf{h} \ge 30 \text{ cm} \\
\frac{h}{b} < 4 \\
\mathbf{b}_{\text{Max}} \le 1, 5 \mathbf{h} + \mathbf{b}_1\n\end{cases}
$$

#### **II.1.2.2.1. Les poutres principales :**

Elles sont disposées perpendiculairement aux poutrelles, leur hauteur est donnée selon la condition de la flèche qui est:

**Condition de la portée: BAEL83**

$$
h = \left(\frac{1}{15} \div \frac{1}{10}\right) L_{\text{max}}.
$$

**L**  $_{\text{Max}}$ : la plus grand portées, L  $_{\text{Max}}$  = 4.9 -0.4 = 4.5 m.

$$
\mathbf{h} = \left(\frac{1}{15} \div \frac{1}{10}\right) 490 = (30 \div 45) \text{ cm}.
$$

On prend :  $h = 40$  cm

La largeur de la poutre suivant cette condition :  $b = (0,2 \div 0.5)$  h.

 $b = (0, 2 \div 0, 5)$  40 =  $(8 \div 20)$  cm.

On prend:  $b = 30$  cm.

**Condition R.P.A.99** : les poutres doivent respecter les dimensions ci-après :

 $b \ge 20$  cm  $\Rightarrow b = 30$  cm  $> 20$  cm (c.v). h  $\geq$ 30 cm  $\Rightarrow$  h = 40 cm > 30 cm (c.v).  $\frac{1}{30}$  = 1,33 4  $\Rightarrow \frac{40}{ }$ b  $\frac{h}{-} \leq 4$   $\Rightarrow \frac{40}{-}$  $(c.v).$   $b_{\text{Max}} \leq 1$ , 5 h + b<sub>1</sub>  $\Rightarrow$  b<sub>Max</sub> = 30 cm.  $1,5 h + b_1 = 90 \text{ cm } \Rightarrow 30 \text{ cm } < 90 \text{ cm } (\text{c.v})$ .

Toutes les conditions sont vérifiées, alors on prend les dimensions de section de poutres longitudinales

 $(30 \times 40)$  cm<sup>2</sup>

#### **II.1.2.2.2. Les poutres secondaires :**

Condition de la portée:

$$
h = \left(\frac{1}{15} \div \frac{1}{10}\right) L_{\text{Max}} \quad ; \qquad L_{\text{Max}} = 4.2 - 0.35 = 3.85 \text{ m}
$$

$$
h = (25.67 \div 38.5) \text{ cm}.
$$

On prend:  $h = 30$  cm.

 $b = (0,2 \div 0,5) h = (6 \div 15) cm.$ 

On prend :  $b = 30$  cm.

Condition de R.P.A.99 :

 $b \ge 20$  cm  $\Rightarrow b = 30$ cm  $> 20$  cm (c.v). h  $\geq$ 30 cm  $\Rightarrow$  h = 30 cm = 30 cm (c.v).  $\frac{1}{b} \le 4$   $\Rightarrow \frac{50}{30} = 1$ 4  $\Rightarrow$   $\frac{30}{5}$ b  $\frac{h}{-} \leq 4$   $\Rightarrow$   $\frac{30}{-}$  $(c.v).$ 

 $b_{\text{Max}} < 1.5 h + b_1 \Rightarrow b_{\text{Max}} = 30 \text{ cm}.$ 

 $1.5 h + b_1 = 75 cm \implies 30 cm < 75 cm$  (c.v).

Toutes les conditions sont vérifiées, alors on prend les dimensions des poutres transversales égale  $(30 \times 30)$  cm<sup>2</sup>.

#### **II.1.2.3. Les voiles :**

D'prés (RPA.99 version 2003) :

L'épaisseur doit être déterminée en fonction de la hauteur libre d'étage he et des conditions de rigidité aux extrémités.

$$
a \ge \frac{h_e}{25} = \frac{306 - 30}{25} = \frac{276}{25} = \frac{h_e}{25} = 11.04 \text{ cm}.
$$

- D'autre part l'épaisseur minimale est de 15 cm D'prés (RPA.99 version 2003)
- Donc en prend  $a = 15$  cm dans les deux sens.

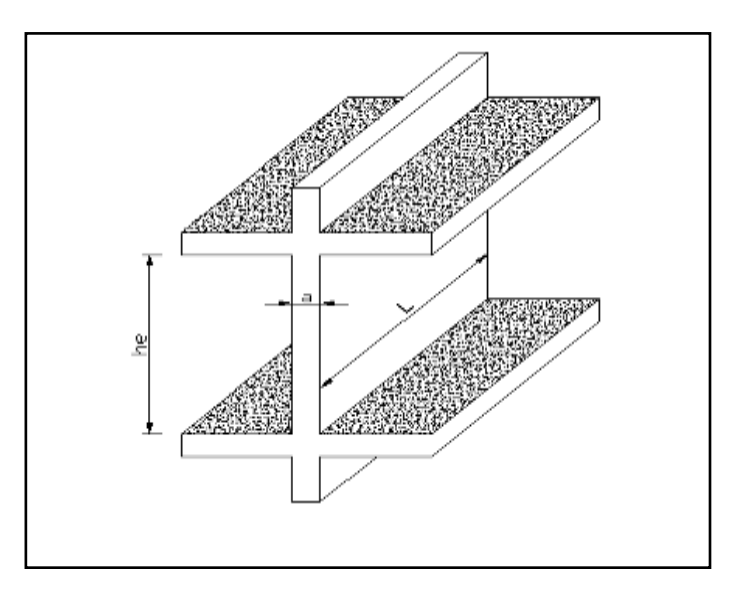

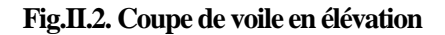

#### **II.1.2.4.les planchers :**

-

#### **II.1.2.4.1. Planchers à Corps Creux :**

Les hourdis doit avoir une épaisseur minimale de 4 cm, selon le BAEL 91 (art B.6.8, 423).

**Condition de flèche** : BAEL91 (art B.6.8, 424).

La rigidité n'est valable que pour des poutrelles pour les quelles le rapport h/L est au moins égal à 1/22,5.

L : est la plus grande portée parallèle au poutrelles (L=420 – 30=390 cm).

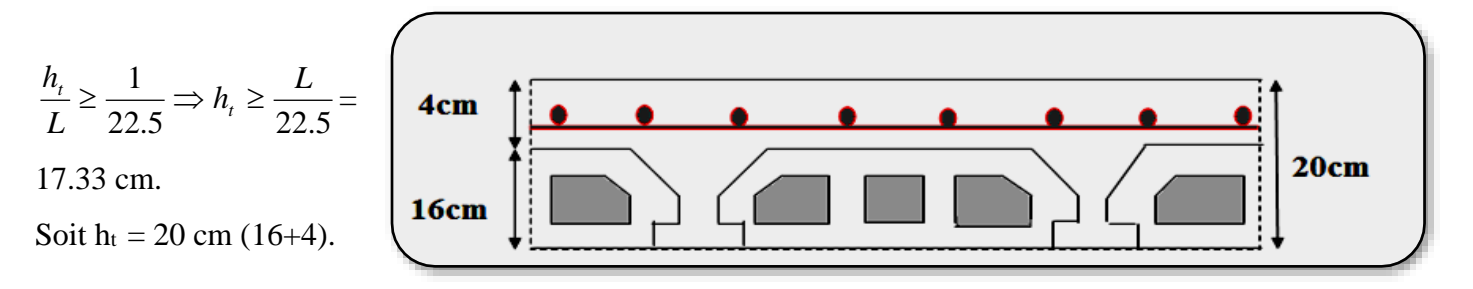

#### **Fig.II.3. Plancher à corps creux.**

#### **Les caractéristiques géométriques des poutrelles :**

-Soit  $b_0 = 10$  cm.

#### **Chapitre II : PRE-DIMENSIONNEMENT 2020**

-Le hourdis choisis est normalisé de hauteur 16 cm et de

longueur 55 cm.

-La section en travée à considérer est une section en T.

Tel que la largeur de la table est donnée par les conditions suivantes :

 = = = . … … … … … … (. ) <sup>=</sup> <sup>=</sup> … … … … … … … . (. ) 

L<sub>n</sub> : la distance entre nus de deux nervures consécutives.

L : la longueur de la nervure.

Donc on prend  $b_1 = 27.5$  cm.

 $b = (2.b<sub>1</sub>) + b<sub>0</sub> = 2 \times 27.5 + 10 \implies b = 65$  cm.

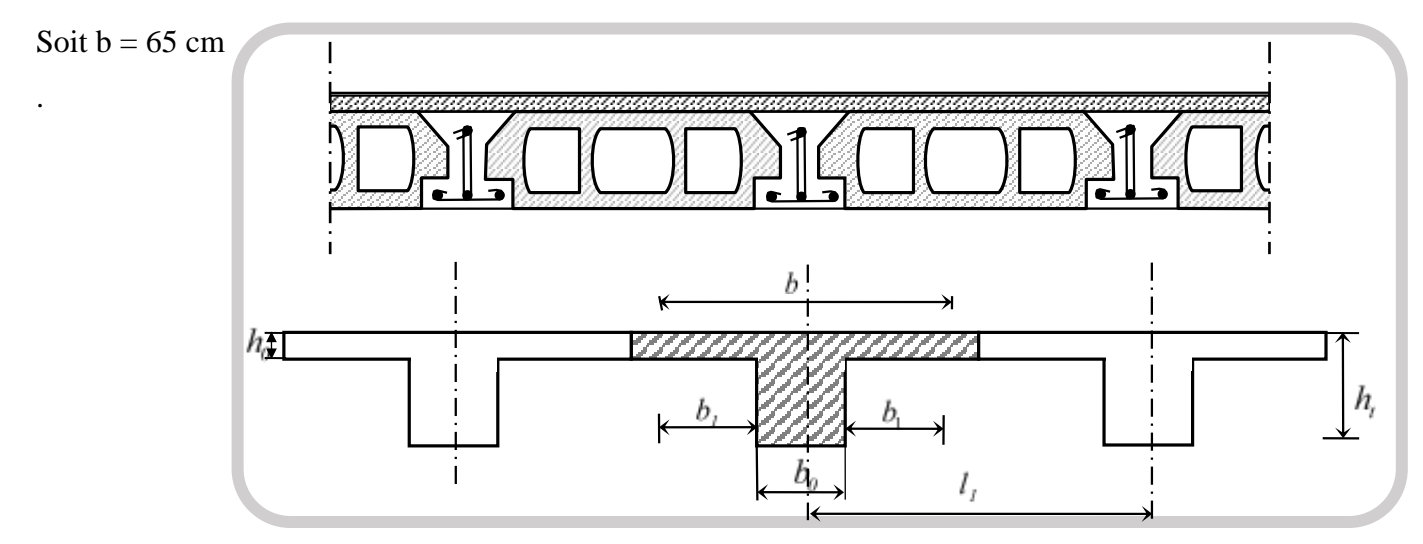

**Fig.II.4. Schéma des poutrelles.**

#### **II.1.2.4.3. Dalle de Balcons :**

$$
h \ge \left(\frac{1}{50} \div \frac{1}{40}\right) . L_{max} \quad \Rightarrow \ (L_{max} = 4.60 \, m)
$$

h≥  $(9.20 \div 11.5)$ *cm* 

Donc on prend  $h = 15$  cm

#### **II.1.2.5. Les escaliers**

Les escaliers sont des éléments constitués d'une succession de gradins. Ils permettent le passage à pied entre les différents niveaux d'un bâtiment. Les escaliers utilisés dans cet ouvrage sont en béton armé coulés sur place.

**Etude d'un bâtiment à usage d'habitation (R+9) contreventé par voiles + portiques 14**

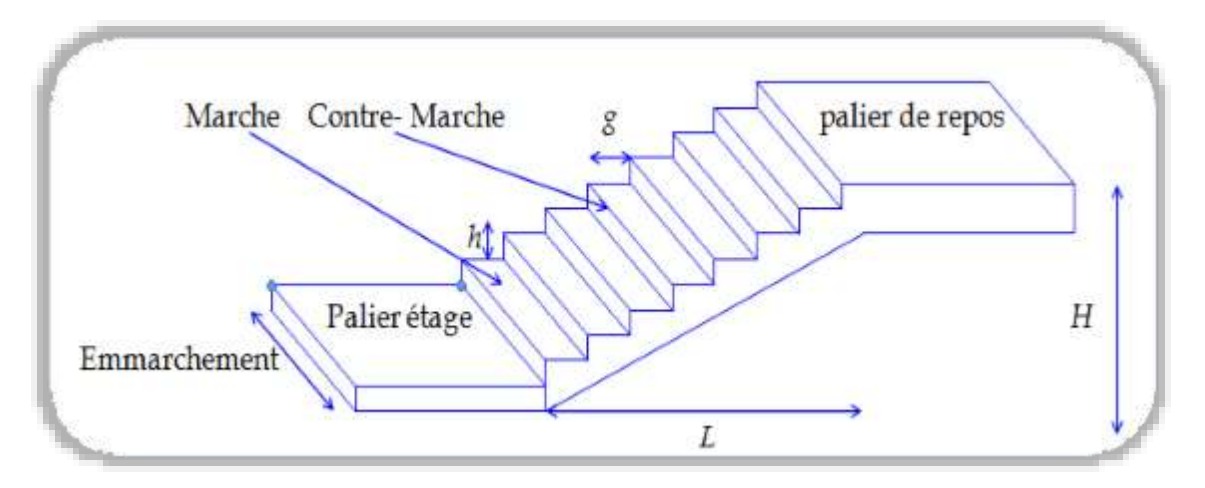

**Fig.II.5. Schéma de l'escalier.**

- h : hauteur de contre marche
- g : largeur de marche (giron).

#### - **Condition d'accès facile** :

Pratiquement :  $*$  la hauteur  $h : 14 \le h \le 18$  cm.

\* la largeur  $g: 25 \le g \le 32$  cm.

On prend :  $h = 17$  cm,  $g = 30$  cm.

La formule très empirique qui les lie est :

 $2h + g = m$  avec 60 cm  $\leq m \leq 65$  cm

Donc:  $m=65$  cm

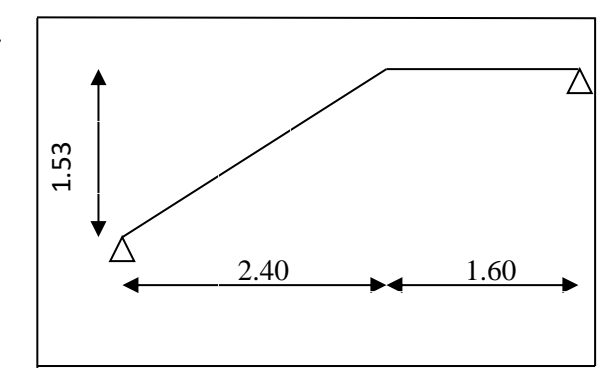

**Fig.II.6. Schéma isostatique d'Escalier.** 

#### - **Le nombre des marches** : n = H / h

- \* type (a):  $n = 153 / 17 = 9$ .
- \* type (b):  $n = 153 / 17 = 9$
- $n_t = 18$  contre marches
- Longueur de la volée :

**Fig.II.6.**schéma isostatique d'Escalier.

$$
L = (n-1) g = (9-1) x 30 = 8 x 30 = 240 cm
$$

Inclinaison de la paillasse :
$$
\tan \alpha = \frac{\frac{H}{2}}{L} = \frac{153}{240} = 0.637 \Rightarrow \alpha = 32.51
$$

H: hauteur d'étage = 3.06 m.

L: Longueur de la volée =2.40 m.

$$
\cos \alpha = \frac{L}{l} \Rightarrow l = \frac{L}{\cos \alpha} = \frac{240}{\cos 32.51} = 2.85 \text{ m}
$$

- Epaisseur de la paillasse :

En assimilant la paillasse à une dalle appuyée sur deux cotés.

D'où : e=  $\left(\frac{1}{2}\right)$  $\frac{1}{30} \div \frac{1}{20}$ . L<sub>max</sub>  $\Rightarrow$  e =  $\left(\frac{1}{30}\right)$  $\frac{1}{30} \div \frac{1}{20}$  .340  $\Rightarrow$  e = (11.33  $\div$  17)cm Soit :  $e = 16$  cm.

#### **II.2. Descente de charge**

#### **II.2.1. Introduction :**

La descente de charge est l'opération qui consiste à calculer toutes les charges qui viennent à un élément porteur depuis le dernier niveau jusqu'à la fondation. Les charges considérées concernent les charges permanentes (le poids propre de l'élément, le poids des planchers, des murs de façades ……. etc.) et les charges d'exploitations.

#### **Rôle de descente des charges**

- Evaluation des charges (G et Q) revenant aux fondations.
- Vérification de la section des éléments porteurs (poteaux, voiles

#### **II.2.2.Evaluation des charges appliquées**

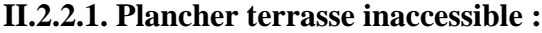

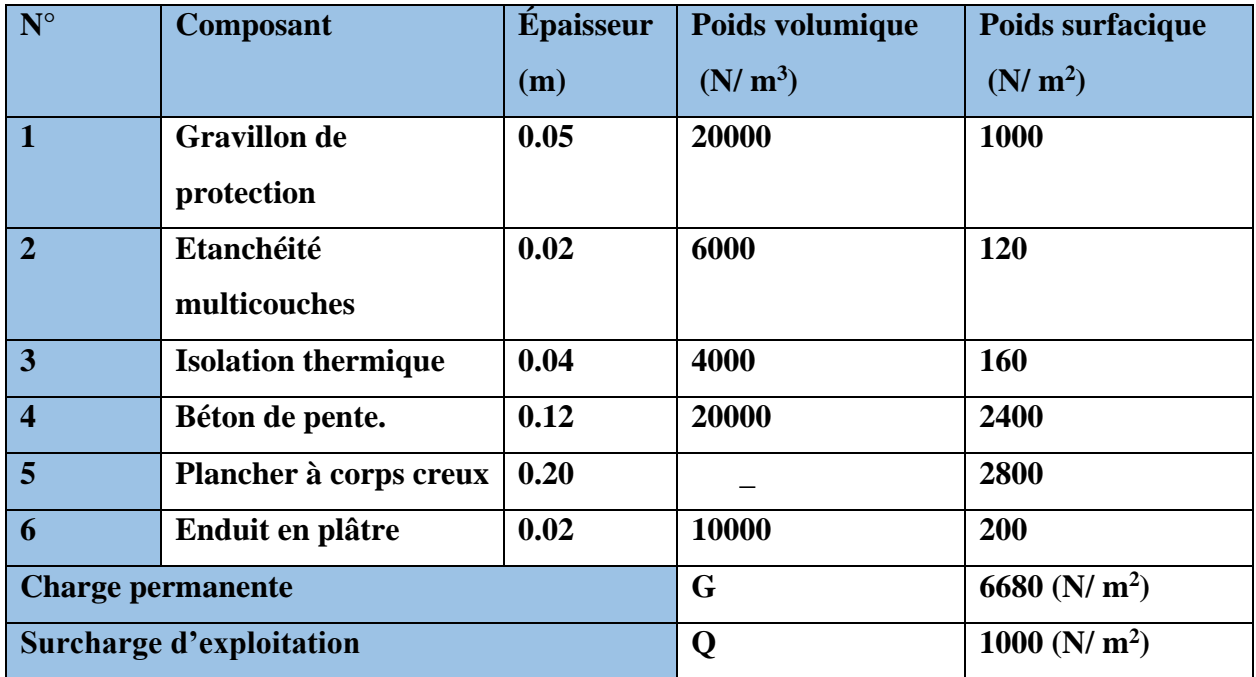

**Tableau.II.1: Charge permanente du plancher terrasse.**

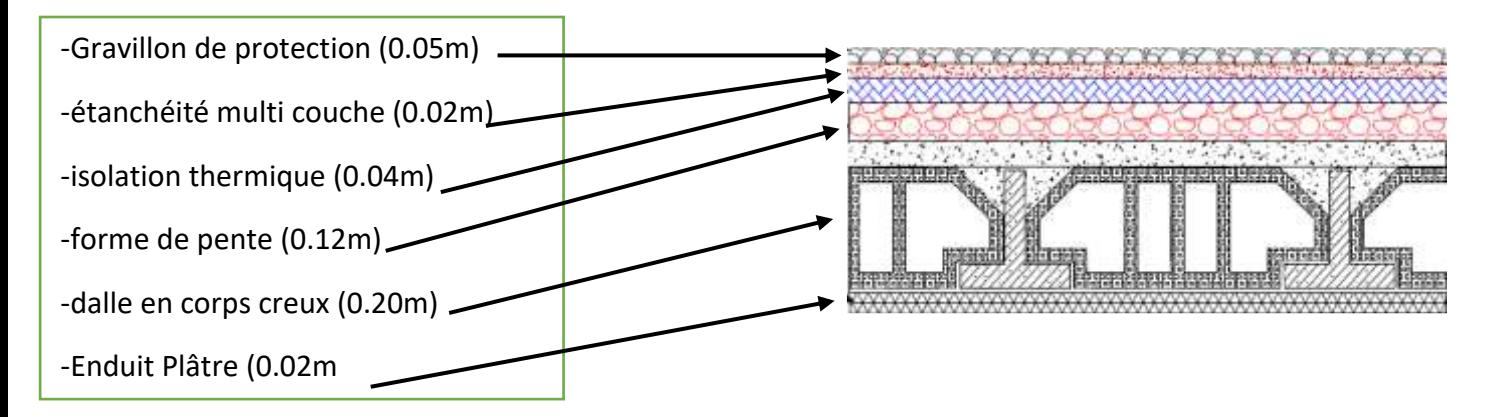

**Fig.II.7: Composants d'un Plancher terrasse inaccessible**

| $N^{\circ}$                     | <b>Composant</b>     | <b>Épaisseur</b> | Poids volumique     | Poids surfacique    |
|---------------------------------|----------------------|------------------|---------------------|---------------------|
|                                 |                      | (m)              | (N/m <sup>3</sup> ) | (N/m <sup>2</sup> ) |
|                                 | Carrelage            | 0.02             | 22000               | 440                 |
| $\overline{2}$                  | Mortier de pose      | 0.02             | 20000               | 400                 |
| 3                               | Lit de sable         | 0.02             | 18000               | 360                 |
| $\overline{\mathbf{4}}$         | Dalle en corps creux | 0.20             |                     | 2800                |
| 5                               | Enduit de plâtre     | 0.02             | 10000               | 200                 |
| 6                               | <b>Cloisons</b>      |                  |                     | 1000                |
| <b>Charge permanente</b>        |                      |                  | G                   | 5200 (N/ $m^2$ )    |
| <b>Surcharge d'exploitation</b> |                      |                  | Q                   | 1500 (N/ $m^2$ )    |

**II.2.2.2. Plancher courant à usage d'habitation :**

**Tableau.II.2:Charge permanente du plancher courant en corps creux.**

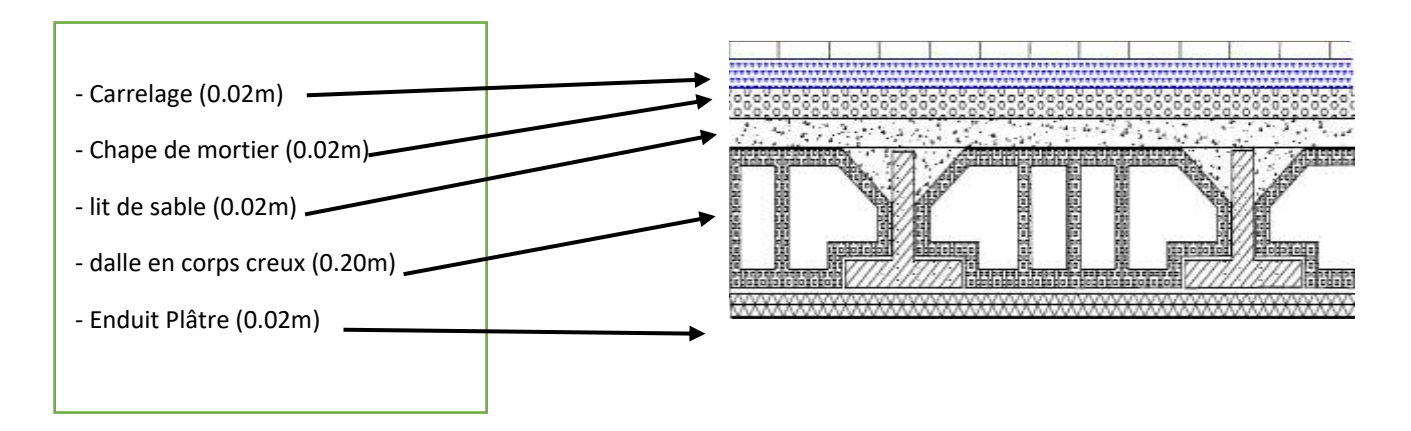

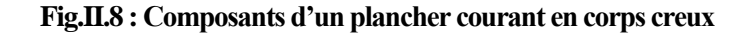

### **II.2.3. Murs extérieurs :**

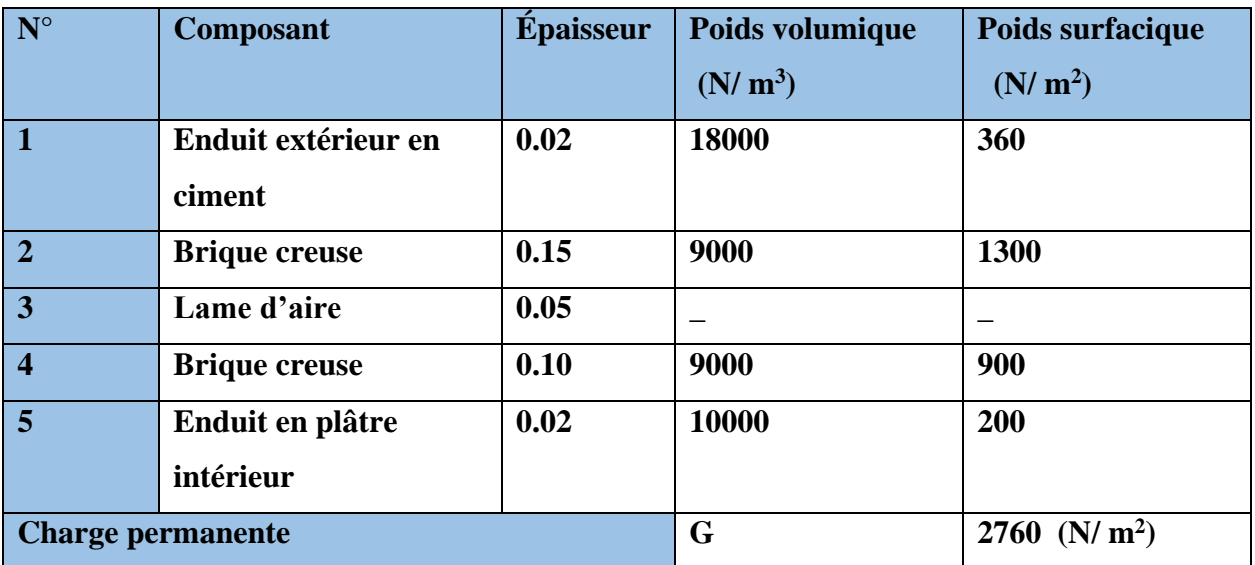

**Tableau.II.3:Charge permanente du mur double cloison.**

# **II.2.4. Les balcons terrasse :**

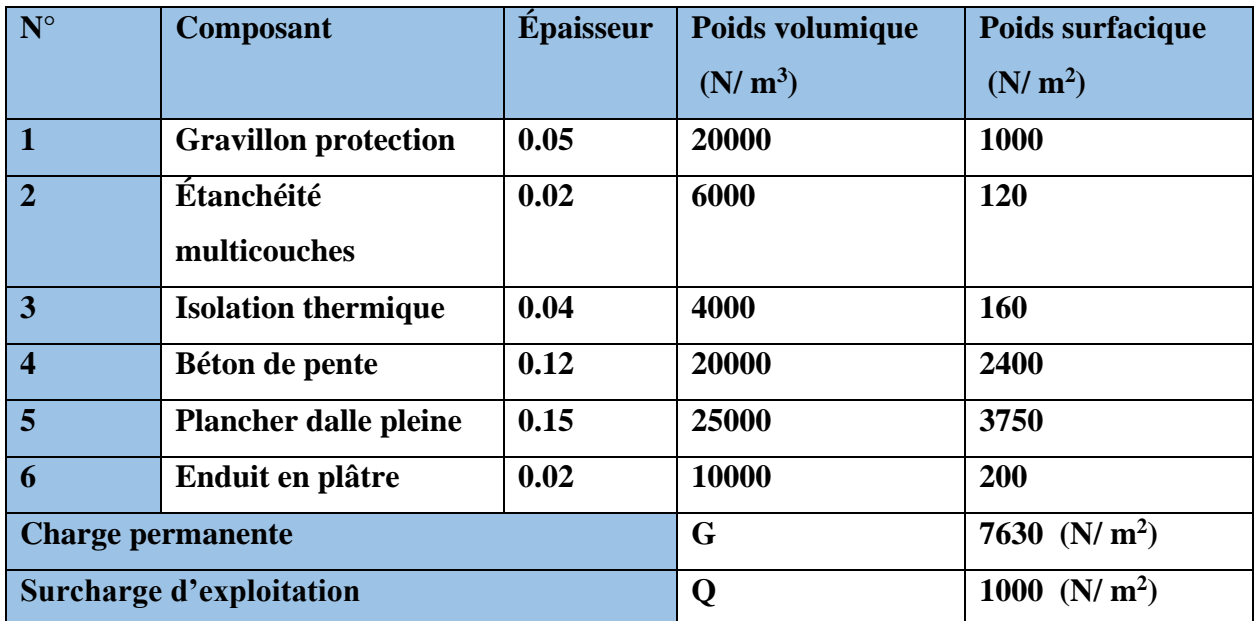

**Tableau.II.4: Charge permanente et surcharge d'exploitation de balcon terrasse.**

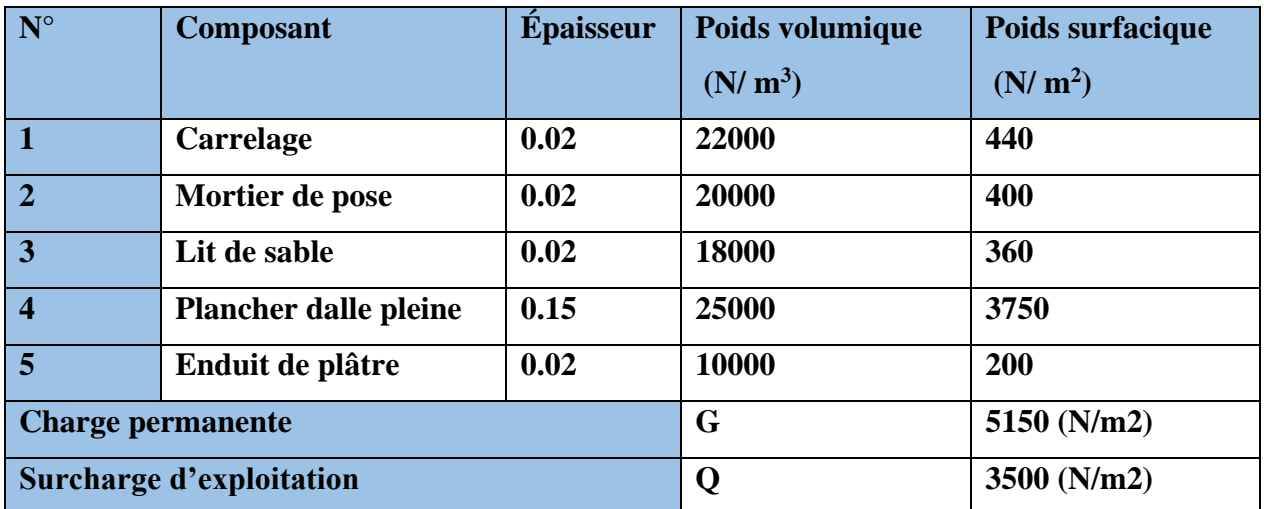

#### **II.2.5. Balcon étage – courant :**

**Tableau.II.5: Charge permanente et Surcharge d'exploitation de balcon étage – courant.**

#### **II.2.6. L'escalier :**

**Palier de repos**

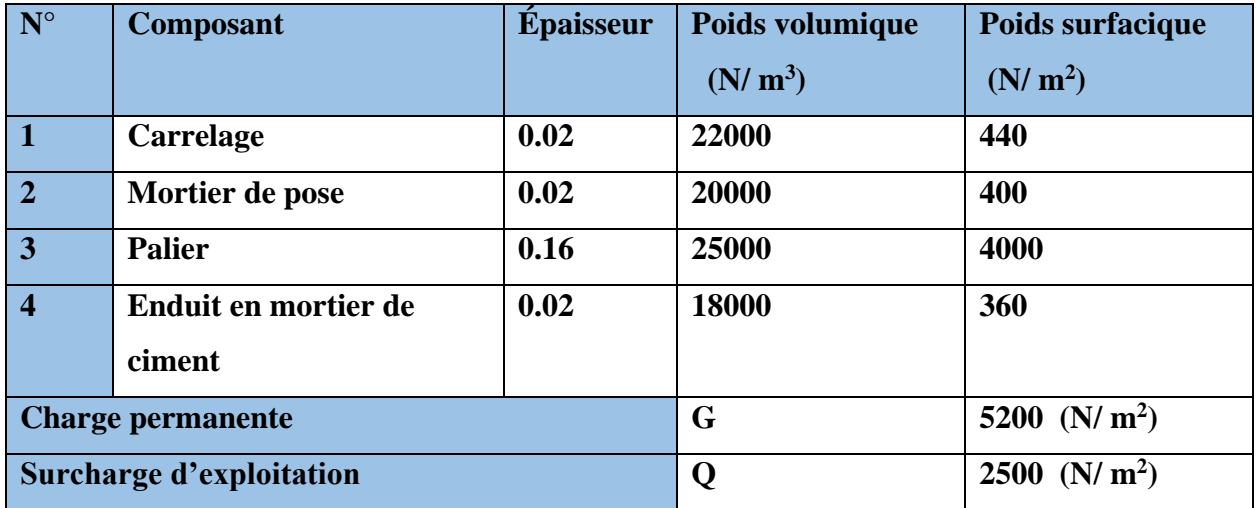

**Tableau.II.6: Charge permanente et Surcharge d'exploitation de Palier.**

### **Volée (paillasse):**

- Épaisseur de marche =  $0.5h = 0.5x0.17 = 0.085$  m
- Épaisseur de paillasse= e/cos  $\alpha$  = 0.16/cos 32.5 = 0.189 m

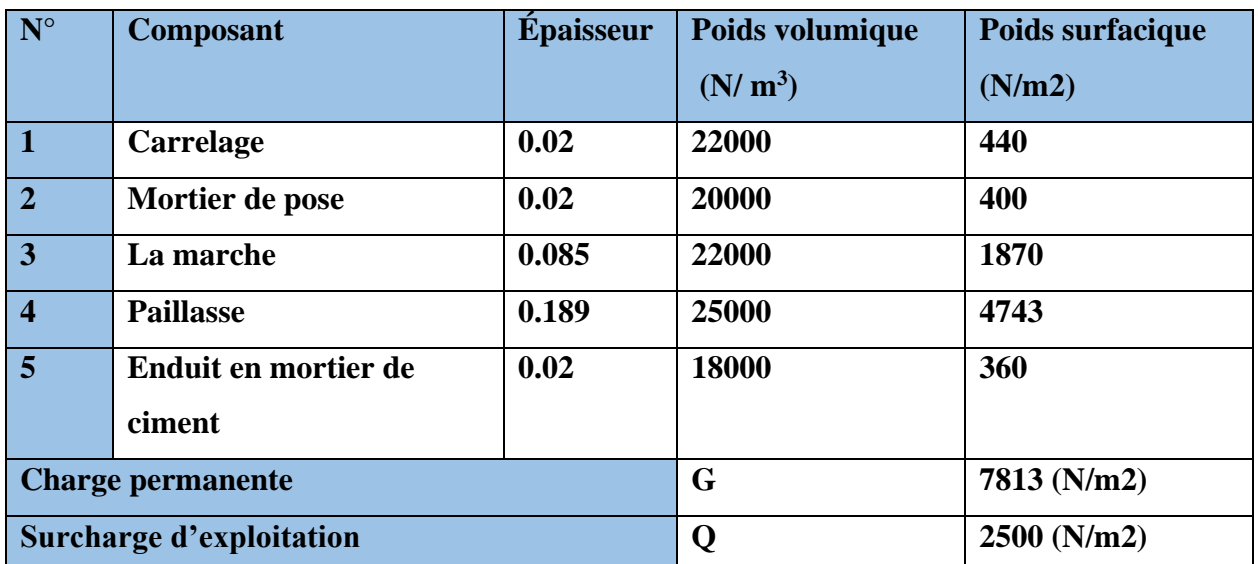

**Tableau.II.7: Charge permanente et Surcharge d'exploitation de Volée (paillasse).**

### **II.2.7. L'acrotère**

Charge permanente Le calcul se fait pour une bande de 1m de largeur dont les dimensions sont les suivantes :

- Largeur b=100cm
- Hauteur H=60cm
- Epaisseur e=10cm

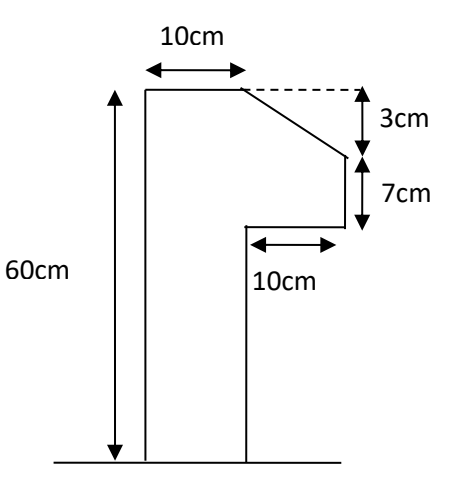

Surface de l'acrotère =

 $(0.1 \times 0.6 + 0.07 \times 0.1 + 0.1 \times 0.03 \times 0.5) \rightarrow ST = 0,0685$  m2

G1 : poids de l'acrotère par mètre linéaire

G2 : poids de mortier de crépissage par mètre

linéaire

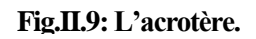

G1 =  $0.0685$  x 25000 x 1 = 1712.5 N/ml

 $G2 = 1 \times 0.6 \times 180 = 108$  N/ml

Le poids propre  $G = G1 + G2 = 1712.5 + 108 = 1820.5$  N/ml

D'après D.T.R.BC.2.2 Q : force horizontale sollicite l'acrotère due à la main courante est égale à 1000 N/m2

 $G = 1820.5N/ml$  Dans une bonde d'un mètre de largeur  $Q = 1000N/ml$ 

### **D'après RPA 99/ V2003 (art 6.2.3)**

Les éléments non structuraux doivent être calculés sous l'action des forces horizontales suivant la formule :

 $F_p = 4 \times A \times C_p \times W_p$ 

A : coefficient d'accélération de zone.

CP : facteur de force horizontale.

Groupe 2, zone (IIa) donc :

 $A = 0.1$  selon le tableau 4.1

CP=0.80 élément en console tableau 6.1, donc :

 $FP = 4 \times 0.1 \times 0.80 \times 1820.5 \rightarrow FP = 582.56$  N/ml.

582.56 N/ml. < 1000 N/ml.

 $F= max (Q, FP) \rightarrow F= Q= 1000N/ml.$ 

 $G = 1820.5 \text{ N/ml}$  Q=1000 N/ml

#### **II.2.8. Loi de dégression : DTR B.C.2.2 (art 6.3 page 17)**

Les charges d'exploitations de chaque étage sont réduites dans les proportions indiquées ci-dessous :

- Pour le toit ou terrasse : Q0
- Pour le dernier étage : Q
- Pour l'étage immédiatement inférieur : 0,9 Q
- Pour l'étage immédiatement inférieur : 0,8 Q

Et ainsi de suite réduisant de 10%par étage jusqu'à0, 5 Q (valeur conservée pour les étages inférieurs suivant)

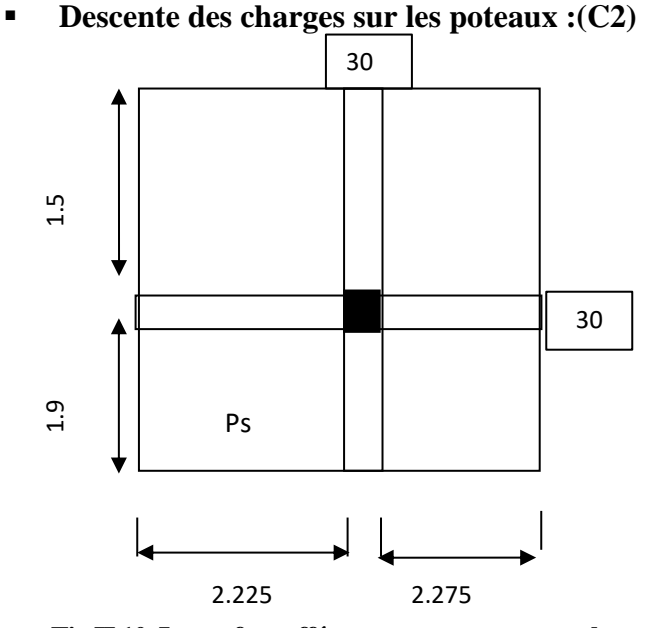

**Fig.II.10.La surface afférente par poteau centrale**

**-Pour 5, 6, 7 ,8 et 9ième étages**

#### **La surface afférente pour la charge permanente**

 $S_G = (2.275+2.225)\times(1.9+1.5) = 15.30 \text{ m}^2$ 

#### **La surface afférente pour la charge d'exploitation**

 $S<sub>0</sub>$  (terrasse) = (2.225 + 0,3 + 2.275) × (1.90+ 0,30 + 1.5) = 17.76 $m<sup>2</sup>$ 

 $S_0$ (étage) = 17.76 - (0.35  $\times$  0.4) = 17.62 m<sup>2</sup>

**-pour RDC, 1,2 ,3 et 4ième étages**

 $S_G = 15.30 = 15.30$   $m^2$ 

 **La surface afférente pour la charge d'exploitation** SQ (étage)=  $17.62 - (0.45 \times 0.50) = 17.4$   $m<sup>2</sup>$ 

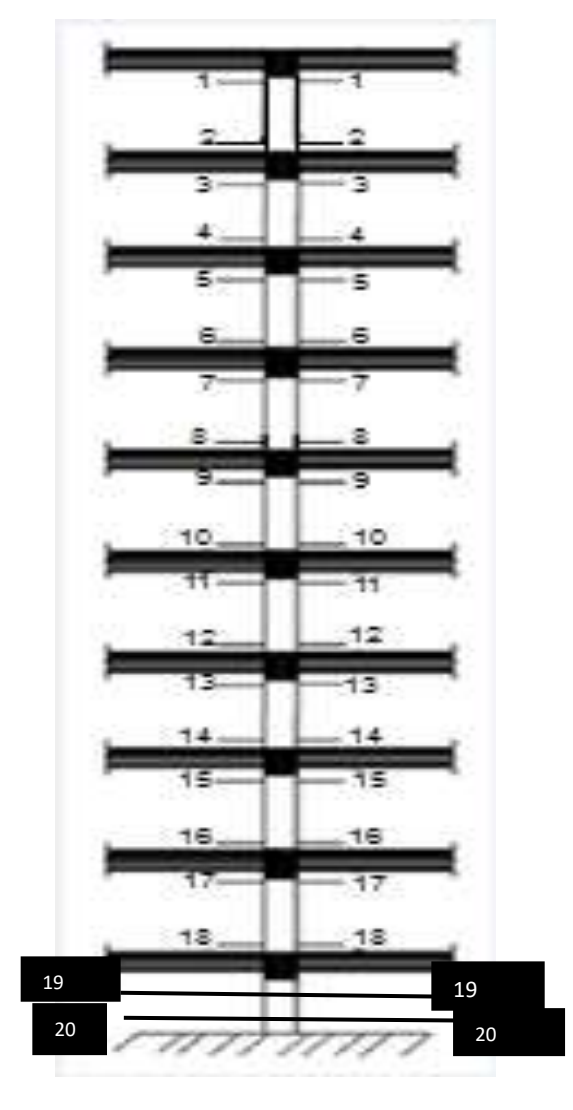

**Fig.II.11**. **Descente des charges sur le poteau (C.2)**

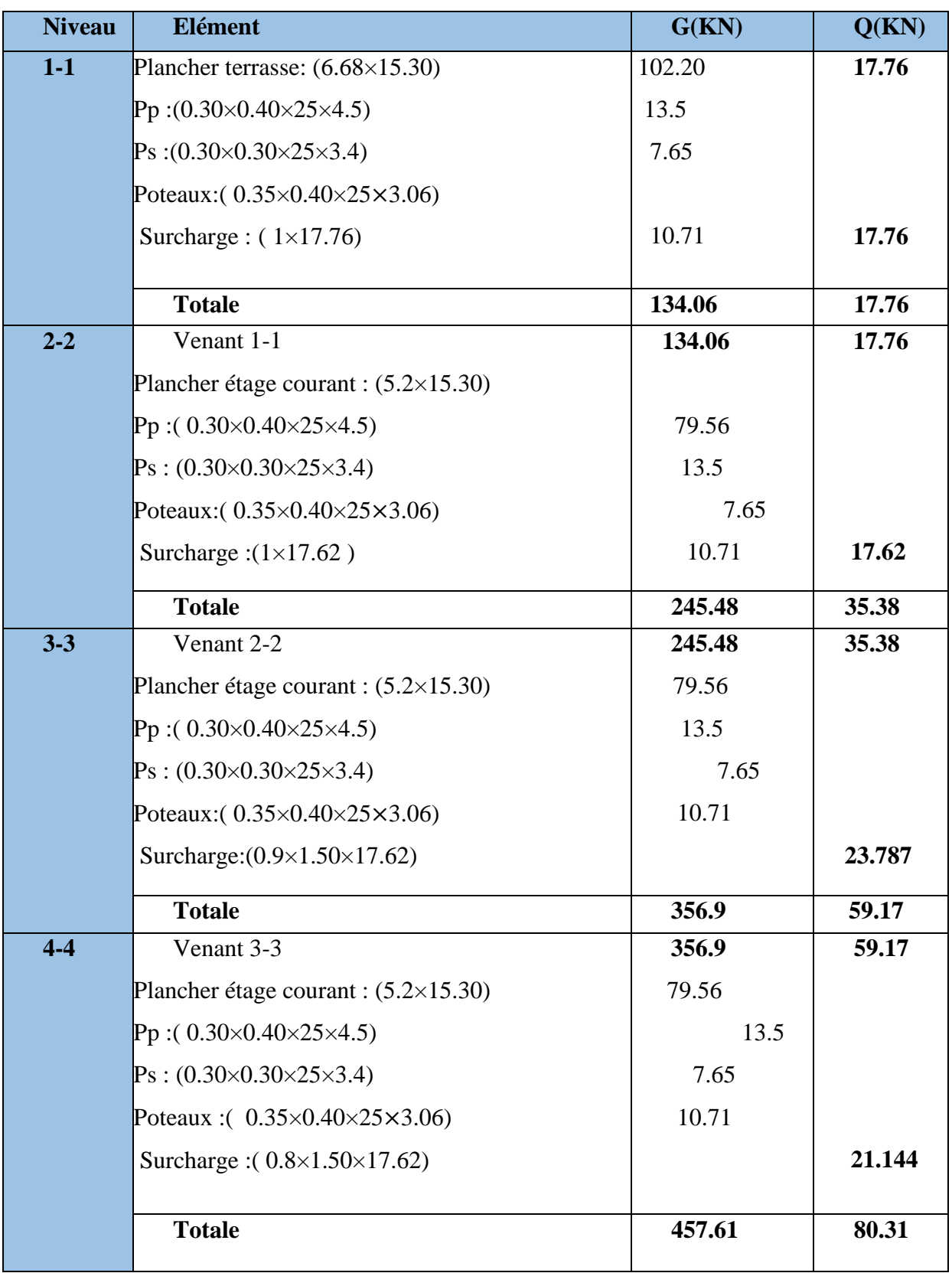

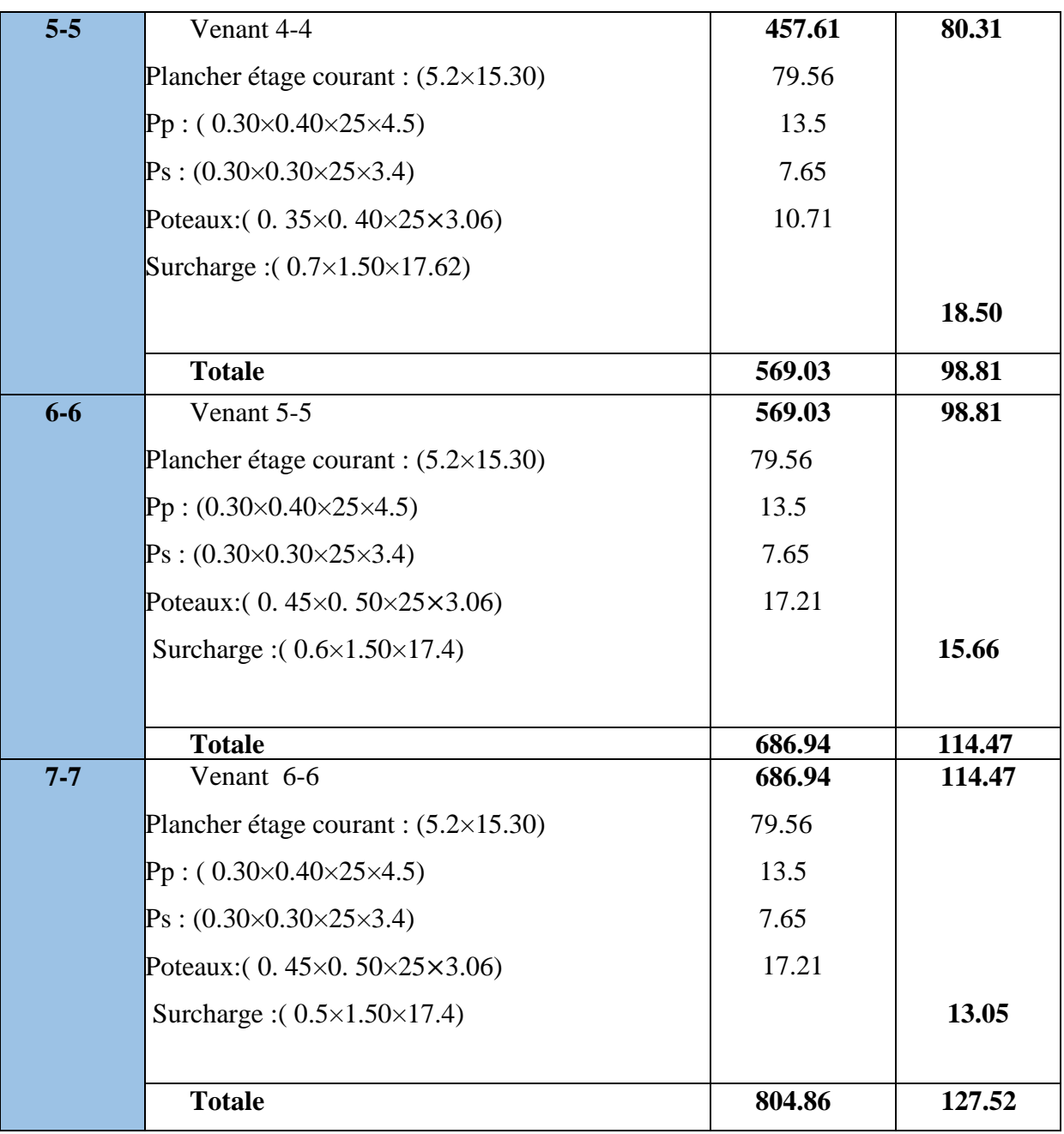

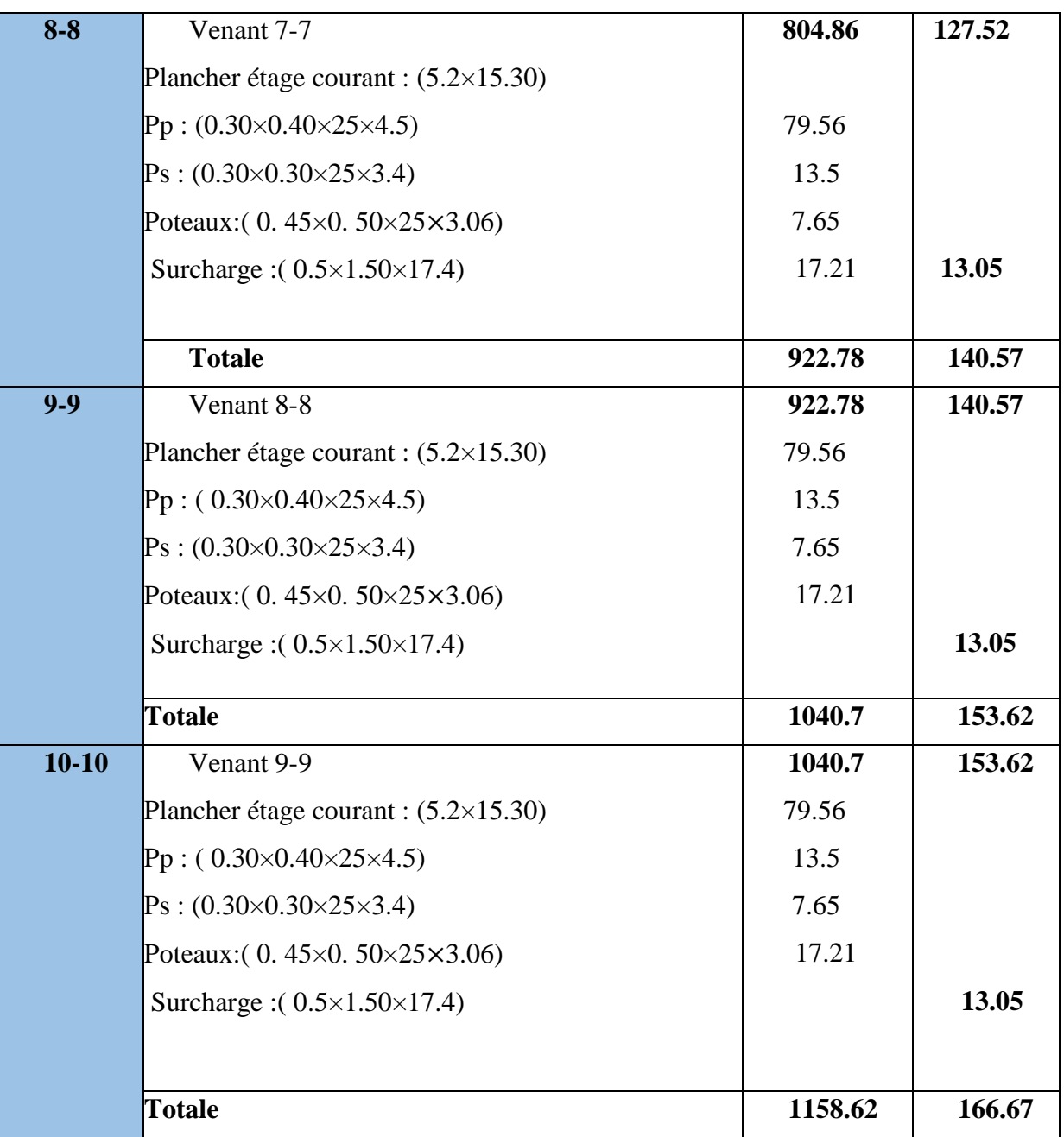

**Tableau.II.8:Descente de charge pour poteau central C2.**

Vérification de la section de poteau : BAEL91 (B.8.4,1)

L'effort normal agissant Nu d'un poteau doit être au plus égale à la valeur suivante  $Nu = 1,35G+1,5Q$ 

**Pour 5, 6, 7 ,8 et 9ième étages** 

 $Nu = (1,35x 569.03) + (1,5x 98.81) = 916.41$  KN

**Pour RDC, 1,2 ,3 et 4ième étages** 

 $Nu = (1,35 \times 1158.62) + (1,5 \times 166.67) = 1814.14$  KN

$$
N_u = \alpha \left[ \frac{Br.f_{c28}}{0.9\gamma_b} + \frac{A_s f e}{\gamma_s} \right]
$$

Avec :

- $* N_u$ : Effort normal ultime (compression) =1,35G+1,5Q.
- \*  $\alpha$  : Coefficient réducteur tenant compte de la stabilité  $(\alpha = f(\lambda))$ .
- λ: Elancement d'EULER J ℩  $\overline{\phantom{a}}$ l  $\left(\lambda = \frac{l_f}{i}\right)$  $\lambda = \frac{l_f}{l}$ .
	- l<sup>f</sup> : Longueur de flambement.
- i: Rayon de giration J  $\backslash$  $\overline{\phantom{a}}$ l  $i = \sqrt{\frac{I}{B}}$  $i = \sqrt{\frac{I}{I}}$ .

 I : Moment d'inertie de la section par rapport à l'axe passant par son centre de gravité et perpendiculaire au plan de flambement l J  $\backslash$  $\overline{\phantom{a}}$ J  $I = \frac{bh^2}{12}$  $I = \frac{bh^3}{12}$ .

B : Surface de la section du béton (B=a x b).

\*  $\gamma_b$ : Coefficient de sécurité pour le béton ( $\gamma_b=1,50)$  ………situation durable.

- <sup>\*</sup> γ<sub>s</sub>: Coefficient de sécurité pour l'acier (γ<sub>b</sub>=1,15) ………situation durable.
- \* fe : Limite élastique de l'acier (fe=400MPa).

 $*$  f<sub>c28</sub> : Contrainte caractéristique du béton à 28 jours (f<sub>c28</sub>=25MPa).

\* A<sup>s</sup> : Section d'acier comprimée.

\* Br : Section réduite d'un poteau, obtenue en réduisant de sa section réelle 1cm d'épaisseur sur toute sa périphérie (Br=(a-0,02) (b-0,02)) [m<sup>2</sup>].

$$
\lambda = \max(\lambda x; \lambda y)
$$

 $l_f$ =0.7× $l_0$  (selon BAEL, le poteau est encastré dans le fondation et/ou assemblé à des poutres de plancher).

$$
\lambda x = \sqrt{12} x \frac{1f}{b} \qquad ; \ \lambda y = \sqrt{12} x \frac{1f}{h}
$$

$$
b < h \rightarrow \lambda x > \lambda y \rightarrow \lambda = \lambda x
$$

**Pour 5, 6, 7, 8 et 9ième étages : Poteau (35×40)** 

$$
\lambda = \sqrt{12} \frac{0.7 \times 3.06}{0.35} = 21.2
$$
\n
$$
\lambda = 21.2 \times 50 \Rightarrow \alpha = \frac{0.85}{1 + 0.2 \left(\frac{\lambda}{35}\right)^2}
$$
\n
$$
\alpha = \frac{0.85}{1 + 0.2 \left(\frac{21.2}{35}\right)^2} \Rightarrow \alpha = 0.79
$$

**Pour RDC, 1,2 ,3 et 4ième étages (45×50)** 

$$
\lambda = \sqrt{12} \frac{0.7 \times 3.06}{0.45} = 16.5
$$
  

$$
\lambda = 16.5 \times 50 \Rightarrow \alpha = \frac{0.85}{1 + 0.2 \left(\frac{\lambda}{45}\right)^2}
$$
  

$$
\alpha = \frac{0.85}{1 + 0.2 \left(\frac{21.2}{45}\right)^2} \Rightarrow \alpha = 0.83
$$

- **Br : est la section réduite du poteau obtenue en déduisant de sa section réelle 1 cm d'épaisseur sur toute son périphérique.**
- **Pour 5, 6, 7 ,8 et 9ième étages : Poteau (35×40)**

Br= (h-2) (b-2) = (35-2) . (40-2) = 1254 cm<sup>2</sup>.

- A : est la section d'acier comprimé prise en compte dans le calcul.

$$
A = \max (A_{\min}^{\text{BAEL}}, A_{\min}^{\text{RPA}})
$$

 $A_{\text{min}}^{\text{BAEL}}$  = max (4 cm<sup>2</sup>/m de périmètre, 0,2%B)

$$
A_{\min}^{\text{BAEL}} = \max \begin{bmatrix} \frac{0.2bh}{100} = \frac{0.2 \times 35 \times 40}{100} = 2.8cm^2\\ 8 \frac{(b+h)}{100} = 8 \frac{(35+40)}{100} = 6cm^2 \end{bmatrix} = 6cm^2
$$

 $A_{min}^{RPA} = 0.8 % B$  (zone IIa)

$$
A_{\text{min}}^{\text{RPA}} = \frac{0.8}{100} B = \frac{0.8}{100} (35 \times 40) = 11.2 \text{ cm}^2
$$

**Pour RDC, 1,2 ,3 et 4ième étages (45×50)** 

Br= (h-2) (b-2) = (45-2) .  $(50-2) = 2064$  cm<sup>2</sup>.

**Etude d'un bâtiment à usage d'habitation (R+9) contreventé par voiles + portiques 29**

 $A_{\text{min}}^{\text{BAEL}}$  = max (4 cm<sup>2</sup>/m de périmètre, 0,2%B)

$$
A_{\min}^{\text{BAEL}} = \max \begin{bmatrix} 0.2bh = 0.2 \times 45 \times 50 \\ 100 = 100 \\ 8 \frac{(b+h)}{100} = 8 \frac{(45+50)}{100} = 7.6 \text{ cm}^2 \end{bmatrix} = 7.6 \text{ cm}^2
$$

 $A_{\text{min}}^{\text{RPA}} = 0.8 \% B$  (zone IIa)  $A_{min}^{RPA}$  =  $\frac{0.8}{100} B = \frac{0.8}{100} (45 \times 50) = 18 \text{ cm}^2$  $B = \frac{0.8}{1}$ 100  $\frac{0.8}{\text{B}} = \frac{0.8}{(45 \times 50)} =$ 

**Tableau.II.9. Récapitulatif**

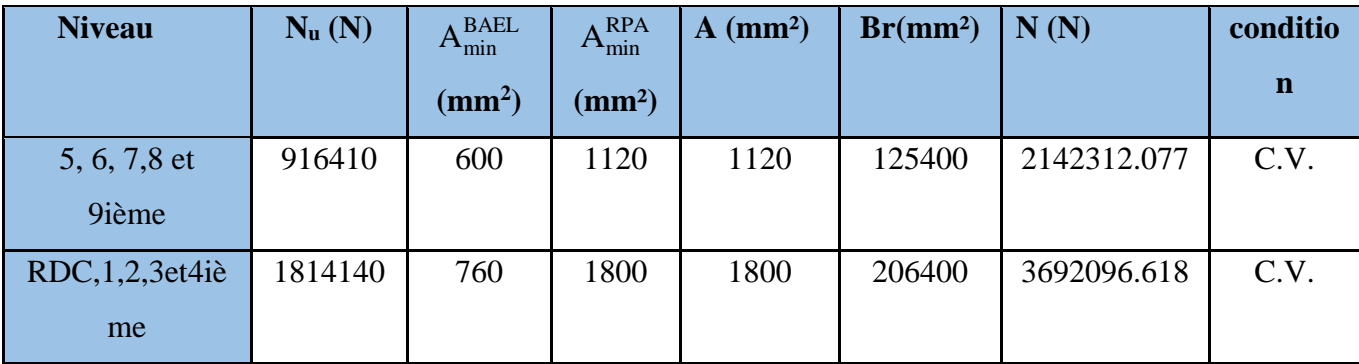

#### **Vérification vis-à-vis du RPA 99 (ART 7.4.3.1 P 50)**

$$
v = \frac{N_d}{B_c \times f_{c28}} \le 0.3
$$

Nd : désigne l'effort normal de calcul s'exerçant sur une section de béton à l'ELS.

Bc : est l'aire (section brute) de cette dernière.

fc28 : est la résistance caractéristique du béton. (25MPa)

#### **-Pour 5, 6, 7,8 et 9ième étages**

$$
v = \frac{N_d}{B_c \times f_{c28}} \le 0.3
$$

$$
v = \frac{6678400}{350 \times 400 \times 25} = 0.19 \dots \dots \dots (c.v.)
$$

**Donc** : on garde les dimensions de poteau ( $35 \times 40$ ) cm<sup>2</sup>

#### **Pour RDC, 1,2 ,3 et 4ième**

$$
v = \frac{N_d}{B_c \times f_{c28}} \le 0.3
$$

**Etude d'un bâtiment à usage d'habitation (R+9) contreventé par voiles + portiques 30**

$$
v = \frac{1325290}{450 \times 500 \times 25} = 0.24 \dots \dots \dots (c.v.)
$$

**Donc :** on garde les dimensions de poteau  $(45 \times 50)$  cm<sup>2</sup>

# **descente des charges sur voile sans ouvertures**

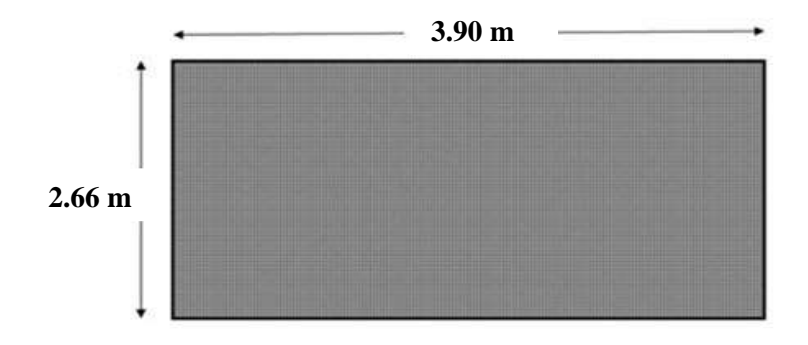

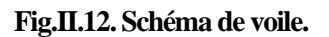

```
S=3.90\times 2,66 = 10.37 m<sup>2</sup>
```
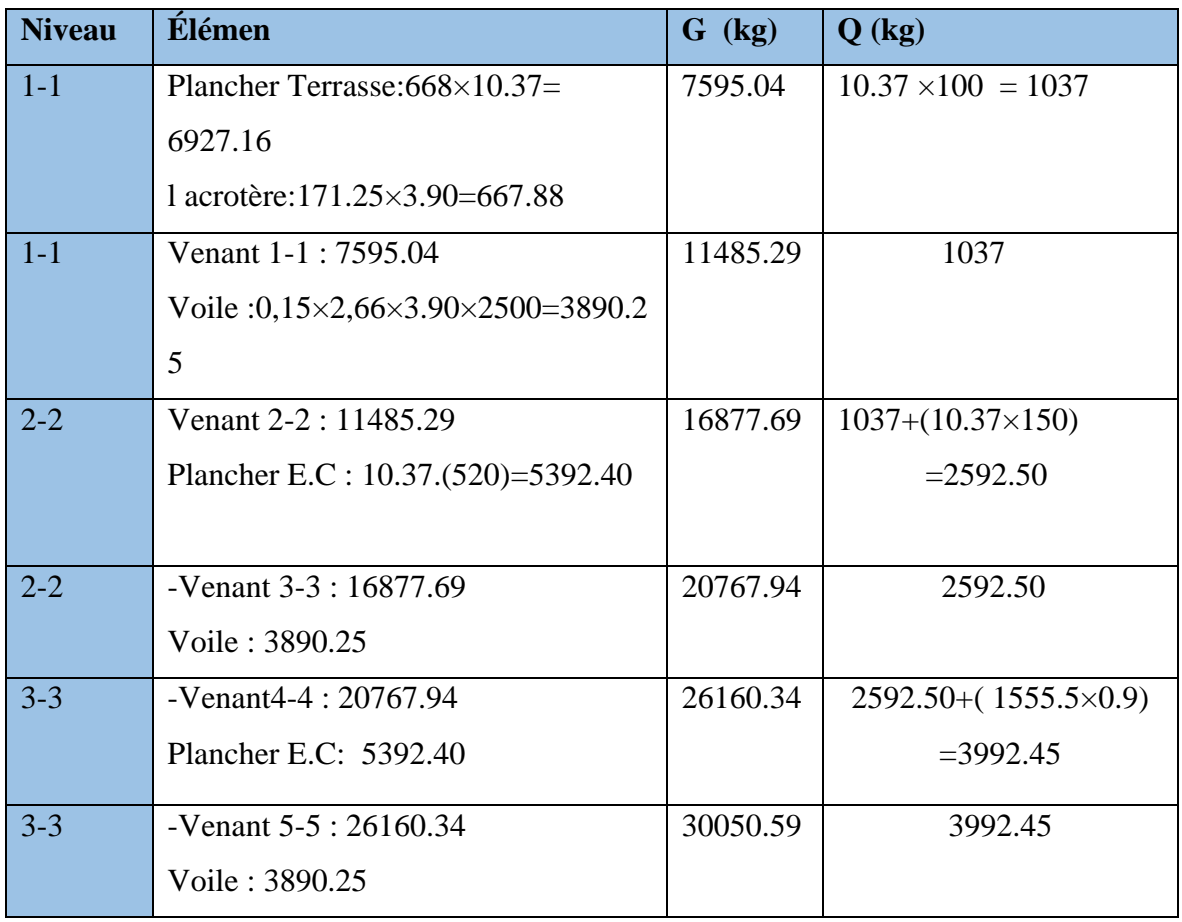

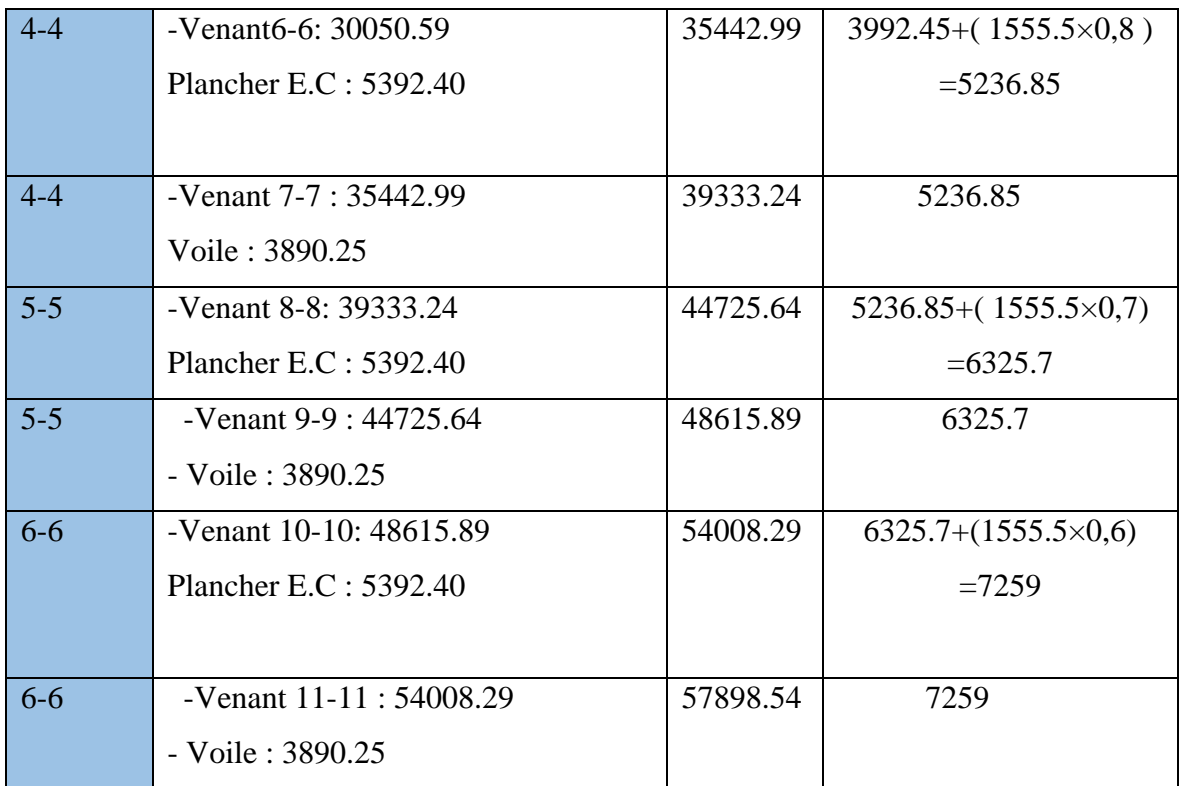

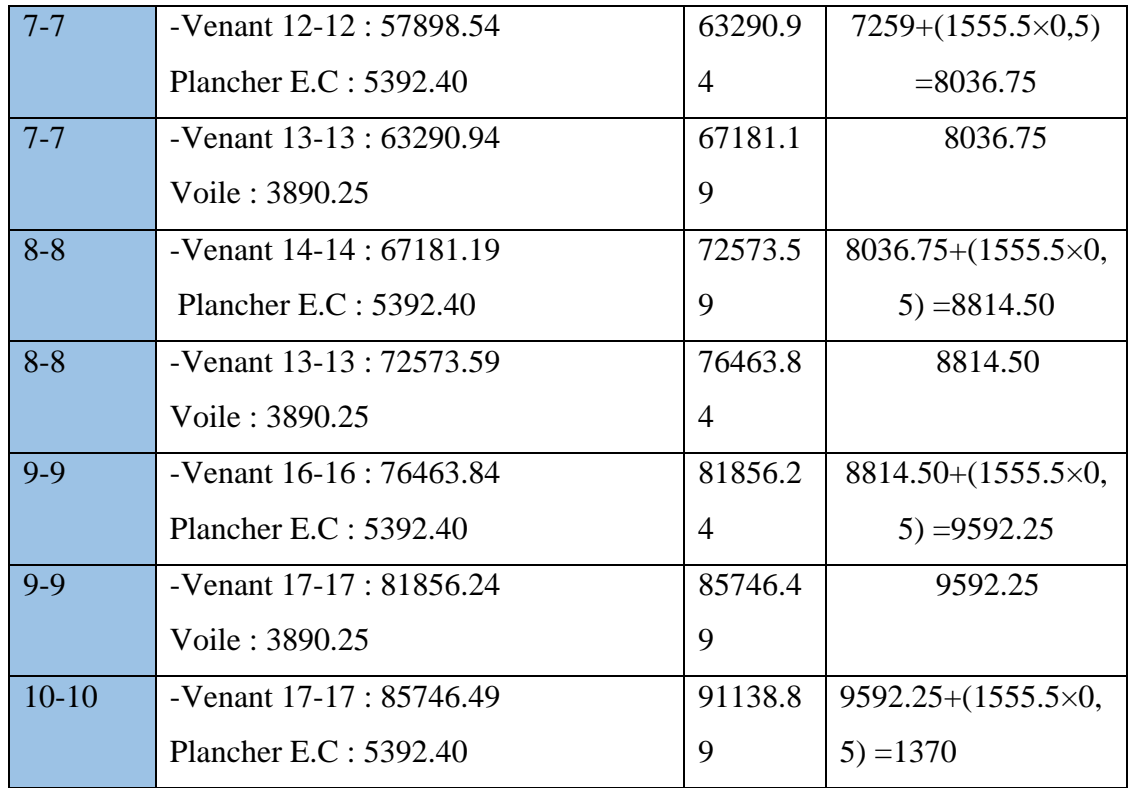

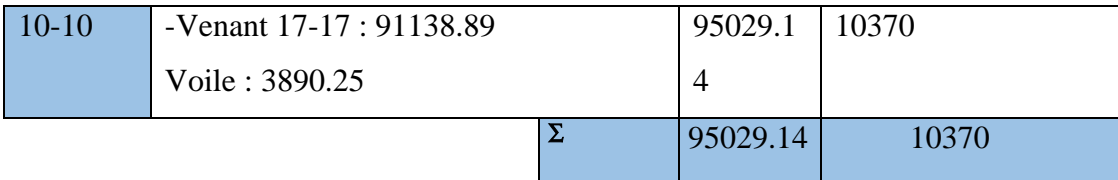

**Tableau.II.9:descente des charges sur voile sans ouvertures.**

# **Vérification de la résistance des voiles à la compression**

II faut que : 
$$
\frac{P_u}{A} \le \overline{\sigma}_{bc}
$$
  
\nTel que : P<sub>u</sub> = 1,35. G + 1,5.Q  
\nP<sub>u</sub>=1,35(95029.14)+1,5(10370)  
\nP<sub>u</sub>=143844.339 N  
\nA = 180. 26500 = 4770000 mm<sup>2</sup>.  
\n→  $\frac{P_u}{A} = \frac{1438443.39}{4770000} = 0.302 Mpa \le 14.2 Mpa$ 

**La condition est vérifiée, alors pas de modification de section.** 

# Chapitre III Élément secondaire

# **III. ÉLÉMENTS SECONDAIRES**

#### **III.1. L'Acrotère**

#### **III.1.1. Introduction:**

L'acrotère est un mur périphérique qu'on réalise en béton armé pour contourner le bâtiment au niveau de la terrasse, son rôle est d'éviter l'infiltration des eaux pluviales entre la forme de pente et le plancher terrasse par un relevé d'étanchéité en paralume. Il sert également à retenir la protection lourde sur l'étanchéité comme il peut servir de garde-corps lors de l'opération d'entretien de la terrasse.

# **III.1.2. Mode de travail:**

L'acrotère se compte comme une console encastrée à sa base au niveau du plancher terrasse, elle est soumise à l'action de :

1. L'effet normal dû à son poids propre G.

2. La surface horizontale due à la main courante.

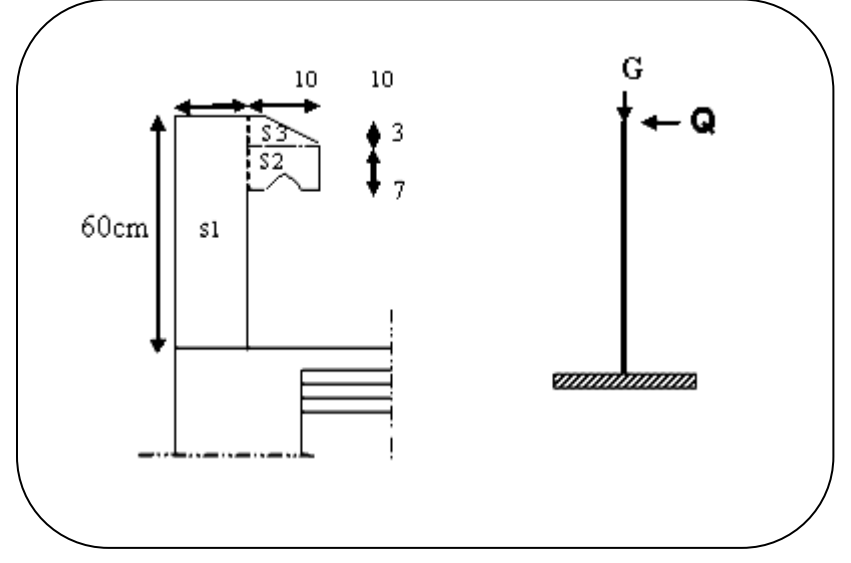

**Fig.III.1.schéma isostatique de l'acrotère.**

Le calcul des armatures se fait sur une bande de 1m de largeur

# **Surface:**

 $S_1 + S_2 + S_3 = ((0,1 \times 0.6) + (0,07 \times 0.1) + (0,1.0,03 \times 0.5))$ 

 $S_T = 0.0685$  m<sup>2</sup>

#### **Charge permanente:**

- G : poids de L'acrotère par mètre linéaire
- $G = 0.0685 \times 2500 \times 1 = 171.25$  daN

#### **Surcharge:**

### **D'après D.T.R.BC.2.2**

**Q :** force horizontale sollicite l'acrotère due à la main courante est 1000 N/m

 $Q x 1m = 1000 N$ 

#### **D'après RPA 99/ V2003 (art 6.2.3)**

Les éléments non structuraux doivent être calculés sous l'action des forces horizontales suivant la

formule :

$$
F_p = 4 \times A \times C_p \times W_p
$$

A : coefficient d'accélération de zone.

*Cp* : facteur de force horizontale

Groupe 2, zone (IIa) donc :

 $A = 0.15$  selon le tableau 4.1

CP=0.80 élément en console tableau 6.1, donc :

 $F_P=4\times0.15\times0.80\times1712.5 \Rightarrow F_P=822$  N/ml.

 $F= max (Q, F_P) \Rightarrow F= Q= 1000N/ml.$ 

 $G = 171.25$  da N/ml  $Q=100$  da N/ml

 $M_Q = 1000x$  0.6 =600 N.m

D'une force tranche  $T\mu = Q = 1000N$ 

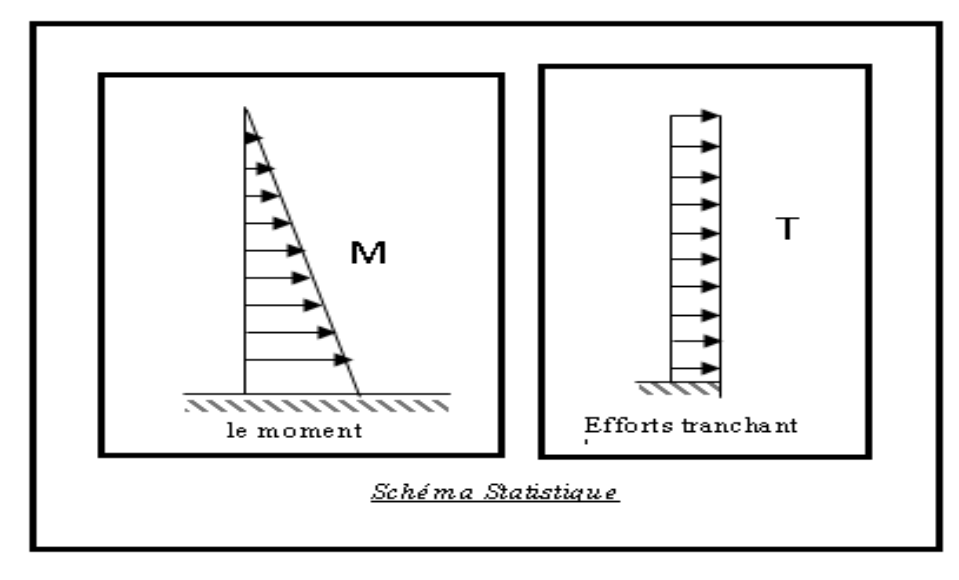

**Fig.III.2. Schéma de sollicitations de l'acrotère**

#### **III.1.3. Calcul des sollicitations:**

La section la plus dangereuse se trouve au niveau d'encastrement (à la base)

$$
M = q \times h = 100 \times 0.6 = 60 \text{ kg.m}
$$

 $N_u = g = 171.25$ kg.

 $T = q = 100$  kg.

#### **III.1.4. Combinaison d'action:**

**E.L.U** 

 $N_u = 1 \times N_g = 1712.5 \text{ N/m}\ell;$ 

On ne majore pas puisque le poids du béton travaille dans le sens favorable

 $M_u = 1.5 M = 1.5 \times 600 = 900 N.m$ 

 $T_u = 1.5$  T = 1.5 ×1000 = 1500 N/m $\ell$ 

**E.L.S**

 $N<sup>ser</sup> = N<sub>g</sub> = 1712.5 N/m\ell$ 

 $M<sup>ser</sup> = M = 600 N.m\ell$ 

#### **III.1.5. Calcul de ferraillage:**

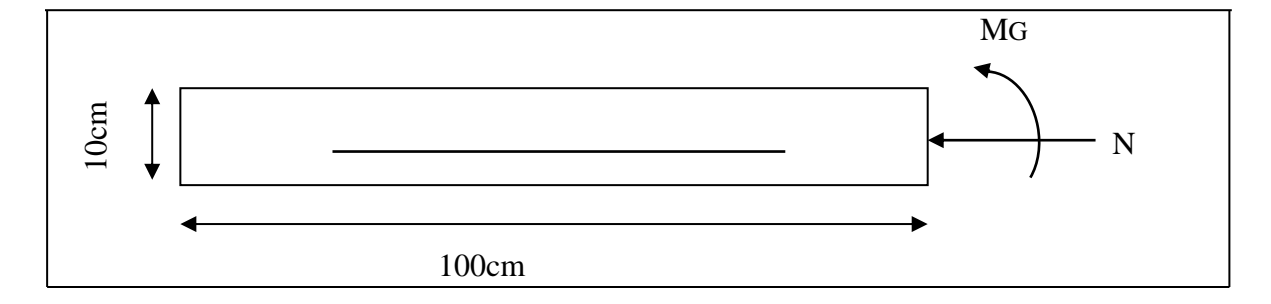

#### **Fig.III.3. Section de l'acrotère.**

La section de calcul est rectangulaire de largeur  $b = 100$ cm et de hauteur  $h = 10$  cm (épaisseur)

On adopte un enrobage d'armatures de type exposé aux intempéries

#### **III.1.5.1. Armatures longitudinales:**

**E.L.U**

- **Détermination de l'excentricité du centre de pression :**

$$
e = \frac{M_u}{N_u} = \frac{900}{1712.5} = 0.52m
$$
  

$$
\frac{h}{2} = \frac{0.10}{2} = 0.05 m \qquad \Rightarrow e_G = 0.52m > h/2 = 0.05 m
$$

Le centre de pression se trouve à l'extérieur de la section.

Donc la section est partiellement comprimée, et par conséquent elle sera calculée en flexion simple soumise à un moment M1 égale au moment par rapport aux armatures tendues.

- **Détermination de la section des armatures à la flexion simple :**

$$
M_1 = M_u + N_u \left[ \left( \frac{h}{2} - c \right) \right] = 900 + 1712.5 \left( \frac{0.1}{2} - 0.03 \right) = 934.25 N.m
$$
  

$$
\mu = \frac{M_1}{\overline{\sigma_b} \cdot b \cdot d^2} = \frac{934.25}{14.2 \times 100 \times (7)^2} = 0.0134 < \mu \ell = 0.392
$$

Donc les armatures comprimées ne sont pas nécessaires  $(A^* = 0)$ .

$$
\alpha = 1.25[1 - \sqrt{1 - 2\mu}] = 0.017
$$
  
\n
$$
\beta = (1 - 0.4\alpha) = 0.993
$$
  
\n
$$
A_1^u = \frac{934.25}{348 \times 0.993 \times 7} = 0.386
$$
cm<sup>2</sup>

#### - **Détermination de la section des armatures à la flexion composée:**

N est un effort de compression *s*  $A = A_1 - \frac{N}{2}$  $\Rightarrow$   $A = A_1 - \frac{N}{100\bar{\sigma}}$ ,  $A = A' = 0$ 

$$
A = 0.386 - \frac{1712.5}{100 \times 348} = 0.337 \, \text{cm}^2
$$

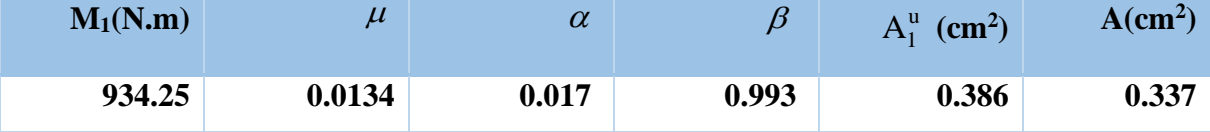

#### **E.L.S**

- **Détermination de l'excentricité du centre de pression:**

$$
e = \frac{M_u}{N_u} = \frac{600}{1712.5} = 0.35m
$$

La section est partiellement comprimée.

#### -**Calcul de la section à la flexion simple:**

$$
M_1^{ser} = M_{ser} + N_{ser} \left[ \left( \frac{h}{2} - c \right) \right] = 600 + 1712.5 \left( \frac{0.1}{2} - 0.03 \right) = 634.25 \text{ N.m}
$$

$$
\mu = \frac{M_1}{\sigma_b \cdot b \cdot d^2} = \frac{634.25}{201.63 \times 100 \times (7)^2} = 0.0006
$$
\n
$$
\mu_1 = 0.0006 \implies \beta_1 = 0.956 \quad ; \text{ k=0.0095}
$$
\n
$$
\sigma_b = k \times \overline{\sigma_s} = 0.0095 \times 201.63 \implies \sigma_b = 191 \text{ Mpa}
$$
\n
$$
\sigma_b = 191 \text{ Mpa} < \overline{\sigma_b} = 0.6 f_{c28} = 15 \text{ Mpa} \implies A' = 0
$$
\n
$$
A_1^{ser} = \frac{M_1^{ser}}{\sigma_s \cdot \beta_1 \cdot d} = \frac{634.25}{201.63 \times 0.956 \times 7} = 0.47 \text{ cm}^2
$$

-**Calcul de la section à la flexion composée:**

$$
A^{ser} = A_1^{ser} - \frac{N_{ser}}{100\overline{\sigma}_s} = 0.47 - \frac{1712.5}{100 \times 201.63} = 0.38 \text{ cm}^2
$$

#### -**Condition De Non Fragilité : BAEL91 (A.4.2.1)**

$$
A^{\min} \ge 0.23 \times b \times d \times \frac{f_{t_{28}}}{f_e}
$$
  

$$
A^{\min} \ge 0.23 \times 100 \times 7 \times \frac{2.1}{400} \Rightarrow A^{\min} \ge 0.84 \text{ cm}^2
$$

# -**Pourcentage minimal d'armature longitudinale: BAEL91 (B.5.3.1)**

$$
A^{\min} \ge 0.0025 \times b \times h = 0.0025 \times 100 \times 10 = 2.5 \text{ cm}^2
$$
  
Donc : A = max ( A<sup>u</sup> ; A<sup>ser</sup> ; A<sup>min</sup>)  $\Rightarrow$  A = 2.5 cm<sup>2</sup>  
On adopte : A<sup>ℓ</sup> = 5HA8 = 2.51 cm<sup>2</sup>.

#### **III.1.5***.2.* **Vérification De L'effort Tranchant: BAEL (A.5.1,1)**

$$
\tau_u = \frac{V_U}{b_0 \times d} = \frac{1500}{1000 \times 70} = 0.021 MPa.
$$

La fissuration et préjudiciable, alors :

$$
\overline{\tau_u} = \min(0.10 \, f_{c28}; 4 \, MPa) \quad \Rightarrow \overline{\tau}_u = 2.50 \, MPa
$$
\n
$$
\tau_u = 0.021 \, MPa \le \overline{\tau_u} = 2.50 \, MPa \tag{C.V}
$$

Donc les armatures transversales ne sont pas nécessaires.

#### **III.1.5***.3.* **Armatures de Répartition:**

$$
A^r = \left(\frac{1}{4} - \frac{1}{2}\right) A^\ell = (0.35 \div 0.705).
$$

**Etude d'un bâtiment à usage d'habitation (R+9) Contreventé par voiles + portiques 38**

On adopte :  $A^r = 3 \emptyset 6 = 0.85$  cm<sup>2</sup>

#### **III.1.5.4. Espacement Des Armatures:**

Les armatures longitudinales (B.A.E.L 91 ; B.5.3.3)

 $e_1 \le \min (2.5h, 25cm) = \min (2.5x10, 25cm) \Rightarrow e_1 \prec 25 cm$ 

$$
e_1 = \frac{100}{5} = 20 \text{ cm} \Rightarrow e_1 = 20 \text{ cm}
$$

 $5\omega 6 \rightarrow S_{0} = \frac{100}{100} = 20$  $A_{\ell} = 5\varphi 6 \rightarrow S_{\ell} = \frac{100}{5} = 20$  cm

 $\triangleright$  Les armatures répartition (B.A.E.L 91; A.8.2.42)

 $e_r \le \min(4h, 40cm) = \min(4x10, 40cm) \Rightarrow e_r \le 40 cm$ 

$$
e_r = \frac{100}{3} = 33.33 \text{ cm} \implies e_r = 30 \text{ cm}
$$

 $A_r = 3\varphi \, 6 \rightarrow S_t = 30 \, cm$ 

#### **-Schéma du ferraillage:**

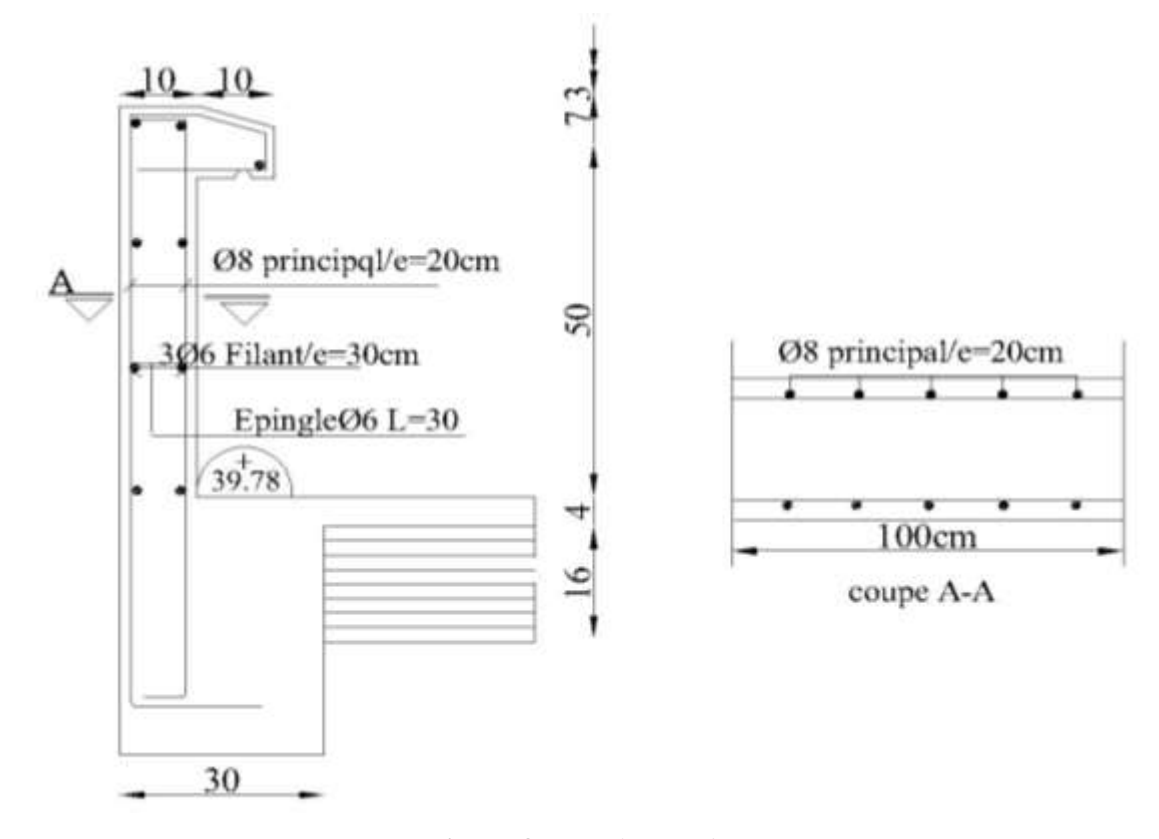

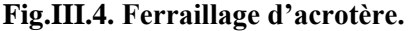

#### **III.2. Planchers à corps creux**

#### **III.2.1. Introduction:**

Les planchers sont des plates formes horizontales qui divisent l'espace de construction en plusieurs niveaux ou étages.

Ce sont des ouvrages autoporteurs (de leur poids propre, des charges d'exploitation, des charges climatiques s'il s'agit d'une toiture, et les autre accessoires).

Pour transmettre les efforts horizontaux aux éléments verticaux le plancher doit être capable d'agir comme un diaphragme de grande rigidité.

#### **- Fonctions nécessaires de plancher:**

- Résistance mécanique
- Rigidité aux déformations
- Isolation acoustique
- Etanchéité
- Isolation thermique
- Résistance à l'incendie accidentelle
- Exigences architecturales, planéité, esthétique …

#### **III.2.2. Conception des planchers:**

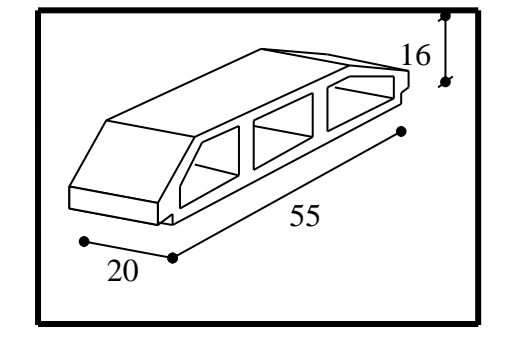

**Fig.III.5. Corps Creux.**

Les planchers ont un rôle très important dans la structure. Ils supportent les charges verticales puis les transmettent aux éléments porteurs et aussi ils isolent les différents étages du point de vue thermique et acoustique, la structure étudiée comporte des plancher à corps creux. Ce type de plancher est constitué par des éléments porteurs poutrelles coulées sur place et par des éléments de remplissage (corps creux) de dimensions (16 x 20 x 55) cm<sup>3</sup>, avec une dalle de compression de 4 cm d'épaisseur.

#### **III.2.3. Méthodes de calcul:**

Plusieurs méthodes peuvent être utilisées dans le calcul des éléments secondaires d'un bâtiment, nous citerons comme exemple méthodes forfaitaire.

Le bon choix de la méthode de calcul permet d'aboutir à de bons résultats c'est-à-dire la détermination de la section nécessaire d'armature pour chaque élément secondaire.

#### **III.2.4. Calcul des ferraillage:**

La fissuration n'est pas préjudiciable.

- Les charges d'exploitation sont modérées  $\begin{bmatrix} Q \leq 2 \\ 2 \end{bmatrix}$ 500 Kem<sup>2</sup>  $Q$   $\le$   $2G$ *Q Kgm*  $[Q \le$ ∤  $|Q \leq$
- Les moments d'inertie des sections transversales sont les même dans les différents travées
- Les portées successives sont comprises entre (0.8 et 1.25) :

$$
0.8 \le \frac{L_i}{L_{i+1}} \le 1.25
$$

#### **III.2.5. Calcul des moments:**

#### **Les moments en appui:**

- $\bullet$  0.2M<sub>0</sub> pour appui de rive
- 0.6M<sup>0</sup> pour cas de deux travées
- $\cdot$  0.5M<sub>0</sub> pour appui voisins des appuis de rive cas de plus deux travées
- 0.4M<sup>0</sup> pour les appuis intermédiaires non voisins de la rive (plus de trois travées)

#### **Les moments en travées:**

$$
M_{t} \geq Max\{1,05M_{0};(1+0,3\alpha)M_{0}\}-\frac{M_{w}-M_{e}}{2}
$$
........equation 01  

$$
M_{t} \geq \begin{cases} (1,2+0,3\alpha)\frac{M_{0}}{2}............Travée de rive .......\'equation 02\\ (1+0,3\alpha)\frac{M_{0}}{2}............Travée int ermédiaire ....\'equation 03\\ math display="block">\alpha = \frac{Q}{G+Q}
$$

#### **Méthode de Caquot :**

- **Condition d'application :**
- $\bullet$  Q > 2G et Q > 500 Kg/m<sup>2</sup>
- Les charges d'exploitation sont élevées.

$$
M_{a} = -\frac{q_{w} \cdot L_{w}^{\beta} + q_{e} \cdot L_{e}^{\beta}}{8,5 \cdot (L_{w}^{\prime} + L_{e}^{\prime})}
$$

- L'= L en cas des travées de Rive
- L'= 0.8L en cas des travées intermédiaire

$$
M_t = \frac{q.x_{tm}^2}{2} + M_w
$$

**Etude d'un bâtiment à usage d'habitation (R+9) Contreventé par voiles + portiques 41**

$$
x_{\scriptscriptstyle lm} = \frac{L}{2} - \frac{M_{\scriptscriptstyle w} - M_{\scriptscriptstyle e}}{qL}
$$

$$
V = \pm \frac{qL}{2} + \frac{(M_{\scriptscriptstyle e} - M_{\scriptscriptstyle w})}{L}
$$

**Vérification vis-à-vis les Conditions d'applications de la méthode forfaitaire**

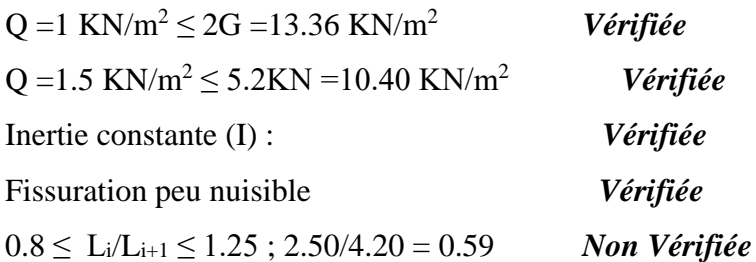

*Alors la méthode forfaitaire n'est pas applicable. On applique la méthode de Caquot.*

#### **Calcul des planchers:**

Les résultats obtenus par méthode de Caquot (M, T).

#### **Plancher TERRASSE:**

#### **Travées type 1:**

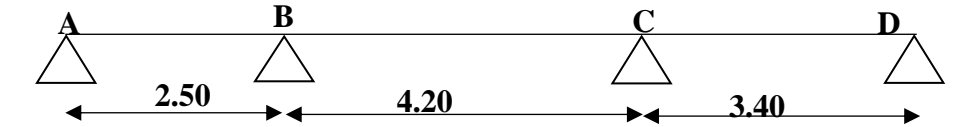

#### **Combinaisons d'actions:**

**E.L.U**

- Travée chargé => **q<sup>u</sup>** = (1,35 G + 1,5 Q). 0,65 = (1.35×6.68+1.5×1.00) × 0.65

**= 6.84KN/ml**

- Travée déchargé => **q<sup>u</sup>** = (1,35 G). 0,65 = (1.35×6.68) × 0.65

#### **= 5.86KN/ml**

#### **E.L.S**

- Travée chargé => **qser** = (G + Q). 0,65 = (6.68+1.00) × 0.65

**= 4.99KN/ml**

- Travel décharge 
$$
\Rightarrow
$$
 **q**<sub>ser</sub> = (G). 0,60 = 6.68  $\times$  0.65

$$
=4.34\mathrm{KN/ml}
$$

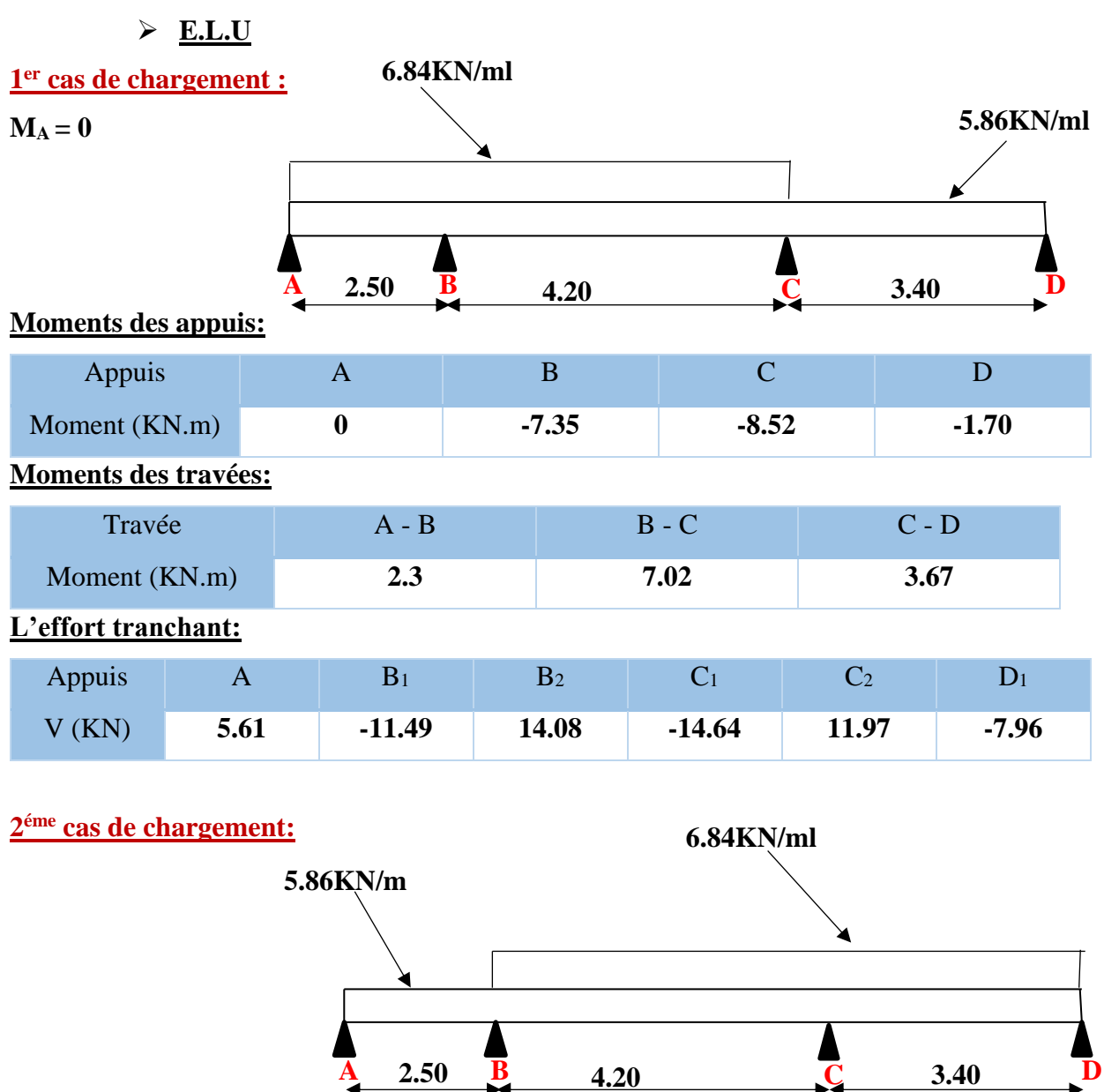

# **Moments des appuis:**

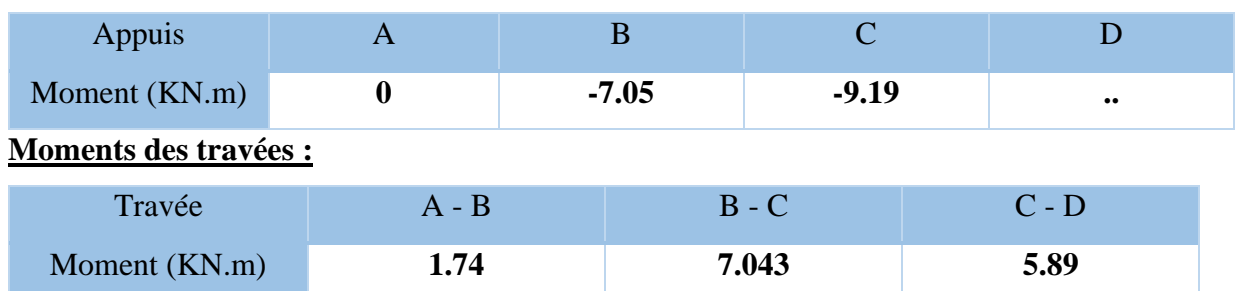

**Etude d'un bâtiment à usage d'habitation (R+9) Contreventé par voiles + portiques 43**

# **Chapitre III. ÉLÉMENTS SECONDAIRES 2020**

#### **L'effort tranchant:**

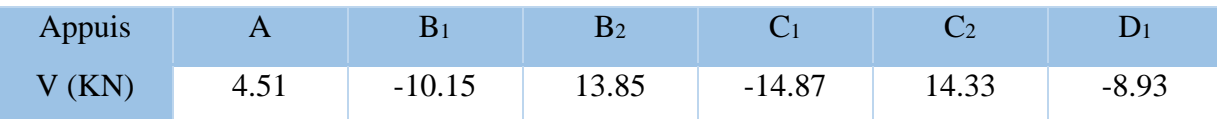

**3 éme cas de chargement :**

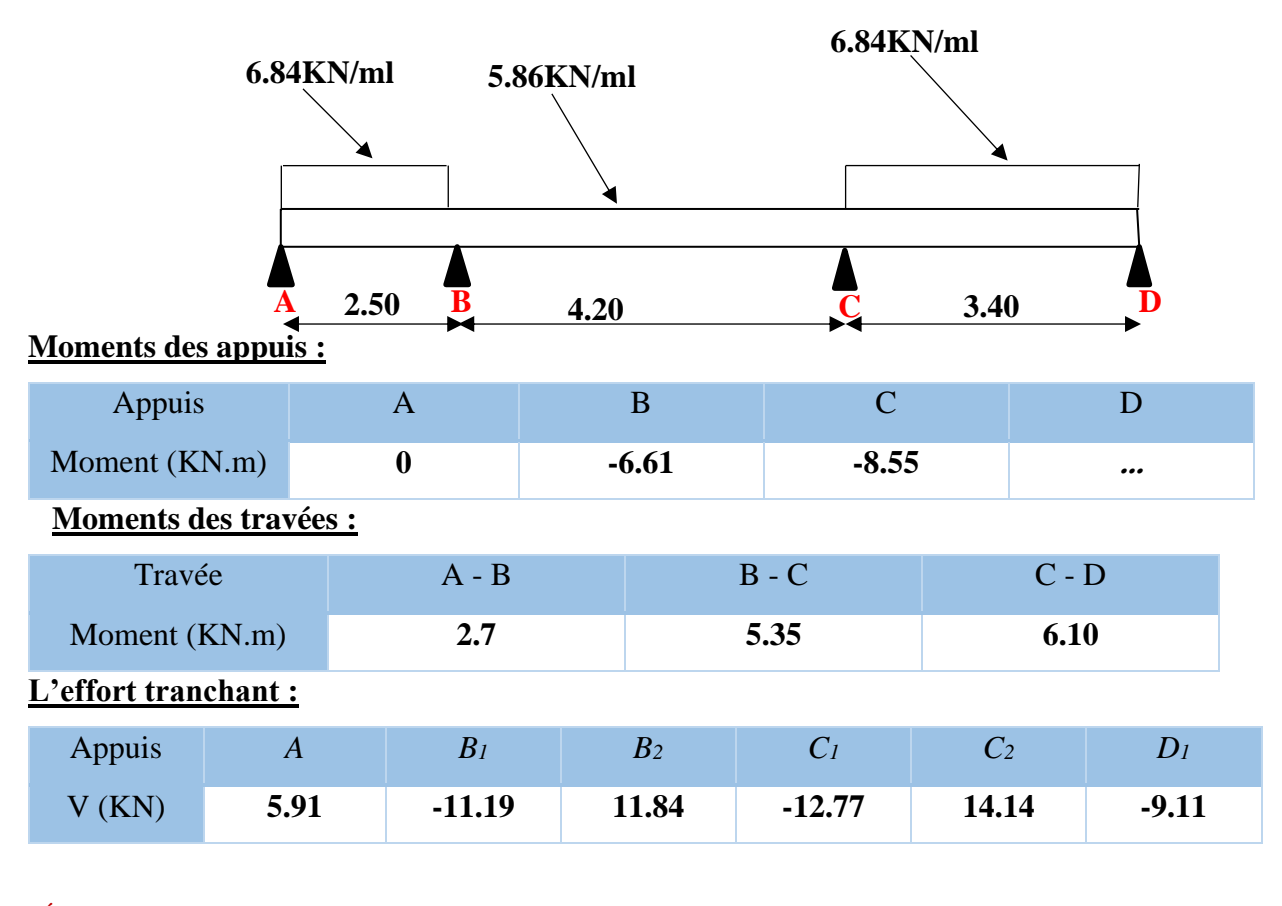

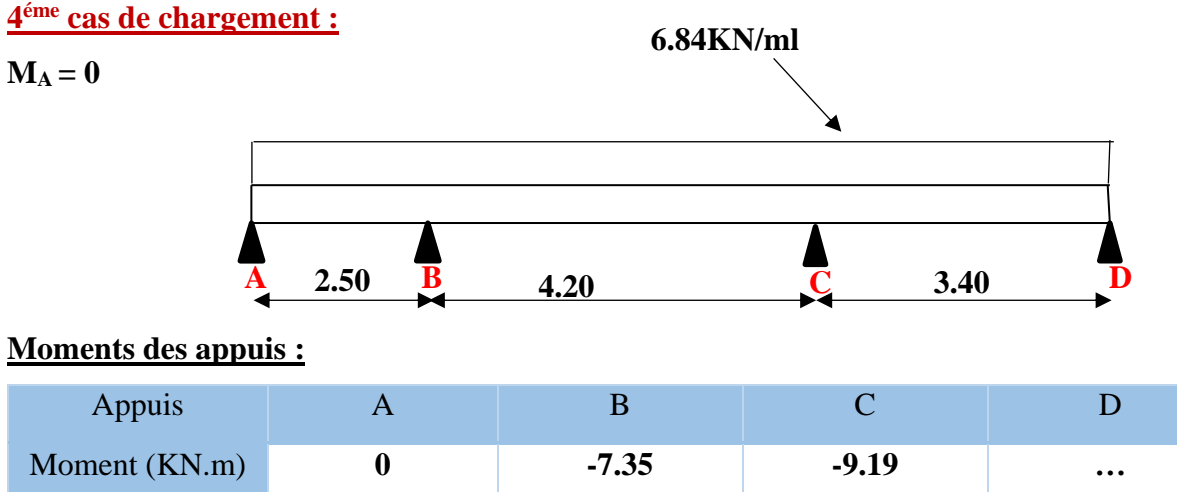

# **Chapitre III. ÉLÉMENTS SECONDAIRES**

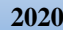

# **Moments des travées:**

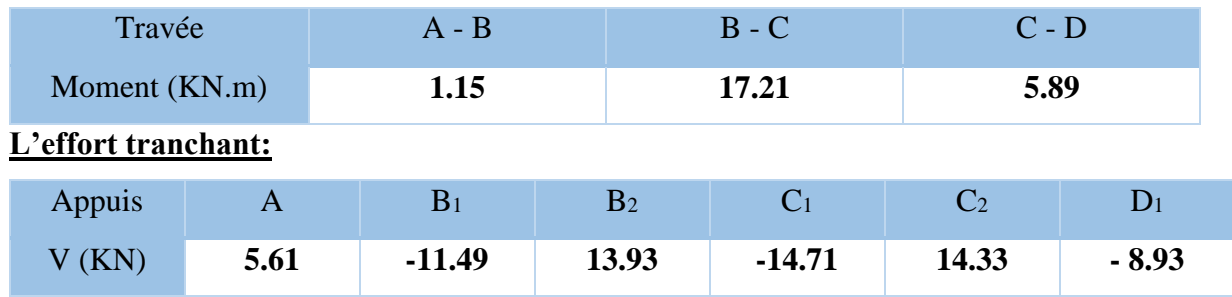

**E.L.S**

#### **1 er cas de chargement :**

 $M_A = 0$ 

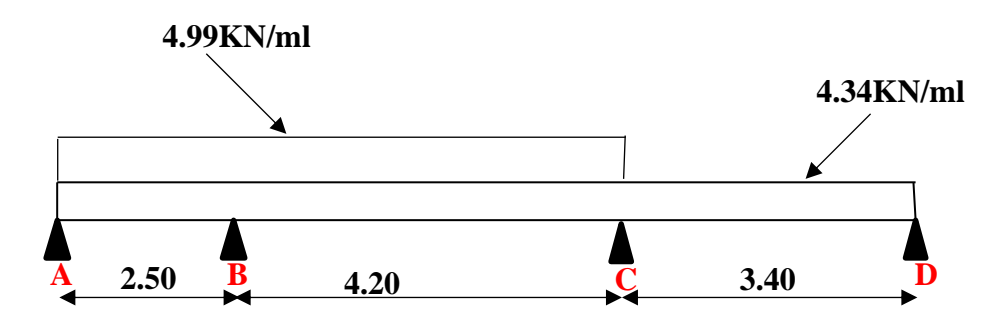

# **Moments des appuis :**

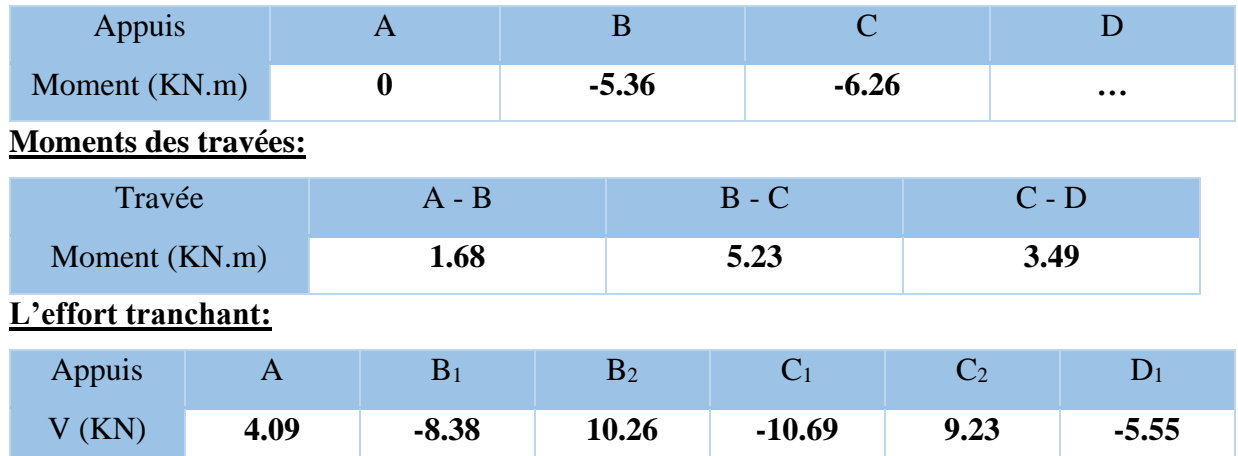

#### **2 éme cas de chargement :**

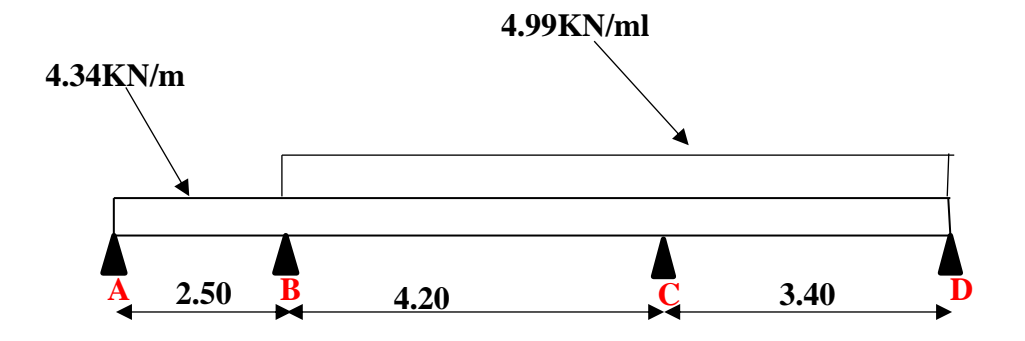

# **Moments des appuis :**

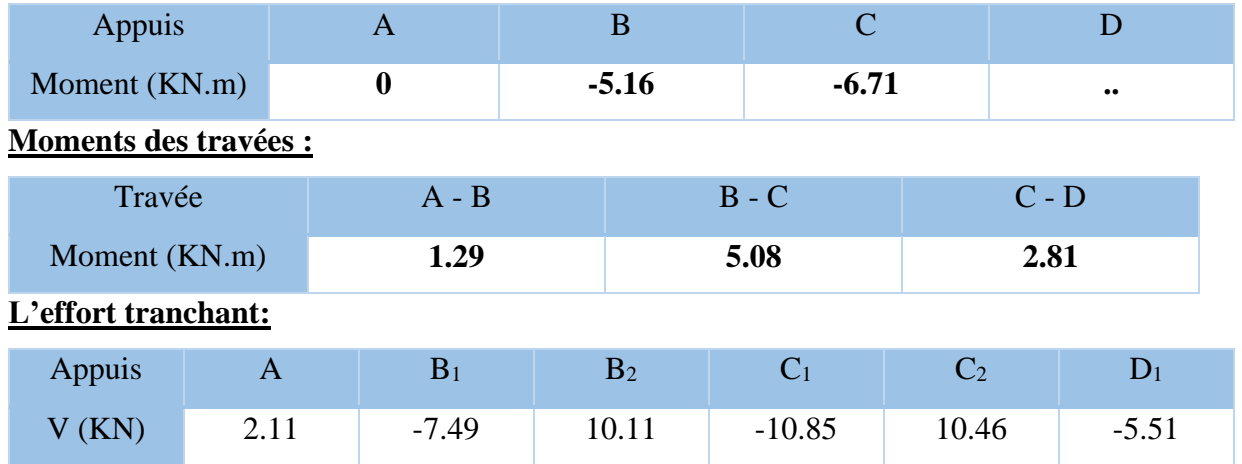

**3 éme cas de chargement :**

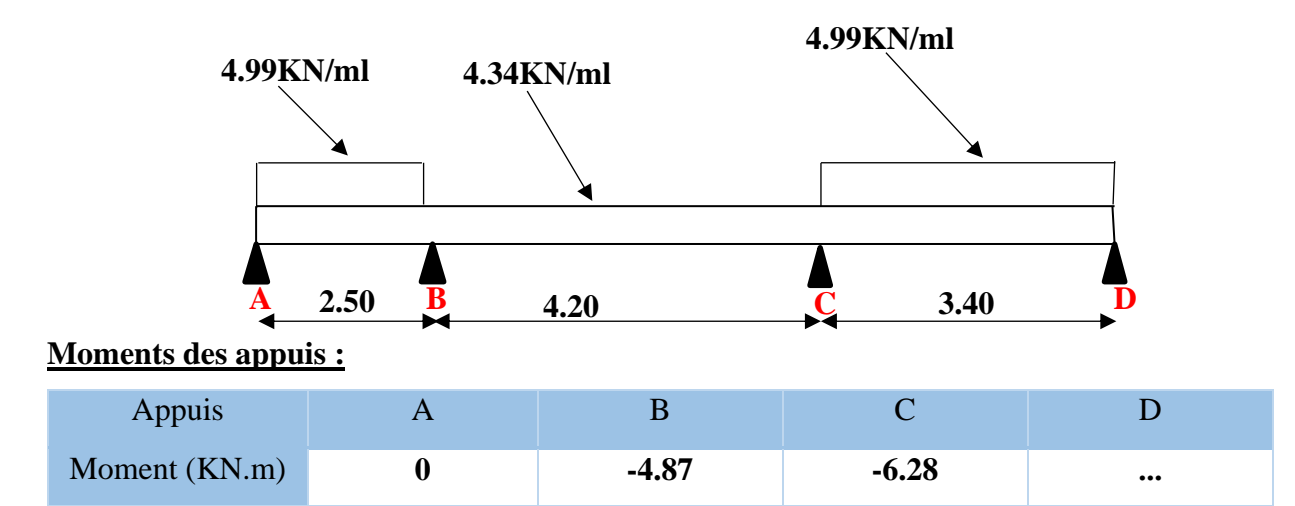

**Etude d'un bâtiment à usage d'habitation (R+9) Contreventé par voiles + portiques 46**

# **Chapitre III. ÉLÉMENTS SECONDAIRES 2020**

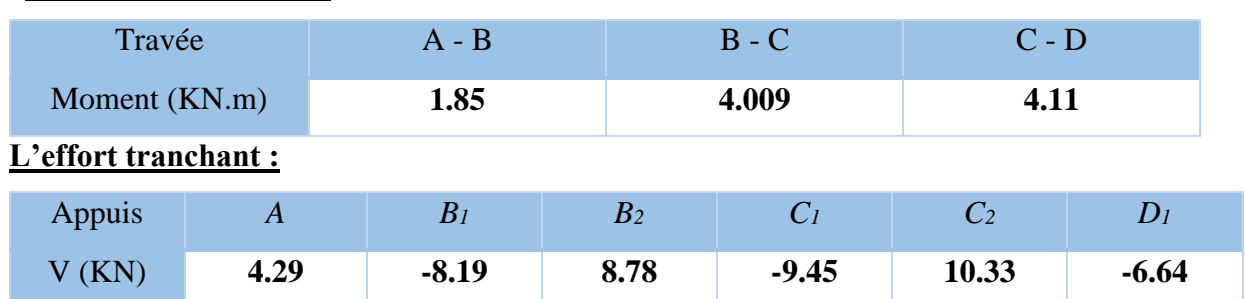

# **Moments des travées :**

#### **4 éme cas de chargement :**

 $M_A = 0$ 

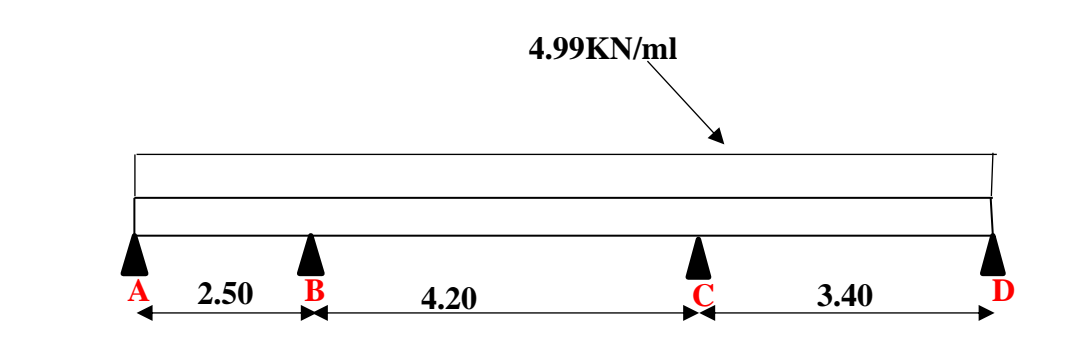

# **Moments des appuis :**

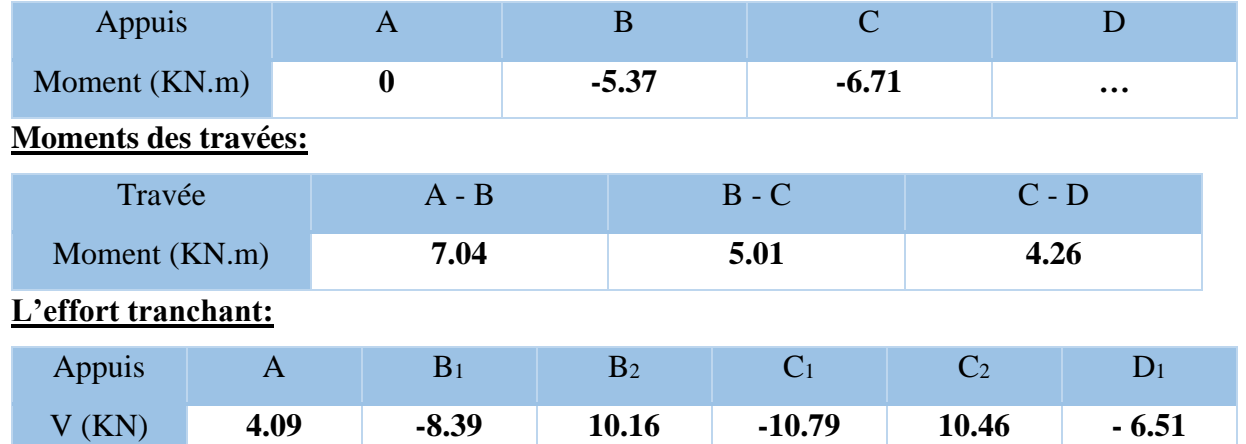

# **Travées type 2 :**

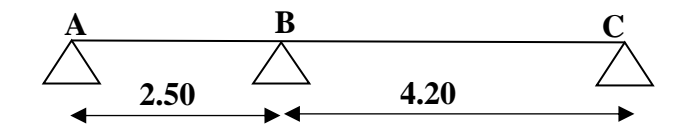

# **E.L.U**

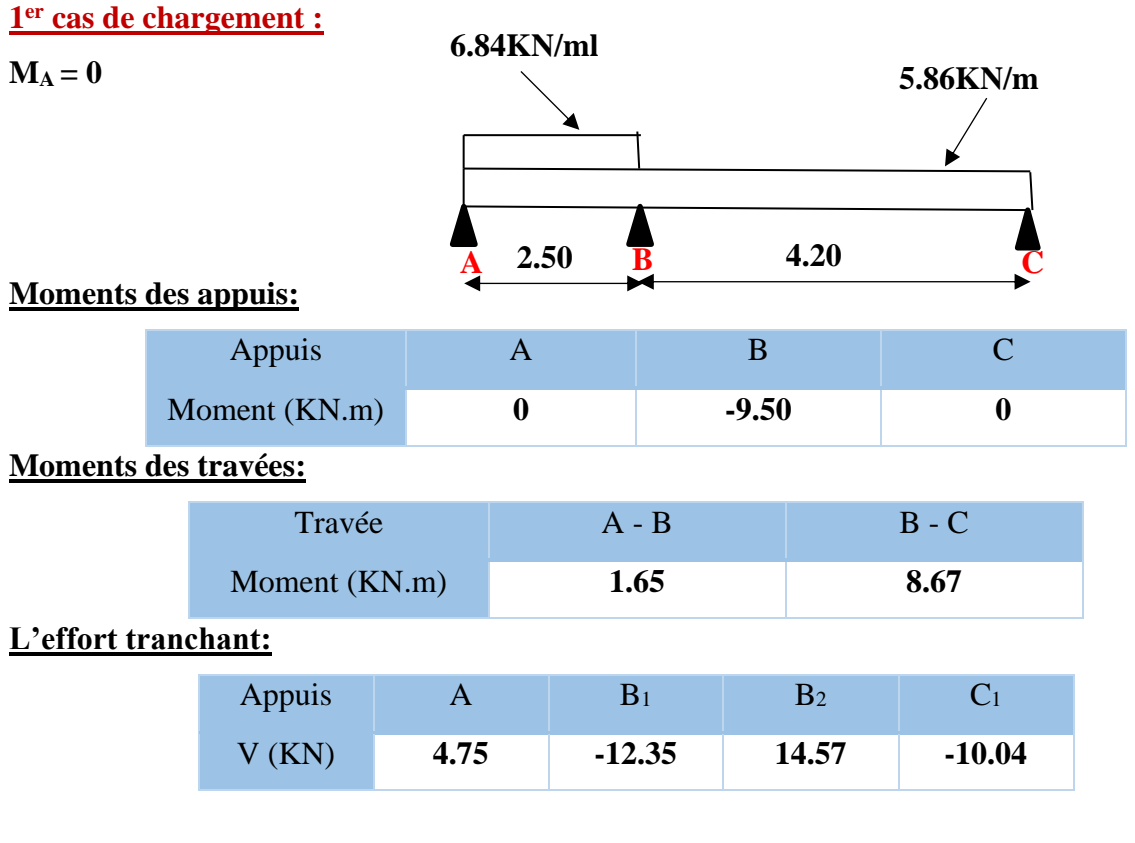

**2 éme cas de chargement :** 

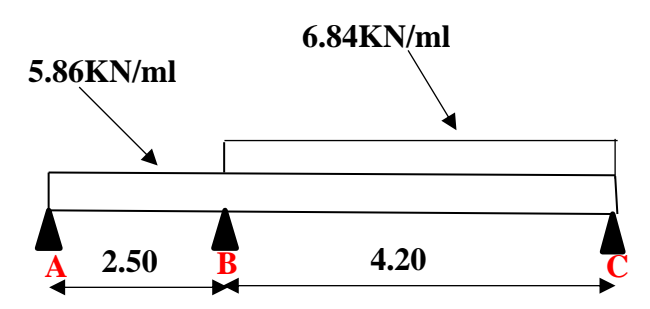

# **Moments des appuis:**

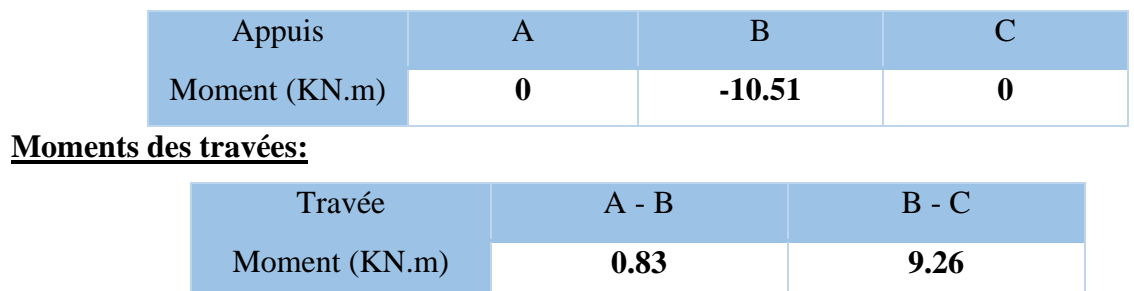

# **Chapitre III. ÉLÉMENTS SECONDAIRES 2020**

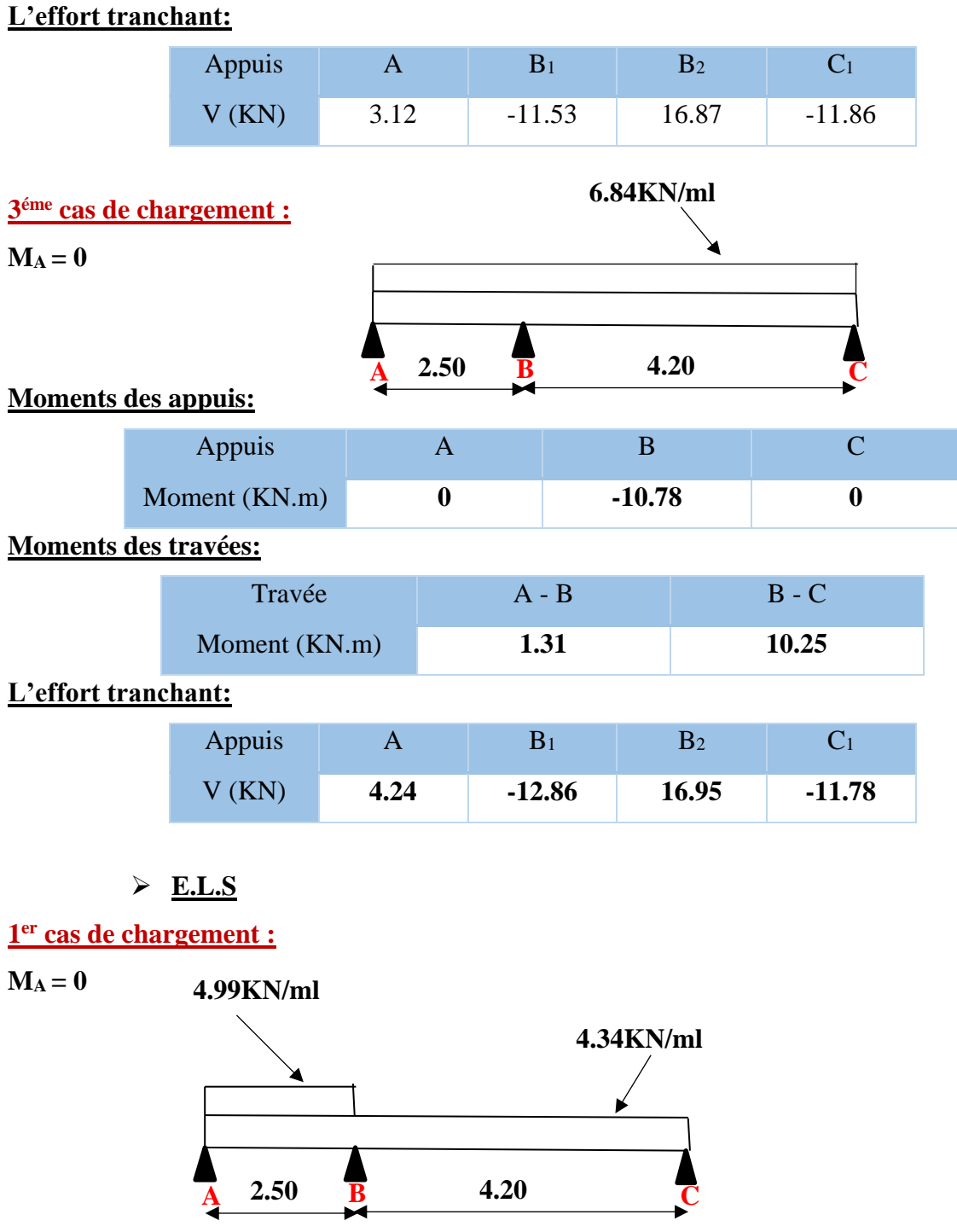

**Moments des appuis:**

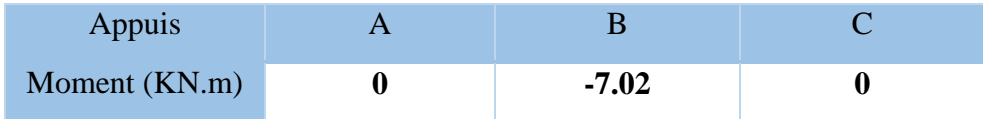

# **Moments des travées:**

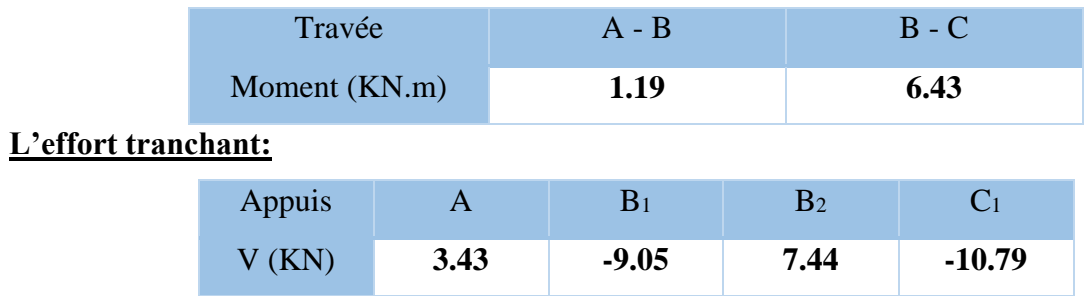

### **2 éme cas de chargement :**

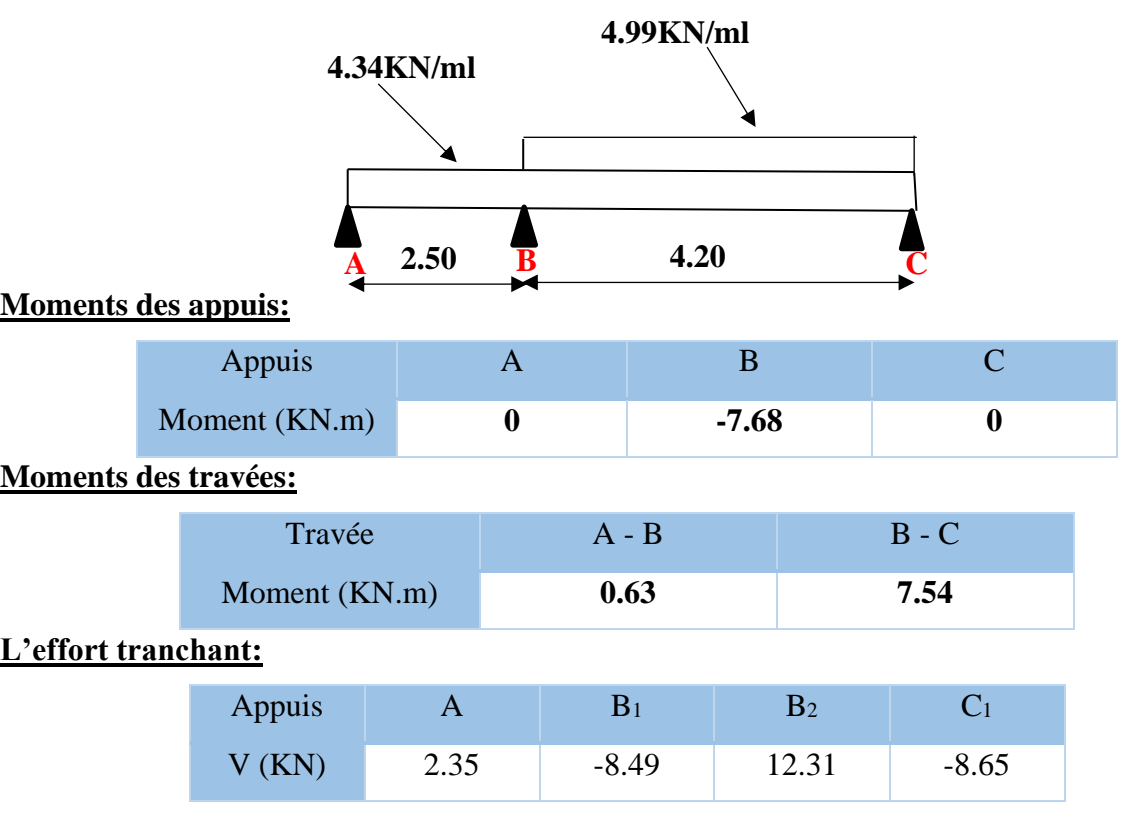

#### **3 éme cas de chargement :**

 $M_A = 0$ 

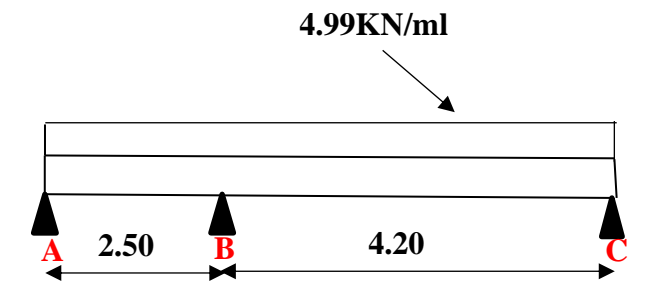
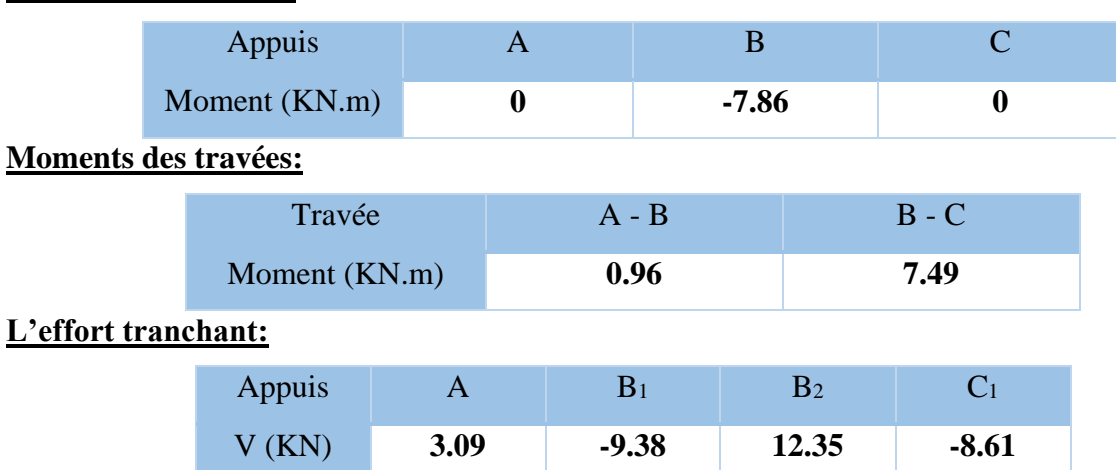

#### **Moments des appuis:**

#### **Calcul du Ferraillage :**

 On va calculer le ferraillage de la poutrelle la plus sollicitée pour le plancher terrasse et le plancher étage courant

#### **Les armatures longitudinales :**

 $b = 65cm$  ;  $b_0 = 10cm$  $h = 20cm$  ;  $h_0 = 4cm$ 

L'enrobage **:**

 $C \ge 1 + \frac{\dot{\emptyset}l}{2} + \acute{\emptyset}t = 1 + \frac{1.4}{2} + 0.8 = 2.5$  cm  $\hat{\emptyset}$ l = 10 à 14 mm;  $\hat{\emptyset}$ t = 8 mm

 $C \ge 2.5$  cm; soit  $C = 3.00$  cm

## **E. L. U :**

#### **En Travée :**

Le moment fléchissant M<sub>o</sub> équilibré par la table est :

$$
M_0 = \overline{\sigma_b} \cdot b \cdot h_0 \cdot \left( d - \frac{h_0}{2} \right)
$$

M<sup>o</sup> **=** 14.2 x 65 x 4 x (17-2) = 55380 N.m

## M<sup>t</sup> max = 17.21 KN.m **(travée type 1 cas de chargement N° 04)**

 $M_t^{max}=17210 \text{ N.m} \leq M_0 = 55380 \text{ N.m}$ 

 Donc une partie seulement de la table est comprimée, et la section en T sera calculée comme une section rectangulaire de largeur  $b = 65 \text{cm}$ Type equation here.

$$
\mu = \frac{M_t}{\sigma_b^- \times b \times d^2} = \frac{17210}{14.2 \times 65 \times 17^2} = 0.065 < \mu_i = 0.392
$$

Alors Les armatures comprimées ne sont pas nécessaires.

$$
\mu = 0,065 \implies \alpha = 0,0841 \implies \beta = 0,966
$$

$$
A_u = \frac{M_t}{\sigma_s \times \beta \times d} = \frac{17210}{348 \times 0.966 \times 17} = 3.01 \, \text{cm}^2
$$

#### **En Appui :**

## M<sup>a</sup> max = 10.78 KN.m **(travée type 2 cas de chargement N° 03)**

Le moment sur appui est négatif, donc le béton de la dalle se trouve dans la partie tendue, alors nous considérons une section rectangulaire de largeur  $b<sub>o</sub> = 10$  cm.

$$
\mu = \frac{M_a}{\sigma_b^- \times b \times d^2} = \frac{10780}{14.2 \times 10 \times 17^2} = 0.263 < \mu_i = 0.392
$$

Alors Les armatures comprimées ne sont pas nécessaires.

$$
\mu = 0.263 \implies \alpha = 0.389 \implies \beta = 0.844
$$

$$
A_u = \frac{M_a}{\sigma_s \times \beta \times d} = \frac{10780}{348 \times 0.844 \times 17} = 2.16 \, \text{cm}^2
$$

#### **E. L. S :**

D'après le BAEL83

La fissuration est peut nuisible ; Il n'y a aucune vérification concernent  $\sigma_s$ .

La vérification de la contrainte max du béton n'est pas nécessaire si l'inégalité suivante :

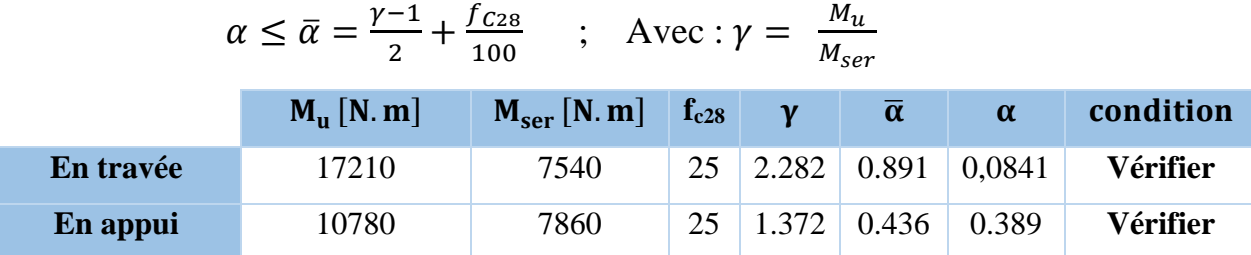

#### **Condition de non fragilité :** BAEL (A.4.2,1)

$$
A_{\min} \ge 0.23 \times b \times d \times \frac{f_{t28}}{f_e}
$$

#### **En Travée :**

$$
A^{BAEL} \ge 0.23 \times b \times d \times \frac{f_{t28}}{f_e} = 0.23 \times 65 \times 17 \times \frac{2.1}{400} = 1.33 \text{ cm}^2
$$

**Etude d'un bâtiment à usage d'habitation (R+9) Contreventé par voiles + portiques 52**

#### **En Appui :**

$$
A^{BAEL} \ge 0.23 \times b \times d \times \frac{f_{t28}}{f_e} = 0.23 \times 10 \times 17 \times \frac{2.1}{400} = 0.21 \text{ cm}^2
$$

**Pourcentage minimal:** BAEL91 (art B.6.4)

 $A_m \geq 0.001 \times b \times h$ 

#### **En Travée :**

 $A_m \ge 0.001 \times 65 \times 20 = 1,30 \text{ cm}^2$ .

#### **En Appui :**

 $A_m \ge 0.001 \times 10 \times 20 = 0,20$  cm<sup>2</sup>.

*Tableau récapitulatif :*

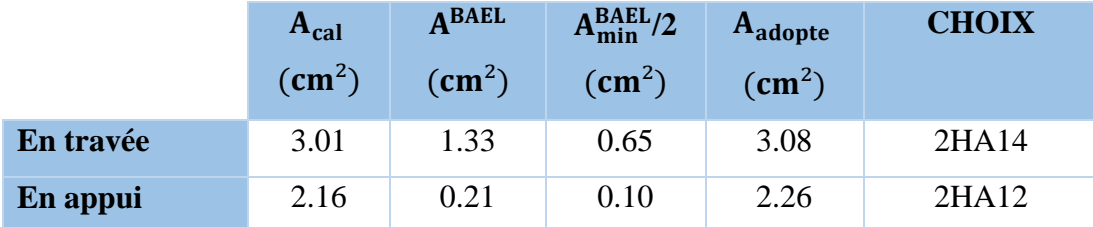

#### **Vérification de l'effort tranchant :** BAEL91 (art A.5.1)

La contrainte tangentielle :  $\mathbf{b} \times d$  $=$  $\frac{1}{b}$  $\text{T}^{\max}$  $\tau_{\dots}^{\text{max}} = \frac{1}{\tau_{\text{u}}}$ (BAEL91 (A.5.1,1))

**T<sup>u</sup>** : La valeur de calcul de l'effort tranchant **(travée type 2 cas de chargement N° 03)**

**b<sup>0</sup>** : Désigne le largeur de l'âme.

**d** : La hauteur utile de la nervure.

$$
\tau_u = \frac{T_u}{b_0 \times d} = \frac{16950}{100 \times 170} = 0.99Mpa
$$

Les armatures d'âme sont droites, donc  $\tau_u$  doit être au plus égale à la plus basse des deux valeurs :

 $\tau$ u  $\overline{\tau}$  =min (0.2 fc28/ $\Box$ b, 5MPa) Pour une fissuration peu nuisible.

$$
\bar{\tau}
$$
 = 0.2×25/ 1.5= 3.33 Mpa

Si  $\tau u = 0.99 \text{ MPA} < \bar{\tau} = 3.33 \text{ MPA}$  Alors la condition est vérifié. on n'a pas besoin

d'armatures de cisaillements.

**Diamètre minimale:** BAEL91 (A.7.2, 2)

**Etude d'un bâtiment à usage d'habitation (R+9) Contreventé par voiles + portiques 53**

l

$$
\phi_t \le \min\left(\frac{ht}{35}; \phi_t; \frac{b_0}{10}\right)
$$

 $\phi_t$ : Diamètre minimal des armatures longitudinales.

$$
\phi_t \le \min\left(\frac{200}{35}; 10; \frac{100}{10}\right)
$$
\n
$$
\phi_t \le \min\left(5, 71; 10; 10\right)
$$
\nSoit  $\hat{Q}_t = 6 \text{ mm}$  FeE235  
\n
$$
A_t = 2 \hat{\phi} 6 = 0,56 \text{ cm}^2.
$$
\nL'espacest **St:** BAEL91 (A.5.1, 22)\n
$$
S_{t1} \le \min(0.9d \cdot 40 \text{ cm}) = 15.3 \text{ cm}
$$
\n
$$
S_{t2} \le \frac{At \cdot f_e}{0.4b_0} = \frac{0.56 \times 235}{0.4 \times 10} = 32,90 \text{ cm}
$$
\nBAEL91 (A.5.1, 23)\n
$$
S_{t3} \le \frac{0.9 \times A_t \times f_e}{\gamma_s b_0 (\tau_u - 0.3 \text{ k f}_{t28})} = 28.61 \text{ cm}
$$
\n
$$
k = 1 \text{ cas ou la flexion simple}
$$

$$
st \leq \min(s_{t_1}, s_{t_2}, s_{t_3})
$$

On dispose nos armatures transversales avec un espacement de 15 cm avec un premier espacement après de l'appui de 10 cm.

## **Influence de l'effort tranchant au voisinage des appuis :** BAEL91 (A.5.1,31)

**a-/** Sur un appui de rive ou intermédiaire on vérifier que

$$
T_u \leq 0.267 \times a \times b_0 \times f_{c28}
$$

Au maximum a =  $0,9.d = 15,30$  cm.

$$
T_u = 16950 \text{ N}
$$

$$
T_u = 16950 < 0.267 \times 15.3 \times 10 \times 100 \times 25 = 102127.5 \, N \, \dots \, \dots \, (cv)
$$

**b-/** Au droit d'un appui simple, la section A des armatures longitudinales inférieures doit être telle que l'on ait :

$$
A \geq \gamma_s \frac{T_u}{f_e}
$$

 $A = 2T14 = 3,08$  cm<sup>2</sup> = 308 mm<sup>2</sup>..........(*v*)

$$
A \ge \gamma_s \frac{T_u}{f_e} = 1.15 \frac{16950}{400} = 48.73 \, \text{mm}^2
$$

= 308m<sup>2</sup> ≥ 48.732……………………()

#### **La dalle mince (Table de compression) :** BAEL91 (B.6.8, 423)

 Le hourdis doit avoir un quadrillage de barres dont les dimensions de mailles sont définie comme suit:

 $\checkmark$  20 cm (5 p.m.) pour les armatures perpendiculaires aux nervures.

 $\checkmark$  33 cm (3 p.m.) pour les armatures parallèles aux nervures.

L'écartement L entre axes des nervures égal à 60cm donc :

$$
A \perp = \frac{4.Ln}{f_e}
$$

*A* : La section des armatures en  $\perp$  aux nervures :

$$
A \perp = \frac{4 \times 60}{400} = 0.60
$$
cm2/ml . On adaptive 50% = 1.00 cm<sup>2</sup>; espacement 100% = 20 cm

$$
A \, \text{/}\, l = \frac{A \perp}{2} \Rightarrow A \, \text{/}\, l = \frac{1.00}{2} = 0.50 \, \text{cm}^2 \, \text{/}\, ml
$$

On adapte :  $305 = 0.60$  cm<sup>2</sup>; espacement  $100/3 = 33.3$  cm

Donc on adopte un treillis soudé TS Ø5 mailles  $(200 \times 200)$  mm<sup>2</sup>. Ou  $(200 \times 300)$  mm<sup>2</sup>.

**Vérification de la flèche :** BAEL91 (B.6.8, 424)

1: ℎ 1 20 ≥ 22.5 → <sup>420</sup> <sup>=</sup> 0.0476 <sup>≥</sup> 0.0444 … … … … … … . . () 2: × ≤ 3.6 → 3.08 <sup>65</sup> <sup>×</sup> <sup>17</sup> <sup>=</sup> 0.00279 <sup>≤</sup> 3.6 <sup>400</sup> <sup>=</sup> 0.009 … … … … … … () 3: ℎ ≥ 15<sup>0</sup> → 20 <sup>420</sup> <sup>=</sup> 0.0476 <sup>≥</sup> 0.049 … … … … . ()

Les 3 conditions sont vérifiées, donc le calcul de la flèche ne s'impose pas.

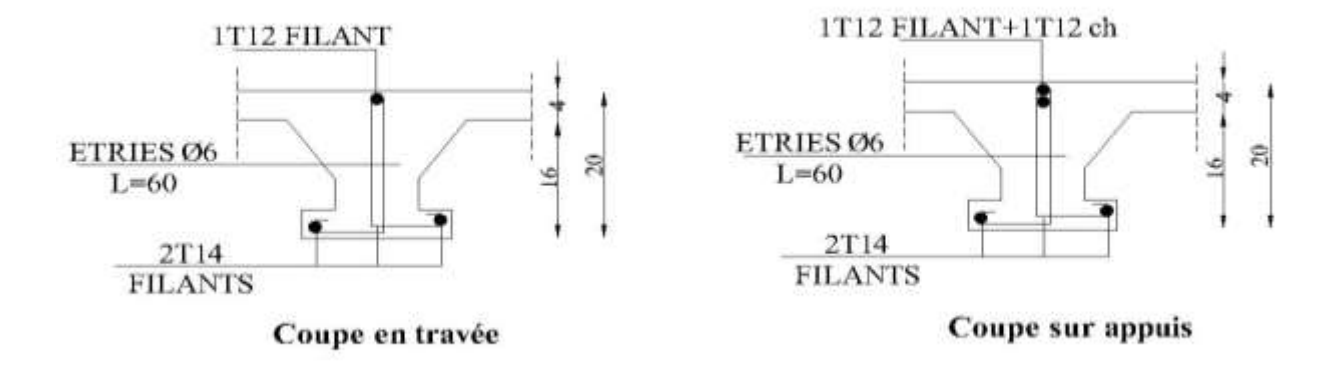

**Fig.III. 6. Ferraillage des plancher**

#### **III.3. Les balcons**

## **III.3.1. Méthode de calcul :**

Le balcon est assimilé d'une dalle console uniformément chargé encastrée au niveau de la poutre, le béton sera réalisé en dalle pleine de 12 cm d'épaisseur, soumise à son poids propre *G* , à une charge d'exploitation *Q* et à une charge concentrée a son extrémité libre due à la maçonnerie du garde-corps P.

Le balcon est constitué d'une dalle pleine encastré dans les poutres, l'épaisseur est conditionnée par :

L/15 <  $e$  < (L/20) + 7  $\Rightarrow$  on a : L = 1.20 m

 $8 \le e \le 13$ 

On prend une épaisseur de : 12 cm.

## **III.3.2. Évaluation des charges :**

## **III.3.2.1. Terrasse :**

 $g = G \times 1$ m = 7630 N/m $\ell$  (charge permanentes).  $q = Q \times 1$ m = 1000 N/m $\ell$  (surcharge d'exploitation)

 $P = 1820 \times 1m = 1820$  N/m $\ell$  (Poids de l'acrotère)

## **III.3.2.2. Étage courant :**

 $g = G \times 1m = 5150 \text{ N/m} \ell$  (charge permanentes).  $q = Q \times 1$ m = 3500 N/m $\ell$  (surcharge d'exploitation).

 $P = 2760 \times 1.20$ m = 3312 N/mℓ (poids du mur extérieure de 15 cm).

## **III.3.3. Calcul des sollicitations :**

## **III.3.3.1. Terrasse :**

 $Mg = gl^2 / 2 = 7630 \text{ x } (1.20)^2 / 2 = 5493.6 \text{ N.m}$  $Mq = ql^2/2 = 1000 \text{ x } (1.20)^2/2 = 720 \text{ N.m}$  $M_P = P \times \ell = 1820 \times 1.20 = 2184$  N.m  $T_g = g \times \ell = 9156 N$  $T_q = q \times \ell = 1200$  N

 $T_p = P = 1820 N$ 

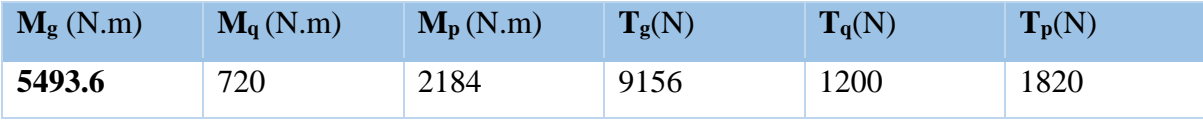

## **III.3.3.2. Étage Courant :**

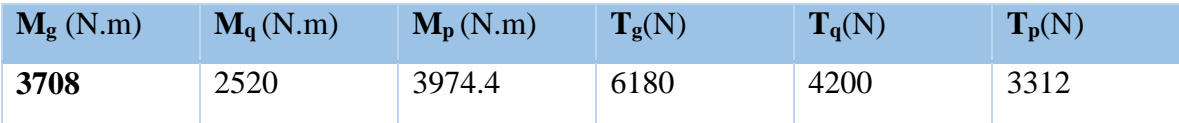

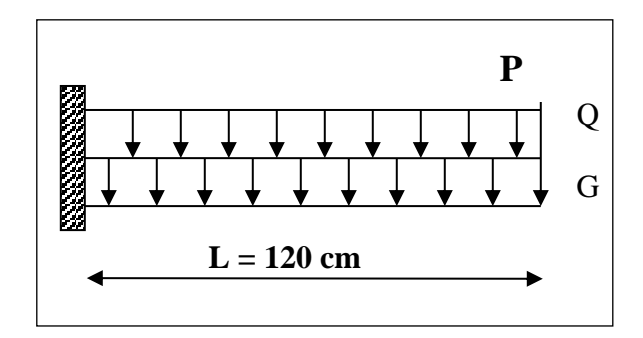

## **III.3.4. Les combinaisons d'action :**

**E.L.U**

 $Mu = 1,35 (Mg + M_p) + 1,5M_q$  $Tu = 1,35 (Tg + T_p) + 1,5 T_q$ 

**E.L.S**

 $Mser = M_g + M_p + 1,5M_q$ 

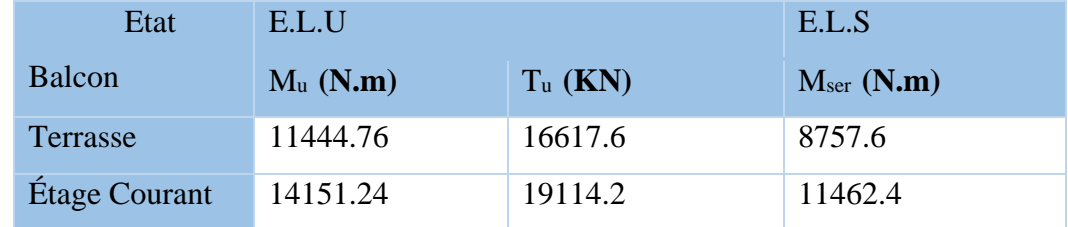

#### **III.3.5. Calcul de ferraillage**

**III.3.5.1. Armatures Longitudinales :** 

 **III.3.5.1.1. Terrasse :**

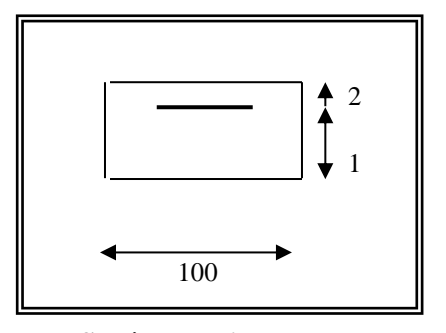

**Fig.III.7. Schéma statique de la consol.**

**E.L.U**

$$
\mu = \frac{M_u}{\overline{\sigma_b \cdot b} \cdot d^2} = \frac{11444.76}{14.2 \times 100 \times (10)^2} = 0.0806
$$
  

$$
\mu = 0.0806 < \mu \in (0.392 \rightarrow A' = 0)
$$
  
La section est simplement armée.

 $\mu = 0.0806 \implies \alpha = 0.105, \beta = 0.958$ 

$$
A = \frac{M_u}{\overline{\sigma_S} \beta.d} = \frac{11444.76}{348 \times 0.958 \times 10} = 3.43 \text{ cm}^2
$$

 $A = 3.43$  cm<sup>2</sup>

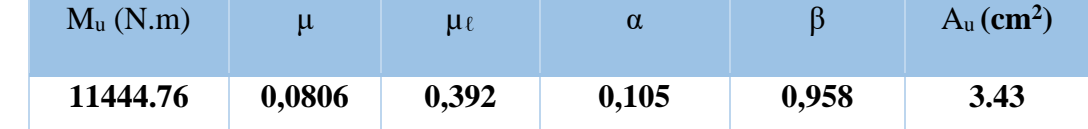

#### **E.L.S**

-La fissuration est peut nuisible, donc il n'y a aucune vérification concernant  $\sigma_{s}$ .

- Section rectangulaire + flexion simple + acier type FeE400, donc la vérification de  $\sigma_b$  est inutile, si la condition suivante est remplie.

$$
\alpha \leq \overline{\alpha} = \frac{\gamma - 1}{2} + \frac{f_{c28}}{100}, \text{ avec: } \gamma = \frac{M_u}{M_s}, f_{c28} = 25 MPa
$$
  
M<sub>u</sub> (N.m) M<sub>ser</sub> (N.m)  $\gamma$   $\alpha$   $\overline{\alpha}$  condition  
11444.76 8757.6 1,31 0,105 0,405 V

**Pourcentage minimale :** (BAEL91 art B.6.4)

 $\geq 0.001 \times b \times h = 0.001 \times 100 \times 12 = 1.20$  cm<sup>2</sup> A<sub>min</sub>

**Condition de non fragilité :** (BAEL art A.4.2)

$$
A_{min} \ge 0.23.b.d.\frac{f_{t28}}{f_e}
$$

Amin  $\geq 0.23 \times 100 \times 10 \times \frac{2.1}{400} = 1.207$  cm<sup>2</sup>.

• **Tableau recapitulative :** A = max  $(A_{\mu}; A_{\min}; A'_{\min})$ 

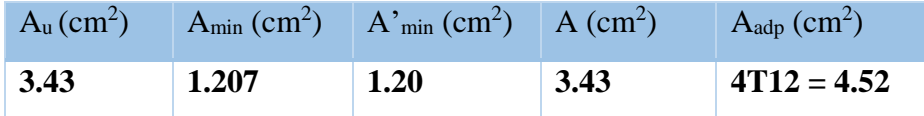

#### **III.3.5.1.2. Étage courant :**

**E.L.U**

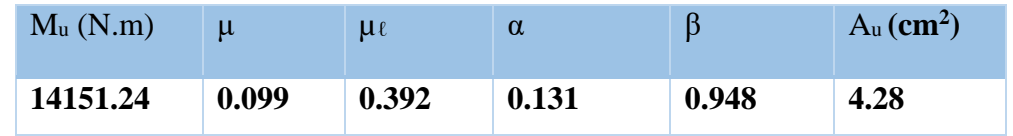

**E.L.S**

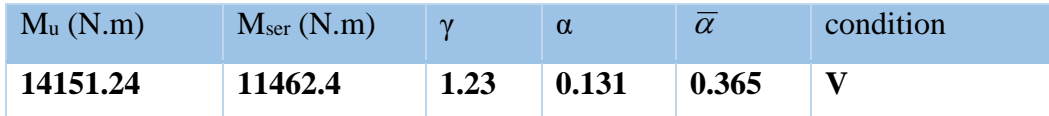

• **Tableau recapitulative :**  $A = max (A_u; A_{min}; A'_{min})$ 

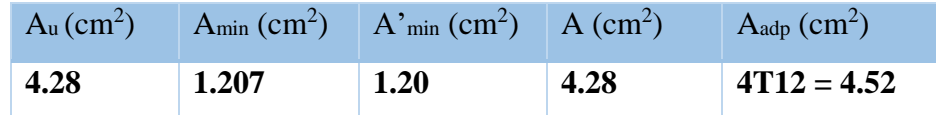

#### **III.3.5.2. Vérification De L'effort tranchant : (BAEL91 A.5.1)**

τu =  $Tu$  $b \times d$ = 19114.2  $\frac{132211}{1000 \times 100} = 0.191 Mpa$ 

La fissuration est peu nuisible :  $\tau_u = \min (0.13 f_{c28}; 5 \text{ MPa}) = 3.25 \text{ MPa}$ 

 $= 3.25 \text{ MPa}.$ 

 $\tau_u = 0.191 \text{ MPa} < \tau_u = 3.25 \text{ MPa} \rightarrow (C.V)$ 

Les armatures transversales ne sont pas nécessaires.

#### **III.3.5.3. Les Armatures De Répartition :**

- Terrasse: $A_r = \frac{\text{Aadp}}{4}$  $\frac{adp}{4} = \frac{4.52}{4}$  $\frac{32}{4} = 1.13$  cm<sup>2</sup> Soit :  $Ar = 5006 = 1.41$  cm<sup>2</sup>
- Étage courant :  $A_r = \frac{\text{Aadp}}{4}$  $\frac{adp}{4} = \frac{4.52}{4}$  $\frac{32}{4} = 1.13$  cm<sup>2</sup>

Soit :  $A_r = 5006 = 1.41$  cm<sup>2</sup>

#### **III.3.5.4. Espacement Entre Les Armatures :**

 $\triangleright$  Les armatures longitudinales (B.A.E.L 91; B.5.3.3)

## $e_1 \leq min(2.5h, 25cm) = min(2.5 \times 12, 25cm) \Rightarrow e_1 \leq 25cm$

- Terrasse:  $S_t = \frac{100}{4} = 25 \, \text{cm}$  $=\frac{100}{ }$ 

- Étage courant **:**  $S_t = \frac{100}{4} = 25$  cm 4  $=\frac{100}{4}$  = 25 cm

Les armatures répartition (B.A.E.L 91 ; A.8.2.42)

$$
\ge e_r \le \min(4h, 40cm) = \min(4 \times 12, 40cm) \Rightarrow e_r \le 40cm
$$

- Terrasse : $S_t = \frac{100}{4}$  $\frac{60}{4}$  = 25 *cm* . Soit :  $S_t$  = 25 cm
- Étage courant :  $S_t = \frac{100}{4}$  $\frac{60}{4}$  = 25 *cm*. Soit :  $S_t$  = 25 cm

## **III.3.5.5. Vérification de la flèche : (BAEL91 art B.6.5, 1)**

- $\cdot \quad \frac{h}{1} \geq \frac{M_t}{100}$ L  $10M_o$  $\geq \frac{M_t}{1.015} \Rightarrow \frac{12}{1.24}$  $\frac{12}{120} = 0.1 = 0.1$  (M<sub>t</sub>=M<sub>0</sub>) (c.v)
- $\bullet$  $0^{\mathbf{u}}$   $_{\mathbf{e}}$ A  $,4,2$  $\frac{44}{b_0 \cdot d} \leq \frac{44}{f}$ A/ Étage courant :  $\frac{4.52}{4.28 \times 10^{-4}}$  $\frac{4.52}{100\times10} = 0.00452 < \frac{4.2}{400}$  $\frac{4.2}{400} = 0.0105$  (c.v) B/ Terrasse:  $\frac{4.52}{100 \times 10} = 0.00452 < \frac{4.2}{400}$  $\frac{4.2}{400} = 0.0105$  (c.v)  $\bullet$   $\frac{h}{h}$  $\frac{h}{L} \geq \frac{1}{16}$  $\frac{1}{16} \rightarrow \frac{12}{120}$  $\frac{12}{120} = 0.1 > \frac{1}{16}$  $\frac{1}{16} = 0.0625$  (c.v)

Les trois conditions sont vérifiées, donc le calcul de la flèche ne s'impose pas.

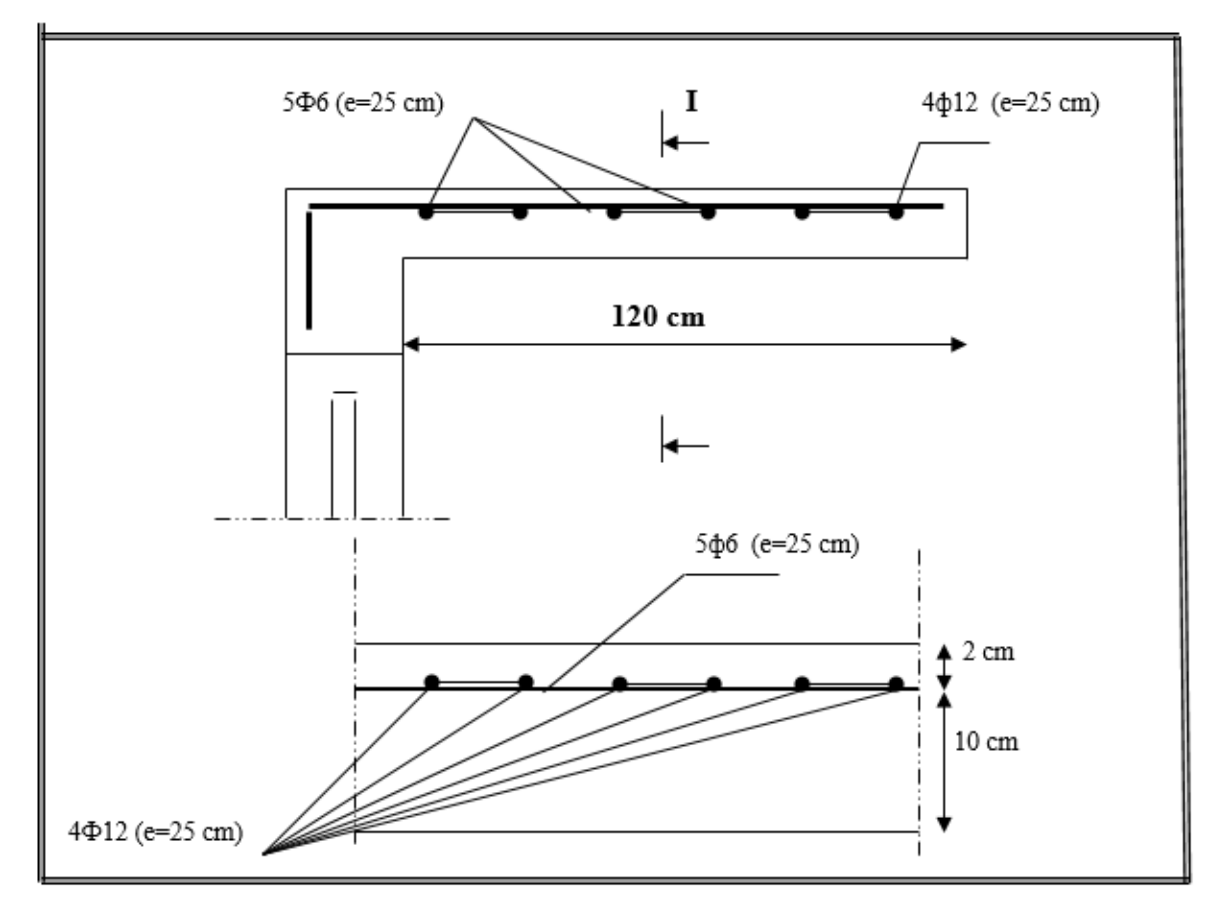

**Fig.III.8. Ferraillage de la console de la terrasse et étage courant.**

## **III.4. L'ESCALIER:**

L'escalier est un ouvrage constitué d'une suite des plans horizontaux permettent de passer à pied d'un niveau à un autre, c'est l'élément de liaison entre deux étage, et par conséquent entre les espace qui existent sur ses niveau, l'escalier est déterminé par sa montre, son emmarchement, son giron, sa hauteur de marché.

- **-** L'escalier est calculé comme une poutre à section rectangulaire travaillant à la flexion simple.
- **-** Le calcul des armatures se fait sur une bande de 1 m de largeur.

## **III.4.1. Dimensionnement :**

 Les dimensions des marches (g) et contre marches (h) sont déterminées à partir de la condition de BLONDEL qui est :  $60 \text{ cm} \leq g+2h \leq 66 \text{ cm}$ Avec : 14cm≤h≤20cm.

- Et Largeur g si 22cm ≤ g≤33 cm
- Si on prend  $h= 17$  cm et g=30cm.

On aura :  $g+2h=30+(2x17)=64 \text{ cm} \le 66 \text{ cm}$ 

#### **En Etage courant :**

 $n = \frac{H_e}{L}$ h = 3.06  $\frac{1000}{0.17}$  = 18 marches.

 $n= 9$  marches par volée

#### **Longueur de la volée :**

L= n x g = 9 x 30 = 270 cm L = (n-1) x g

 $1<sup>er</sup>$  volée : L<sub>1</sub> = (9-1) x 30 = 240 cm

 $2^{\text{eme}}$  volée : L<sub>1</sub> = (8-1) x 30 = 210 cm

 $h^{\setminus} = (n-1) h = 8 \times 0.17 \to h^{\setminus} = 1.36 m$ 

#### **Inclinaison de la paillasse :**

H: hauteur de volé =  $1.36$  m

L: Longueur de la volée =2.40 m

$$
tg\alpha = \frac{H}{L} = \frac{1.36}{2.40} \rightarrow tg\alpha = 0.567
$$

$$
\alpha = 29.55
$$

 $\cos \alpha = 0.87$ 

$$
L^{\setminus} = \frac{L}{\cos \alpha} = \frac{240}{0.87} = 275.86m = 276m
$$

## **III.4.2. Méthode de calcul :**

L'escalier est calculé comme une poutre à section rectangulaire travaillant à la flexion simple.

Le calcul des armatures se fait sur une bonde de 1 m de largeur.

#### **III.4.3. Combinaisons d'action :**

**E.L.U**  $P_u = 1.35$  G + 1.5Q **E.L.S**

 $P_{\text{ser}} = (G + Q)$ 

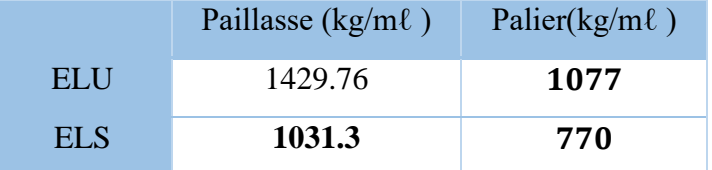

## **III.4.4. Calcul des sollicitations :**

- Chéma statique

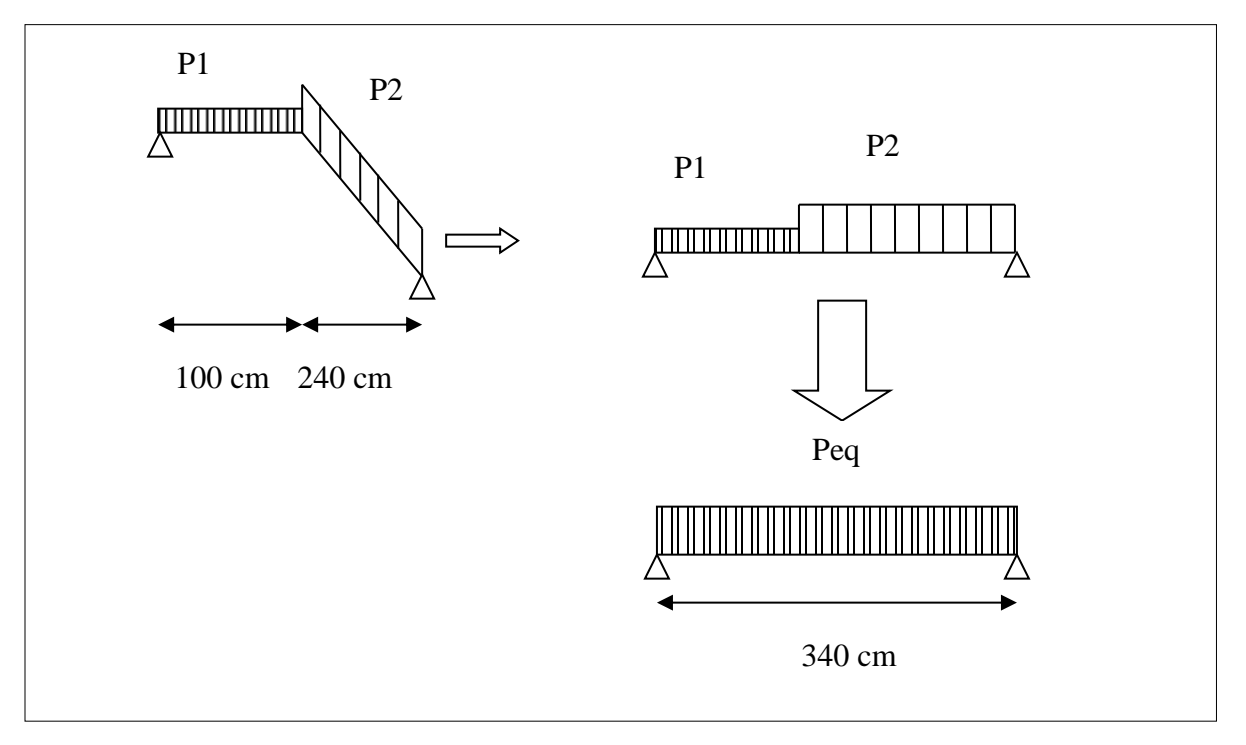

**Fig.III.9. Les charges sur l'escalier.**

### $\triangleright$  **L'E.L.U**

- La charge équivalente

$$
p_{eq} = \frac{p_1 L_1 + p_2 L_2}{L_1 + L_2}
$$
  

$$
p_{eq} = \frac{(1077 \times 1.0) + (1429.76 \times 2.40)}{1.0 + 2.40} = 1326 \text{ kg/ml}
$$

- Calcul des moments

$$
M_0 = \frac{p_{eq} \cdot l_{eq}^2}{8} = \frac{1326 \times 3.40^2}{8} = 1916.07 \text{ kg}.\text{m}
$$
  
\n
$$
M_t = 0.85 M_0 = 0.85 \times 1916.07 = 1628.66 \text{ kg}.\text{m}
$$
  
\n
$$
M_a = 0.3 M_0 = 0.3 \times 1916.07 = 574.82 \text{ kg}.\text{m}
$$
  
\n- Calculate l'effort tranchant

$$
T = p_{eq} \frac{l_{eq}}{2} = 1326 \times \frac{3.40}{2} = 2254.2 \text{ kg}
$$

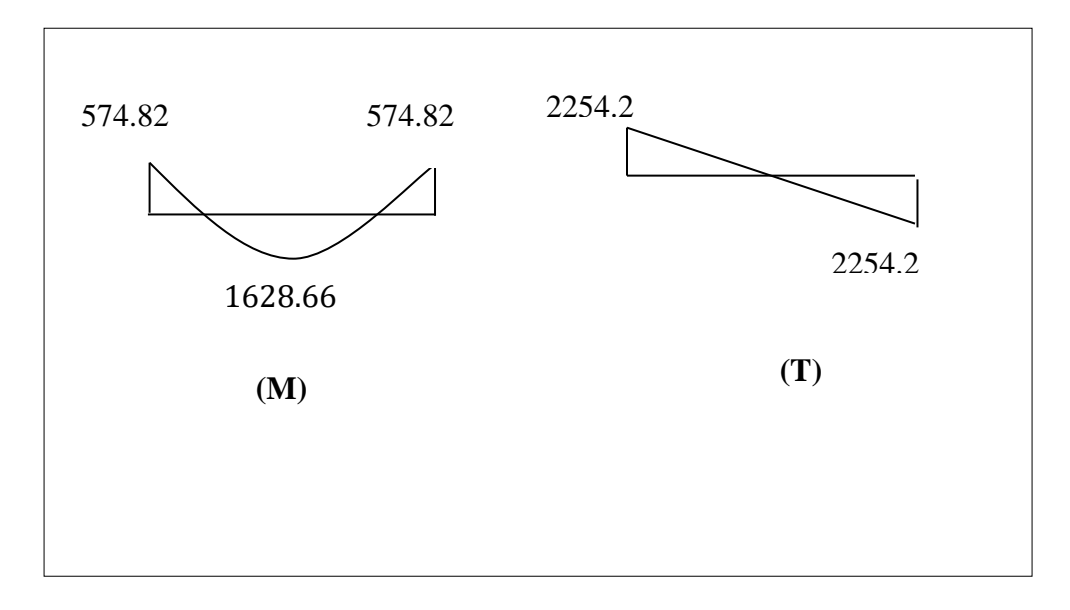

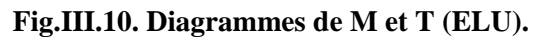

## **L'E.L.S**

- La charge équivalente

$$
p_{eq}=\frac{p_1L_1+p_2L_2}{L_1+L_2}
$$

$$
p_{eq} = \frac{(770 \times 1.0) + (1031.30 \times 2.40)}{1.0 + 2.40} = 954.45 \text{ kg/ml}
$$

- Calcul des moments

$$
M_0 = \frac{p_{eq} \cdot l_{eq}^2}{8} = \frac{954.45 \times 3.40^2}{8} = 1379.18 \text{ kg}.\text{m}
$$
  

$$
M_t = 0.85 M_0 = 0.85 \times 1379.18 = 1172.30 \text{ kg}.\text{m}
$$
  

$$
M_a = 0.3 M_0 = 0.3 \times 1379.18 = 413.75 \text{ kg}.\text{m}
$$

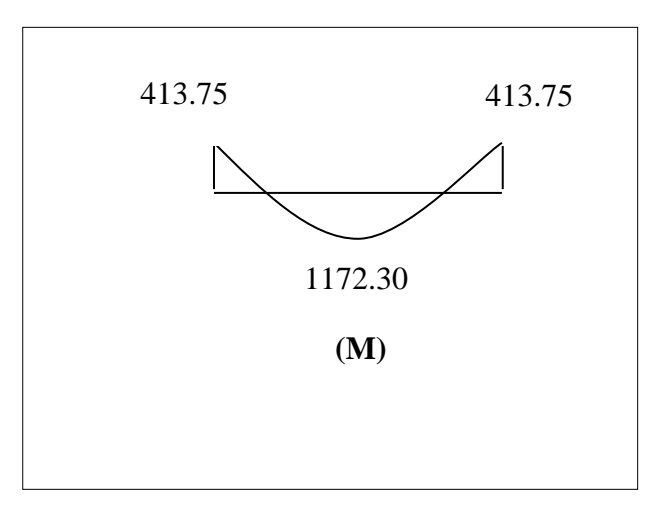

**Fig.III.11. Diagrammes de M et T (ELS).**

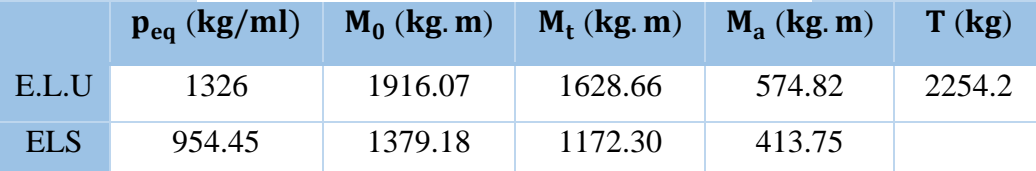

## **III.4.5. Calcul de ferraillage :**

**III.5.1. Les armatures longitudinales :**

$$
\triangleright \text{ E.L.U}
$$

 $h=16$  cm

b=100 cm

d=h-c (c=2 cm) =  $16-2=14$  cm

 $\overline{\sigma}_{b}$  = 14.2 Mpa

## **- En Travée**

$$
\mu = \frac{M_t}{\overline{\sigma}_b \cdot b \cdot d^2}
$$
  
\n
$$
\mu = \frac{1628.66 \times 10}{14.2 \times 100 \times 14^2} = 0.0585
$$
  
\n $f_e = 400 \implies \mu_l = 0.392$   
\n $\mu = 0.0585 < \mu_l = 0.392$ 

Les armatures comprimées ne sont pas nécessaires

$$
\alpha = 0.0754 \qquad \beta = 0.970
$$
  
\n
$$
A = \frac{M_t}{\overline{\sigma}_s \cdot \beta \cdot d}
$$
  
\n
$$
A = \frac{1628.66 \times 10}{348 \times 0.970 \times 14} = 3.45 \text{ cm}^2
$$

#### **- Sur Appuis**

$$
\mu = \frac{574.82 \times 10}{14.2 \times 100 \times 14^2} = 0.0207
$$
  
\n
$$
\alpha = 0.0261 \qquad \beta = 0.990
$$
  
\n
$$
A = \frac{M_a}{\overline{\sigma}_s \cdot \beta \cdot d}
$$

$$
A = \frac{574.82 \times 10}{348 \times 0.990 \times 14} = 1.19
$$
 cm<sup>2</sup>  
\n
$$
\geq E.L.S
$$

## **La contrainte maximale de béton comprimée: B.A.E.L.91. (A.4.5.2).**

La contrainte de compression du béton est limitée à 0,6 *fcj*

$$
\overline{\sigma_{bc}} \le 0.6 f_{c28} = 0.6 \times 25 \implies \overline{\sigma_{bc}} = 15 MPa
$$

Il ne sera pas nécessaire de calculer  $\sigma_b$  pour E.L.S si la relation suivante est remplie

$$
\alpha \leq \overline{\alpha} = \frac{\gamma - 1}{2} + \frac{f_{c28}}{100}
$$
, avec :  $\gamma = \frac{M_u}{M_s}$ 

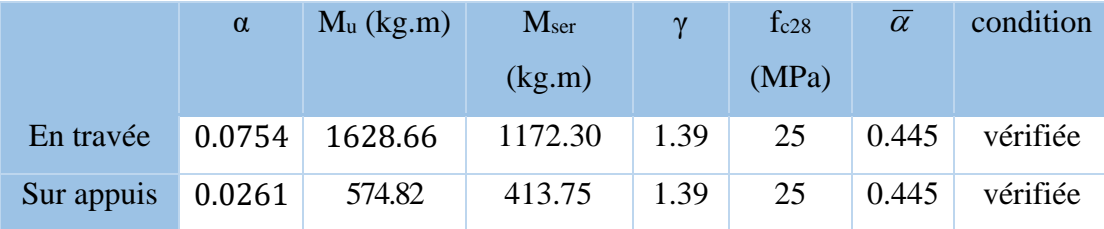

#### **III.4.5.2. Conditions de non fragilité : BAEL91 (A.4.2, 1)**

 $A_{\text{min}} \geq 0.23 \times b \times d \times$  $f_{t28}$  $_{\rm f_e}$ - En travée :  $A_{\text{min}} \geq 0.23 \times 100 \times 14 \times \frac{2.1}{4.00}$  $\frac{2.1}{400}$  = 1.691 cm<sup>2</sup> En appuis :  $A_{\text{min}} \geq 0.23 \times 100 \times 14 \times \frac{2.1}{4.00}$  $\frac{2.1}{400}$  = 1.691 cm<sup>2</sup> **III.4.5.3.** Pourcentage minimale **: B.A.E.L 91 (art B.6.4)** - En travée :  $A'_m \geq 0.001 \times b \times h = 0.001 \times 100 \times 16 = 1.6$  cm<sup>2</sup>  $\text{--}$  En appuis :  $\text{A}'_m \geq 0.001 \times \text{b} \times \text{h} = 0.001 \times 100 \times 16 = 1.6 \text{ cm}^2$ 

 $A = max (A_{cal}, A_{min}, A'_{min})$ 

Tableau récapitulative du ferraillage

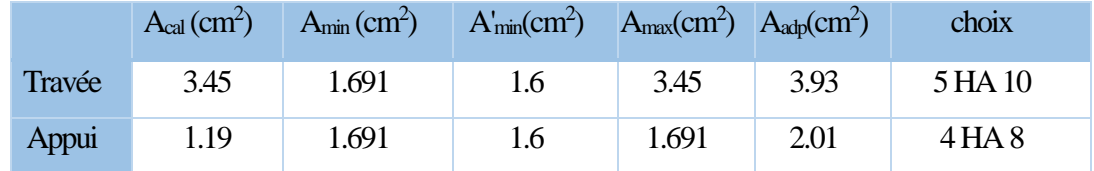

## **III.4.5.4. Vérification de l'effort tranchant**

**-La contrainte tangente**  $\tau_u$ **: BAEL91** (art A.5.1,1)

$$
\tau_{\rm u} = \frac{T_u}{b_{\rm o} \cdot d} = \frac{22542}{1000 \times 140} = 0.161 Mpa
$$

Les armatures d'âme sont droites et les fissurations peu nuisibles, donc

$$
\bar{\tau}_u = \min \left( \frac{0.2f_{c28}}{\gamma_b} \right); 5 MPa \right)
$$
 (BAEL91 art A.5.1,211)  
\n $\bar{\tau}_u = \min (3,33; 5) \Rightarrow \bar{\tau}_u = 3,33 MPa$  Appuis  
\n $\tau_u = 0.161 MPa < \bar{\tau}_u = 3,33 MPa$  (C.V)

**Etude d'un bâtiment à usage d'habitation (R+9) Contreventé par voiles + portiques 68**

#### **III.4.5.5. Les armatures de répartion**

 $A_t = A_L / 4$ 

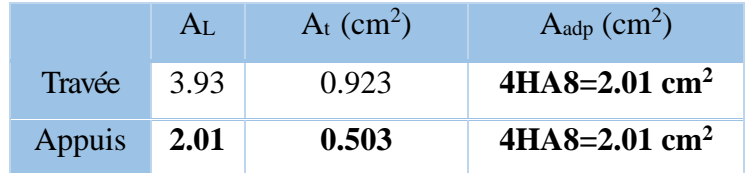

#### **III.4.5.6. Espacement entre les armatures : BAEL91 (art A.8.2,42)**

#### **a- Armatures longitudinales**

 $S_t \le$  min (3h; 33 cm) = 33 cm

$$
\int \frac{-\text{Travée: } S_t = \frac{100}{5} = 20 \text{ cm}}{-\text{Appuis: } S_t = \frac{100}{5} = 20 \text{ cm}}
$$

#### **b-Armatures transversales :**

 $S_t \le \min (4h; 45 \text{ cm}) = 45 \text{ cm}$ 

-Travée: 
$$
S_t = \frac{100}{4} = 25
$$
 cm (Appui)  
- Appuis:  $S_t = \frac{100}{4} = 25$  cm (Travée)

#### **III.4.5.7. Vérification de la flèche: BAEL91 (art B.6.5, 1)**

1.  $\frac{h_t}{1} \geq \frac{1}{16}$  $rac{1}{16} \Rightarrow \frac{16}{340}$  $\frac{16}{340}$  = 0.0471  $\leq$  0.0625 ... ... ... ... ... ... ... ... (C: non vérifier)

2. 
$$
\frac{A}{b \times d} \le \frac{4.2}{f_e} \Rightarrow \frac{3.93}{100 \times 10} \le \frac{4.2}{400} = 0.000393 \le 0.0105 \dots \dots \dots
$$
 (C: vérifier)

3. 
$$
\frac{h_t}{l} \ge \frac{M_t}{10M_0} \Rightarrow \frac{16}{340} \ge \frac{162866}{10 \times 191607} = 0.0471 \le 0.085 \dots \dots (C: non vérifier)
$$

Comme les conditions (1) et (3) ne sont pas vérifiées, donc on doit vérifier la condition :

 $\Delta f_t = f_{gv} - f_{ji} + f_{pi} - f_{gi} < f_{adm}$ 

Avec : fadm = L / 500, pour les éléments supports reposant sur 2 appuis et la portée L au plus égale à 5 m (BAEL 91(art B.6.5,3)).

#### **III.4.5.8. Calcul de la flèche : BAEL 91 (art B.6.5, 2)**

#### **Position du centre de gravité de la section homogéne**

$$
y_{G} = \frac{\sum A_{i} \cdot y_{i}}{\sum A_{i}} = \frac{b.h.\frac{h}{2} + \eta.A_{s}.d}{b.h + \eta.A_{s}}
$$

Avec : **η** = coefficient d'équivalence (η = 15)

$$
y_G = \frac{100 \times 16 \frac{16}{2} + 15 \times 3.93 \times 14}{100 \times 16 + 15 \times 3.93} = 8.21 \text{cm}
$$

Alors: 
$$
y'_G = h - y_G = 16 - 8.21 = 7.79
$$
 cm.

 $δ = y<sub>G</sub> - 2 = 6.21$  cm

## **Moment d'inertie de la section homogène**

$$
I_o = \frac{b}{3} (y_o^3 + y_o'^3) + \eta \times A \times \delta^2
$$
  
\n
$$
I_o = \frac{100}{3} (8.21^3 + 7.79^3) + 15 \times 3.93 \times 6.21^2 = 36477.25 \text{ cm}^4
$$

#### **Déformations instantanées**

$$
\lambda_i = \frac{0.05 \times f_{128}}{(2 + 3 \times \frac{b_0}{b})\rho}
$$

$$
\rho = \frac{A}{b_0.d}
$$

$$
\rho = \frac{3.93}{100 \times 14} = 0.00281
$$

Pour les déformations instantanée b=b<sub>0</sub>, f<sub>t28</sub> = 2.1 Mpa.

$$
\lambda_i = \frac{0.05 \times 2.1}{5 \times 0.00281} \Rightarrow \lambda_i = 7.47
$$

### **Déformations de longue durée**

$$
\lambda_{\nu} = \frac{0.02 \times f_{t28}}{(2 + 3 \times \frac{b_0}{b})\rho} = \frac{2}{5} \times \lambda_{i}
$$

$$
\frac{2}{5} \times 7.47 \Rightarrow \lambda_{\nu} = 2.99
$$

## **Calcul du moment fléchissant à E.L.S**

**g:** C'est l'ensemble des charges permanentes.

**J:** Les charges permanentes appliquées au moment de la mise en oeuvre des revêtements.

**P:** C'est l'ensemble des charges permanentes et d'exploitations supportées par l'élément considéré.

$$
g = \frac{(G_{palier} \times L_{palier}) (G_{paillase} \times L_{paillasse})}{L_{palier} + L_{paillasse}}
$$
  
\n
$$
g = \frac{(5200 \times 1.00) + (7813 \times 2.4)}{1.00 + 2.4} = 7044.47 \text{N/m}
$$
  
\n
$$
j = \frac{(G_{dalle \text{ pleine}} \times L_{palier}) + (\text{poids de paillasse} \times \text{poids de marche}) \times L_{paillasse}}{L_{palier} + L_{paillasse}}
$$
  
\n
$$
j = \frac{4000 \times 1.00 + (4743 + 1870) \times 2.4}{1.00 + 2.4} = 5844.47 \text{N/m}
$$
  
\n
$$
\rho = g + Q = 7044.47 + 2500 = 9544.47 \text{ N/m}
$$
  
\n
$$
M_{ser}^g = \frac{0.85g l^2}{8} = \frac{0.85 \times 7044.47 \times 3.4^2}{8} = 8652.37 \text{N} \cdot \text{m}
$$
  
\n
$$
M_{ser}^j = \frac{0.85j l^2}{8} = \frac{0.85 \times 5844.47 \times 3.4^2}{8} = 7178.47 \text{N} \cdot \text{m}
$$
  
\n
$$
M_{ser}^{q_{ser}} = \frac{0.85p l^2}{8} = \frac{0.85 \times 9544.47 \times 3.4^2}{8} = 11722.99 \text{N} \cdot \text{m}
$$

## **Calcul des contraintes de traction**

-Pour une section rectangulaire à la flexion simple, on appliquant la formule (61) (P. Charon) pour déterminer les contraintes en a :

$$
p_1 = 100 \times p = 0.281
$$

-D'après le tableau n°7 (Annexe BAEL de P. Charon)

On tire la valeur 
$$
\beta_1
$$
:  $p_1 = 0.281 \Rightarrow \beta_1 = 0.915$ 

$$
\sigma_s^g = \frac{M_{ser}^g}{\beta_1 A_s d} = \frac{8652.37 \times 10^3}{0.915 \times 393 \times 140} = 171.87 MPa
$$
  

$$
\sigma_s^j = \frac{M_{ser}^j}{\beta_1 A_s d} = \frac{7178.47 \times 10^3}{0.915 \times 393 \times 140} = 142.59 MPa
$$
  

$$
\sigma_s^{q_{ser}} = \frac{M_{ser}^{q_{ser}}}{\beta_1 A_s d} = \frac{9544.47 \times 10^3}{0.915 \times 393 \times 140} = 189.59 MPa
$$

 $\triangleright$  Calcul de coefficient  $\lt\lt \mu \gt\gt$ 

$$
\mu = 1 - \frac{1.75 f_{128}}{4. \rho. \sigma_s + f_{128}} \qquad (A=0 \text{ si } \mu=0)
$$

$$
\mu_j = 1 - \tfrac{1.75 f_{t28}}{4.\, \rho.\, \sigma_s^j + f_{t28}} = 1 - \tfrac{1.75 \times 2.1}{4 \times 0.00281 \times 142.59 + 2.1} = 0.01
$$

$$
\mu_{g} = 1 - \frac{1.75f_{t28}}{4. \rho. \sigma_{s}^{g} + f_{t28}} = 1 - \frac{1.75 \times 2.1}{4 \times 0.00281 \times 171.87 + 2.1} = 0.09
$$
  

$$
\mu_{q} = 1 - \frac{1.75f_{t28}}{4. \rho. \sigma_{s}^{q} + f_{t28}} = 1 - \frac{1.75 \times 2.1}{4 \times 0.00281 \times 189.59 + 2.1} = 0.87
$$

 $4 \times 0.00281 \times 189.59 + 2.1$ 

**Module de déformation longitudinale instantanée**

$$
E_{ij} = 11000 \sqrt[3]{f_{c28}} = 11000 \times \sqrt[3]{25} = 32164.20 \text{ MPa}
$$

**Module de déformation longitudinale différée**

$$
E_{v} = \frac{E_{i j}}{3} = 3700 \times \sqrt[3]{f_{c28}} = 10818.87 \text{ MPa}
$$

**Calcul des inerties**

$$
I_{\text{Fv}}^{\text{g}} = 1.1 \frac{I_0}{1 + \lambda_{v} \cdot \mu_{\text{g}}} = 1.1 \times \frac{36477.25}{1 + 2.99 \times 0.09} = 31616.87 \text{cm}^4
$$

$$
I_{Fi}^g = 1.1 \frac{I_0}{1 + \lambda_i \cdot \mu_g} = 1.1 \times \frac{36477.25}{1 + 7.47 \times 0.09} = 23993.88 \text{cm}^4
$$

$$
I_{Fi}^{j} = 1.1 \frac{I_0}{1 + \lambda_i \cdot \mu_j} = 1.1 \times \frac{36477.25}{1 + 7.47 \times 0.01} = 37335.97 \text{cm}^4
$$

$$
I_{Fi}^{q \text{ ser}} = 1.1 \frac{I_0}{1 + \lambda_i \cdot \mu_{q \text{ ser}}} = 1.1 \times \frac{36477.25}{1 + 7.47 \times 0.87} = 5350.78 \text{cm}^4
$$

**Fléche correspondant**

$$
f_{gi} = \frac{M_{ser}^g \cdot l^2}{10E_i \cdot I_{Fi}^g} = \frac{865.237 \times 10^3 \times (340)^2}{10 \times 3216420 \times 23993.88} = 0.13 \text{ cm}
$$
  
\n
$$
f_{gv} = \frac{M_{ser}^g \cdot l^2}{10E_v \cdot I_{Fv}^g} = \frac{865.237 \times 10^3 \times (340)^2}{10 \times 1081887 \times 31616.87} = 0.29 \text{ cm}
$$
  
\n
$$
f_{ji} = \frac{M_{ser}^j \cdot l^2}{10E_i \cdot I_{Fi}^j} = \frac{717.847 \times 10^3 \times (340)^2}{10 \times 3216420 \times 37335.97} = 0.069 \text{ cm}
$$
  
\n
$$
f_{q \text{ser}} = \frac{M_{ser}^q \cdot l^2}{10E_i \cdot I_{Fi}^q} = \frac{1172.299 \times 10^3 \times (340)^2}{10 \times 3216420 \times 5350.78} = 0.79 \text{ cm}
$$

Donc:

$$
\Delta f_t = f_{gv} - f_{ji} + f_{q_u \text{ser}} - f_{gi} \le f_{adm}
$$

$$
\Delta f_t = (0.29 - 0.069) + (0.79 - 0.13) = 0.881
$$
 cm

D'après BAEL 91 (Art B.6.5.3) avec  $L \le 5$  m on a :

 $\Delta f_t = 0.88$  cm <  $f = 340 / 500 = 0,68$  cm

Donc la condition de la flèche est non vérifiée (C.N.V)

## **On a besoin d'augmenter le ferraillage ou ajouter un appui :**

**On choisit d'augmenter la section d'armatures : 5T12 pour une section A= 5.65 cm<sup>2</sup>**

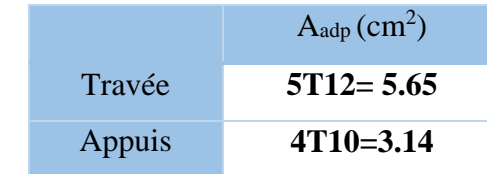

#### **Les armatures de répartition :**

 $A_t = A_L / 4$ 

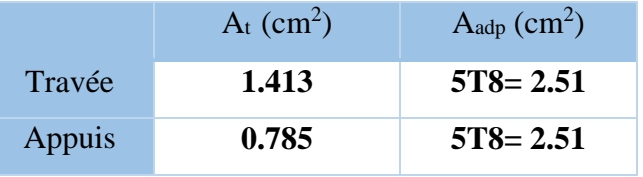

#### **Position du centre de gravité de la section homogéne**

$$
y_{G} = \frac{\sum A_{i} \cdot y_{i}}{\sum A_{i}} = \frac{b.h.\frac{h}{2} + \eta.A_{s}.d}{b.h + \eta.A_{s}}
$$

Avec :  $\eta$  = coefficient d'équivalence ( $\eta$  = 15)

$$
y_{G} = \frac{100 \times 16 \frac{16}{2} + 15 \times 5.65 \times 14}{100 \times 16 + 15 \times 5.65} = 8.30
$$
cm

Alors :  $y'_G = h - y_G = 16 - 8.30 = 7.7$  cm.

$$
\delta
$$
 = y<sub>G</sub>- 2= 6.3 cm

## **Moment d'inertie de la section homogène**

$$
I_o = \frac{b}{3} (y_o^3 + y_o'^3) + \eta \times A \times \delta^2
$$
  
\n
$$
I_o = \frac{100}{3} (8.3^3 + 7.7^3) + 15 \times 5.65 \times 6.3^2 = 37641.06 \text{ cm}^4
$$

#### **Déformations instantanées**

$$
\lambda_i = \frac{0.05 \times f_{t28}}{(2 + 3 \times \frac{b_0}{b})\rho}
$$

$$
\rho = \frac{A}{b_0.d}
$$

 $\rho = \frac{5.65}{100}$  $\frac{3.03}{100\times14} = 0.00403$ 

Pour les déformations instantanée b=b<sub>0</sub>,  $f_{t28} = 2.1$  Mpa.

$$
\lambda_i = \frac{0.05 \times 2.1}{5 \times 0.00403} \Rightarrow \lambda_i = 5.21
$$

#### **Déformations de longue durée**

$$
\lambda_{\nu} = \frac{0.02 \times f_{t28}}{(2 + 3 \times \frac{b_0}{b})\rho} = \frac{2}{5} \times \lambda_{i}
$$

$$
\frac{2}{5} \times 5.21 \Rightarrow \lambda_{\nu} = 2.08
$$

#### **Calcul du moment fléchissant à E.L.S**

**g:** C'est l'ensemble des charges permanentes.

**J:** Les charges permanentes appliquées au moment de la mise en oeuvre des revêtements.

**P:** C'est l'ensemble des charges permanentes et d'exploitations supportées par l'élément considéré.

$$
g = \frac{(G_{\text{palier}} \times L_{\text{palier}}) (G_{\text{paillasse}} \times L_{\text{paillasse}})}{L_{\text{palier}} + L_{\text{paillasse}}} \\
 g = \frac{(5200 \times 1.00) + (7813 \times 2.4)}{1.00 + 2.4} = 7044.47 \text{N/m} \\
 j = \frac{(G_{\text{dalle pleine}} \times L_{\text{Palier}}) + (poids de paillasse \times poids de marche) \times L_{\text{paillasse}}}{L_{\text{palier}} + L_{\text{paillasse}}}
$$
\n
$$
j = \frac{4000 \times 1.00 + (4743 + 1870) \times 2.4}{1.00 + 2.4} = 5844.47 \text{N/m}
$$
\n
$$
\rho = g + Q = 7044.47 + 2500 = 9544.47 \text{N/m}
$$
\n
$$
M_{\text{ser}}^g = \frac{0.85 g l^2}{8} = \frac{0.85 \times 7044.47 \times 3.4^2}{8} = 8652.37 \text{N} \cdot \text{m}
$$
\n
$$
M_{\text{ser}}^j = \frac{0.85 j l^2}{8} = \frac{0.85 \times 5844.47 \times 3.4^2}{8} = 7178.47 \text{N} \cdot \text{m}
$$
\n
$$
M_{\text{ser}}^{q_{\text{ser}}} = \frac{0.85 p l^2}{8} = \frac{0.85 \times 9544.47 \times 3.4^2}{8} = 11722.99 \text{N} \cdot \text{m}
$$

#### **Calcul des contraintes de traction**

-Pour une section rectangulaire à la flexion simple, on appliquant la formule (61) (P. Charon) pour déterminer les contraintes en a :

 $p_1 = 100 \times p = 0.403$ 

-D'après le tableau n°7 (Annexe BAEL de P. Charon)

-On tire la valeur  $\beta_1: p_1 = 0.403 \Rightarrow \beta_1 = 0.902$ 

$$
\sigma_s^g = \frac{M_{ser}^g}{\beta_1 A_s d} = \frac{8652.37 \times 10^3}{0.902 \times 565 \times 140} = 121.27 MPa
$$
  

$$
\sigma_s^j = \frac{M_{ser}^j}{\beta_1 A_s d} = \frac{7178.47 \times 10^3}{0.902 \times 565 \times 140} = 100.61 MPa
$$
  

$$
\sigma_s^{q_{ser}} = \frac{M_{ser}^{q_{ser}}}{\beta_1 A_s d} = \frac{9544.47 \times 10^3}{0.902 \times 565 \times 140} = 133.77 MPa
$$

 $\triangleright$  Calcul de coefficient <<  $\mu$  >>

$$
\mu = 1 - \frac{1.75 f_{128}}{4. \rho. \sigma_s + f_{128}} \qquad (A=0 \text{ si } \mu=0)
$$

$$
\mu_{j} = 1 - \frac{1.75f_{t28}}{4.\ \rho.\sigma_{s}^{j} + f_{t28}} = 1 - \frac{1.75 \times 2.1}{4 \times 0.00403 \times 100.61 + 2.1} = 0.99
$$
  
... -1 1.75f\_{t28} 1.75 \times 2.1

$$
\mu_{g} = 1 - \frac{1.75f_{t28}}{4. \rho \cdot \sigma_{s}^{g} + f_{t28}} = 1 - \frac{1.75 \times 2.1}{4 \times 0.00403 \times 121.27 + 2.1} = 0.91
$$
  

$$
\mu_{q} = 1 - \frac{1.75f_{t28}}{4. \rho \cdot \sigma_{s}^{q} + f_{t28}} = 1 - \frac{1.75 \times 2.1}{4 \times 0.00403 \times 133.77 + 2.1} = 0.87
$$

**Module de déformation longitudinale instantanée**

$$
E_{ij} = 11000 \sqrt[3]{f_{c28}} = 11000 \times \sqrt[3]{25} = 32164.20 \text{ MPa}
$$

**Module de déformation longitudinale différée**

$$
E_v = \frac{E_{ij}}{3} = 3700 \times \sqrt[3]{f_{c28}} = 10818.87 \text{ MPa}
$$

#### **Calcul des inerties**

$$
I_{\text{Fv}}^{\text{g}} = 1.1 \frac{I_0}{1 + \lambda_{v} \cdot \mu_{\text{g}}} = 1.1 \times \frac{37641.06}{1 + 2.08 \times 0.91} = 14313.18 \text{cm}^4
$$

$$
I_{Fi}^g = 1.1 \frac{I_0}{1 + \lambda_i \cdot \mu_g} = 1.1 \times \frac{37641.06}{1 + 5.21 \times 0.91} = 7212.06 \text{cm}^4
$$

$$
I_{Fi}^{j} = 1.1 \frac{I_0}{1 + \lambda_i \cdot \mu_j} = 1.1 \times \frac{37641.06}{1 + 5.21 \times 0.99} = 6723.91 \text{cm}^4
$$

$$
I_{Fi}^{q \text{ ser}} = 1.1 \frac{I_0}{1 + \lambda_i \cdot \mu_{q \text{ ser}}} = 1.1 \times \frac{37641.06}{1 + 5.21 \times 0.87} = 7483.72 \text{cm}^4
$$

## **Fléche correspondant**

$$
f_{gi} = \frac{M_{ser}^g \cdot l^2}{10E_i \cdot I_{Fi}^g} = \frac{865.237 \times 10^3 \times (340)^2}{10 \times 3216420 \times 7212.06} = 0.43 \text{ cm}
$$
  
\n
$$
f_{gv} = \frac{M_{ser}^g \cdot l^2}{10E_v \cdot I_{Fv}^g} = \frac{865.237 \times 10^3 \times (340)^2}{10 \times 1081887 \times 14313.18} = 0.65 \text{ cm}
$$
  
\n
$$
f_{ji} = \frac{M_{ser}^j \cdot l^2}{10E_i \cdot I_{Fi}^j} = \frac{717.847 \times 10^3 \times (340)^2}{10 \times 3216420 \times 6723.91} = 0.38 \text{ cm}
$$
  
\n
$$
f_{q \text{ser}} = \frac{M_{ser}^{q \text{ ser}} \cdot l^2}{10E_i \cdot I_{Fi}^{q \text{ ser}}} = \frac{1172.299 \times 10^3 \times (340)^2}{10 \times 3216420 \times 7483.72} = 0.56 \text{ cm}
$$

Donc:

$$
\Delta f_t = f_{gv} - f_{ji} + f_{q_u \text{ser}} - f_{gi} \le \overline{f_{adm}}
$$

 $\Delta f_t = (0.65 - 0.38) + (0.56 - 0.43) = 0.4$  cm

D'après BAEL 91 (Art B.6.5.3) avec L≤ 5 m on a :

$$
\Delta f_t = 0.4 \text{ cm} < f = 340 / 500 = 0.68 \text{ cm}
$$

Donc la condition de la flèche est vérifiée (C.V)

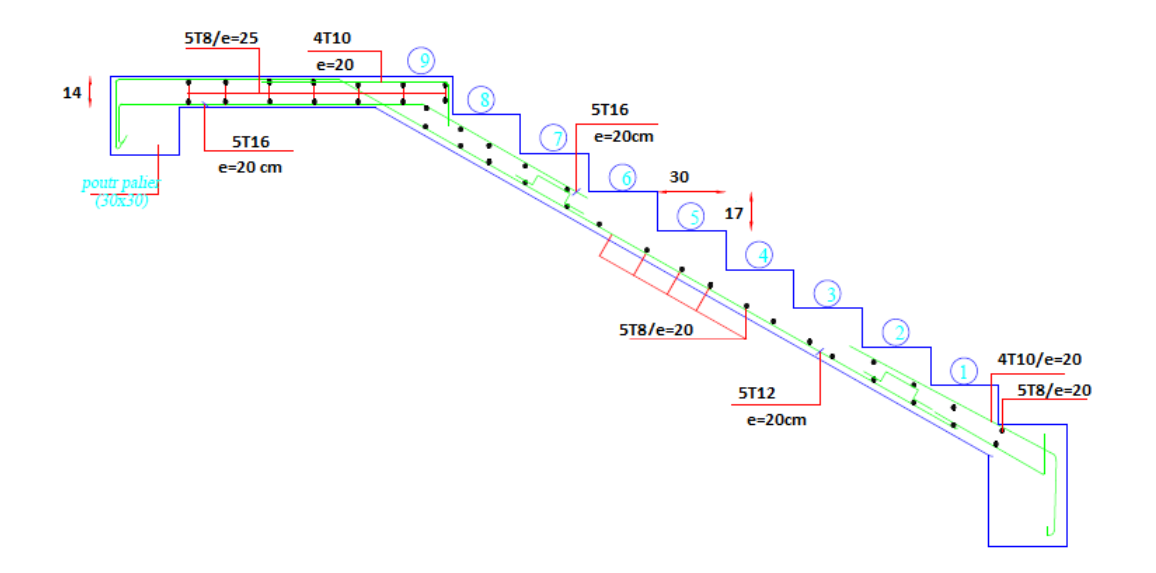

**Fig.III.12. Ferraillage de L'escalier.**

#### **III.4.6. Calcul de la poutre palière**

#### **III.4.6.1. Dimensionnement :**

Condition portée : **(selon BAEL).**

$$
\begin{cases}\n\mathbf{h} = \left(\frac{1}{15} \div \frac{1}{10}\right) \mathbf{L}_{\text{max}} \\
\mathbf{b} = (0, 4 \div 0, 8)\mathbf{h}\n\end{cases}
$$
, I<sub>max</sub>: la plus grande portée entre les axes

Telle que h : hauteur de poutre

b : largeur de poutre

$$
\begin{cases}\n h = (20.66 \div 30) ; L_{\text{max}} = 3.10 \text{ m} , \quad I_{\text{max}} : \text{la plus grande portée entre les axes} \\
 h = 30 \text{ cm} \\
 b = (0.4 \div 0.8) h = (12 \div 24) = 30 \text{ cm}\n\end{cases}
$$

Selon RPA 99, les poutres doivent respecter les dimensions ci-après :

- $\cdot$  **b**  $\geq$  20 cm
- $\cdot h \ge 30 \text{ cm}$   $\rightarrow \text{soit} : b = 30 \text{ cm}$ ,  $h = 30 \text{ cm}$
- $\cdot$  h / b  $\leq$  4 = > 1 < 4

Donc on fixe les dimensions de la poutre palière  $(30 \times 30)$  cm<sup>2</sup>.

## **III.4.6.2. Méthode de calcul :**

La poutre palière est calculée comme une section rectangulaire travaillant à la flexion simple et à la torsion, elle est soumise à :

- Son poids propre g.
- La réaction de la volée (P, q).
- Poids du mur extérieur gm.

## **III.4.6.3. Évaluation des charges :**

poids propre de la poutre

$$
g = h \times b \times \gamma = 0.3 \times 0.3 \times 2500 = 225 \text{kg/ml}
$$

la réaction d´escalier

$$
P = P_{eq} \times \frac{L}{2} = 704.45 \times \frac{3.10}{2} = 1091.89 \, kg/ml
$$
\n
$$
q = Q \times \frac{L}{2} = 250 \times \frac{3.10}{2} = 387.50 \, kg/ml
$$

poids du mur

gm*=*h.b.g = 276×[(3.06/2)-0.3-0.3]= 256.68 kg/ml

#### **III.4.6.4. Calcul de la poutre a la flexion**

#### **Combinaisons d´actions :**

**E.L.U**  $\rightarrow$  P<sub>u</sub> = 1,35 (g + P + g<sub>m</sub>) + 1,5 q = 2705.57 kg/m $\ell$ **E.L.S**  $\rightarrow P_{\text{ser}} = g + P + g_{\text{m}} + q = 1961.07 \text{ kg/m} \ell$ 

#### **Les sollicitations :**

**E.L.U :** 

**- En appui**

$$
M_a = P_u \times \frac{L^2}{12} = 2705.57 \times \frac{(3.10)^2}{12} = 2166.71 \text{ kg.m}
$$
  

$$
T_u = p_u \times \frac{L}{2} = 2705.57 \times \frac{3.10}{2} = 4193.63 \text{ kg}
$$

**- En travée**

$$
M_t = p_u \times \frac{L^2}{24} = 2705.57 \times \frac{(3.10)^2}{24} = 1083.36
$$
 kg. m

$$
T_u = p_u \times \frac{L}{2} = 2705.57 \times \frac{3.10}{2} = 4193.63 \text{ kg}
$$

**E.L.S :**

**- En appui**

$$
M_a = P_u \times \frac{L^2}{12} = 1961.07 \times \frac{(3.10)^2}{12} = 1570.49 \text{ kg.m}
$$
  

$$
T_u = p_u \times \frac{L}{2} = 1961.07 \times \frac{3.10}{12} = 506.61 \text{ kg}
$$

**- En travée**

$$
M_t = p_u \times \frac{L^2}{24} = 1961.07 \times \frac{(3.10)^2}{24} = 785.25 \text{ kg.m}
$$
  

$$
T_u = p_u \times \frac{L}{2} = 1961.07 \times \frac{3.10}{12} = 506.61 \text{ kg}
$$

### **III.4.6.5. Calcul de ferraillage : (Armatures longitudinales)**

**E.L.U**

**- Travée** 

$$
\mu = \frac{M_u}{\sigma_b \cdot b.d^2} = \frac{1083.36 \times 10}{14.2 \times 30 \times 28^2} = 0.032
$$

 $μ = 0,032 < μ\ell = 0,392 \implies α=0.041 \implies β=0.984$ 

$$
A = \frac{M_u}{\sigma_s \cdot \beta.d} = \frac{1083.36 \times 10}{348 \times 0.984 \times 28} = 1.13 \text{ cm}^2
$$

**- Appui** 

$$
\mu = \frac{2166.71 \times 10}{14.2 \times 30 \times 28^2} = 0.065
$$
\n
$$
\mu = 0.065 \quad \langle \mu \ell = 0,392 \implies \alpha = 0.084 \implies \beta = 0.966
$$
\n
$$
A = \frac{2166.71 \times 10}{348 \times 0.966 \times 28} = 2.30 \text{ cm}^2
$$
\n
$$
\text{E.L.S}
$$

La fissuration est considérée comme peut nuisible, donc il n'y a aucune vérification concernant

σs.

 la vérification de lacontrainte max du béton n'est pas nécessaire si l'inégalité suivante est vérifiée **:**

$$
\alpha \leq \overline{\alpha} = \frac{\gamma - 1}{2} + \frac{f_{c28}}{100} , \text{ avec : } \gamma = \frac{M_u}{M_s}
$$

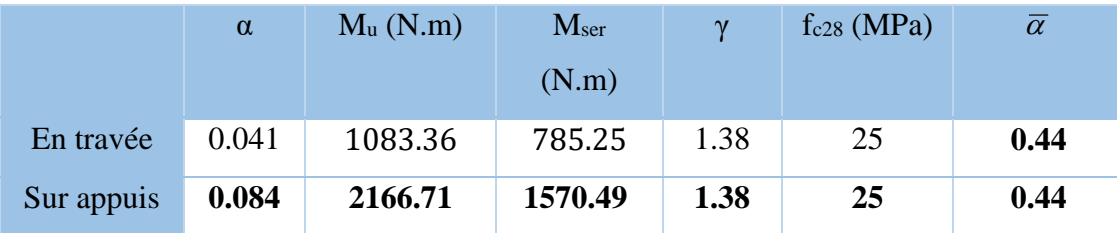

## **Conditions de non fragilité**

## **Section minimale d'armatures : BAEL91 (art A.4.2,1)**

$$
A^{1}_{\text{min}} \ge 0,23.\text{b.d. } \frac{f_{t28}}{f_e}
$$
  

$$
A^{1}_{\text{min}} \ge 0,23 \times 30 \times 28 \times \frac{2,1}{400} = 1.01 \text{ cm}^2
$$

## **Pourcentage minimal : BAEL 91 (art B.6.4)**

$$
A^{2}_{\text{min}} \ge 0,001.\text{b.h}
$$
  

$$
A^{2}_{\text{min}} \ge 0,001.30.30 = 0.9 \text{ cm}^{2}
$$

## **Pourcentage minimal :** RPA 99 (Art .7.5.2.1)

$$
A_{\min}^{RBA} = 0.5\% b \times h = \frac{0.5}{100} \times 30 \times 30 = 4.5 \text{ cm}^2
$$

Donc:  $A = max (A^u; A^1_{min}, A^2_{min}, A^{RBA}_{min})$ 

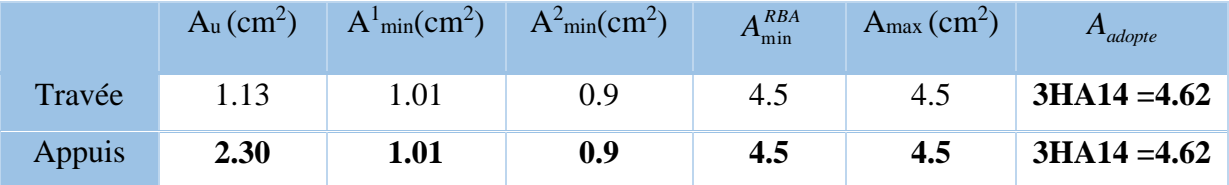

**Vérification de la contrainte tangente :** BAEL91 (art A.5.1, 1)

$$
\tau_{\rm u} = \frac{T_u}{b_0.d} = \frac{4193.63 \times 10}{300 \times 280} = 0.49 \text{MPa}
$$

Les armatures d'âme sont droites et lesfissurations peu nuisibles, donc :

$$
\bar{\tau}_u = \min \left( \frac{0.2f_{c28}}{\gamma_b} \right); 5 MPa)
$$
 (BAEL91 art A.5.1,211)  
 $\bar{\tau}_u = \min (3,33 ; 5) \Rightarrow \bar{\tau}_u = 3,33 MPa$ 

 $\tau_u = 0.648 \text{ MPa} < \tau_u = 3,33 \text{ MPa}$  (Condition .Vérifier)

Selon BAEL 83, les armatures ne sont pas nécessaires, et il faut disposer des cadres de diamètrès minimale :

$$
\phi_t \le \min \left\{ \frac{h}{35}, \Phi_t, \frac{b}{10} \right\} \phi_t \le \min \left\{ \frac{30}{35}, 4, \frac{30}{10} \right\} - 0.86
$$
 cmsoit :  $\phi_t = 8$  mm.

#### **La quantité des armatures transversales BAEL91**: **(art a.5.1, 2)**

- $St \le \min (0.9d; 40cm) = 25.2 cm$
- RPA 99 version 2003:

 $A_t \ge 0.003$ .S.b  $\Rightarrow A_t \ge 0.003 \times 15 \times 30 = 1.35$  cm<sup>2</sup>

#### **Calcul de la poutre à la torsion**

La torsion de la poutre palière est provoquée par la flexion de l'escalier

 $M_t = M_a$  (escalier) = 574.82  $Kg$ .m

On utilise les règles exposées dans le BAEL91 $[4]$ .

#### **Contraintes tangentes de torsion**

On remplace la section réelle par une section creuse équivalente dont l'épaisseur de paroi  $b_t$  est égale aux (1/6) du diamètre du plus grand cercle qu'il est possible d'inscrire dans le contour extérieur de la section.

$$
\tau_{\rm u} = \frac{T_{\rm u}}{2. \Omega b_0}
$$
 (formula de Rausch)

 $T_u$ : moment de torsion (T<sub>u</sub> = 574.82 kg.m)

- $b_0 = b_1 = \frac{a}{2} = \frac{b}{2} \Rightarrow b_0 = \frac{30}{2} = 5 \text{ cm}$  $= b_t = \frac{a}{6} = \frac{b}{6} \Rightarrow b_0 = \frac{30}{6} = 5 \text{ cm}$
- $\Omega$ : Aire du contour à mi-épaisseur.

$$
\Omega = (h-b_t) \times (b-b_t) = 625 \text{ cm}^2
$$

$$
\tau_u = \frac{574.82 \times 10000}{2 \times 625 \times 100 \times 5 \times 10} = 0.92 MPa
$$

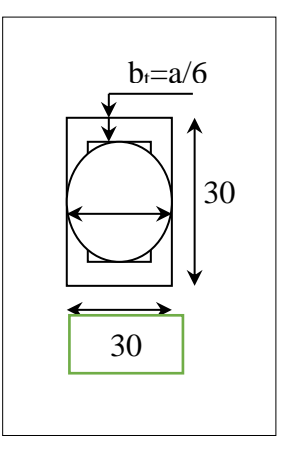

**Fig.III.13. La section creuse.**

## **Résistance en torsion et flexion**

$$
\tau_t^2 + \tau_v^2 \le (\tau_{u\text{limit}})^2 \text{ (Section pleine)}
$$
  
\n
$$
\tau_t^2 + \tau_v^2 = (0.49)^2 + (0.92)^2 = 1.09 \text{ MPa}
$$
  
\n
$$
\tau_t^2 + \tau_v^2 = 1.09 \text{ MPa} < \tau_u^2 = 11,09 \text{ MPa}
$$
 (C.V)

#### **Les armatures longitudinales**

$$
A_{\ell} = \frac{\mu T_u}{2 \Omega \frac{f_e}{\gamma_s}}
$$

μ : périmètre de l'aire Ω de la section efficace.

$$
\mu = 2 [(h - b_t) + (b - b_t)] = 100 \text{ cm}
$$

$$
\text{A} \ell = \frac{100 \times 574.82 \times 1000}{2 \times 625 \times \frac{400}{1.15} \times 100} = 1.32 \text{ cm}^2
$$

#### **Les armatures transversales**

$$
A_t = \frac{T_u \times S_t}{2 \times \Omega \times \frac{f_e}{\gamma_s}}
$$

 $St \leq min (0.9d; 40cm) = 25.2 cm$ 

 $St = 15$  cm

$$
A_t = \frac{T_u \times S_t}{2 \times \Omega \times \frac{f_e}{\gamma_s}} = \frac{5748.2 \times 15}{2 \times 625 \times \frac{400}{1.15}} = 0.198
$$

A<sub>t</sub>=0.198 cm<sup>2</sup>

## **Section minimale des armatures : BAEL83**

1) . . *t e b A f* 0,4 MPa 1.32×400 5×100 = 1.06 Mpa> 0.4 MPa ……………( C.V ).

2) 
$$
\frac{A_t \cdot f_e}{b_t \times S_t} \ge 0.4 \text{ MPa}
$$
  $\Rightarrow \frac{0.198 \times 400}{5 \times 15} = 1.06 \text{ Mpa} > 0.4 \text{ MPa}$ ........( C.V ).

- **les armatures totales**
- Armatures longitudinales :  $A_{\ell}^{tot} = A_{\ell}^{flat} + A_{\ell}^{tor}$

#### **- En travée**

Nappe inférieure **:**  $A_e^{tot} = A_e^{fI} + \frac{A_e^{f}}{2}$  $A_e^{tot} = A_e^{fl} + \frac{A_e^{tor}}{2} = 4.5 + (1.32/2) = 5.16$  cm<sup>2</sup>

Soit :  $A_{\ell}^{tot} = 4H A 14 = 6.16$  cm<sup>2</sup>

#### **- En appui**

Nappe supérieure **:**  $A_{\ell}^{tot} = A_{\ell}^{th} + \frac{A_{\ell}^{th}}{2}$  $A_{\ell}^{tot} = A_{\ell}^{~\beta} + \frac{A_{\ell}^{tor}}{2} = 4.5 + (1.32/2) = 5.16$  cm<sup>2</sup>

Soit :  $A_{\ell}^{tot} = 4H A 14 = 6.16$  cm<sup>2</sup>

#### **Armatures transversales**

$$
A_t = \frac{T_u \times S_t}{2 \times \Omega \times \frac{f_e}{\gamma_s}} = \frac{5748.2 \times 15}{2 \times 625 \times \frac{400}{1.15}} = 0.198
$$

A<sub>t</sub>=0.198 cm<sup>2</sup>

Donc soit :  $4HAG = 1.13$  cm<sup>2</sup>

#### **État limite de déformation**

1) h l ≥ 1 16 30 310 = 0.0967 > 0.0625 … … … … … … … … … . (c. v) 2) <sup>h</sup> l ≥ Mt 10 M0 30 310 = 0.0967 > 0.085 … … … … … … … … … . (c. v)

3) 
$$
\frac{A}{b.d} \le \frac{4.2}{f_c} \Rightarrow \frac{4.62}{30 \times 28} = 0.0055 < \frac{4.2}{400} = 0.0105 \dots \dots \dots \dots \dots
$$
 (c. v)

Les (3) conditions sont vérifiées, donc il n'est pas nécessaire de calculer la flèche

## **III.4.6.6. Présentation du ferraillage**

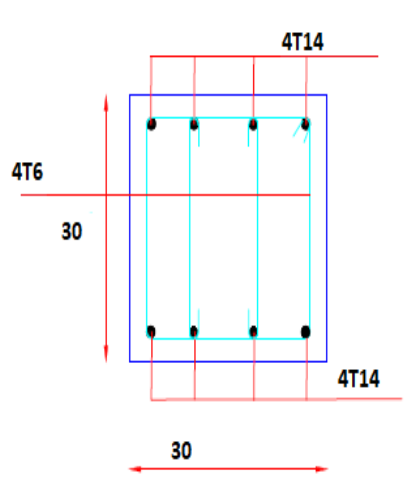

**Fig.III. 14. Ferraillage de poutre palière.**

## Chapitre IV

# Étude dynamique

## **IV. ETUDE DYNAMIQUE**

## **IV.1. Étude sismique**

## **IV.1.1. Introduction :**

L'étude sismique consiste à évaluer les efforts de l'action séismique sur notre structure. Pour cela, plusieurs méthodes approchées ont été proposées à fin d'évaluer les efforts internes engendrés à l'intérieur de la structure sollicitée ; le calcul de ces efforts sismiques peut être mené par trois manières :

- Méthode statique équivalente.
- La méthode de l'analyse modale spectrale.
- La méthode de l'analyse dynamique par accélérogramme.
- Les deux méthodes de calcul utilisées dans notre étude sont la méthode statique équivalente et la méthode dynamique modale spectrale.

## **IV.2. Choix de la méthode de calcul :**

#### **IV.2.1. Méthode statique équivalente :**

**Définition :**

Cette méthode consiste à remplacer l'ensemble des forces réelles dynamiques qui se développent dans la construction par un système de forces fictives dont les effets sont considérés équivalents à ceux de l'action sismique.

Cette méthode ne peut être dissociée de l'application rigoureuse des dispositions constructives garantissant à la structure :

- une ductilité suffisante.

- une capacité de dissiper l'énergie vibratoire transmise à la structure par des secousses sismiques majeures.

## **Conditions d'application de la méthode statique équivalente :**

La méthode statique équivalente peut être utilisée dans les conditions suivantes :

a) - Le bâtiment ou bloc étudié, satisfaisait aux conditions de régularité en plan et en

élévation (chapitre III, paragraphe 3.5) avec une hauteur au plus égale à 65m en zones I et IIa et à 30m en zones IIb et III.

b) - Le bâtiment ou bloc étudié présente une configuration irrégulière tout en respectant,

outre les conditions de hauteur énoncées en a), les conditions complémentaires suivantes :
# **Zone I:**

❖ tous groupes.

#### **Zone IIa:**

- $\div$  groupe d'usage 3.
- $\bullet$  groupes d'usage 2, si la hauteur est inférieure ou égale à 7 niveaux ou 23 m.
- groupe d'usage 1B, si la hauteur est inférieure ou égale à 5 niveaux ou 17 m.
- $\div$  groupe d'usage 1A, si la hauteur est inférieure ou égale à 3 niveaux ou 10 m.

## **Zone IIb et III:**

- groupes d'usage 3 et 2, si hauteur est inférieure ou égale à 5 niveaux ou 17 m.
- $\div$  groupe d'usage 1B, si la hauteur est inférieure ou égale à 3 niveaux ou 10 m.
- $\div$  groupe d'usage 1A, si la hauteur est inférieure ou égale à 2 niveaux ou 08 m.

#### **IV.2.2. La méthode d'analyse modale spectrale :**

La méthode d'analyse modale spectrale peut être utilisée dans tous les cas, et en particulier, dans le cas où la méthode statique équivalente n'est pas permise.

# **Buts de l'analyse dynamique :**

-Détermination des caractéristiques dynamiques propres de la structure.

-Détermination des modes et les périodes propres. ROBOT considère un modèle brochette encastré à la base où les masses sont considéré concentrées au niveau de chaque plancher.

-La masse des planchers est calculée de manière à inclure une partie de la surcharge d'exploitation Q.

## **IV.2.3. Classification de l'ouvrage selon les RPA99 / Version 2003 :**

- Notre ouvrage est implanté dans la wilaya de Sétif donc en zone **IIa.**
- $\checkmark$  Notre bâtiment est à usage multiple collective donc classé dans le Groupe 2.
- Selon le rapport géotechnique relatif à notre ouvrage, on est en présence d'un **sol site ferme de catégorie S2.**
- $\checkmark$  La hauteur de la structure : h = 30.60>23 m (zone **IIa**)

Le calcul sismique se fera par la méthode dynamique spectrale du fait que notre bâtiment ne répond pas aux critères exigés par le RPA99V2003, quant à l'application de la méthode statique équivalente.

#### **IV.2.4. Spectre de réponse de calcul :**

Cette analyse compte essentiellement à représenter l'action sismique par un spectre de calcul, comme il est indiqué dans chapitre IV, paragraphe 4.3.3 du RPA 99 / version 2003, défini par la fonction suivante :

$$
\frac{Sa}{g}=\left\{\begin{array}{l} 1,25A\bigg(1+\dfrac{T}{T_1}\Big(2,5\eta,\dfrac{Q}{R}-1\Big)\Big)0{\leq}T{\leq}T_1 \\ \\ 2,5\eta\;(1,25A).\Big(\dfrac{Q}{R}\Big)T_1{\leq}T{\leq}T2 \\ \\ 2,5\eta(1,25A).\Big(\dfrac{Q}{R}\Big).\Big(\dfrac{T_2}{T}\Big)^\frac{2}{3}T_2{\leq}T{\leq}3s \\ \\ 2,5\eta\;(1,25A).\Big(\dfrac{T_2}{3}\Big)^\frac{2}{3}.\Big(\dfrac{3}{T}\Big)^\frac{5}{3}.\Big(\dfrac{Q}{R}\Big)T{\geq}3s \end{array}\right.
$$

- **A** : coefficient d'accélération de zone
- $\eta$ : Coefficient de correction d'amortissement
- **Q** : facteur de qualité.
- **T1, T2** : périodes caractéristiques associées à la catégorie du site
- **R** : coefficient de comportement.

$$
\eta=\sqrt{\frac{7}{2+\xi}}\geq 0.7
$$

: Pourcentage d'amortissement critique donnée par le tableau 4.2 RPA 99 / version 2003

# **D'après le R.P.A 99 (version 2003) on a :**

 $\triangleright$  A = 0.15 (tableau 4.1 RPA99/version2003) { Croupe d'usege 2 Groupe d ′usage 2

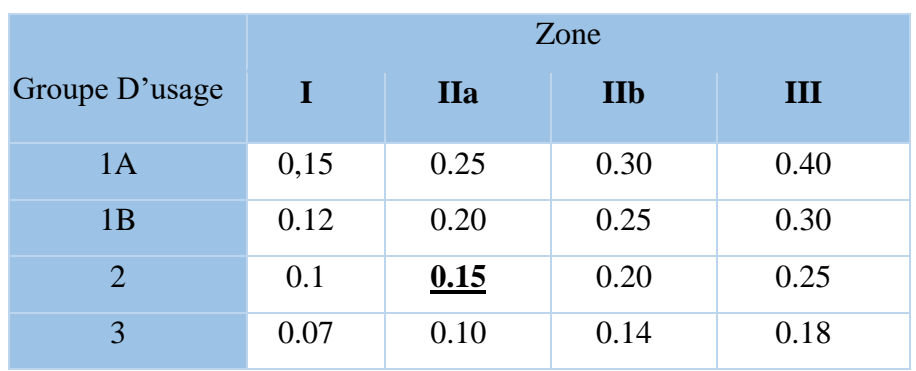

#### **Tableau IV. 1:coefficient d'accélération de zone A.**

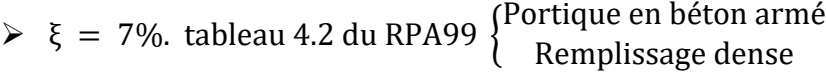

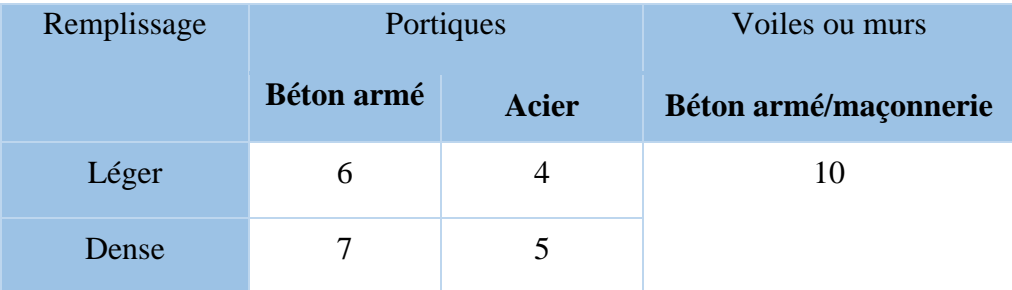

# Tableau IV. 2: Valeurs de  $\xi$  (%).

$$
\Rightarrow \eta = \sqrt{7/(2+7)} = 0.882 \ge 0.7
$$

 R **:** Coefficient de comportement de la structure donné par le tableau 4.3 RPA99/version 2003) ; Contreventement par voiles **R = 5**

 $\blacktriangleright$ La valeur de Q est déterminée par la formule :  $Q = 1 + \sum_{n=1}^{5}$  $Q = 1 + \sum_{1} P_{q}$ 

P<sup>q</sup> est la pénalité à retenir selon que le critère de qualité q " est satisfait ou non".

Sa valeur est donnée au tableau 4.4 RPA99 ; **Q=1.15**

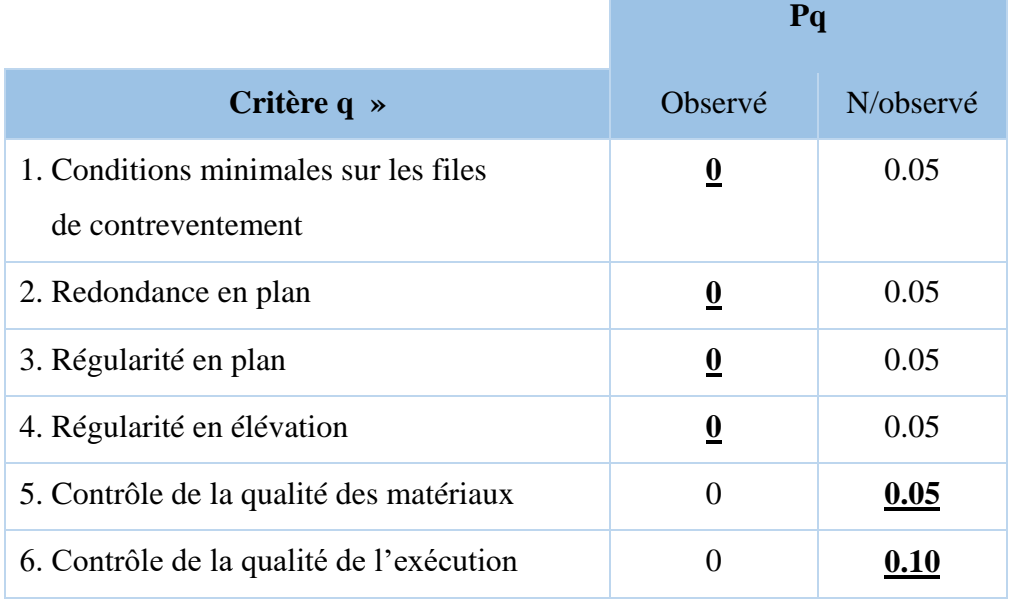

**Tableau IV. 3: valeurs des pénalités Pq .**

# **Chapitre IV : ÉTUDE DYNAMIQUE 2020**

# **IV.3. Estimation de la période fondamentale de la structure :**

La valeur de la période fondamentale (T) de la structure peut être estimée à partir de formules empiriques ou calculée par des méthodes analytiques ou numériques.

La formule empirique à utiliser selon les cas est la suivante :

$$
\mathbf{T} = \mathbf{C_N} \mathbf{h_N}^{3/4}
$$
 RPA99/2003 (Art.4.2.4).

- $h_N$ : hauteur mesurée en mètres à partir de la base de la structure jusqu'au dernier niveau(N).
- $C_T$ : coefficient, fonction du système de contreventement, du type de remplissage et donné par le tableau 4.6.
- $C_T = 0.050$
- $-H<sub>N</sub> = 30.60$  m

Donc : **T** = **0**. **05**  $\times$  **30**. **60**<sup>(3</sup>/<sub>4</sub>) = **0**. **65 sec**.

On peut également utiliser aussi la formule suivante :

$$
T_{x,y}=0.09\frac{h_n}{\sqrt{D_{x,y}}}.
$$

D: Distance du bâtiment mesuré à la base dans les deux directions.

$$
D_x = 22 \text{ m } ; \ D_y = 10.10 \text{ m.}
$$
  
\n
$$
Tx = \frac{0.09 \times 30.60}{\sqrt{22}} = 0.59 \text{ sec } ; \ Ty = \frac{0.09 \times 30.60}{\sqrt{10.10}} = 0.87 \text{ sec}
$$
  
\n
$$
T_x = \min\{T = 0.59 \text{ } ; \ 0.65\}
$$
  
\n
$$
\Rightarrow T_x = 0.59 \text{ sec } ; \ T_y = 0.65 \text{ sec}
$$

#### **IV.4. Analyse de la structure :**

#### **IV.4.1. Représentations des résultats de la méthode modale spectrale et commentaires :**

On a prit en considération le plan d'architecture et le nombre minimale des voiles dans chaque direction pour choisir une disposition initiale des voiles dans le bâtiment.

La disposition des voiles adoptée est indiquée à la figure suivante :

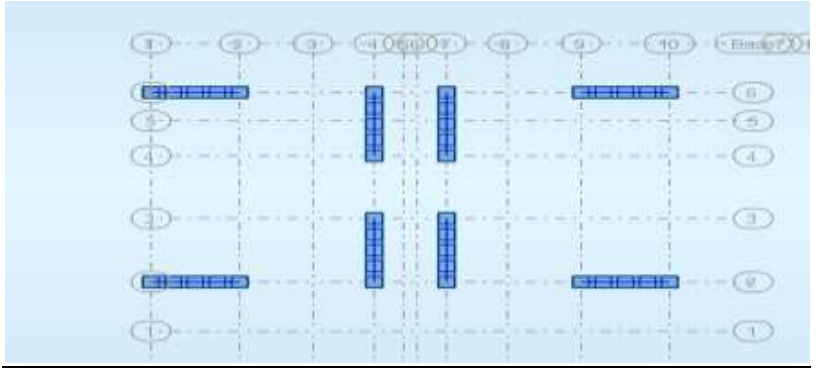

**Fig.IV.1: Premier disposition des voiles.**

| Cas/Mode |    | Fréquence<br>[Hz] | Période [sec] Cumulées UX | <b>Masses</b><br>[%] | <b>Masses</b><br><b>Cumulées UY</b><br>[%] | <b>Masses</b><br><b>Cumulées UZ</b><br>[%] | <b>Masse</b> | <b>Masse</b><br>Modale UX [%]   Modale UY [%] |
|----------|----|-------------------|---------------------------|----------------------|--------------------------------------------|--------------------------------------------|--------------|-----------------------------------------------|
| 61       |    | 1,15              | 0,87                      | 0,00                 | 0,00                                       | 0,0                                        | 0,00         | 0,00                                          |
| 61       |    | 1,44              | 0.69                      | 72,53                | 0.00                                       | 0.0                                        | 72,53        | 0,00                                          |
| 61       |    | 1,61              | 0.62                      | 72,53                | 69,97                                      | 0,0                                        | 0.00         | 69,97                                         |
| 6/       |    | 3.68              | 0,27                      | 72,54                | 69,97                                      | 0.0                                        | 0.01         | 0,00                                          |
| 6/       | 5  | 5.14              | 0.19                      | 87,62                | 69,97                                      | 0.0                                        | 15,08        | 0,00                                          |
| 6/       | 6  | 6,17              | 0,16                      | 87,62                | 87,59                                      | 0,0                                        | 0.00         | 17,62                                         |
| 6/       |    | 6.71              | 0.15                      | 87,63                | 87,59                                      | 0.0                                        | 0.01         | 0,00                                          |
| 6/       | 8  | 9,96              | 0,10                      | 87,63                | 87,59                                      | 0,0                                        | 0,00         | 0,00                                          |
| 6/       | 9  | 10.25             | 0,10                      | 93.25                | 87,59                                      | 0.0                                        | 5.62         | 0,00                                          |
| 61       | 10 | 10,87             | 0,09                      | 93,25                | 92,31                                      | 0,0                                        | 0,00         | 4,72                                          |

**Tableau IV. 4: Périodes et factures da participation massique modale (Premier variante).**

- Le mode 1: il ya une torsion
- Le mode 2: il ya une torsion avec la translation selon Y
- Le mode 3: il ya une torsion avec la translation selon X

**Deuxième variante** l'analyse automatique du robot on trouve les résultats suivant

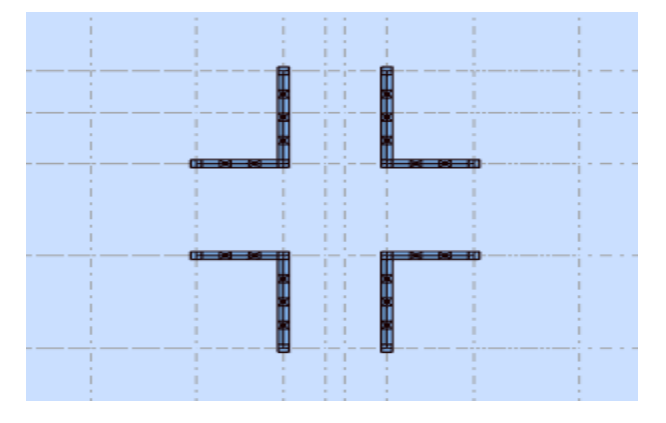

 **Fig.IV.2: Deuxième disposition des voiles.**

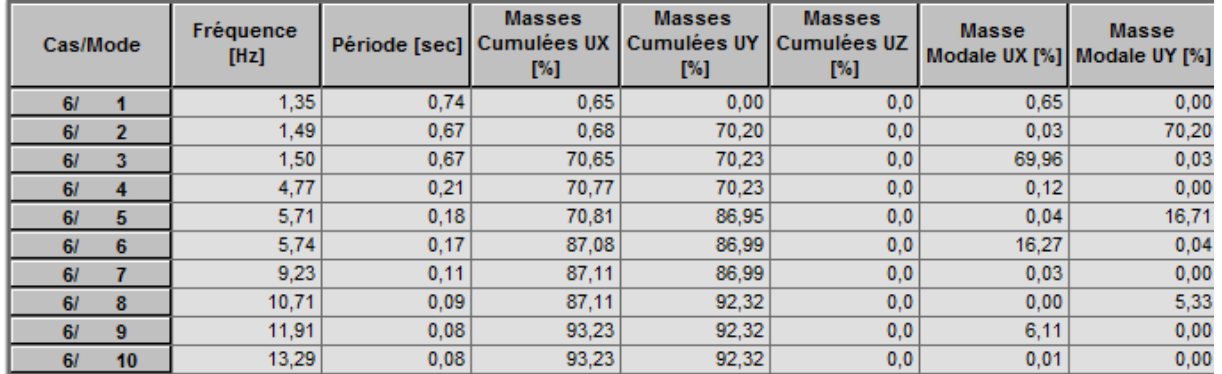

# **Tableau IV. 5: Périodes et factures da participation massique modale (deuxième variante).**

- o Nous remarquons de résultats précédents que la structure est instable, le cas dans :
- 1. Le mode 1: il ya une torsion.
- 2. Le mode 2: il ya une torsion avec la translation selon x.
- 3. Le mode 3: il ya une torsion avec la translation selon Y.

# **Troisième variante (final)**

Donc on propose une nouvelle fois la variation du disposition des voiles et on augmente la section des poteaux, les voile et les poutres.

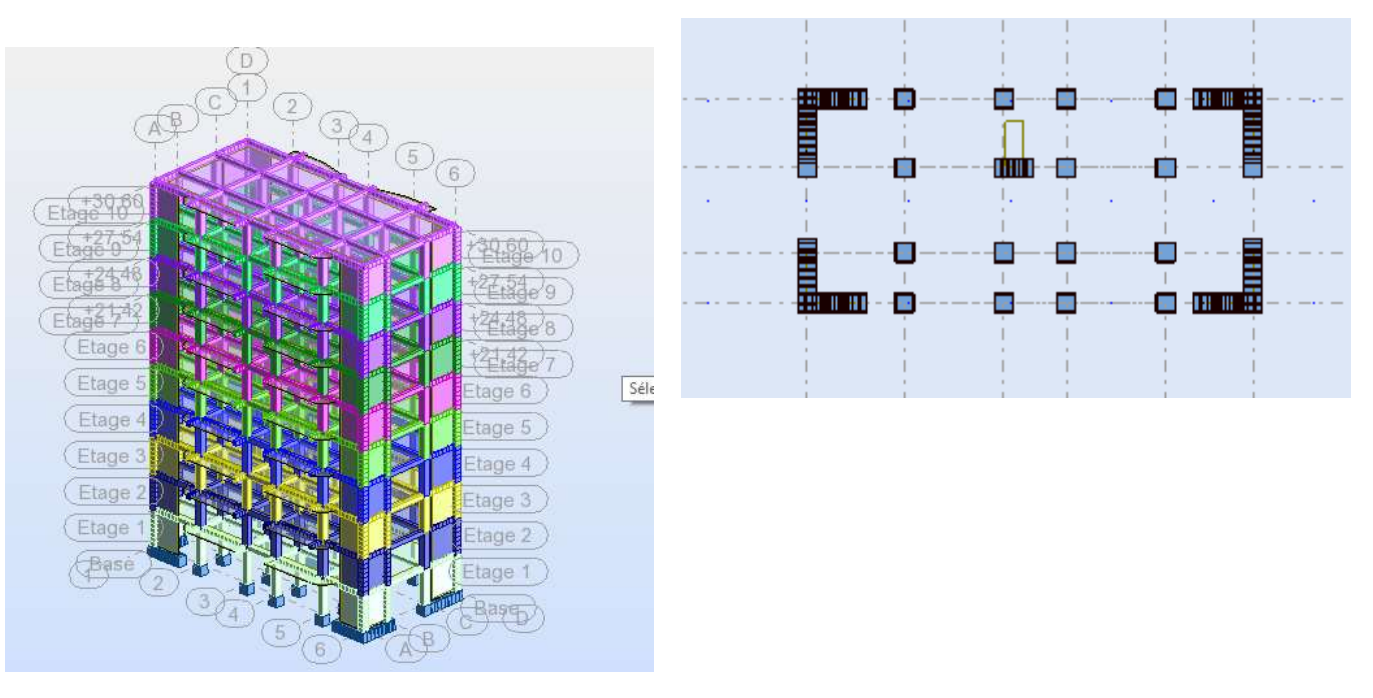

 **Fig.IV.3: Troisième variante (final) des voiles**

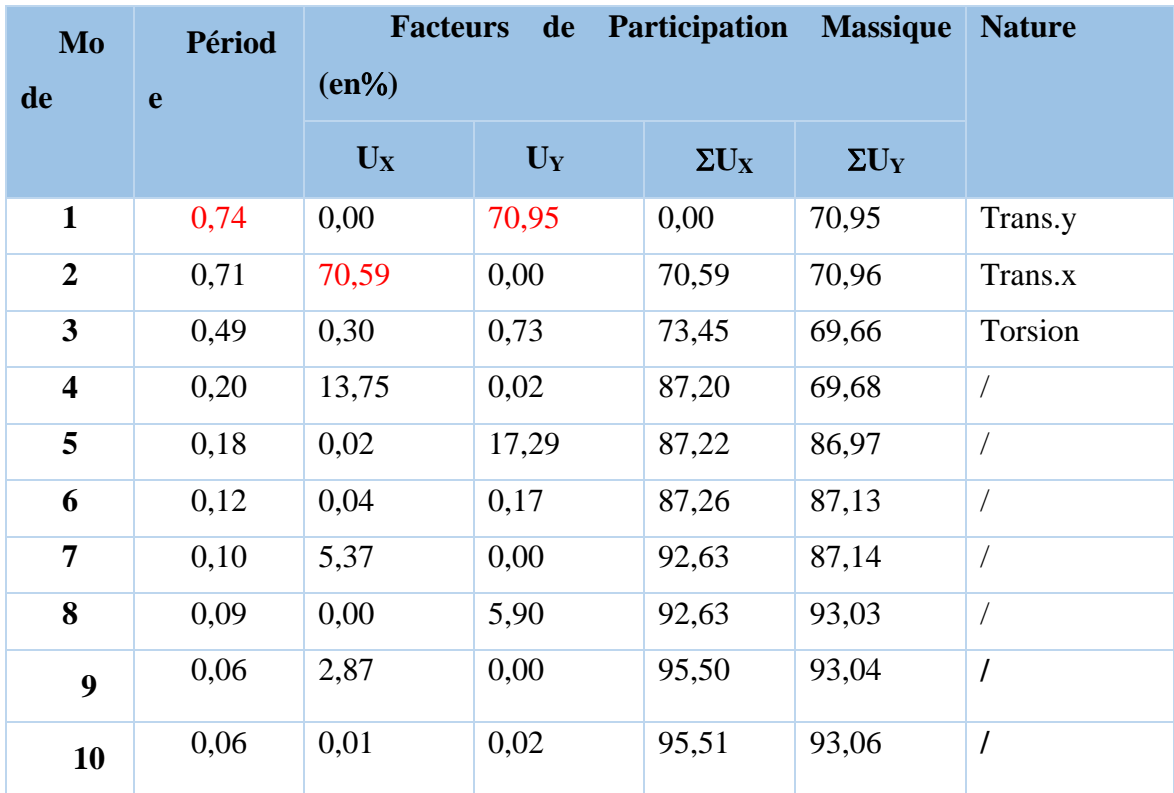

# **Périodes et factures de participation massique modale**

# **Tableau IV. 6: Périodes et facteurs de participation massique du modèle**

L'analyse dynamique de la structure nous a permis d'obtenir les résultats suivants:

 $\rightarrow$  La période fondamentale **Ty** (dyn) = 0,74s.

 $\rightarrow$  La période fondamentale **Tx** (dyn)= 0,71s.

RPA99/version 2003 préconise (Art 4.2.4)**,** qu'il faut que la valeur de Tdyn calculée par la méthode numérique, ne dépasse pas la valeur  $Te=0.05 \times (30.60^{\frac{3}{4}}) = 0.65 \text{ sec}$ . estimée par les méthodes empiriques appropriées de plus de 30%.

$$
T_x = 59 \text{ sec}
$$
  
\n
$$
T_y = 65 \text{ sec}
$$
  
\nOn a:  
\n
$$
1,3 \times Tey=1,3 \times 0.65=0.85 > Ty \text{ (dyn)}=0,71
$$
  
\n
$$
1,3 \times Tex=1,3 \times 0.59=0.763 > Tx \text{ (dyn)}=0,74
$$
  
\n
$$
1,3 \times Tex=1,3 \times 0.59=0.763 > Tx \text{ (dyn)}=0,74
$$
  
\n
$$
1,3 \times Tex=1,3 \times 0.59=0.763 > Tx \text{ (dyn)}=0,74
$$

- **Conclusion** 
	- on constate qu'il faut 8 modes pour attendre 90% de participation des masses modales exigée par le RPA 99 VERSION 2003 ART 4.3.4.a
	- $\bullet$  le 1<sup>er</sup> mode est un mode translation selon l'axe Y avec 70.95% de participation de masse modale.
	- le  $2^{\text{eme}}$  mode est un mode translation selon l'axe X avec 70.59% de participation de masse modale.
	- $\bullet$  le 3<sup>eme</sup> mode est mode torsion pure.

# **Les schémas des trois premiers modes de vibration.**

Les trois premiers modes de vibration engendrés de cette disposition des voiles

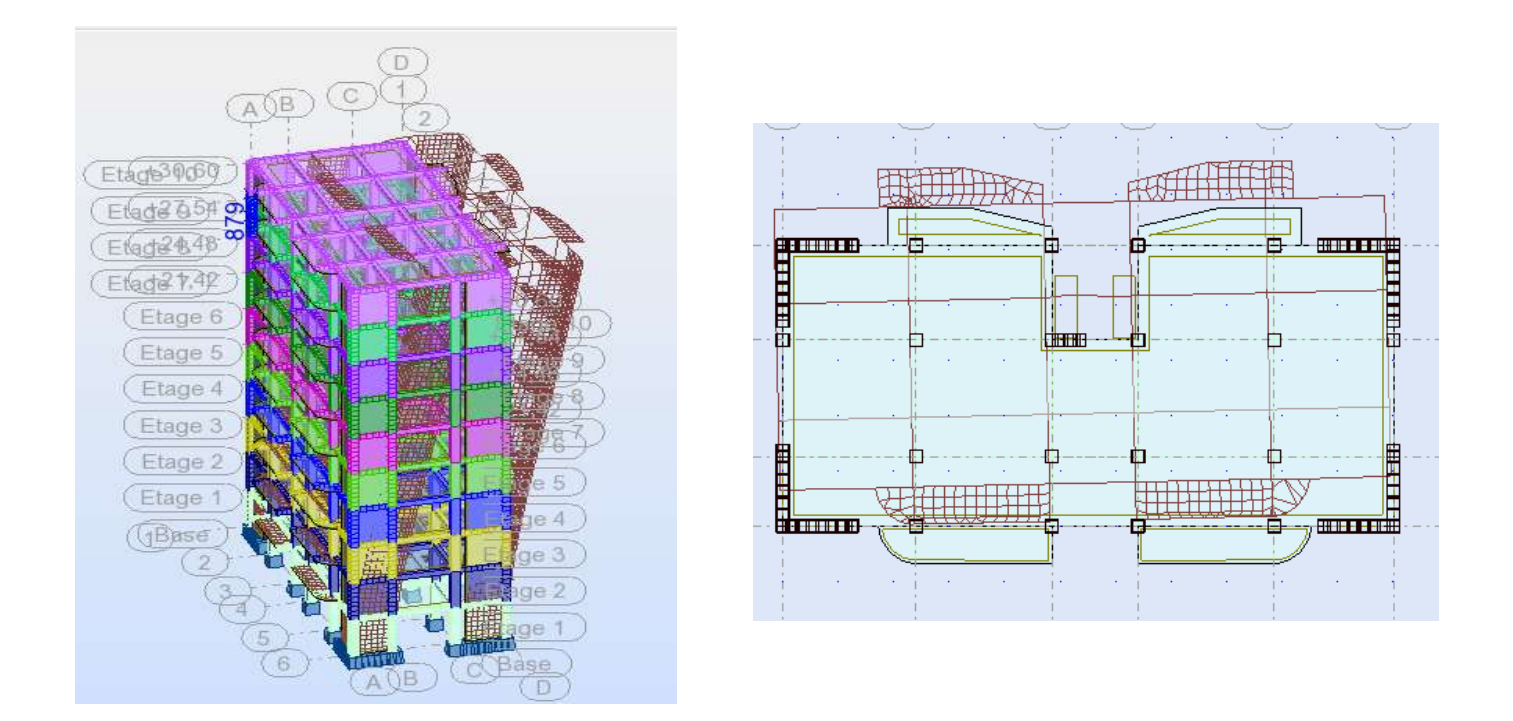

**Fig.IV.4 : Premier mode de vibration. Vue 3D et vue en plan (T1=0,74).**

# **Chapitre IV : ÉTUDE DYNAMIQUE 2020**

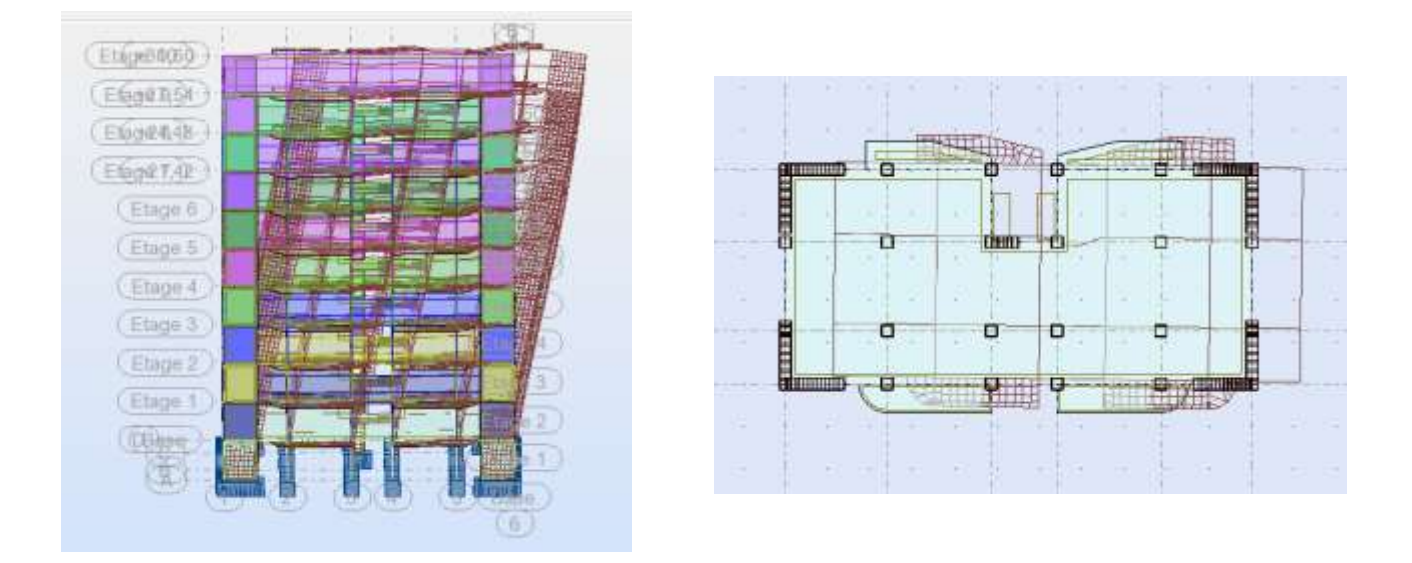

**Fig.IV.5: Deuxième mode de vibration. Vue 3D et Vue en plan. (T2= 0,71s).**

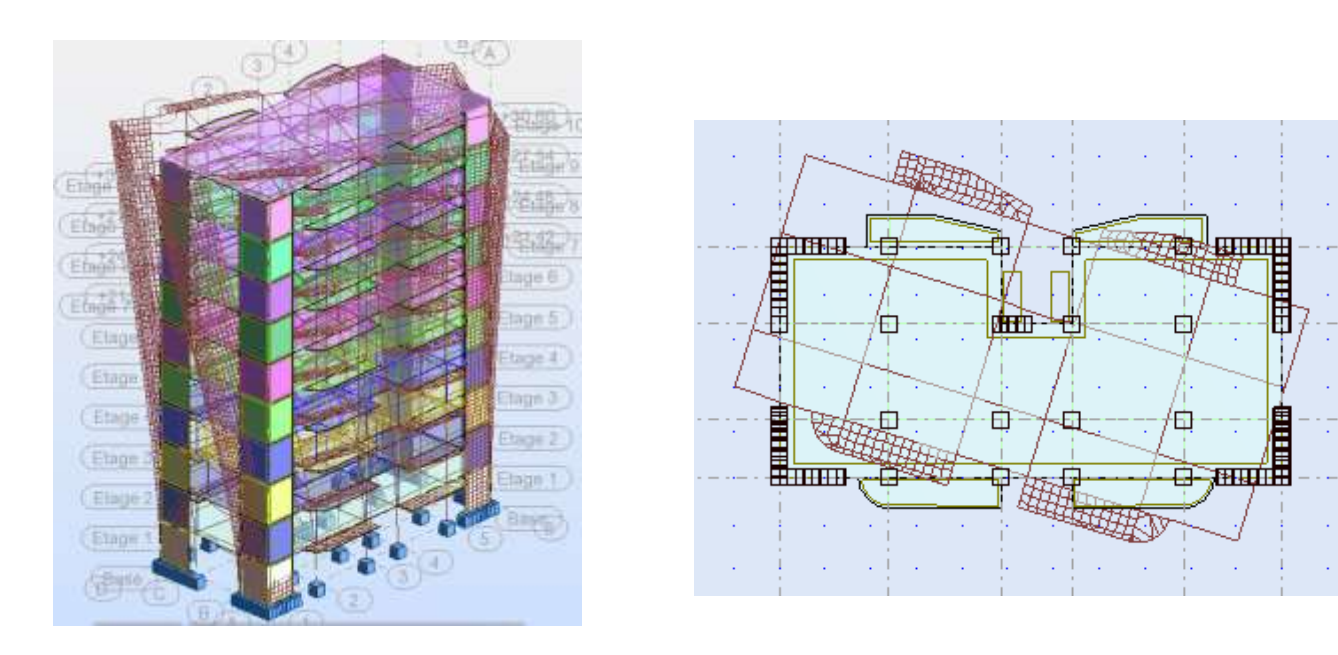

**Fig.IV.6: Troisième mode de vibration. Vue 3D et vue en plan. (T= 0,49s).**

# **Distribution horizontale des forces sismiques:**

L'effort tranchant au niveau de l'étage k est donné par la formule:

 $V_k = F_t + \sum_i^n$ **i**=k  $F_i$ 

**Vk→F**

| $FX$ [T] | FX sur les    | FYT     | FY sur les    | FZ[T]     | FZ sur les   |
|----------|---------------|---------|---------------|-----------|--------------|
|          | poteaux $[T]$ |         | poteaux $[T]$ |           | voiles $[T]$ |
| 552,882  | 145,432       | 553,046 | 174,550       | -4589,694 | $-743,363$   |

**Tableau IV. 7: les efforts réduits sur les poteaux et les voiles.**

Fxpoteau  $\frac{R}{1}$ = 145,432  $\frac{3483}{552,882}$  = 26.30 %  $\geq 25$  % Fypoteau  $\frac{1}{\text{pytotal}} = \frac{174,550}{553,046}$  $\frac{174,350}{553,046}$  = 31.56 %  $\geq 25\%$ Fz voile  $\frac{Fz \, \textit{voile}}{Fz \, \textit{total}} = \frac{-743,363}{-4589,694}$  $\frac{(-45,303)}{-4589,694}$  = 16.19 %  $\leq 20\%$ 

#### **Selon RPA 99 version 2003 (art 3.4.4.a) :**

 Les voiles de contreventement doivent reprendre au plus 20% des sollicitations dues aux charges verticales.

 Les charges horizontales sont reprises conjointement par les voiles et les portiques proportionnellement à leurs rigidités relatives ainsi que les sollicitations résultant de leurs interactions à tous les niveaux.

 Les portiques doivent reprendre, outre les sollicitations dues aux charges verticales, au moins 25% de l'effort tranchant d'étage.

Notre système de contreventement est mixte (portiques-voiles).

#### **IV.5. Calcul de l'action sismique:**

#### **Méthode statique équivalente :**

La résultante des forces sismiques à la base  $V_t$  obtenue par combinaison des valeurs modales ne doit pas être inférieur à 80% de la résultante des forces sismique déterminée par la méthode statique équivalente V pour une valeur de la période fondamentale donnée par la formule empirique appropriée. Si  $V_t < 0.8$  v, il faudra augmenter tous les paramètres de la réponse calculés par la méthode modale (forces, déplacements, moments) dans le rapport 0,8v/v<sup>t</sup> **(RPA** 

# **99, version2003.4.3.6).**

Tout bâtiment sera conçu et construit pour résister aux forces sismiques horizontales totales agissant non simultanément dans la direction de chacun des axes principaux selon la formule.

$$
V = \frac{A.D.Q}{R} \cdot W
$$

# **Notation :**

 $\sqrt{ }$ 

**V** : effort tranchant à la base.

**A :** coefficient d'accélération de zone donne par le RPA (TAB.4.1).

#### **ZONE IIa, groupe 2**  $A = 0.15$

**D** : facteur d'amplification dynamique moyen, fonction de la catégorie de site, du facteur de

Correction d'amortissement  $(\eta)$  et de la période fondamentale de la structure  $(T)$ 

$$
D = \begin{cases} 2.5\eta & 0 \le T \le T_2 \\ 2.5\eta \left(\frac{T_2}{T}\right)^{2/3} & T_2 \le T \le 3.0 \\ 2.5\eta \left(\frac{T_2}{3.0}\right)^{2/3} & T \ge 3.0 \text{ s} \end{cases}
$$

**T<sup>2</sup>** : période caractéristique associée a la catégorie du site et donnée par

le tableau **4.7** du RPA99/ version 2003, (site ferme S<sub>2</sub>):  $T_2(S2) = 0.4$ sec

D'après RPA99/version 2003, il faut utiliser la plus petite valeur des périodes obtenues dans chaque direction.

$$
2.5\eta \left(\frac{T_2}{T}\right)^{2/3} \t T_2 \le T \le 3.0 \text{ s}
$$

$$
D = \begin{cases} D_X = 2.5 \times 0.882 \left(\frac{0.4}{0.71}\right)^{2/3} \\ D_y = 2.5 \times 0.882 \left(\frac{0.4}{0.74}\right)^{2/3} \\ Dx = 1.50 \\ Dy = 1.46 \end{cases}
$$

**R :** coefficient de comportement global de la structure donnée par le tableau (4.3)

 $\rightarrow$  Contreventement mixte  $\Rightarrow$  R = 5.

Q : facteur de qualité, il est déterminé par la forme :  $Q = 1 + \sum_{1}^{b} P_a$ 1

Etude d'un bâtiment à usage d'habitation (R+9) contreventé par voiles + portiques **96**

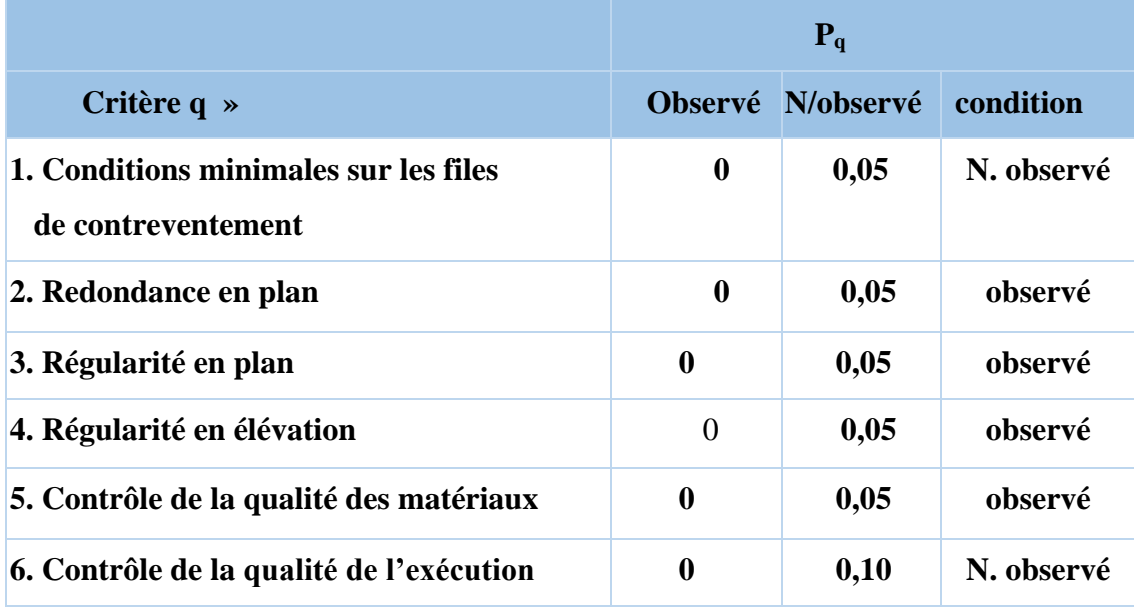

#### **Tableau IV. 8: valeurs des pénalités Pq.**

A partir du tableau 4.4 de RPA 99 version 2003 on trouve :  $Q = 1.15$ 

**W** : poids de la structure, comprend la totalité des charges permanentes, en plus 20% des charges d'exploitation (R.P.A 99) ; W est égal à la somme des poids W<sup>i</sup> calculés à chaque niveau (i).

## $\mathbf{W} = \sum \mathbf{w}_i$  Avec :  $\mathbf{W}_i = \mathbf{W}_{Gi} + \beta \mathbf{W}_{Qi}$

**WGi** : poids dû aux charges permanentes ; **WQi** : la charge d'exploitation

: Coefficient de pondération donné par le tableau 4.5 (RPA)

Pour un bâtiment d'habitation  $\Rightarrow \beta = 0.20$ 

Donc à chaque niveau :  $W_i = W_{gi} + 0.2W_{Qi}$ ,  $Avec : W_i = W_{Gi} + \beta W_{Qi}$ Donc :  $W = \sum w_i = 2725,05$  (T). Alors :  $V = \frac{A \times D \times Q}{P}$  $\frac{\mathbf{D} \times \mathbf{Q}}{\mathbf{R}} \times \mathbf{W}$ 

**Tableau récapitulatif:**

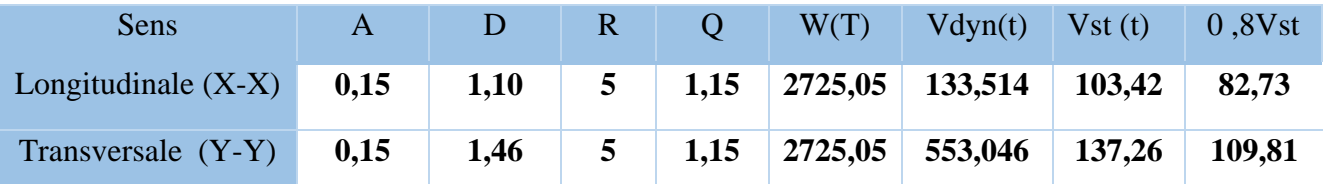

**Tableau IV. 9: les résultats des forces sismiques.**

Donc : **Vdyn > 0,8 x Vstat (RPA99 art 4.3.6) condition vérifiée**

#### **IV.6. Distribution de la résultante des forces sismique selon la hauteur :**

la résultante des forces sismiques à la base V doit être distribuée sur la hauteur de la structure selon les formules suivantes:(art 4.2.5RPA99).

 $V = Ft + \sum F_i$ 

F<sup>t</sup> : force concentrée au sommet de la structure donnée par la formule suivante :

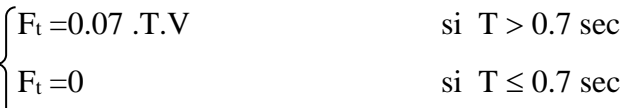

Les forces F<sub>i</sub> sont distribuées sur la hauteur de la structure selon la formule suivante :

$$
F_i = \left[ \frac{(V - F_t) \cdot W_i \cdot h_i}{\Sigma(W_j \cdot h_j)} \right]
$$

Avec :

F<sup>i</sup> : effort horizontal revenant au niveau i

h<sup>i</sup> : niveau du plancher où s'exerce la force i

h<sup>j</sup> : niveau d'un plancher quelconque.

 $W_i$ ;  $W_j$ : poids revenant au plancher i; j \

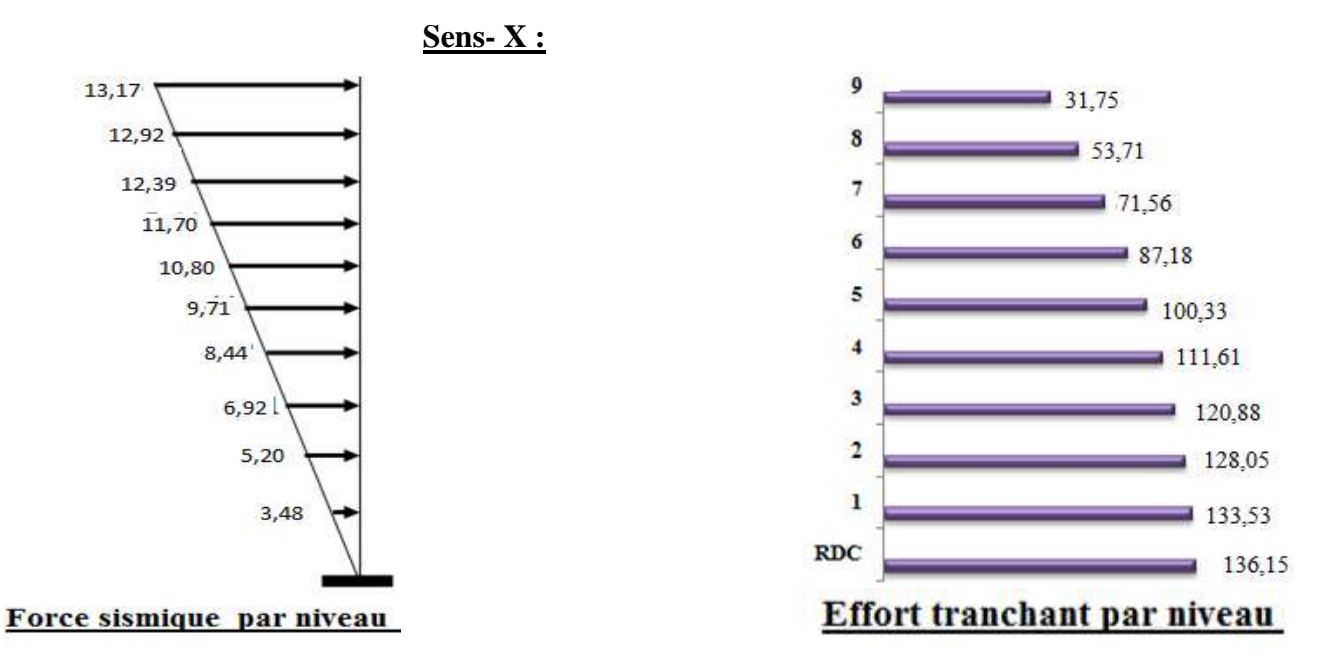

**Fig.IV.7: Distribution de la résultante des forces sismique sens x.**

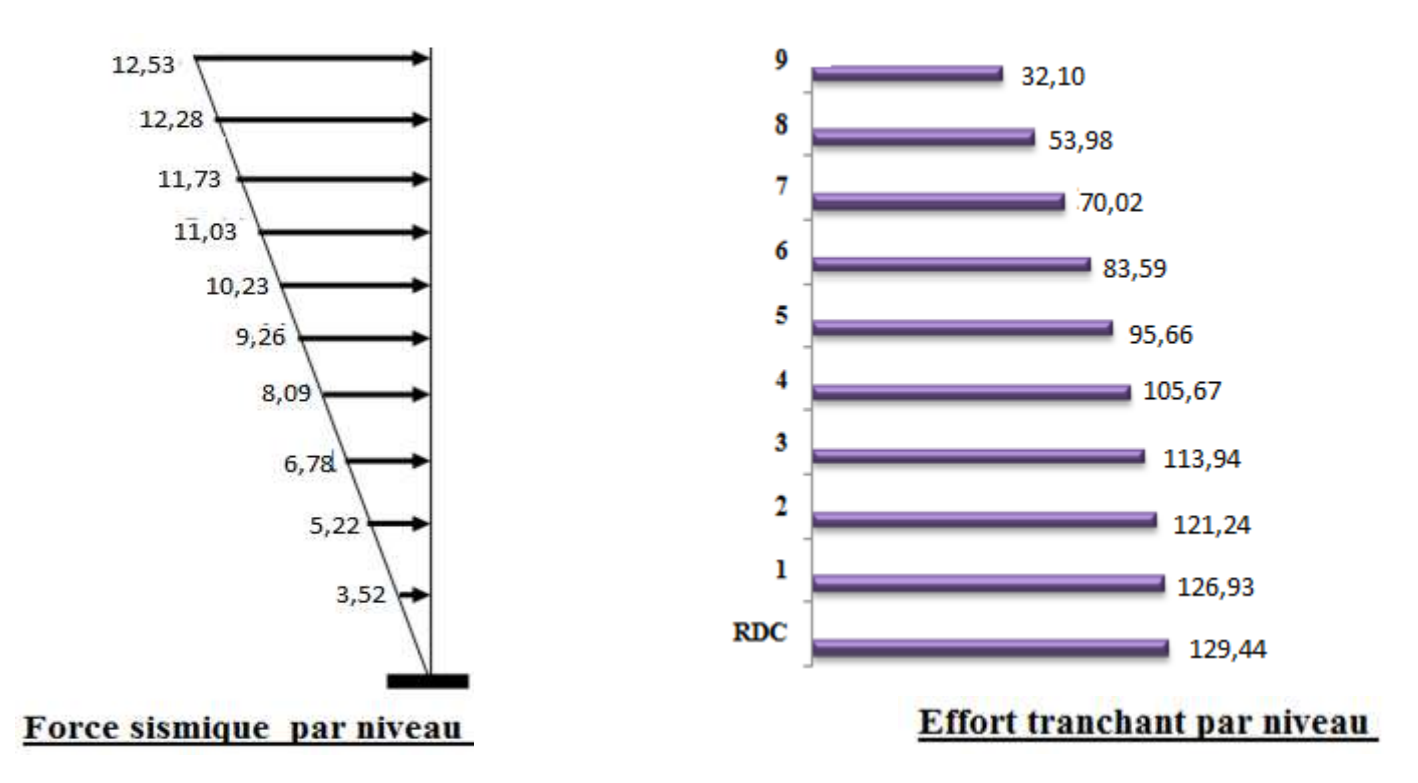

**Fig.IV.8: Distribution de la résultante des forces sismique sens Y.**

Le déplacement horizontal à chaque niveau « k » de la structure est calculé comme suit:

$$
\delta_{k} = R \cdot \delta_{ek}
$$

 $\delta_{ck}$ : Déplacement dû aux forces sismique F<sub>i.</sub>

 $R:$  coefficient de comportement = 5

 $\Delta$ **K**: le déplacement relatif au niveau « k » par rapport au niveau « k-1 » est égal à  $\Delta$ **K=** $\delta$ **k-** $\delta$ **k-1**. Nous allons relever à l'aide de Robot les déplacements à chaque niveau ( EX et EY ) .

| <b>Etage</b>            | $\delta_{kx}(cm)$ | $\Delta x$ <sub>(cm)</sub> = $\delta$ <sub>k</sub> - $\delta$ <sub>k-1</sub> | $\delta_{ky}(cm)$ | $\Delta y_{(cm)=}\delta_{k}$ $\delta_{k-1}$ |
|-------------------------|-------------------|------------------------------------------------------------------------------|-------------------|---------------------------------------------|
| <b>RDC</b>              | 0.3               | 0,3                                                                          | 0,2               | 0,3                                         |
| $\mathbf{1}$            | 0,8               | 0,5                                                                          | 0,7               | 0,5                                         |
| $\overline{2}$          | 1,4               | 0,6                                                                          | 1,3               | 0,6                                         |
| $\mathbf{3}$            | 2,1               | 0,7                                                                          | 2,1               | 0,8                                         |
| $\overline{\mathbf{4}}$ | 2,8               | 0,7                                                                          | 2,9               | 0,8                                         |
| 5                       | 3,5               | 0,7                                                                          | 3,7               | 0,8                                         |
| 6                       | 4,2               | 0,7                                                                          | 4,5               | 0,8                                         |
| $\overline{7}$          | 4,8               | 0,6                                                                          | 5,3               | 0,8                                         |
| 8                       | 5,3               | 0,5                                                                          | 6,1               | 0,8                                         |
| 9                       | 5,8               | 0,5                                                                          | 6,8               | 0,7                                         |

**Tableau IV. 10 : Déplacements absolus pour les deux directions.**

**Donc :**  $\Delta_1, \Delta_2, \ldots, \Delta_{RDC}$  sont inférieurs à  $\Delta_{\text{adm}} = 1\%$  (h) = 1%(3,06) = 0,0306m=3.06cm.

Les déplacements relatifs  $\Delta$ <sub>K</sub> sont vérifiés.

#### **IV.8. Caractéristique géométrique et massique de la structure :**

## **IV .8.1. Centre de gravité des masses :**

 La détermination du centre de gravité des masses est basée sur le calcul des centres des masses de chaque élément (Acrotère, Balcon, plancher, poteaux, poutres, voiles, …etc.).

Les coordonnées du centre de gravité des masses et données par :

$$
X_G = \frac{\sum M_i \times X_i}{\sum M_i} \qquad Et \qquad Y_G = \frac{\sum M_i \times Y_i}{\sum M_i}
$$

- M<sup>i</sup> : Masse de l'élément considéré.
- $\blacklozenge$   $X_i$ : Cordonnées du centre de gravité de cet élément par rapport au repère (ox).
- $\blacklozenge$  Y<sub>i</sub>: cordonnées du centre de gravité de cet élément par rapport l'axe (oy).

# **Chapitre IV : ÉTUDE DYNAMIQUE** 2020

# **IV .8.2. Centre de gravité des rigidités :** (par logicielle ROBOT)

Le centre de torsion est le centre des rigidités des éléments de contreventement du bâtiment. Autrement dit, c'est le point par lequel passe la résultante des réactions des voiles, et des poteaux. La position du centre de torsion se détermine à partir les formules suivantes

$$
X_{cr} = \frac{\sum I_{xJ} X_J}{\sum I_{xJ}}
$$

$$
Y_{cr} = \frac{\sum I_{yJ} Y_J}{\sum I_{yJ}}
$$

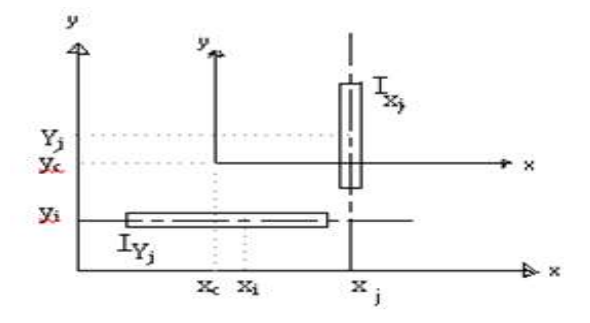

|                |        | Position du centre de |          | Position du centre de |             |
|----------------|--------|-----------------------|----------|-----------------------|-------------|
|                |        | masse                 |          | Torsion               |             |
|                |        |                       |          |                       |             |
|                | W[t]   | $X_G(m)$              | $Y_G(m)$ | $X_{CR}(m)$           | $Y_{CR}(m)$ |
| <b>RDC</b>     | 271,08 | 12,32                 | 10,36    | 12,32                 | 9,96        |
| $\mathbf{1}$   | 271,09 | 12,32                 | 10,36    | 12,32                 | 9,96        |
| $\overline{2}$ | 271,09 | 12,32                 | 10,36    | 12,32                 | 9,96        |
| 3              | 271,09 | 12,32                 | 10,36    | 12,32                 | 9,96        |
| $\overline{4}$ | 271,08 | 12,32                 | 10,36    | 12,32                 | 9,96        |
| 5              | 271,09 | 12,32                 | 10,36    | 12,32                 | 9,96        |
| 6              | 271,09 | 12,32                 | 10,36    | 12,32                 | 9,96        |
| 7              | 271,09 | 12,32                 | 10,36    | 12,32                 | 9,96        |
| 8              | 271,08 | 12,32                 | 10,36    | 12,32                 | 9,96        |
| 9              | 307,47 | 12,32                 | 10,36    | 12,32                 | 9,96        |

**Tableau IV. 11: Les résultats des différents centres de gravité et de rigidité.**

#### **L'excentricité :**

L'excentricité est la distance entre le centre de gravité des masses et le centre de torsion, donnée par les formules suivant *(théorique) :* c'est celle calculée précédemment

$$
\mathbf{e}_{\mathbf{x}=\mathbf{X}_{\text{cm}} - \mathbf{X}_{\text{cr}}}
$$

$$
\mathbf{e}_{\mathbf{y}=\mathbf{Y}_{\text{cm}} - \mathbf{Y}_{\text{cr}}}
$$

#### **-L'excentricité prévue par le RPA 99/version 2003 :**

**Le RPA99/version2003 (art 4.3.7)** préconise quand il est procédé à une analyse tridimensionnelle, de prendre en plus de **l'excentricité théorique** calculée, une **excentricité accidentelle (additionnelle)** égale  $a \pm 5\%$  L.

**L :** la plus grande dimension du bâtiment a chaque niveau considéré

## **-L'excentricité accidentelle** :

#### **Fixée par le RPA 99 à : ± 5% L.**

L'excentricité exigée par le **RPA 99V2003** (art4.2.7) est de **5%** de la plus grande dimension en plan du bâtiment :

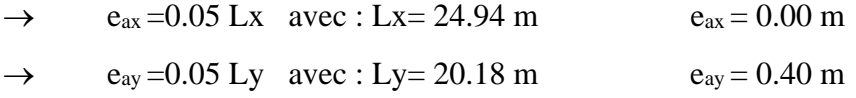

L'excentriicité a prendre dans le calcul :

$$
\rightarrow \qquad e_x = 1.247 \text{ m}
$$

 $\rightarrow$  e<sub>v</sub> = 1.009 m

Le tableau suivant résume les résultats : toutes ces caractéristiques géométriques et massiques sont calculées par **logiciel ROBOT.**

#### **IV.9. Justification de l'effort P-Δ : RPA99-v2003** (Art:5.9)

C'est le moment additionnel dû au produit de l'effort normal dans un poteau au niveau d'un nœud de la structure par le déplacement horizontal du nœud considéré.

Les effets de second ordre (l'effet P-Δ ) peuvent être négligés dans le cas des bâtiments si la condition suivante est satisfaite à tous les niveaux :

$$
\Theta = \frac{PK.\,\Delta K}{VK.\,hK} \leq 0,10
$$

**Pk**: Poids total de la structure et des charges d'exploitation associée au dessus de niveau k  $P_k = \sum_{i=k}^{n} (W_{Gi} + \beta W_{qi})$ 

∆**:** Déplacement relatif du niveau k par rapport au niveau k-1.

 $V_k$ : Effort tranchant d'étage au niveau k.

h<sub>k</sub>: Hauteur de l'étage k

# **-Sens Longitudinal :**

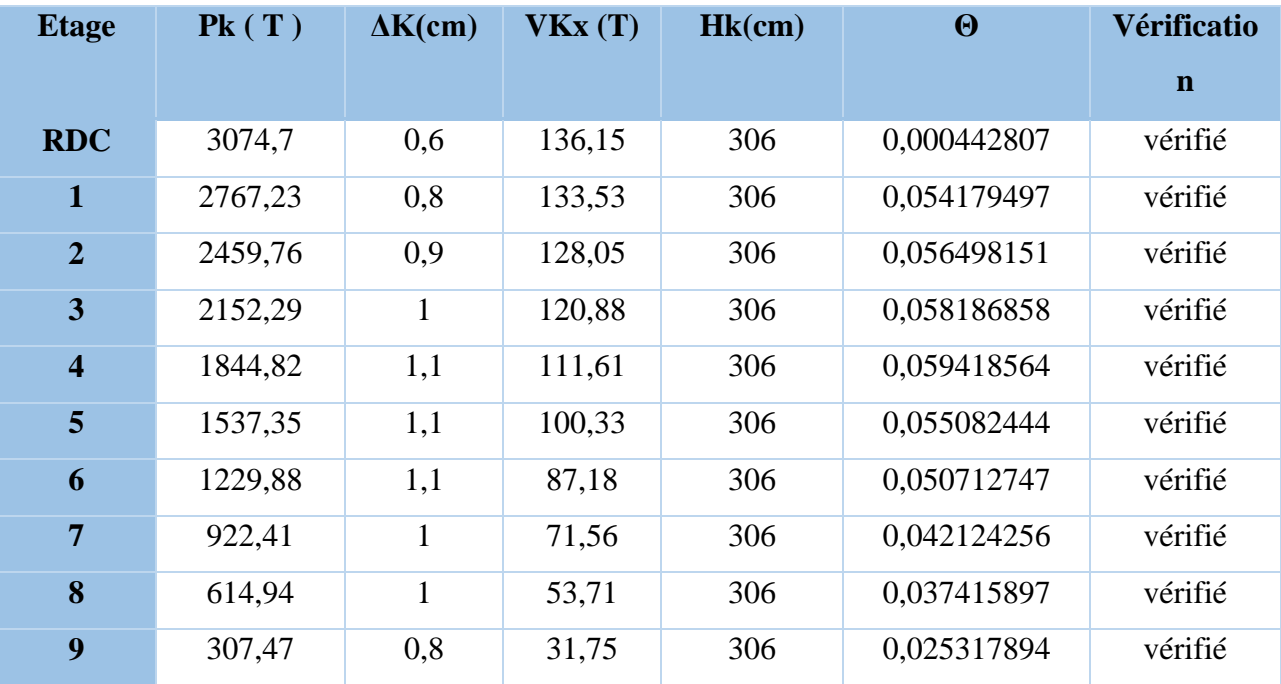

**Tableau IV. 12: Vérification de l'effet P-Δ pour le sens longitudinal.**

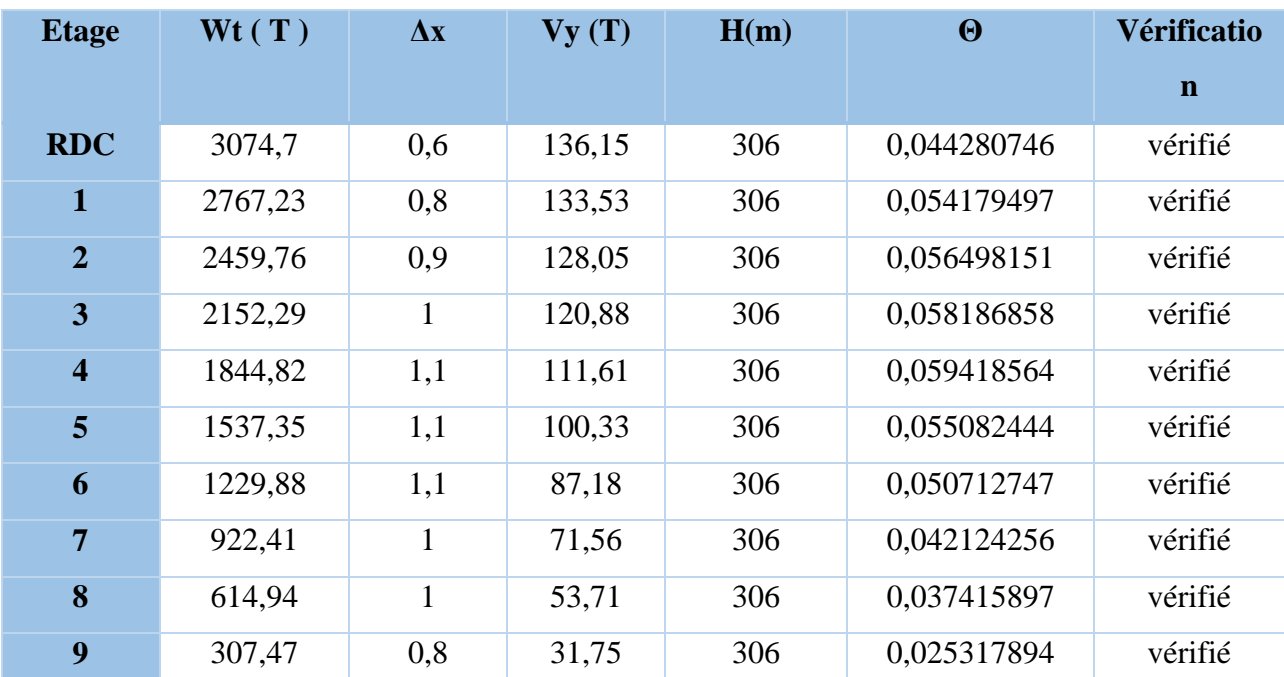

#### **-Sens Transversal:**

**Tableau IV. 13: Vérification de l'effet P-Δ pour le sens transversal.**

#### **IV.10. Justification vis-à-vis de l'équilibre d'ensemble :**

La vérification se fera pour les deux sens (longitudinal est transversal) avec la relation

$$
\frac{M_S}{M_R}\geq 1,5
$$

**Mr** : moment de renversement provoqué par les charges horizontales.  $\mathbf{M}_r = \sum \mathbf{F}_i \times \mathbf{h}_i$ Ms : moment stabilisateur provoqué par les charges verticales.  $\mathbf{M}s = \mathbf{W} \times \mathbf{L}/2$ W : le poids total de la structure

| <b>Etage</b>   | Fi(T) | $\mathbf{hi}(\mathbf{m})$ | $Fi \times hi$ |
|----------------|-------|---------------------------|----------------|
| <b>RDC</b>     | 3,49  | 3,06                      | 10,67          |
| $\mathbf 1$    | 5,20  | 6,12                      | 31,81          |
| $\overline{2}$ | 6,92  | 9,18                      | 63,57          |
| 3              | 8,44  | 12,24                     | 103,26         |
| 4              | 9,71  | 15,3                      | 148,55         |
| 5              | 10,80 | 18,36                     | 198,28         |
| 6              | 11,70 | 21,42                     | 250,56         |
| 7              | 12,39 | 24,48                     | 303,32         |
| 8              | 12,92 | 27,54                     | 355,86         |
| 9              | 13,17 | 30,6                      | 403,14         |

**Tableau IV. 14: moment de renversement provoqué par les charges horizontales sens(X).**

**Ms** = 2725,05  $\times$  ( $\frac{22}{2}$ ) = 29975,55 T.m **Mr** = 1869,02 T**.**m  $M_{s}$  $\frac{m_s}{M_{Rx}}$  = 16,04 > 1,5 **Condition Vérifiée** 

- **Sens transversal :**

| <b>Etage</b>            | Fi(T) | hi(m) | $Fi \times hi$ |
|-------------------------|-------|-------|----------------|
| <b>RDC</b>              | 3,52  | 3,06  | 10,78          |
| 1                       | 5,22  | 6,12  | 31,97          |
| $\overline{2}$          | 6,78  | 9,18  | 62,20          |
| 3                       | 8,09  | 12,24 | 99,01          |
| $\overline{\mathbf{4}}$ | 9,71  | 15,3  | 148,55         |
| 5                       | 10,23 | 18,36 | 187,74         |
| 6                       | 11,70 | 21,42 | 250,56         |
| 7                       | 11,73 | 24,48 | 287,21         |
| 8                       | 12,28 | 27,54 | 338,26         |
| 9                       | 12,53 | 30,6  | 383,27         |

**Tableau IV. 15: moment de renversement provoqué par les charges horizontales sens (Y).**

**Vérifications:**

 $M_s = 2725.05 \times (\frac{10.10}{3})$  $\left(\frac{1}{2}\right)$  = 13761,5025 **T.m** 

**Mr** = 1799,54 **T.m**

$$
\frac{M_s}{M_{Rx}} = 7{,}65 > 1{,}5
$$
 Condition Vérifiée

La structure est vérifié contre le renversement suivant les deux directions, donc sont stables vis-à-vis le renversement .

#### **IV.11. Conclusion :**

Les dimensions définitives sont :

1-Poutres principales : 30x45 cm

2-Poutres secondaires : 30x40 cm

3-Epaisseur du voile : e =15 cm

4- section de poteaux 55 x 55 cm

Ces constatations nous ont mené à revoir le système de contreventement de la structure, et surtout la disposition de certaines voiles.

 Après plusieurs simulations, nous avons opté pour une variante pour laquelle nous avons obtenu des résultats satisfaisants.

Les résultats obtenus pour le logiciel ROBOT 2015 seront utilisés pour calculer les armatures de ces éléments ce qui va venir dans les prochains chapitres.

#### **IV.2. Etude au Vent**

#### **IV.2. 1. Introduction**

Le vent est un phénomène météorologique résultant de la différence des pressions entre les zones de l'atmosphère. Ce phénomène se déroule dans les couches supérieures de ce dernier. Le mouvement de l'air est parfois régulier (laminaire), et à proximité du sol il devient turbulent à cause des irrégularités des surfaces.

L'objet de cette étude. est l'évaluation des sollicitations agissant sur la structure, telle que moment fléchissant et effort tranchant qui sont engendrés par l'effet du vent. Le calcul est conduit selon les règles en vigueurs [N.V 99].

Le bâtiment sera modélisé par une console encastrée dans le sol et soumis à une pression due au vent répartie sur la hauteur.

#### **IV.2.2. Action due au vent**

Les actions exercées par le vent sont classées comme des actions libres variables représentent soit comme des pressions ou des forces.

L'action du vent dépend de sa vitesse, de la catégorie de la construction, des proportions d'ensemble, de l'emplacement de l'élément étudié dans la construction et de son orientation par rapport au vent. des dimensions de l'élément considéré et de la forme de la paroi a laquelle appartient l'élément considéré.

Notre construction appartient à la **catégorie I** (art 1.1.3 RNV99).

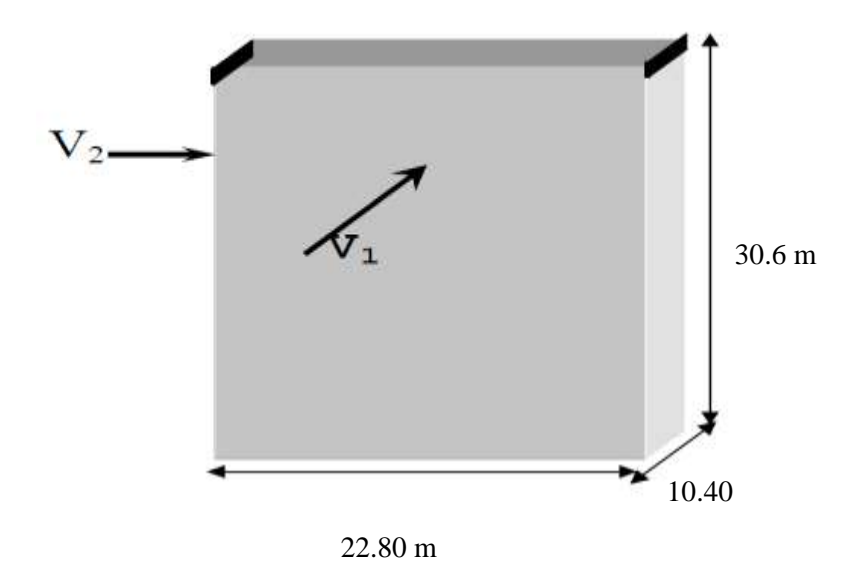

**Fig.IV.9: Action du vent.**

# **L'application des RNV 99 exige les étapes suivantes :**

# **IV.2.3. Détermination du coefficient dynamique Cd :**

Le coefficient dynamique Cd tient compte des effets de réduction dus à l'imparfaite corrélation des pressions exercées sur les parois ainsi que des effets d'amplification dus à la Partie de structure ayant une fréquence proche de la fréquence fondamentale d'oscillation de la structure.

#### - **Valeur de Cd :**

Notre bâtiment est en béton armé, donc on utilise l'abaque ((3.1) ; P51):

## **Sens V1 du vent:**

h= 30.60 m ; b=22.80 m.

Après l'interpolation : **Cd =0,95**

# **Sens V2 du vent:**

h =  $30.60$  m; b =  $10.40$  m.

Après l'interpolation : **Cd =0,95**

# **IV.2.4. Détermination de la pression dynamique de vent qdyn:**

Evaluation de la pression dynamique  $(q_{dyn})$  : (chap 02 - § 3.2 : RNV99).

# $q_{dyn}$   $(\mathbf{Z}) = q_{ref} \times C_e (\mathbf{Z} \mathbf{j})$

Zj : distance verticale mesurée à partir du niveau du sol au centre de l'élément j.

qref : pression dynamique de référence pour les constructions permanentes.

Evaluation de  $C_e(Z)$ : (chap 02 - § 3.3 : RNV99).

# $\text{Zone I} \rightarrow \text{qref} = 375 \text{ N/m}^2.$

Ce : Coefficient d'exposition au vent.

Ce : peut être calculé par la formule :

$$
C_e(Z) = C_t^2(Z) \times C_r^2(Z) \times \left[1 + \frac{(7 \times K_t)}{(C_r(Z) \times C_t(Z))}\right]
$$

Site plat  $\rightarrow$  C<sub>T</sub> (Zeq) = 1.

**Cr** : Coefficient de rugosité, traduit l'influence de la rugosité sur la vitesse moyenne du Vent ; Sa valeur est définit par la loi logarithmique.

$$
C_{r}(Z) = K_{t} \times L_{n} \left(\frac{Z}{Z_{o}}\right) \qquad \text{pour : } Z_{\min} \le Z \le 200 \text{ m}
$$

$$
C_{r}(Z) = K_{t} \times L_{n} \left(\frac{Z_{\min}}{Z_{o}}\right) \qquad \text{pour : } Z \le Z_{\min}
$$

KT : Facteur de terrain.

Z<sup>0</sup> : Paramètre de rugosité.

Zmin : Hauteur minimale.

Z : Hauteur considérée.

D'après le tableau (2.4 des RNV99) on a :

 $K_T = 0,24.$ 

 $Z_0 = 1$  m.

 $Z_{\text{min}} = 16$  m.

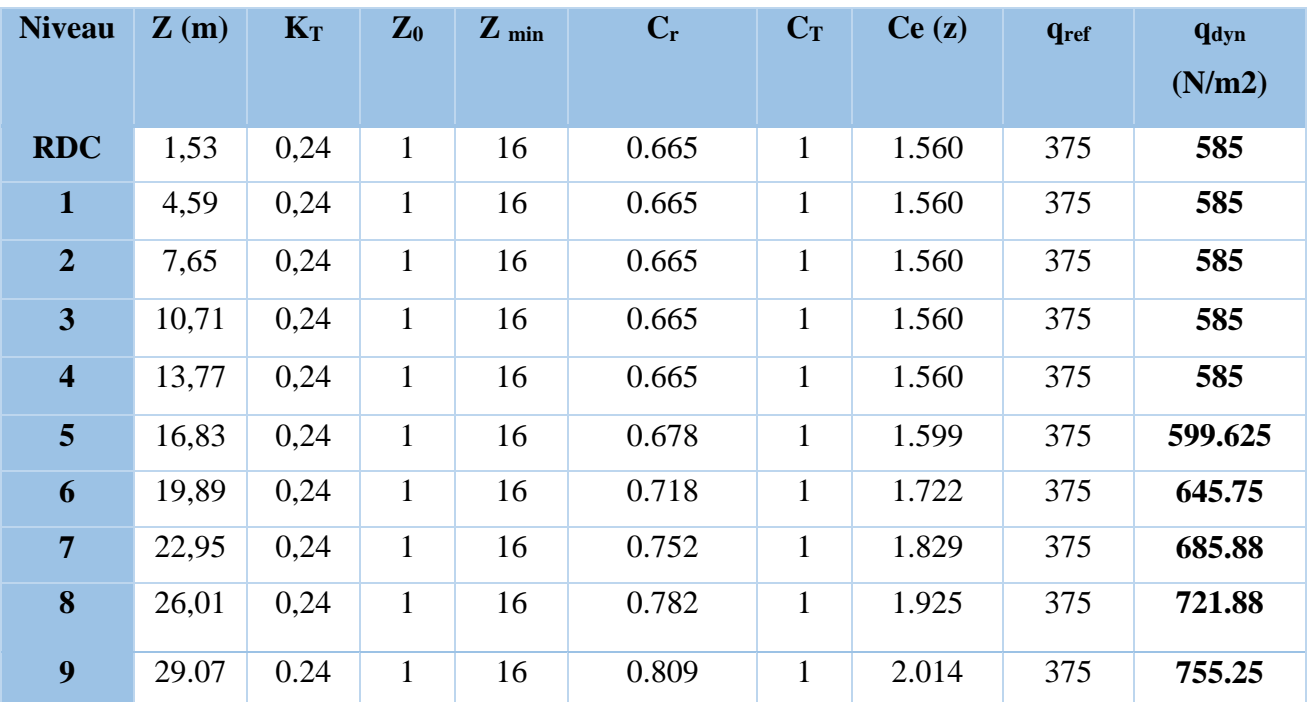

Le tableau suivant résume les coefficients cités ci avant:

**Tableau IV. 16: Pression dynamique qdyn sens 1.**

# **IV.2.5. Détermination des coefficients de pression extérieure Cpe :**

Les coefficients de pression externe Cpe des constructions à base rectangulaire dépendent de la dimension de la surface chargée.

Cpe s'obtient à partir des formules suivantes :

Cpe = Cpe.1…………………………………………………... si S ≤ 1 m<sup>2</sup>  $Cpe = Cpe.1 + (Cpe, 10 + Cpe, 1)$  x  $log10(S)$ ........ si 1 m<sup>2</sup> < S < 10 m<sup>2</sup>

Cpe = Cpe.10…………………………………………………….. si S ≥ 10 m<sup>2</sup>

**S** désigne la surface chargée de la paroi considérée.

Dans notre cas :  $S \ge 10 \text{ m}^2 \longrightarrow$  donc Cpe = Cpe.10

# **a- Parois verticales :**

Sens x :  $h = 30.6$  m ;  $b = 22.80$ m.

 $e = Min (b, 2h)$ .

 $\Rightarrow$  e = Min (22.70, 2x30.6).

$$
e = 22.70
$$
 m.

 $d = 10.40$ m  $\lt e = 22.70$  m  $\implies$  A, B, C

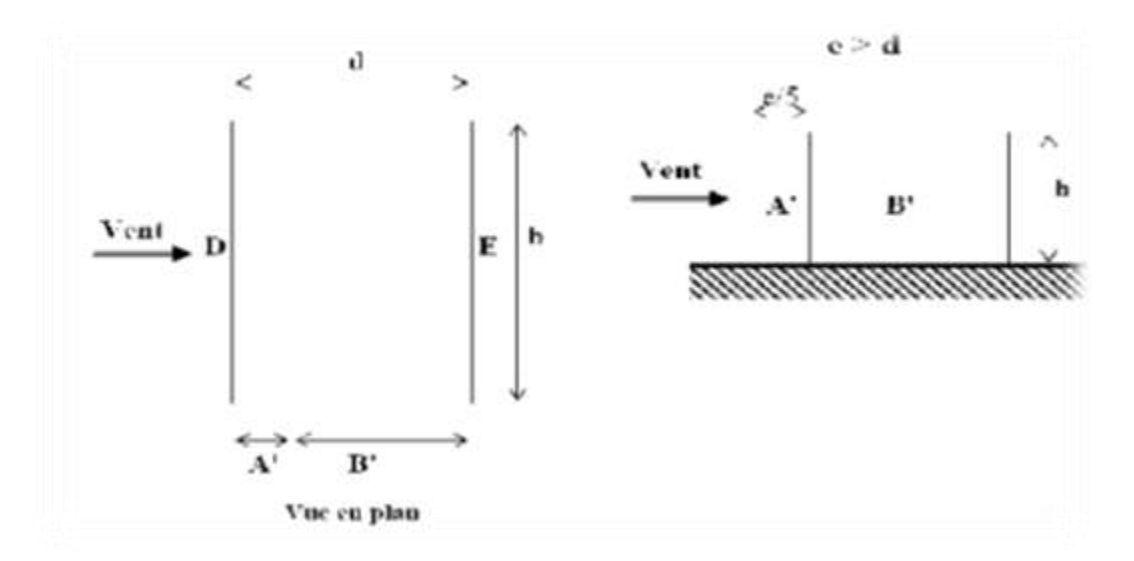

**Fig.IV.10: Légende pour les parois verticales**

Le tableau ci-après montre les différents résultats :

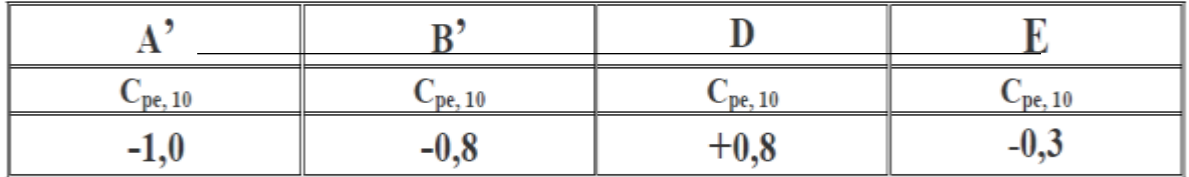

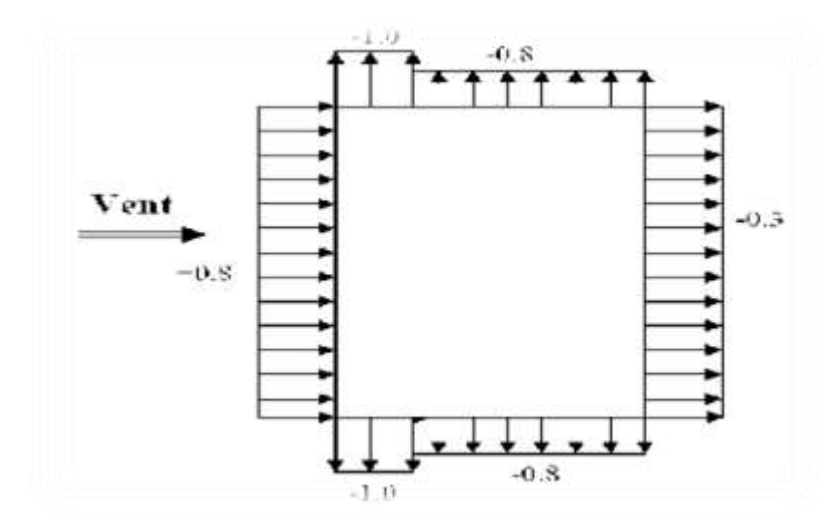

**Fig.IV.11: répartitions des coefficients de pression.**

Sens y:  $h = 30.6$  m;  $b = 10.40$  m.

# $e = Min (10.40, 2x30.6).$

 $e = 10.40$  m.

 $d = 22.80 \text{m} > e = 10.40 \text{ m} \implies$  A, B, C

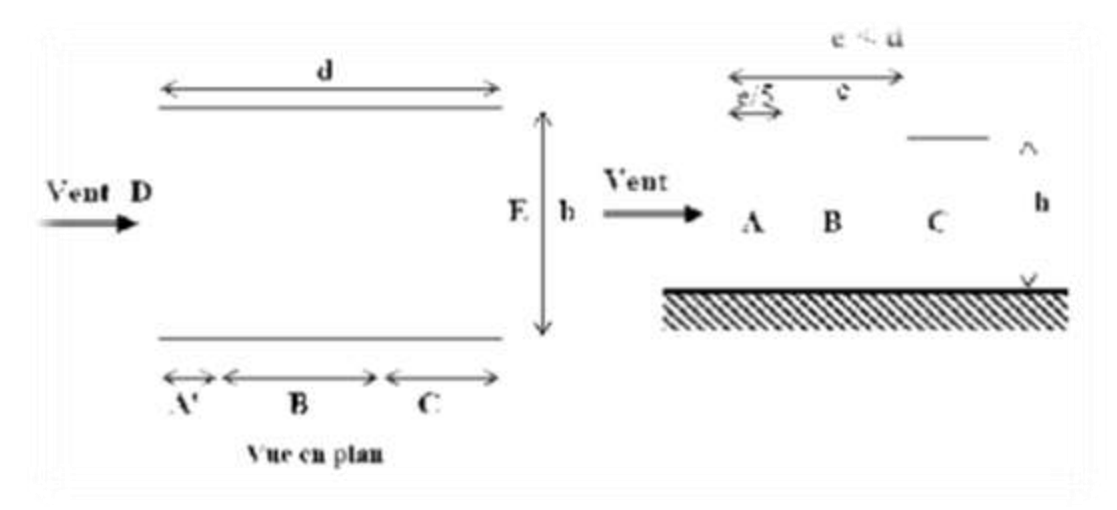

**Fig.IV.12: répartition des coefficients de pression (paroi verticale)**

Le tableau suivant résume les résultats

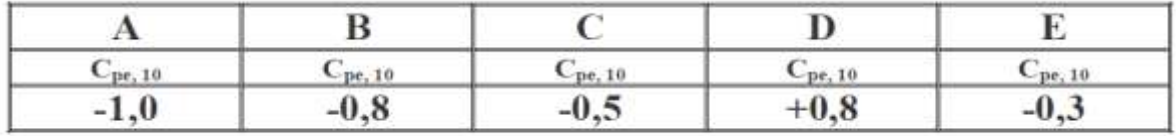

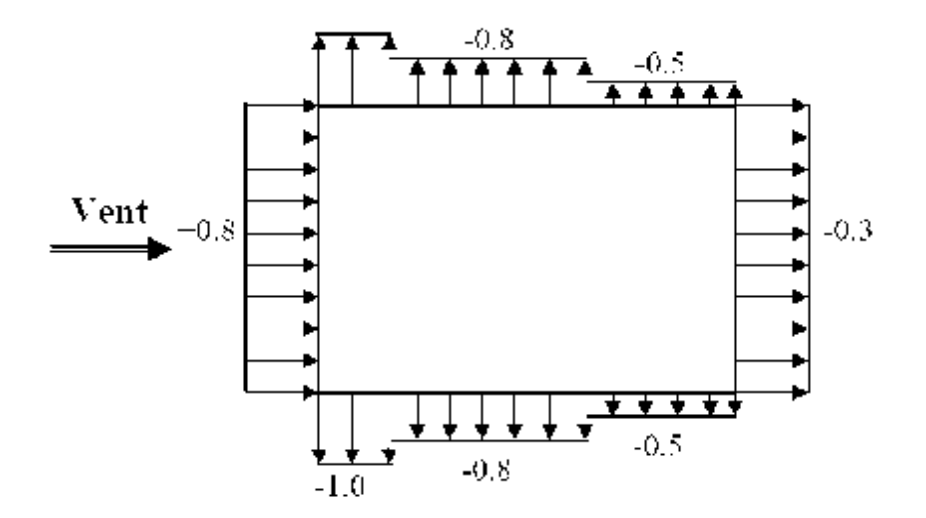

**Fig.IV.13:répartitions des coefficients de pression**

# **b- Toitures plates :**

Les toitures plates sont celles dont la pente est inférieure ou égale à 4°. Il convient de diviser la toiture comme l'indique la figure ci- après. Le coefficient Cpe.10 est donné dans le

Tableau 5.2 (RNV99 P.66).

 $e = Min [b ; 2h]$ 

b : dimension du coté perpendiculaire au vent.

e =min  $[22.80; 2*30.60]$ 

$$
e=22.80\;m.
$$

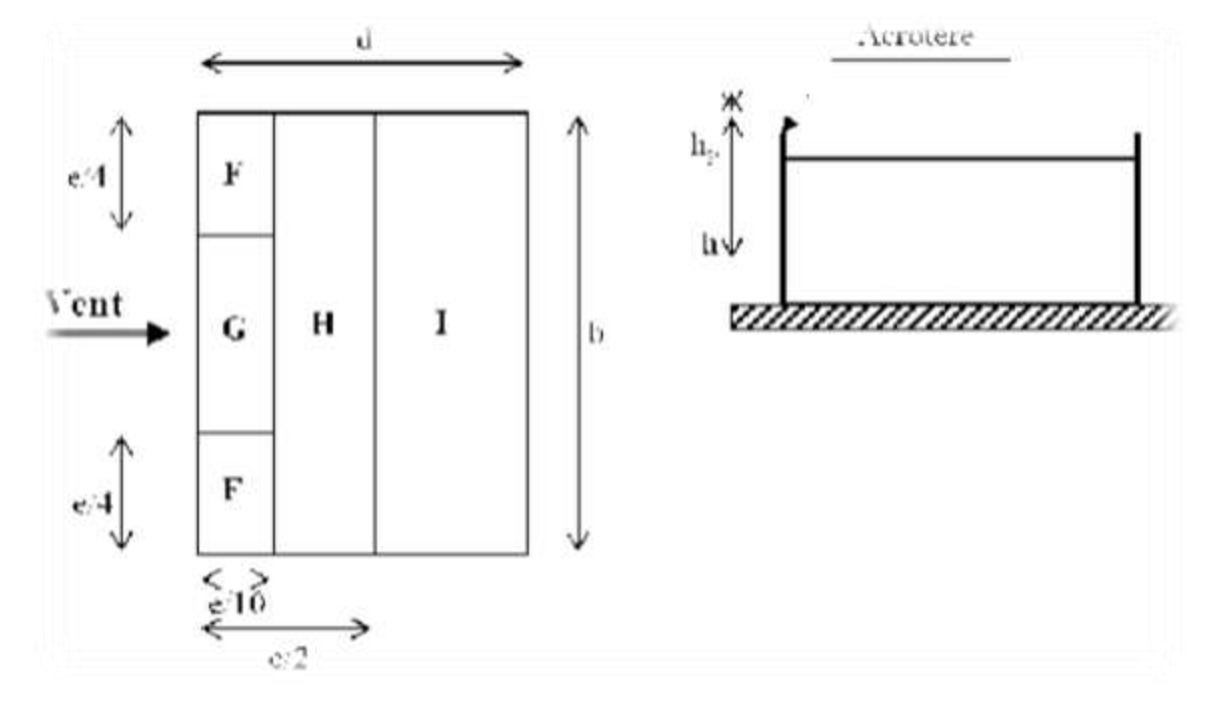

**Fig.IV.14: répartitions des coefficients de pression (Acrotère)**

Dans notre cas 
$$
\frac{h_p}{h} = \frac{0.6}{30.60} = 0.019
$$

On trouve :

Zone  $F:$  CPe,  $10= -1,6$ 

Zone  $G : CPe$ ,  $10 = -1,1$ 

Zone H : CPe, 10= -0,70

Zone I : CPe,  $10 = \pm 0.2$ 

# **IV.2.6. Détermination des coefficients de pression intérieure Cpi :**

Le coefficient de pression intérieure Cpi des bâtiments avec cloisons intérieures.

Les valeurs suivantes doivent être utilisées:

 $Cpi = 0.8$  et  $Cpi = -0.5$  (art 2.2 des RNV99. P79).

# **IV.2.7. Détermination du coefficient de pression de vent Cp :**

Le coefficient de pression Cp est calculé à l'aide de la formule suivante :

# $Cp = Cpe - Cpi$

Les différents résultats sont donnés dans le tableau ci-après:

Pour  $Cpi = 0.8$ . Alors, on a le tableau suivant :

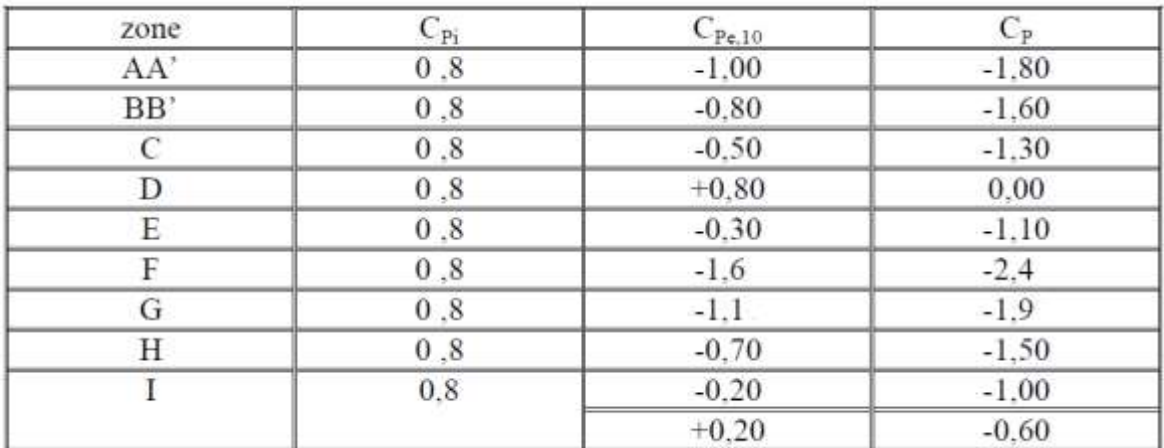

Pour Cpi = -0.5 Alors on a le tableau suivant :

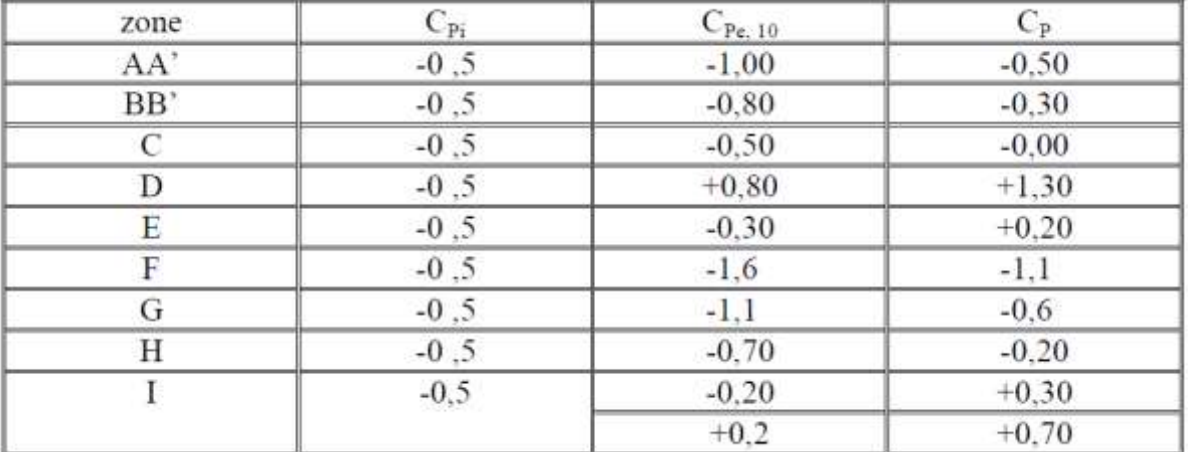

#### **IV.2.8. Calcul de la pression due au vent :**

Pour les constructions des catégories I, le calcul est fondé sur la détermination

de la pression du vent sur les parois, lesquelles sont considérées comme rigides.

Pour déterminer la valeur du coefficient de pression de vent qj on utilise la

formule 2.1 (RNV.99. P.40):

 $q_i = Cd$  x  $W(Z_i)$ 

Cd : Coefficient dynamique.

W (N/m2) : La pression nette exercée sur l'élément de surface j, calculée à la hauteur Zj relative à l'élément de surface j.

Wj : est obtenu à l'aide de formule suivante :

 $Wj = qdyn(Zj)$  x [Cpe- Cpi]

#### **IV.2.9. Calcul des forces de frottement :**

Une force complémentaire doit être introduite pour les constructions allongées de Catégorie I, pour tenir compte du frottement qui s'exerce sur les parois parallèles à la direction du vent.

La force de frottement Ffr est donnée par :

 $Ffr = \Sigma$  (qdyn(Zj) x Cfr,j x Sfr,j) (2.8)

J : indique un élément de surface parallèle à la direction du vent.

Zj : hauteur du centre de l'élément j.

Sfr,j : aire de l'élément de surface j.

Cfr,j : coefficient de frottement pour l'élément de surface j.

Les constructions pour lesquelles les forces de frottement qui doivent être calculées sont celles pour lesquelles le rapport d/b ≥3, soit le rapport d/h ≥3, soient vérifiés ; ou b est la dimension de la construction perpendiculaire au direction du vent, **h** la hauteur de la construction, et **d** la dimension de la construction parallèle au direction du vent.

#### **Sens x:**

d/b **=**10.40/22.80 **=0.46<3** non vérifiée.

d/h **=**10.40/30.60 **=0.34<3** non vérifiée.

#### **Sens y:**

d/b **=**22.80/10.40 **=2.19<3** non vérifiée.

d/h **=**22.80/30.60 **=0.75<3** non vérifiée.

# **Chapitre IV : ÉTUDE DYNAMIQUE 2020**

# **IV.2.10. Détermination de la force résultante :**

La force résultante R se décompose en deux forces; horizontale et verticale

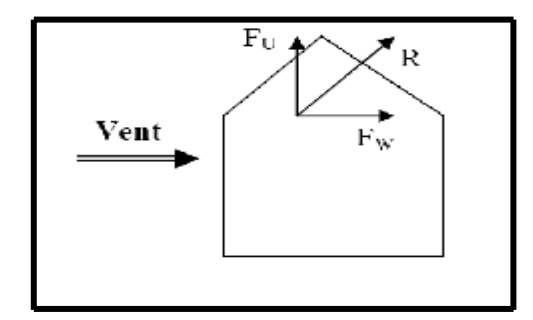

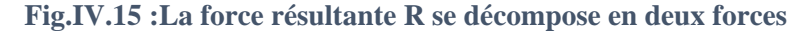

FW : correspond à la résultante des forces horizontales agissant sur les parois verticales

de la construction et de la composante horizontale des forces appliquées à la toiture.

FU : composante verticale des forces appliquées à la toiture.

La force résultante R est donnée par la formule :

# $\mathbf{R} = \Sigma (\mathbf{q} \mathbf{i} \times \mathbf{S} \mathbf{i}) + \Sigma \mathbf{F} \mathbf{f} \mathbf{r} \mathbf{j}$

**Σ** : somme vectorielle (pour tenir compte du sens des forces).

qj : pression du vent exerce sur l'élément de surface j.

Sj : aire de l'élément de surface j.

Ffrj : forces de frottement

# **Chapitre IV : ÉTUDE DYNAMIQUE** 2020

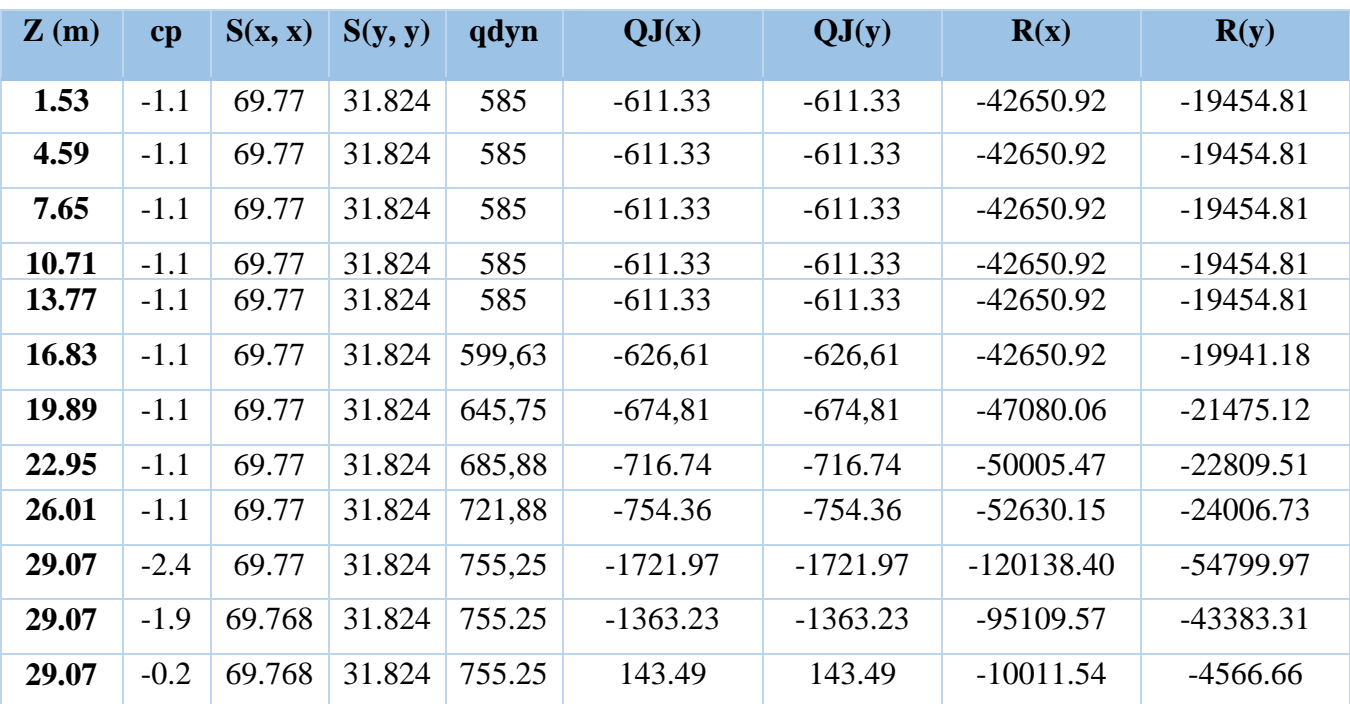

Le tableau suivant résume les résultats pour le sens longitudinal :

Valeurs des forces de frottement Cpi = 0,8 (sens longitudinal).

# $R_{xx} = \sum R_{xi} = -631947 \text{ N} = -631,947 \text{ KN}$

# **R**  $_{yy} = \Sigma R$   $_{yi} = -288256,5 N = -2882565 KN$

Le tableau suivant résume les résultats pour le sens transversal

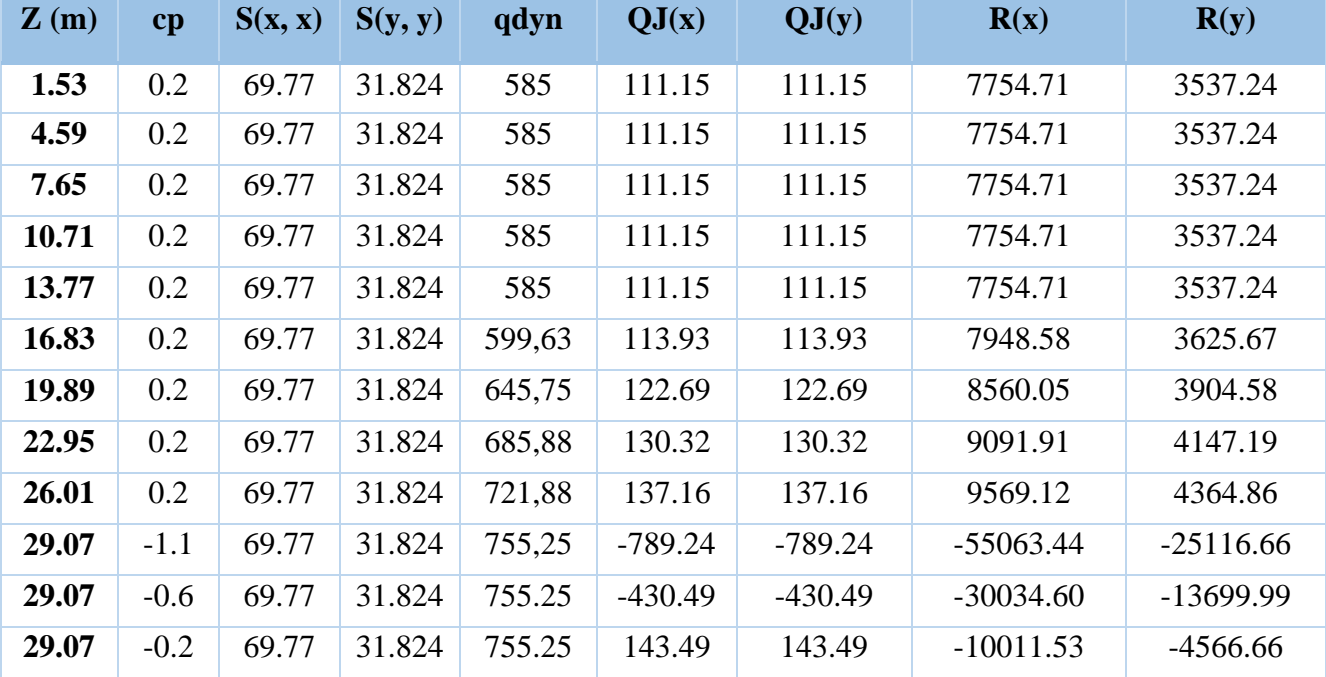

Valeurs des forces de frottement Cpi = -0,5 (sens transversal).

Donc :

**R**<sub>xx</sub> =  $\Sigma$  *R*<sub>xi</sub> = -21166, 35 N = -21, 16635 KN **R**  $_{yy} = \Sigma R$   $_{yi} = -9654$ , 8256 N = -9, 654826 KN

# **IV.2.11. Conclusion**

Les effets engendrés par l'action de vent sur notre bâtiment sont faibles par rapport à ceux engendrés par le séisme. Pour la suite des calculs, on prendra en compte les efforts engendrés par l'effet du séisme.

# Chapitre V Ferraillage des éléments porteurs

# **V. FERRAILLAGE DES ÉLEMENTS PORTEURS**

#### **V.1. Ferraillage les poutres :**

Les poutres sollicitées sont soumises à des moments de flexion, et des efforts tranchants, pour la simplification on ne tiendra pas comte des efforts normaux, les poutres seront alors étudiées en flexion simple.

D'après les annexes des combinais d'action, on prendra les moments max en travées et aux appuis. On calculera la section d'armatures à l'ELU puis on effectuera la vérification nécessaire à l'L.E.S.

- $\triangleright$  En fonction du type de situation, nous distinguons les combinaisons suivantes :
- **Selon BAEL91 :**
	- **ELU : 1.35G + 1.5Q** …………en travée.
- **Selon RPA99/2003 :**

 **G +Q + E**……………… sur appui.

La section des armatures calculée doit satisfaire les conditions suivantes :

• BAEL91 : 1. Condition de non fragilité : A<sub>min</sub>  $\geq 0$ , 23 × b × d ×  $\frac{1+28}{s}$ e A<sub>min</sub> ≥ 0, 23 × b × d ×  $\frac{f_{t28}}{f}$  (A.4.2)

2. Le pourcentage minimal d'armature :  $A_{\min}^{BAEL} = 0.001 \times h \times b$  (B.6.4)

RPA 99 / V 2003: 1. Pourcentage total minimum  $: A_{\min}^{RPa} = 0.005 \times h \times b$ 2. Pourcentage total maximum :

- 4 % en zone courante.
- 6 % en zone de recouvrement.

## **V.1.1. Les poutres principales :**

**a. Étapes de calcul des armatures longitudinales :**

 $S = 30 \times 45$  cm<sup>2</sup>.

$$
\emptyset
$$
 L  $\ge \frac{h}{10}$ ,  $\emptyset$ L  $\ge \frac{45}{10}$  = 4.5 cm, (B.A.E.L91 (A.7.2.2))

$$
c \ge 1 + \frac{\phi_1}{2}
$$
  $c \ge 1 + \frac{4.5}{2} = 3.25$ cm ; C=3.5cm

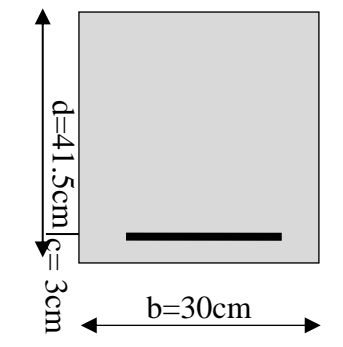

**Fig.V. 1:Section de poutre principale.**

## **ELU**

$$
\mu = \frac{M}{\sigma_b \cdot b \cdot d^2}
$$
  
\n
$$
\overline{\sigma}_b = 14.2 \text{ MPa} \text{ , } b = 30 \text{ cm, } h = 45 \text{ cm} \text{ , } d = 41.5 \text{ cm}
$$
  
\n
$$
\mu < \mu l = 0,392 \rightarrow A' = 0, \quad \alpha = \frac{1 - \sqrt{1 - 2\mu}}{0.8}, \qquad \beta = 1 - 0, 4\alpha
$$
  
\n
$$
A_1 = \frac{M_{\text{max}}}{\sigma_s \cdot \beta \cdot d}, \quad \sigma_s = 348 \text{ MPa}
$$

#### **ELS**

- La fissuration est peu nuisible, donc il n'y a aucune vérification concernant  $\sigma$ s.

- Pour le béton : section rectangulaire + flexion simple + acier type FeE400, donc la vérification

de la contrainte max du béton n'est pas nécessaire si l'inégalité suivante est vérifier :  $\alpha \leq \overline{\alpha}$  = 2  $\gamma-1$ 

$$
+\frac{f_{c28}}{100}\qquad ,\ \gamma=\frac{M_u}{M_{ser}}
$$

# **Condition de non fragilité**

$$
A^{BAEL} \ge 0.23 \times b \times d \times \frac{f_{t28}}{f_e} \to A^{BAEL} \ge 0.23 \times 30 \times 41.5 \times \frac{2.1}{400} = 1.5 \text{ cm}^2
$$

# **Le pourcentage minimal d'armature**

$$
A_{\min}^{BAEL} = 0.001 \times h \times b = 0.001 \times 45 \times 30 = 1.35
$$
 cm<sup>2</sup>

$$
A_{\min}^{\text{RPA}} = 0.005 \text{ b} \times \text{h} = 0.005 \times 30 \times 45 = 6.75 \text{ cm}^2
$$

# **b. Ferraillage En Travée :**

# $\times$  **E.L.U**

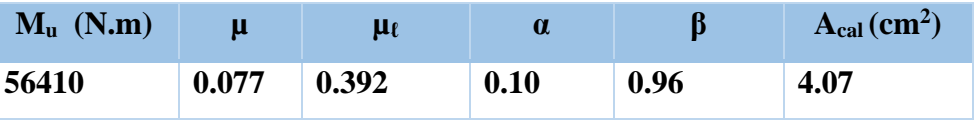

## $\times$  **E.L.S**

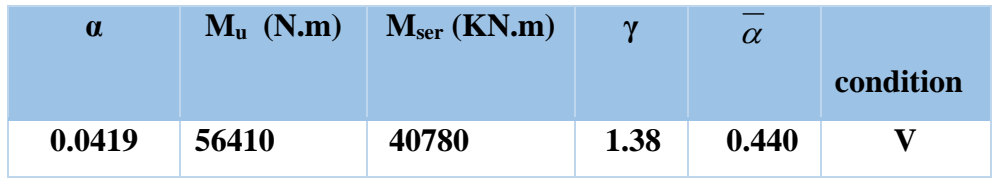
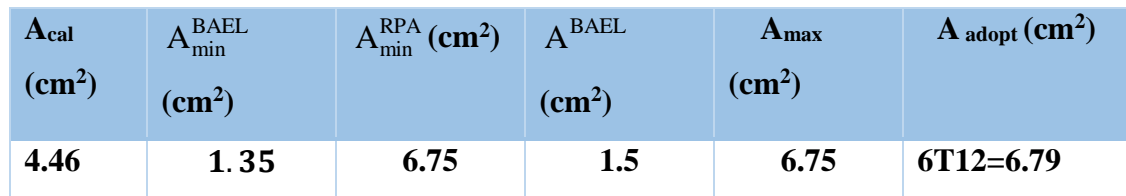

## **Tableau récapitulatif**

## **c. Ferraillage sur appui :**

 $\checkmark$  La combinaison **:** (G+Q+Ex) ,  $\overline{\sigma}_b = 18.5$  MPa ,  $\sigma_s = 400$  MPa

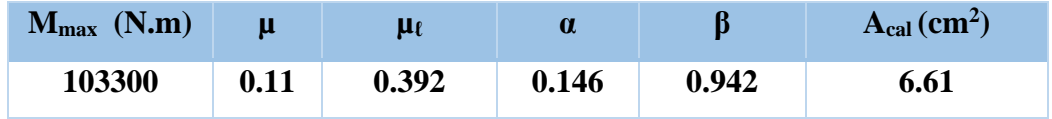

## **Tableau récapitulatif**

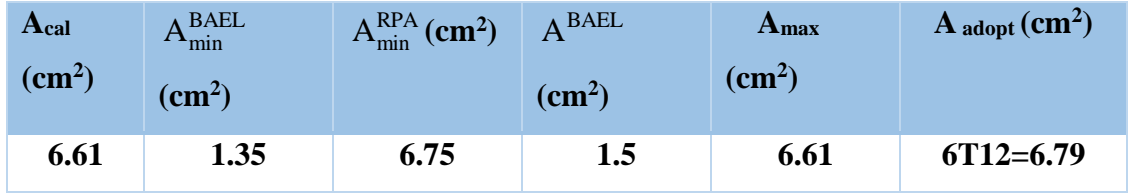

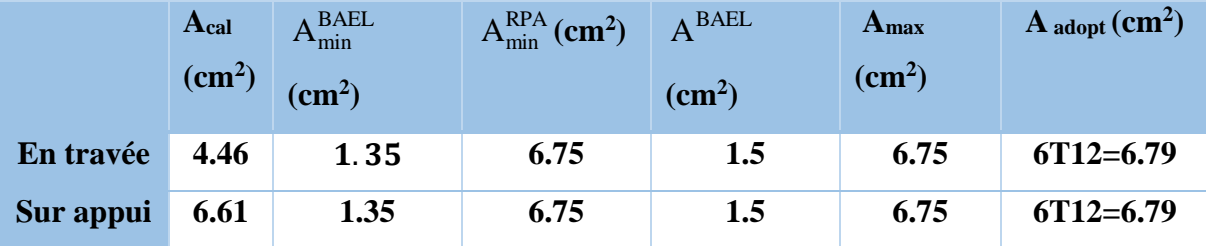

**d. Vérification De La Contrainte De Cisaillement :** BAEL 91 (art. A.5.1.1)

T<sub>u</sub><sup>max</sup> = 
$$
\frac{v_u}{b_0 \times d}
$$
 KN  
\nV<sub>max</sub> = **159.25** KN  
\nτ<sub>u</sub><sup>max</sup> =  $\frac{V_u^{max}}{b \times d} \le \overline{\tau}$  = min (0, 2  $\frac{f_{c28}}{\gamma_b}$ ; 5MPa) τ = 3.33 MPA  
\nτ<sub>u</sub><sup>max</sup> =  $\frac{159250}{300 \times 415}$  = 1.28 MPa  $\lt$  Min {3.33 ; 5}  
\nτ = 1.28 MPA  $\lt$   $\overline{\tau}$  = 3.33 MPA → condition vérifié.

## **e. Influence de l'effort tranchant au voisinage des appuis :** BAEL 91 (art A.5.1, 313)

$$
V_u \le 0,267.a.b.fc28
$$
  
a = 0.9.d = 0.9×41.5 = 37.35 cm  

$$
v_u = 159250 N < 0.267 \times 37.35 \times 30 \times 25 \times 10^2 = 747933.75 N
$$
 (C.V)

## **f. Le diamètre des Armatures Transversale :**

Le diamètre  $\phi_t$  des armatures d'âme d'une poutre  $\phi_t \leq \min(h/35, \Phi, b_0/10)$  d'après Le

(BAEL A7.2.2.)

$$
\phi_t \le \min \left\{ \frac{h}{35}, \Phi_t, \frac{h}{10} \right\} \varphi_t \le \min \left( \frac{40}{35}; 1.4; \frac{30}{10} \right) = 1.14 \text{ cm, soit : } \phi_t = 8 \text{ mm.}
$$

## **g. Espacement des armatures transversale :**

- $\checkmark$  D'après BAEL 91 (art A.5.1, 22)
- $S_t \le \min(0.9 \text{ d}; 40 \text{ cm}) = 37.35 \text{ cm}01$
- $\checkmark$  (RPA99-version2003 (art 7.5.2.2))
- Dans la zone nodale St ≤ min  $\left.\begin{matrix} 1 \end{matrix}\right\}$  $\left\{\frac{h}{4}, 12\Phi_i\right\}$

$$
St \le \min\left(\frac{45}{4}; 12 \times 1.4\right) = 11.25 \text{ cm}
$$

Dans la zone courante :

$$
s'_1 \leq \frac{h}{2} = \frac{45}{2} = 22.5 \text{ cm}
$$

- $\checkmark$  La longueur da la zone nodale :  $L' = 2 \times h = 90$  cm
- $\triangleleft$  On prend:  $S_t \leq min (S_t B A E L, S_t R P A)$
- Dans la Zone nodale :  $S_t = 10$  cm
- Dans la Zone courante : St = 20 cm

## **h. La quantité des armatures transversales**

✓ D'après BAEL 91(art A.5.1, 22): 
$$
A_t \ge 0, 4.b.
$$
  $\frac{St}{fe}$ 

$$
A_t \ge 0, 4 \times 30 \times \frac{20}{235} \rightarrow A_t \ge 1,02 \text{ cm}^2
$$

 $\checkmark$  RPA 99 version 2003: (art 7.5.2.2)

$$
A_t \ge 0.003 \times S \times b = 0.003 \times 20 \times 30 = 1.8
$$
 cm<sup>2</sup>

$$
\angle A_t \ge \max (A_t^{BAEL}; A_t^{RPA}) = A_t^{RPA}
$$

Soit :  $A_t = 4T \space 8 = 2,01 \space cm^2$ 

**d. Vérification de la flèche :** BAEL91 (art. B.6.5.1)

1- 
$$
\frac{h}{L} \ge \frac{1}{16} \rightarrow 0.107 \ge \frac{1}{16} = 0.0625
$$
 ..... cv.  
2-  $\frac{A}{b.d} \le \frac{4.2}{f_e} \rightarrow 0.0054 \le \frac{4.2}{400} = 0.0105$  ..... cv.

3- 10*M*<sup>0</sup> *L h <sup>t</sup>* → 0.107 ≥ 0.75 0 100 = 0.075 …………. cv.

## **V.1.2. La Poutre secondaire (30x30)**

 $S = 30 \times 40$  cm<sup>2</sup>.

$$
\emptyset \le \frac{h}{10}, \emptyset \le \frac{40}{10} = 4 \text{ cm}, (\text{B.A.E.L91 (A.7.2.2}))
$$

$$
c \ge 1 + \frac{\phi_l}{2}
$$
  $c \ge 1 + \frac{4}{2} = 3$  cm ; C=3cm

$$
\mu = \frac{M}{\sigma_b \cdot b \cdot d^2}
$$

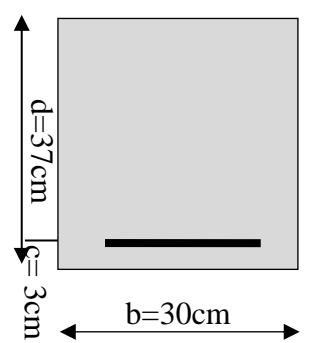

**Fig.V. 2:Section de poutre secondaire.**

 $\mu$  <  $\mu$ 1  $\Rightarrow$  A' = 0 (Les armatures comprimées ne sont pas Nécessaires)

$$
A = \frac{M}{\sigma_s \cdot \beta \cdot d}
$$

## **a. Calcul des armatures longitudinales :**

**En Travée** (à l'ELU**)**

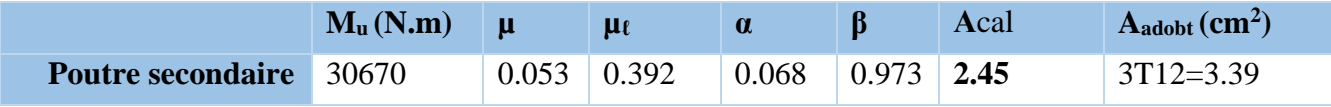

## **E.L.S**

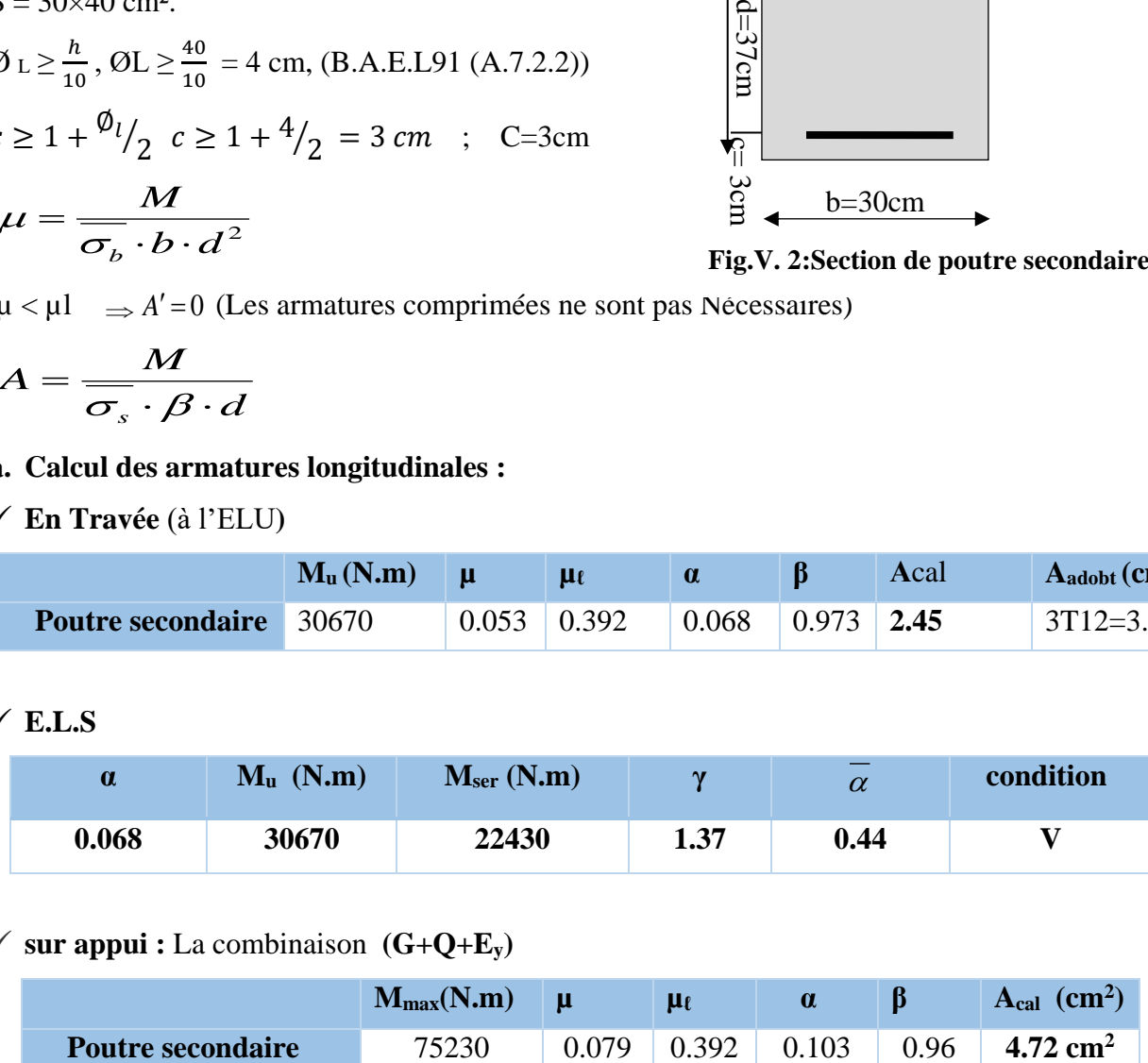

## $\checkmark$  sur appui : La combinaison  $(G+Q+E_y)$

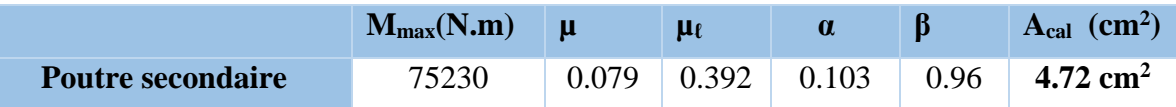

## **Tableau récapitulatif**

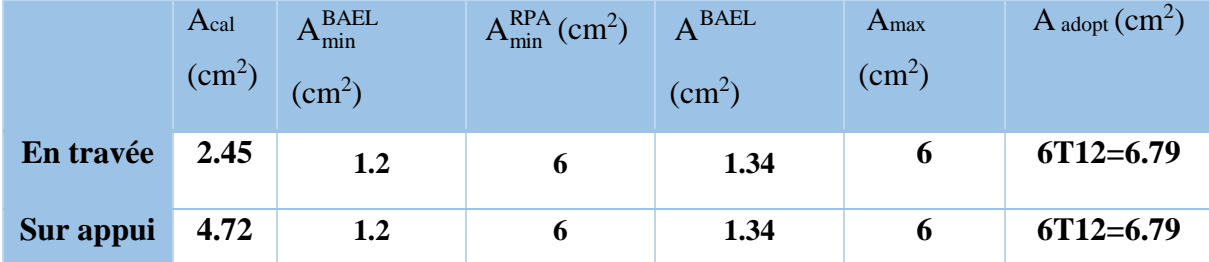

**b. Vérification De La Contrainte De Cisaillement :** BAEL 91 (art. A.5.1.1)

Vmax =**59.46** KN

$$
\tau_{\rm u}^{\rm max} = \frac{v_{\rm u}^{\rm max}}{b \times d} \le \overline{\tau} = \min (0, 2 \frac{f_{c28}}{\gamma_b}; 5MPa) \tau = 3.33 \text{ MPA}
$$

 $\tau_{\rm u}^{\rm max} = \frac{59460}{300 \times 37}$  $\frac{39460}{300 \times 370} = 0.54 \text{Mpa} < \text{Min } \{3.33 ; 5\}$ 

 $\tau = 0.54$  MPA  $\lt \tau = 3.33$  MPA  $\to$  condition vérifié.

**c. Influence de l'effort tranchant au voisinage des appuis :** BAEL 91 (art A.5.1, 313)

$$
V_{u} \le 0,267.a.b.f_{c28}
$$
  
\n
$$
a = 0.9. d = 0.9 \times 37 = 33.30 cm
$$
  
\n
$$
v_{u} = 59460 N < 0.267 \times 33.3 \times 30 \times 25 \times 10^{2} = 666832.5 N
$$
 (C.V)

## **d. Le diamètre des Armatures Transversale**

Le diamètre ø<sup>t</sup> des armatures d'âme d'une poutre d'après Le (BAEL A7.2.2.)

$$
\emptyset_1 \le \min \left\{ \frac{h}{35}, \Phi_1, \frac{h}{10} \right\}, \emptyset_1 \le \left\{ \frac{40}{35} \middle| 1.4 \middle| \frac{30}{10} \right\} = 1.14 \text{ cm}, \text{ soit : } \emptyset_1 = 8 \text{ mm}.
$$

## **e. Espacement des armatures transversale :**

- $\checkmark$  D'après BAEL 91 (art A.5.1, 22):
- $S_t \le \min(0, 9 \text{ d}; 40 \text{ cm}) = 33.30 \text{ cm}$
- $\checkmark$  (RPA99-version2003 (art 7.5.2.2))
- Dans la zone nodale St ≤ min  $\left.\begin{matrix} 1 \end{matrix}\right\}$  $\left\{\frac{h}{4}, 12\Phi_i\right\}$

St 
$$
\leq
$$
 min ( $\frac{40}{4}$ ; 12×1.4) = 10 cm ; soit St = 10 cm

Dans la zone courante :

$$
s'_t \leq \frac{h}{2} = \frac{40}{2} = 20 \text{ cm}
$$
; soit  $s'_t = 20 \text{ cm}$ 

- $\checkmark$  La longueur da la zone nodale :  $L' = 2 \times h = 80$ cm
- $\bullet$  On prend:  $S_t \leq min (S_t_{BAEL}, S_t_{RPA})$
- Dans la Zone nodale :  $S_t = 10$  cm
- Dans la Zone courante : St = 20 cm

## **f. La quantité des armatures transversales :**

$$
\checkmark
$$
 D'après BAEL 91(art A.5.1, 22):  $A_t \ge 0, 4.b.$  $\frac{St}{fe}$   
 $S_t \le \frac{A_t \times f_e}{0.4 \times b_0} \to A_t \ge \frac{S_t \times 0.4 \times b_0}{f_e}$ 

$$
A_t \ge \frac{20 \times 0.4 \times 30}{235} = 1.02 \text{ cm}^2
$$
  

$$
\Rightarrow A_t \ge 1.02 \text{ cm}^2
$$

 RPA 99version2003: (art 7.5.2.2) A<sup>t</sup> ≥ 0.003×S×b = 0.003×20×30 = 1.8 cm<sup>2</sup> A max <sup>t</sup> BAEL RPA RPA <sup>t</sup> <sup>t</sup> <sup>t</sup> (A ;A ) A

Soit :  $A_t = 4T8 = 2.01$  cm<sup>2</sup>

**g. Vérification de la flèche :** BAEL91 (art. B.6.5.1)

1- 
$$
\frac{h}{L} \ge \frac{1}{16} \rightarrow \frac{40}{500} = 0.08 \ge \frac{1}{16} = 0.0625
$$
 ..... cv.  
\n2-  $\frac{A}{b.d} \le \frac{4.2}{f_e} \rightarrow 0.00996 \le \frac{4.2}{400} = 0.0105$  .....cv.  
\n3-  $\frac{h}{L} \ge \frac{M_t}{10M_0} \rightarrow 0.08 \ge \frac{0.65 M_0}{10M_0} = 0.065$  ..... cv.

## **V.1.3. Présentation du ferraillage**

## **COUPE SUR TRAVEE**

**COUPE SUR APPUIS** 

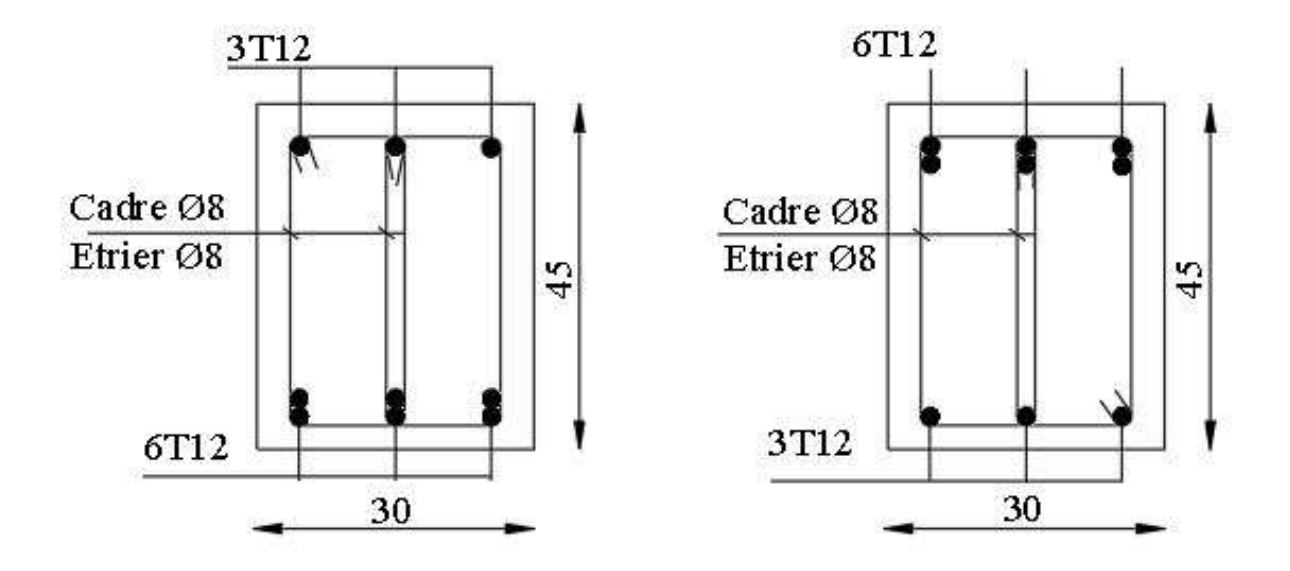

**Fig.V.3:Disposition de ferraillage de la poutre principale.**

# **COUPE SUR TRAVEE**

**COUPE SUR APPUIS** 

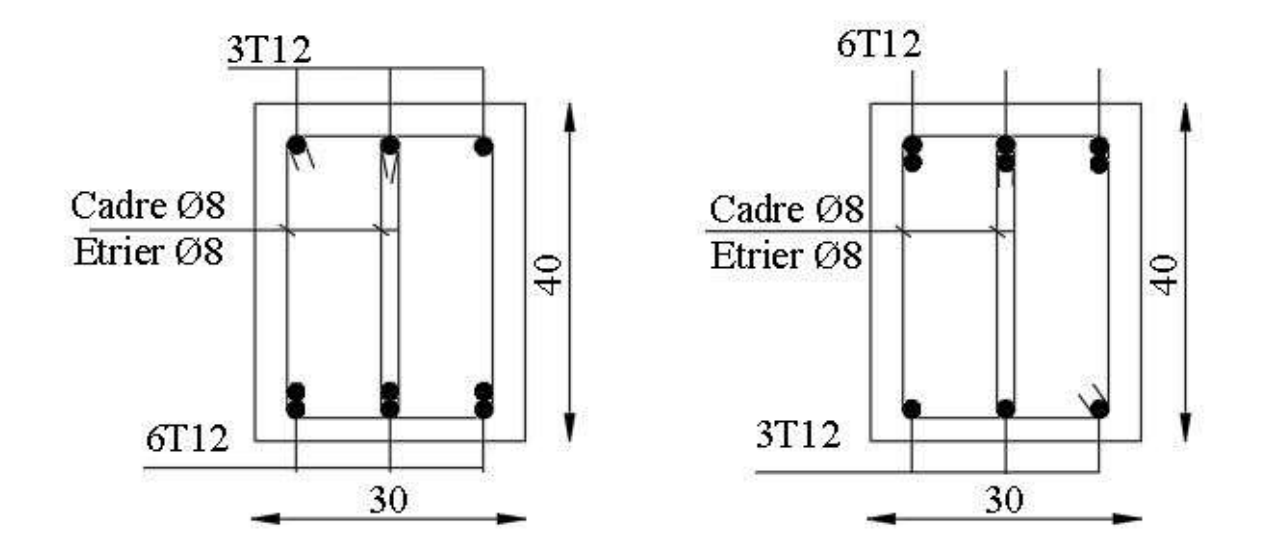

**Fig.V. 4:Disposition de ferraillage de la poutre secondaire.**

#### **V.2. Ferraillage des poteaux :**

Les poteaux sont des éléments structuraux assurant la transmission des efforts arrivant des poutres vers les fondations, et sont soumis à un effort normal « N » et à un moment de flexion « M ». Ils sont calculés en flexion composée.

Les armatures seront calculées à l'état limité ultime « ELU » sous l'effet des sollicitations les plus défavorables et dans les situations suivantes :

## **V.2.1. Les combinaisons de d'actions :**

- $\checkmark$  À l'ELU  $\longrightarrow$  1,35 G + 1,5 Q
- $\checkmark$  À l'ELS  $\longrightarrow$  G + Q … (BAEL 91)
- $\checkmark$  Accidentelle  $\bigcup G + Q \pm E$ ........(RPA 99)  $0.8 \text{ G} \pm \text{E}$  ........(RPA 99)  $\checkmark$  Accidentelle

Sachant que :

- La combinaison  $(G + Q + E)$  donne un effort normal maximal et un moment correspondant (N<sub>max</sub>, M<sub>corr</sub>).
- $\blacksquare$  La combinaison (0.8G + E) donne un effort normal minimum et un moment correspondant  $(N_{min},M_{corr})$ .
- Les poteaux sont soumis aux efforts suivants :
	- **Effort normal.**
	- **Effort tranchant.**
	- **Moment fléchissant**

DONC ils doivent être calculés (Ferraillés) à la flexion composée (F.C) à L'ELU.

## **V.2.2. Caractéristiques des mécaniques des matériaux :**

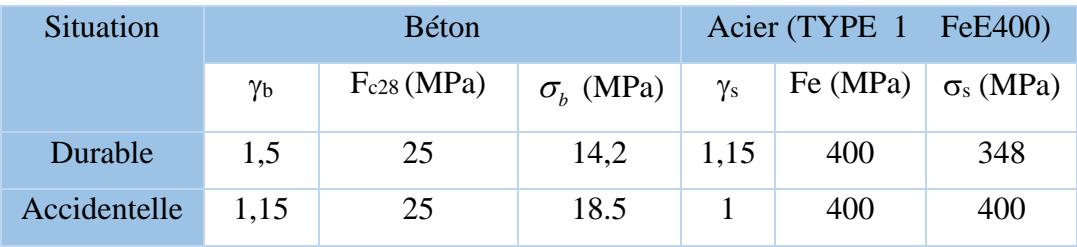

## **V.2.3. Ferraillage des poteaux :**

Une section soumise à la flexion composées est dite partiellement comprimée si:

- N est un effort de compression et le centre pression (c) se trouve à l'extérieur de la section.
- N est un effort de compression et le centre (c) se trouve à l'intérieur de la section, et la condition suivante est remplie

$$
N(d-c')-M a \leq \left(0,337-0,81\frac{c}{h}\right) b \cdot h^2 \cdot \overline{\sigma}_b.
$$
  
(*I*)

La section d'acier sera calculée pour différentes combinaisons d'efforts internes

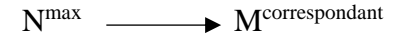

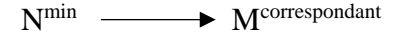

 $M<sup>max</sup>$   $\longrightarrow$  N<sup>correspondant</sup>

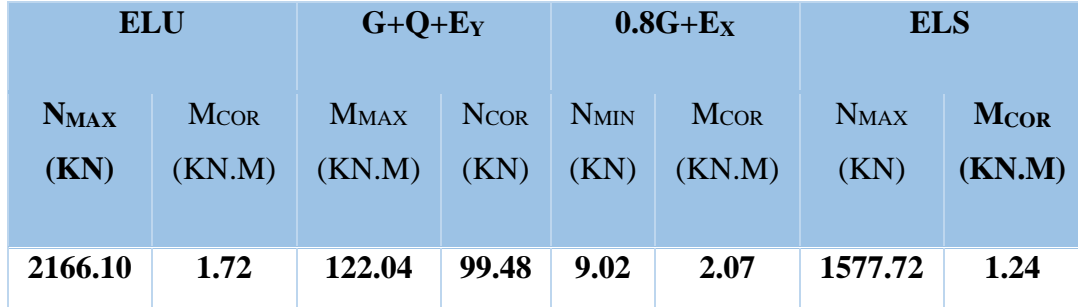

#### **-Exemple de calcul**

Dimension de poteaux 55×55

 $c=c' = 4$  cm; s= 55×55 (cm); acier F<sub>e</sub> E400; f<sub>c28</sub>= 25 MPa.

L= 3.06m : hauteur totale du Poteau

## **V.2.3.1. Ferraillage longitudinal :**  $\checkmark$  (ELU)

Les sections soumises à un effort de compression sont justifiées vis-à-vis de L'ELU de stabilité de forme conformément à **L'article.A.4.3.5 du BAEL99** en adoptant une excentricité totale de calcul :

**e=e1+e<sup>2</sup> ; e1=ea+e<sup>0</sup>**

e<sup>a</sup> : excentricité additionnelle traduisant les imperfections géométriques initiales (après l'exécution)

$$
\rightarrow
$$
 e<sub>a</sub>= max (2 cm;  $\frac{L}{250}$ )  $\rightarrow$  e<sub>a</sub>= max (2 cm;  $\frac{306}{250}$ )  $\rightarrow$  e<sub>a</sub>= 2 cm

 $e_0 = \frac{M}{\sqrt{2}}$  $\frac{M}{N} = \frac{1.72}{2166.1}$  $\frac{1.72}{2166.10} = 0.00079 \ m = 0.079 \ cm.$ 

e1 : excentricité du premier ordre de la résultante des contraintes normales avant application des excentricités additionnelles.

$$
e_1 = e_a + e_0 = 2 + 0.079 = 2.079
$$
 cm.

on peut considérer les effets du second ordre d'une manière forfaitaire :

Si 
$$
l_f / h < max. (15; 20.e_1 / h)
$$

h : hauteur totale du Poteau.

l<sup>f</sup> : longueur de flambement du poteau

$$
l_f = 0.7 l_0 = 0.7 \times 3.06 = 2.142 m.
$$

$$
3.89 < \max(15 \div 0.756)
$$

Donc, les effets du second ordre doivent être considérés d'une manière forfaitaire : e2 : excentricité due aux effets du second ordre

$$
e_2 = \frac{3 \times l_f^2}{10^4 h} (2 + \alpha \phi).
$$

**α** : Le rapport du moment du premier ordre.

**Φ** : Le rapport de la déformation finale due au fluage à la déformation instantanée sous la charge considérée, ce rapport est généralement pris égale à Φ**=** 2.

$$
\lambda = 3.46 \frac{l_f}{h} = 13.48
$$
  
\n
$$
\lambda \le 50 \Rightarrow \alpha = \frac{0.85}{1 + 0.2 \left(\frac{\lambda}{35}\right)^2} = 0.83
$$
  
\n
$$
e_2 = \frac{3 \times 2.142^2}{10^4 \times 0.55} (2 + 2 \times 0.83) = 0.0092m.
$$
  
\n
$$
e = e_1 + e_2 = 2.079 + 0.92 = 2.999cm.
$$
  
\nM  
conrigé = N  
utm×e = 2166.10 × 0.02999 = 64.96 KN.m

## **Les efforts corrigés seront**

NMAX= 2166.10 KN;  $M_{\text{corrigé}} = 64.96$  KN.m. *II* = (0.337 h – 0.81  $_c'$ ). b×h×  $\sigma_b$  = (0.337× 0.55 – 0.83×0.04) 0.55×0.55×14.2  $= 653.560$  KN.m *I* = N<sup>u</sup> (d-c) - Mua  $M_{ua} = M_u + N_u \times (d - h/2) = 64.96 + 2166.10 \times (0.51 - \frac{0.55}{2})$  $\frac{(333)}{2}$  = 573.994.KN.m  $I = 2166.10(0.51 - 0.04) - 573.994 = 444.073$  KN.m  $II \nightharpoonup I$ ; Donc la section est partiellement comprimée.  $\mu = \frac{M_a}{\sqrt{2\pi}}$  $\frac{a}{\overline{\sigma}_b \times b \times d^2}$  = 573994  $\frac{34.2 \times 55 \times 1}{14.2 \times 55 \times 51^2} = 0.283$ 

$$
\sigma_b \times b \times a^2 \quad 14.2 \times 55 \times 51^2
$$
\n
$$
\bar{\sigma}_b = 14.2 \text{ Mpa} \rightarrow \bar{\sigma}_s = 348 Mpa
$$
\n
$$
\mu < \mu_l \rightarrow (\alpha = 0.43 \; ; \beta = 0.828)
$$
\n
$$
A_f = \frac{M_a}{\bar{\sigma}_s \times \beta \times d} = \frac{573994}{348 \times 0.828 \times 51} = 39.06 \; cm^2
$$
\n
$$
A = A_f - \frac{N}{100 \times \bar{\sigma}_s} = 39.06 - \frac{2166100}{100 \times 348} = -23.18 \; cm^2
$$

 $\div$  (G+O<sub>+</sub>Ey)

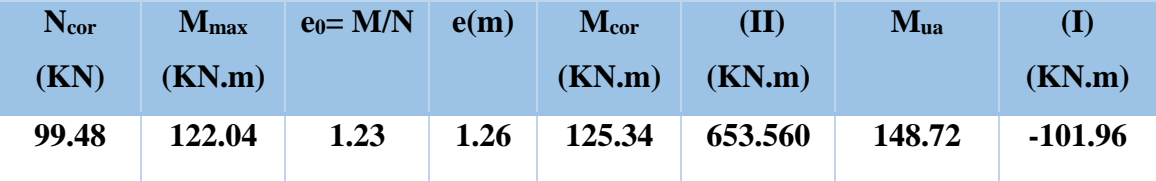

*II I* , donc la section est partiellement comprimée.

 $\sigma_{\textit{b}} = 18.5 Mpa, \sigma_{\textit{s}} = 400 Mpa \Leftrightarrow$  situation-accidentelle.

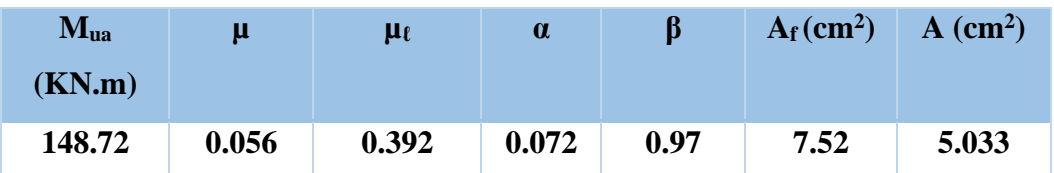

**(0,8G+Ex)**

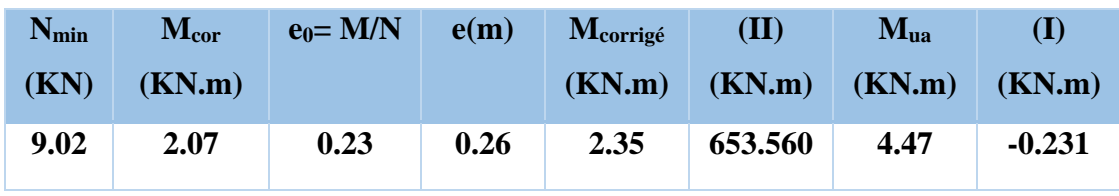

*I* , donc la section est partiellement comprimée.

 $\sigma_{\textit{b}} = 18.5 Mpa, \sigma_{\textit{s}} = 400 Mpa \Leftrightarrow$  situation-accidentelle.

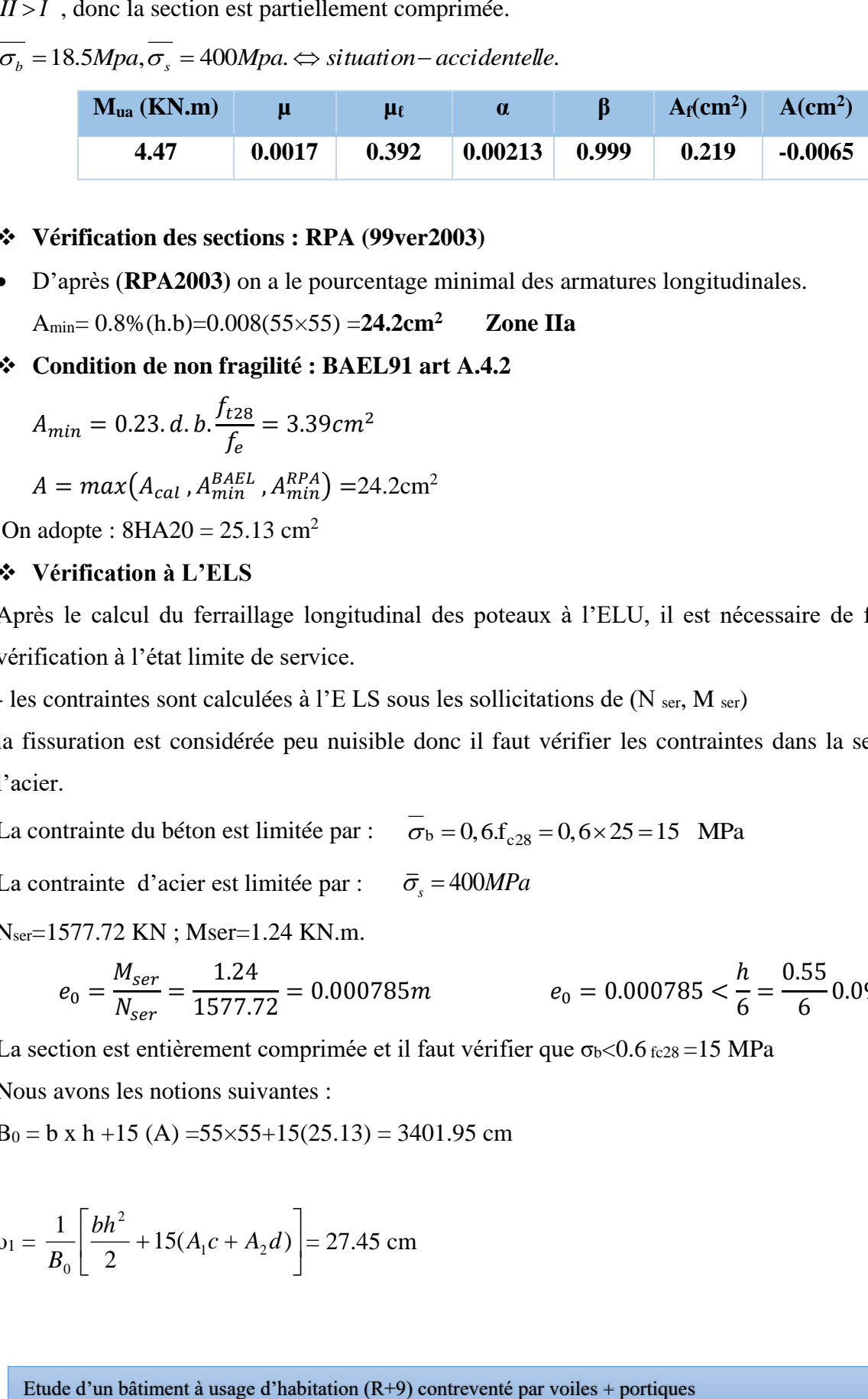

#### **Vérification des sections : RPA (99ver2003)**

D'après (**RPA2003)** on a le pourcentage minimal des armatures longitudinales.

$$
A_{min} = 0.8\%(h.b) = 0.008(55 \times 55) = 24.2 \text{cm}^2
$$
 **Zone IIa**

**Condition de non fragilité : BAEL91 art A.4.2**

$$
A_{min} = 0.23. d.b. \frac{f_{t28}}{f_e} = 3.39 cm^2
$$

$$
A = max(A_{cal}, A_{min}^{BAEL}, A_{min}^{RPA}) = 24.2 cm^2
$$

On adopte :  $8HA20 = 25.13$  cm<sup>2</sup>

#### **Vérification à L'ELS**

Après le calcul du ferraillage longitudinal des poteaux à l'ELU, il est nécessaire de faire une vérification à l'état limite de service.

- les contraintes sont calculées à l'E LS sous les sollicitations de (N ser, M ser)

la fissuration est considérée peu nuisible donc il faut vérifier les contraintes dans la section de l'acier.

La contrainte du béton est limitée par :  $\sigma_b = 0,6f_{c28} = 0,6 \times 25 = 15$  MPa

La contrainte d'acier est limitée par :  $\bar{\sigma}_s = 400 MPa$ 

Nser=1577.72 KN ; Mser=1.24 KN.m.

$$
e_0 = \frac{M_{ser}}{N_{ser}} = \frac{1.24}{1577.72} = 0.000785m
$$
\n
$$
e_0 = 0.000785 < \frac{h}{6} = \frac{0.55}{6}0.091
$$

La section est entièrement comprimée et il faut vérifier que  $\sigma_{b}$ <0.6 fc28 = 15 MPa

Nous avons les notions suivantes :

$$
B_0 = b \times h + 15 (A) = 55 \times 55 + 15(25.13) = 3401.95
$$
 cm

$$
v_1 = \frac{1}{B_0} \left[ \frac{bh^2}{2} + 15(A_1c + A_2d) \right] = 27.45 \text{ cm}
$$

 $v_2 = h - v_1 = 55 - 27.45 = 27.55$  cm

*xx I*

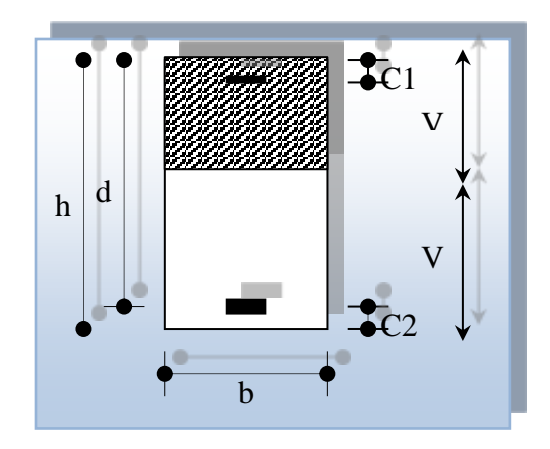

**Fig.V. 5:Section de poteau.**

$$
I_{xx} = \frac{b}{3} (v_1^3 + v_2^3) + 15(A_1 \times (v1 - c1)^2 + A_2 \times (v2 - c2)^2)
$$
  
\n
$$
I_{xx} = \frac{55}{3} (27.45^3 + 27.55^3) + 15[12.57(27.45 - 4)^2 + 12.57(27.55 - 4)^2]
$$
  
\n= 970814.064cm<sup>4</sup>  
\n
$$
K = \frac{M_G}{N}
$$

*M<sub>G</sub>*: Moment de flexion par rapport au centre de gravité de la section rendue homogène

$$
\rightarrow MG=1.24
$$
KN.m  
\n
$$
\sigma_0 = \frac{1577720}{100 \times 3401.95} = 4.64
$$
 Mpa  
\n
$$
K = \frac{M_G}{I_{xx}} = \frac{1240}{970814.064} = 0.00128
$$
  
\n
$$
\sigma_b = \sigma_0 + K \times v_1 = 4.64 + 0.00128 \times 27.45 = 4.68
$$
 Mpa  
\n
$$
\sigma_b = 4.68
$$
 Mpa < 15 Mpa ......... (cv)  
\nDonc les armatures déterminées pour L'E.L.U de résistance convenient.  
\nLa fissuration est peu préjudiciable, alors la vérification de σ<sub>s</sub> à L'E.L. S est :  
\n
$$
\sigma_s^1 = 15[\sigma_0 + K(v_1 - c')] = 15[4.64 + 0.00128(27.45 - 4)] = 70.05
$$
 Mpa  
\n
$$
\sigma_s^2 = 15[\sigma_0 + K(d - v_1)] = 15[4.64 + 0.00128(51 - 27.45)] = 70.05
$$
 Mpa

 $\sigma_s^1$  =70.05 MPa $\leq \bar{\sigma}_s^2 = f_e^2$ 400=400MPa....(C.V)

 $\sigma_s^2$  = 70.05 MPa  $\leq \bar{\sigma}_s = f_e$  400 = 400MPa....(C.V)

## **V.2.3.2. Armatures transversales**

## **Vérification du poteau à l'effort tranchant**

On prend l'effort tranchant max et on généralise les section d'armatures pour tous les poteaux. La combinaison  $(G + Q \pm Ex)$  donne l'effort tranchant max.

#### Vmax =50.86 KN

Vérification de la contrainte de cisaillement :

$$
\tau = \frac{V}{bd} = \frac{50.86 \times 10^3}{550 \times 510} = 0.181 \text{ Mpa}
$$

$$
\overline{\tau} = \min(0, 2\frac{f_{c28}}{\gamma_b}; 5MPa) = 3,33 \text{ MPa}
$$

 $\tau$ =0,181 <  $\tau$  =3,33 MPa conditions vérifiées.

## **Calcul d'armature transversale**

Selon (**RPA99 version 2003**) les armatures transversales des poteaux sont calculées à l'aide de la

$$
\text{formule suivante : } \frac{At}{S_t} = \frac{\rho_a V_v}{h \times f_e}
$$

V<sup>u</sup> : est l'effort tranchant de calcul.

h : Hauteur totale de la section brute.

fe : Contrainte limite élastique des aciers transversaux (fe 235MPa).

 $\rho_a$ : Coefficient correcteur qui tient compte du mode fragile de la rupture par les effort tranchants.

$$
\rho_a = 3.75 \qquad \text{Si } \lambda_g < 5.
$$

$$
\rho_a = 2.5 \qquad \text{Si } \lambda_g > 5.
$$

 $\lambda_{\rm g}$ : L'élancement géométrique du poteau.

$$
\lambda_g = \left(\frac{l_f}{a} \quad \text{ou} \quad \frac{l_f}{b}\right)
$$

a et b : dimensions de la section droite du poteau dans la direction de déformation.

 $l_f$ : longueur de flambement du poteau ( $l_f = 0.7$  L)

Dans notre cas

$$
\lambda_g = \left(\frac{2.142}{0.55} \omega \frac{2.142}{0.55}\right) \lambda_g = (3.89) < 5 \text{ alors : } \rho \text{a} = 3.75
$$

*t S* : C'est l'espacement des armatures transversales

- La zone nodale :  $S_t = 10$  cm
- La zone courante :  $S_t = 15$

On adoptera un espacement de 10 cm en zone nodale et de 15 cm en zone courante.

#### Alors :

## **En zone nodale :**

$$
A_t = \frac{p_a \times v_u}{h \times f_e} S_t = \frac{3.75 \times 50860 \times 0.10}{55 \times 400} = 0.87 \, \text{cm}^2
$$

## **En zone courante :**

$$
A_t = \frac{p_a \times v_u}{h \times f_e} S_t = \frac{3.75 \times 50860 \times 0.15}{55 \times 400} = 1.30 \text{ cm}^2
$$

 $A_t = 1.30 \text{ cm}^2 \text{ soit : } 6 \text{T}8 / A_t = 4.71 \text{ cm}^2$ 

## **V.2.3.4. Vérification des cadres des armatures minimales:** d'après

## **RPA99version2003 (7.4.2.2):**

Soit la quantité d'armature minimale.

$$
\frac{A_i}{S_i b}(\%) = \begin{cases} 0,3\% \implies \sinh 2s \\ 0,8\% \implies \sinh 2s \\ 0,8\% \implies \sinh 2s \\ \end{cases}
$$

Si  $3 < \lambda_{\rm g} < 5$ : interpoler entre les valeurs limites précédentes

## **Dans la zone nodale**  $S_t=10$  cm

*t A*  $\frac{A_t}{S}$   $\geq$  0.3%  $\rightarrow$   $A_t$  = 0.003  $\times$  10  $\times$  55 = 1.65  $cm^2$ Alors la condition est vérifiée.

**Dans la zone courant**  $: S_t = 15$  **cm** 

*t A*  $\frac{A_t}{S.b} \ge 0.3\% \rightarrow A_t = 0.003 \times 15 \times 55 = 2.475 \, \text{cm}^2$ Alors la condition est vérifiée.

## **BAEL91 : (art A.8.1,3) :**

1/ Le diamètre des armatures transversales :  $\phi_t \geq \frac{\psi_\ell}{3}$  $\phi_{\rm t} \geq \frac{\phi_{\ell}}{2}$ 

$$
\phi_t \ge \frac{\phi_t}{3} = \frac{20}{3} = 6.66
$$
mm

- Le diamètre des armatures transversales :  $\phi_t \geq \frac{\phi_\ell}{3}$  $\phi_t \geq \frac{\phi_\ell}{2}$  Condition Vérifiée 2/ leur espacement : St  $\leq$  min (15 φε ; 40 cm ; a + 10 cm)

St ≤ min (30cm ; 40 cm ; a + 10 cm) Condition Vérifier

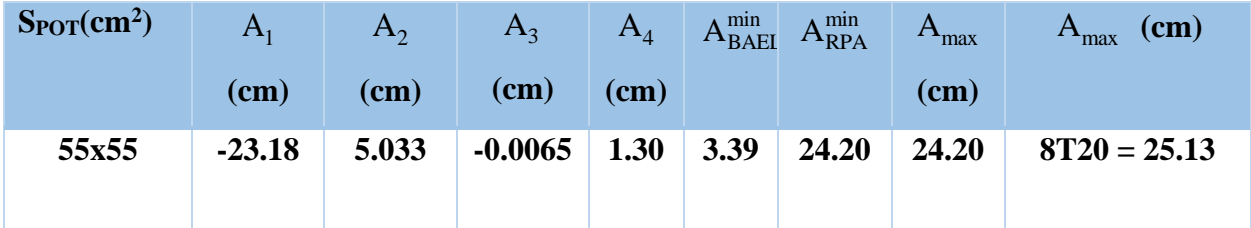

**V.2.4. Présentation du ferraillage :**

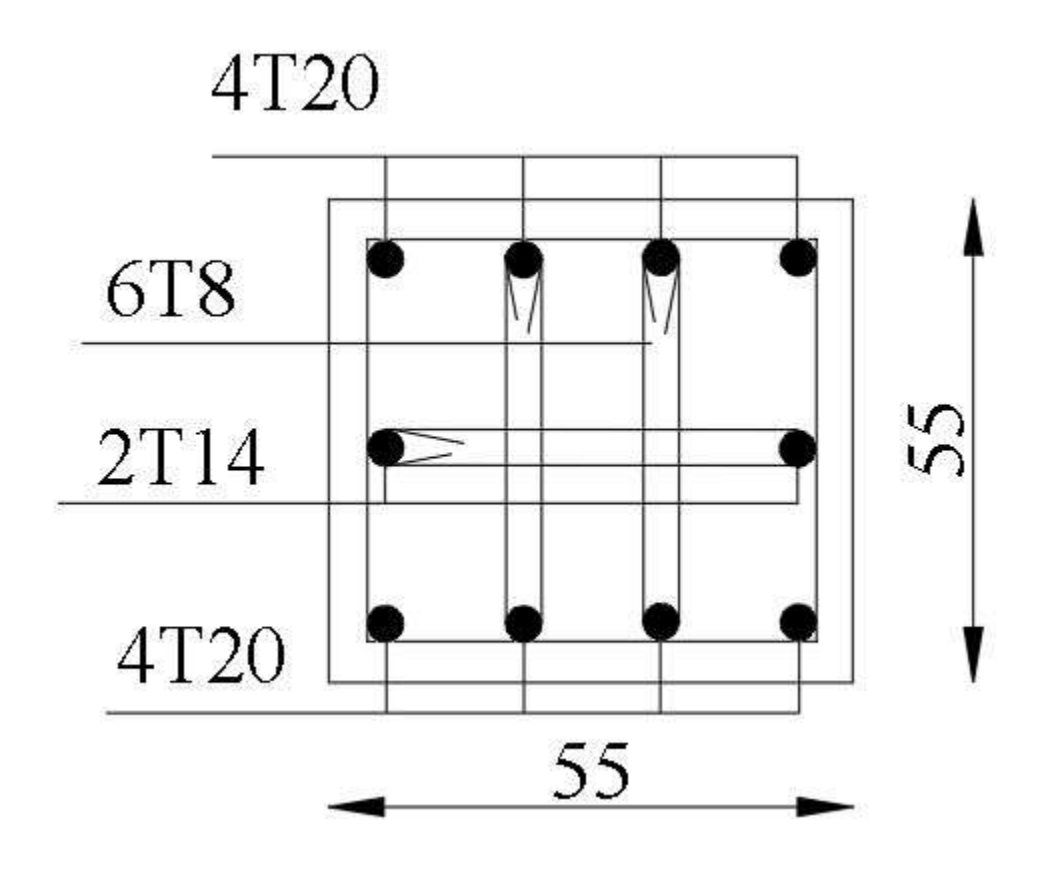

**Fig.V. 6:Schéma de ferraillage des poteaux.**

#### **V.3. Ferraillage des voiles :**

## **V.3.1. Introduction :**

 Les voiles sont des éléments de contreventement soumis à des chargements verticaux (charges permanentes et charges d'exploitations) et à des forces horizontales dues au séisme. -Les charges verticales provoqueraient des efforts normaux et des moments si ces efforts normaux sont excentrés. Par contre les efforts horizontaux provoqueraient des efforts normaux, tranchants et des moments fléchissant, donc chaque voile sera ferraillé en flexion composée et nécessiterait la disposition du ferraillage suivante :

- $\triangleright$  Dans le plan vertical : des aciers verticaux.
- Dans le plan horizontal : des aciers horizontaux.
- Des aciers transversaux.

# **V.3.2. Type d'armatures :**

## **a- Armatures verticales :**

 Lorsqu'une partie du voile est tendue sous l'action des forces verticales et horizontales, l'effort de traction doit être repris en totalité par les armatures.

## **Le pourcentage minimum des armatures verticales sur toute la zone tendue est de 0.20 %.**

Il est possible de concentrer les armatures de traction à l'extrémité du voile ou du trumeau, la section totale d'armatures verticales de la zone tendue devant rester au moins égale à 0,20 % de la section horizontale du béton tendue.

Les barres verticales des zones extrêmes devraient être ligaturées cadres horizontaux dont l'espacement ne doit pas être supérieur à l'épaisseur du voile.

Si des efforts importants de compression agissant sur l'extrémité du voile, les barres verticales doivent respecter les conditions imposées aux poteaux.

Les barres verticales du dernier niveau doivent être munies de crochet à la partie supérieure.

Toutes les autres barres n'ont pas de crochets (jonction par recouvrement).

## **b. Armatures horizontales :**

 Les barres horizontales doivent munies de crochets à 135° ayant une longueur de 10Ф. Dans le cas ou il existerait des talons de rigidité, les barres horizontales devront être ancrées

Sans crochet si les dimensions des talons permettent la réalisation d'un ancrage droit.

## **Règles communes**

 Le pourcentage minimum d'armatures verticales et horizontales dans les trumeaux est donné comme suit :

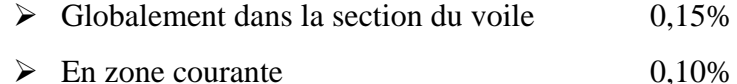

 L'espacement des barres verticales et horizontales doit être inférieur à la plus petites des deux (2) valeurs suivantes :

 $S_t \le 1,5a$   $S_t \le Min(30cm; 1,5a)$ , avec **a**: épaisseur du voile.  $S_t < 30cm$ 

## **c. Armatures transversales :**

 Les deux nappes d'armatures doivent être reliées entre elles avec au moins quatre (4) épingles au mètre carré leur rôle principal est de relier les deux nappes d'armatures de manière à assurer leur stabilité, lors du coulage du béton.

## **Type de section qu'on peut avoir :**

Une section soumise à la flexion composée peut être :

- Entièrement tendu (S. E. T).
- $\triangleleft$  Entièrement comprimée (S. E.C).
- $\triangleleft$  partiellement comprimée (S. P. C).

## **Etapes de calcul :**

## **Détermination de la nature de la section :**

- Calcul des dimensions du noyau central (pour les sections rectangulaires c'est :  $\frac{h}{6}$ *h*
- Calcul de l'excentricité « e »qui égale au rapport du moment a l'effort normal $(e = \frac{M}{N})$ *M* ).

## **section partiellement comprimée :** la section est partiellement comprimée si :

- N : L'effort normal est un effort de traction, le centre de pression « C » se trouve en dehors de la zone comprimée entre les armatures.

- N : L'effort normal est un effort de compression, le centre de pression « C » se trouve à l'extérieur de la section.

- N : L'effort normal est un effort de compression, le centre de pression « C » se trouve à l'intérieur de la section et la condition suivante soit vérifiée :

$$
N \cdot (d - c^{\cdot}) - M_A \leq (0,33h - 0,81c^{\cdot}) \cdot b \cdot h^2 \cdot \sigma_b
$$

Ou : M<sup>A</sup> : moment par rapport aux aciers inférieurs.

$$
M a = M g + N \left( d - \frac{h}{2} \right).
$$
  

$$
A = A'_{f} \qquad A = A'_{f} - \frac{N}{100 \cdot \overline{\sigma}_{s}}
$$

# **Il faut déterminer la section tendue pour cela nous appliquons la formule suivante :**

Etude d'un bâtiment à usage d'habitation (R+9) contreventé par voiles + portiques *A bc N d c M h c b h* σ1 = 2 . 6. . *<sup>a</sup> h M <sup>a</sup> h <sup>N</sup>* σ<sup>2</sup> = 2 . 6. . *<sup>a</sup> h M <sup>a</sup> h N* Pour les voiles pleins

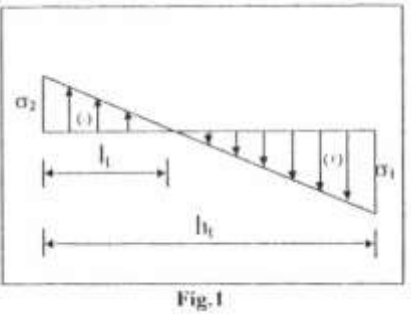

1<sup>ere</sup>cas (S.P.C): 
$$
\sigma_1 \ge 0
$$
 ;  $\sigma_2 \le 0$ ;  $l_t = h \cdot \frac{|\sigma_2|}{|\sigma_1| + |\sigma_2|}$ 

- $\hat{\mathbf{\cdot}}$  2<sup>eme</sup> cas (S.E.T):  $\sigma_1 \leq 0$  ;  $\sigma_2 \leq 0$ ; l<sub>t</sub>=h.
- $\div$  3<sup>eme</sup> cas (S.E.C):  $\sigma_1 \ge 0$  ;  $\sigma_2 \ge 0$ ;  $l_t = 0$
- $\blacktriangleright$   $A_{\text{min1}}^{R.P.A} = 0,002 \text{ a.l.}$

$$
A_{\min 2}^{R.P.A} = 0,0015.a.h
$$

 $\blacktriangleright$  *A*<sup>*R.P.A*</sup> = 0,001.a.h (en zone courante)

## **V.3.3. Calcul de section d'armature :** (selon les règles **BAEL 91**)

#### **V.3.3.1. Armatures verticales :**

 $0.8G + Ey: \rightarrow M=654.88 \text{ KN.m} \rightarrow N=59.85 \text{ KN} \rightarrow T=316.12 \text{ KN}$ **h**= 2.70 m ; **c** = 3 cm **d**= h-c = 2.67 m ; **a**= 0.20 m

- 
- Détermination de l'excentricité e

$$
e = \frac{M}{N} = \frac{654.88}{59.85} = 10.94m > \frac{h}{2} - c = \frac{2.70}{2} - 0.03 = 1.32m
$$
  
\nA= (0.337 h – 0.81 c'). b.h.  $\overline{\sigma_b}$   
\nA = (0.337×270 – 0.81 × 3) 20 × 270 × 14.2  
\nA = 6790.781 KN.m  
\nB = N<sub>u</sub> (d-c') - M<sub>ua</sub>  
\nM<sub>ua</sub> = M<sub>u</sub> + N<sub>u</sub> ×(d – h/2) = 654.88+ 59.85×(2.67 – 1.35) = 733.882 KN.m  
\nB = 59.85×(2.67 - 0.03) – 733.882= -575.878 KN.m  
\nB < A  $\Rightarrow$  donc la section est particlelement comprimée.

## **Vérification de flambement**

$$
\frac{l_f}{h} \le \max(15; \frac{20e}{h})
$$
\n
$$
\frac{20 \times e}{h} = \frac{20 \times 10.94}{2.70} = 81.03
$$
\n
$$
\frac{l_f}{h} = \frac{0.5 \times 3.06}{2.70} = 0.566 \rightarrow \frac{l_f}{h} = 0.566 < 81.03 \dots \dots \dots (c.v)
$$
\n
$$
\triangleright \text{ Calculate } \text{ferraillage :}
$$

**a- Calcul des armatures à la flexion simple :**

$$
M_A = M_u + N_u \left( d - \frac{h}{2} \right) = 733.882 \text{ KN} \cdot m
$$
  

$$
\sigma_b = 18,5MPa \text{ cas accidental}
$$
  

$$
\sigma_s = \frac{f_e}{\gamma_s} = 400MPa \text{ ($\gamma_s = 1$ ; cas accidental)}
$$

$$
\mu = \frac{M_A}{\sigma_b \cdot b \cdot d^2} = \frac{733882 \times 10^3}{18.5 \times 200 \times 2670^2} = 0.028 < \mu_l = 0.392
$$
\n
$$
\alpha = 0.036
$$
\n
$$
\beta = 0.988
$$
\nDonc

\n
$$
A_f = 0
$$

$$
A_f = \frac{M_A}{\sigma_s \cdot \beta \cdot d} = \frac{733882 \times 10^3}{400 \times 0.988 \times 2.67 \times 10^3} = 6.96 \, \text{cm}^2
$$

**b- Calcul des armatures à la flexion composée :**

$$
A_{cal} = A_f - \frac{N}{100\sigma_s} = 6.96 - \frac{59.85 \times 10^3}{100 \times 400} = 5.46 \, \text{cm}^2
$$

## **L'armature verticale minimale :**

**-**D'après **(RPA99.version 2003)** Suivant la formule de Navier Bernoulli

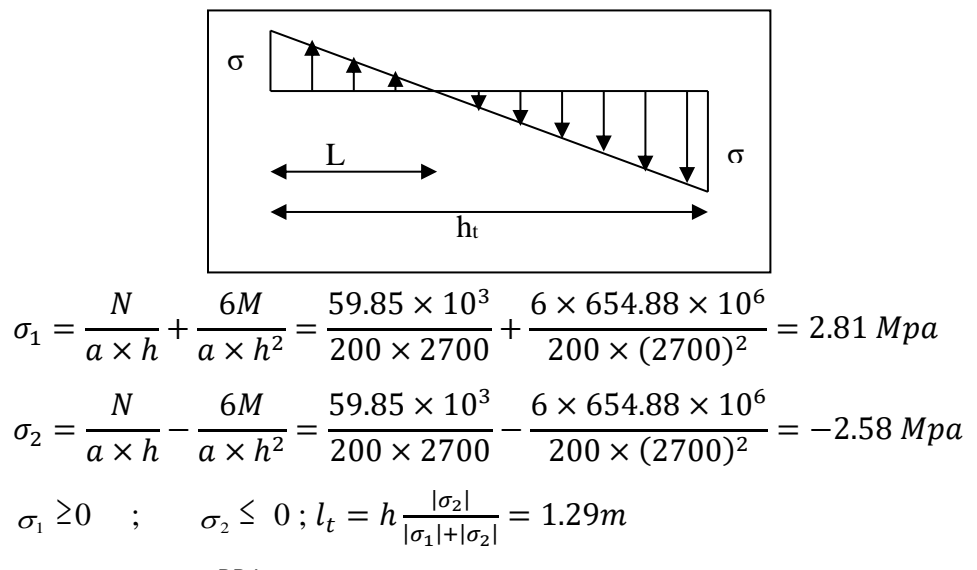

Alors 
$$
A_{min}^{RPA} = 0.002 \times L_t \times a = 0.002 \times 129 \times 20 = 5.16
$$
 cm<sup>2</sup>

## **Le pourcentage minimum d'armatures verticales est donné comme suit**

Globalement dans la section du voile : 0,15 %  $A_{min}^g = 0.0015 \times b \times h = 0.0015 \times 20 \times 270 = 8.1 \text{ cm}^2$ 

Donc on prend :

• Dans la zone tendue :  $A = \max(A_{cal}, A_{min}^{RPA})$ 

Alors en prend  $A = 5.46$  cm<sup>2</sup>

Donc on prend : **6 HA 12 = 6.79 cm<sup>2</sup>**

• En zone courante

```
h'=h-2lt >0
```
 $h'=2.70-2\times1.29=0.12$  m.

$$
A_c = A_{min2} = 0.001 \text{.b. h} = 0.001 \times 20 \times 12 = 0.24 \text{ cm}^2
$$

## Donc on prend : **6 HA 12 = 6.79 cm<sup>2</sup>/ml**

 $\rm A$  tot  $=2$   $\rm A$  tendu +  $\rm A$ c $>$   $\rm A^{g}_{min}$   $\rm A$  tot  $=$   $2\times$  5.46+ 0.24= 11.16cm<sup>2</sup>  $>$   $\rm A^{g}_{min}$   $= 8.10$  cm<sup>2</sup>

#### **L'espacement :**

## **D'après (RPA99 version 2003)**

## **En zone courante**

**S**<min (1.5.a ; 30 cm) = min (1.5×20 ; 30 cm)  $\longrightarrow$  On prendre : S=15 cm

**► Dans la zone h/10 :** 
$$
D \le \frac{S}{2} = \frac{15}{2} = \min\left\{\frac{1,5a}{2}; \frac{30}{2}cm\right\} \Rightarrow D = 10 \text{ cm}
$$

On prendre : D=10 cm

Les espacements suivant le(**BAEL**) sont négligés par rapport ceux donnés par le**RPA99**

## **Vérification des contraintes de cisaillement**

La vérification de la résistance des voiles au cisaillement se fait avec la valeur de l'effort Tranchant trouvé à la base du voile, majoré de 40% (Article 7.7.2 des RPA99/Version 2003) La contrainte de cisaillement est

$$
\tau_b = \frac{1.4 \times T_{cal}}{a.d}
$$

T : Effort tranchant à la base du voile.

a : épaisseur du linteau ou du voile.

La contrainte limite est :  $\tau$ = 0.2 fc28 =5MPa

$$
\tau_u = \frac{1.4 \times T_{cal}}{a.d} = \frac{1.4 \times 316.12 \times 10^3}{200 \times 2670} = 0.829 MPa
$$

 $\tau_u$  =0.829MPa  $\leq \tau$  =5MPa .......condition vérifiée

## **V.3.3.2. Ferraillage horizontal :**

Le pourcentage minimum d'armatures horizontales pour une bande de 1m de largeur**3.2.1.**

**Globalement dans la section du voile : RPA99 version 2003 (Art7.7.4.3)**

 $A_{\min}^g = 0.0015 \times a \times 1m = 0.0015 \times 20 \times 100 = 3cm^2$ 

**V.3.2.2. En zone courante :**

2 **W.3.2.2. En zone courante :**<br> $A_{\text{min}}^c = 0.001 \times b \times h = 0.001 \times 15 \times 100 = 1.5$ *cm* 

Donc on prend : **6 HA 10 = 4.71 cm<sup>2</sup> /ml**

## **V.3.4. Présentation du ferraillage** :

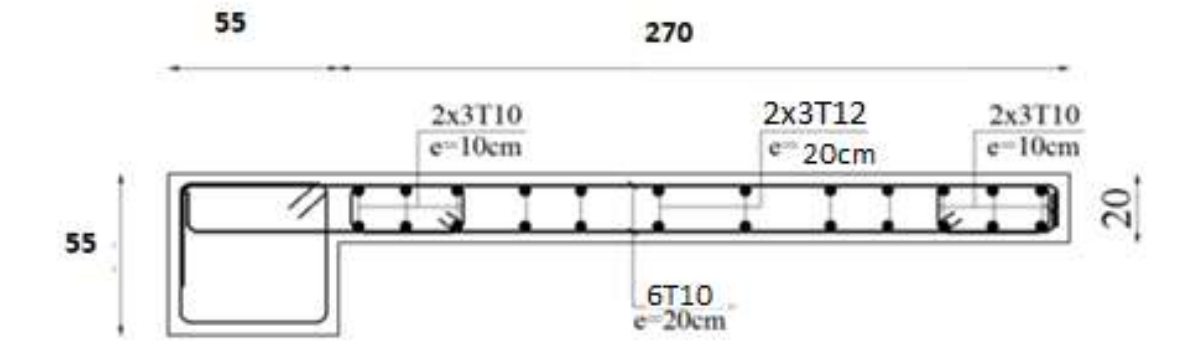

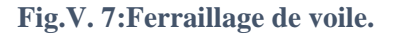

Etude d'un bâtiment à usage d'habitation (R+9) contreventé par voiles + portiques

# Chapitre VI Etude de l'infrastructure

# **VI. ÉTUDE DE L'INFRASTRUCTURE**

#### **VI.1. Introduction :**

Les fondations sont des ouvrages qui servent à transmettre au sol les charges provenant de la superstructure à savoir : Le poids propre ou charges permanentes, les surcharges d'exploitations, les surcharges climatiques et sismiques.

## **VI.2. Différents types de fondations :**

- Fondation superficielle (Semelles isolées, filantes, radiers)
- Semi profondes (les puits)
- Profondes (les pieux)
- Les fondations spéciales (les parois moulées et les cuvelages…)

#### **VI.3. Choix de type fondation :**

Avec un taux de travail admissible du sol d'assise qui est égal à **1.5 bars**, il y a lieu de projeter

à priori, des fondations superficielles de type

- Semelle isolée.
- Semelle filante.
- Radier général.

Le choix de type de fondation se fait suivant trois paramètres.

- La nature et le poids de la superstructure.
- La qualité et la quantité des charges appliquées sur la construction.
- La qualité du sol de fondation.

Pour le cas de la structure étudiée, l'ouvrage a un poids très élevé est un grand important on adopter un mode de fondation dont la modalité d'exécution du (coffrage et ferraillage) et facile de réaliser :

 $\rightarrow$  (Le radier)

Justification:

si 
$$
\frac{S_{\text{semelle}}}{S_{\text{bâtiment}}} \geq 50\%
$$
 (radier )

 $P_{ser}$  (max) = G+Q=1577.72 KN

 $\sigma_{sol} = 1.50 \text{ bars}$ 

N=nombre de poteaux au niveau d'étage =24

Surface du semelle :

$$
S_{\text{semelle}} \ge \frac{\text{Pser(max)}}{\sigma_{\text{sol}}}
$$

$$
S \ge \frac{1577.72 \times 10^{-3}}{0.15} = 10.52 \text{ m}^2
$$

 $S_{semelle} = N \times S = 24 \times 10.52 = 252.48$  m<sup>2</sup>

Surface du bâtiment :

 $S_{b\hat{a}timent} = L_x L_y = 23.35 \times 10.95 = 255.683$  m<sup>2</sup> 252.48  $\frac{252.46}{255.683} \times 100\% = 98.75\% > 50\%$  (Radier)

## **VI.4. Calcul du radier :**

Un radier est définit comme étant une fondation superficielle travaillant comme un plancher

renversé dont les appuis sont constituées par les poteaux de l'ossature et qui est soumis à la réaction

du sol diminuées du poids propre de radier.

## **VI.5. Combinaison d'action :**

- ELS  $(G + Q)$  pour le dimensionnement.
- ELU  $(1.35G + 1.5Q)$  pour le ferraillage.
- Accidentelle (0.8G  $\pm$  E) pour la vérification.

## **VI.6. Etude du radier : VI.6.1. Pré dimensionnement**

**La dalle** 

-La hauteur du radier doit avoir au minimum  $25 \text{ cm}$  (h<sub>min</sub>  $\geq 25 \text{ cm}$ )

## **a. Condition forfaitaire**

**Sous voile**

$$
\frac{L_{\max}}{8} \le h_r \le \frac{L_{\max}}{5}
$$

Lmax : La logeur max du voile

 $L_{\text{max}} = 2.70 \text{ m}$ 

33.75 cm ≤ hr≤ 54 cm

## **Sous poteaux**

$$
h_r\geq\ L_{max}/20.
$$

#### **avec**

Lmax : la plus grande distance entre deux poteaux

h<sup>r</sup> : épaisseur du radier.

$$
hr \ge \frac{420}{20} = 21cm
$$

## **-La nervure :**  $b \ge L_{max}/10$

 $L_{max}$ : Distance maximale entre deux files successives.  $\longrightarrow L_{max} = 4.20$  m. D'où :  $b \ge 4.20/10 = 0.42$  m = 42 cm

#### **b. Condition de rigidité**

$$
\rm L_e \geq \frac{2 L_{max}}{\pi}
$$

Lmax : La plus grande distance entre deux poteaux.

Le: longueur élastique.

$$
L_e = \sqrt[4]{\frac{4E \times I}{K \times b}}
$$

E : module d'élasticité.

I : inertie d'une bande d'1 m de radier. I =  $\frac{37}{12}$  $bh^3$ 

K : coefficient de raideur du sol, rapporté à l'unité de surface pour un sol moyen

 $(K=40$  MN/m<sup>3</sup>).

b : largeur du radier (bande de 1m). D'où

$$
h \geq \sqrt[3]{\frac{48KL_{\max}^4}{E\pi^4}}
$$

 $\text{L}_{\text{max}} = 4.20 \text{ m}$ ; E = 3216420 t/m<sup>2</sup>; K = 4000 t/m<sup>3</sup>

$$
h \ge \sqrt[3]{\frac{48 \times 4000 \times 4.20^4}{3216420 \times 3.14^4}} \implies h \ge 0.576m
$$

**Conclusion :** Dans notre cas, on a opté pour un

**radier nervuré** (plus économique que pratique).

#### **Donc:**

- $h_t = 80$  cm pour les nervure
- $hr = 50cm$  pour le radier

$$
b = 60 \text{ cm}
$$
 **Largeur de la nervure**

$$
L_e = \sqrt[4]{\frac{4E \times I}{K \times b}} = \sqrt[4]{\frac{4 \times 3216420 \times 0.0427}{4000 \times 1}} = 3.42
$$

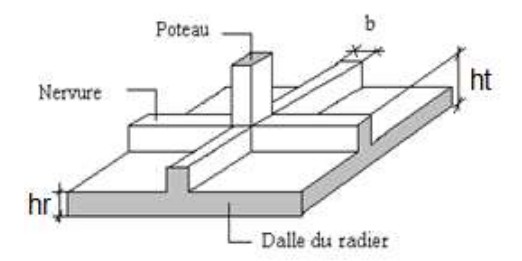

**Fig.VI. 1:Semelle de radier nervuré.**

$$
\frac{2L_{\text{max}}}{\pi} = \frac{2 \times 4.20}{3.14} = 2.68
$$

 $L_e = 3.42 > 2.68$ 

Donc la Condition vérifiée

**VI.6.2. Calcul de la surface minimale du radier: ELU:** N<sup>u</sup> =41596.70KN

**ELS:**  $N_s = 30340.29$  KN

**ELU:** Sradier  $\geq \frac{Nu}{\delta sol} = \frac{41596.70}{1.33 \times 150}$  $\frac{41596.70}{1.33\times150} = 208.50m^2$ **ELS:** S<sub>radier</sub>  $\geq \frac{Ns}{\delta sol} = \frac{30340.29}{150}$  $\frac{340.29}{150}$  = 202.269m<sup>2</sup>  $S_{\text{batiment}} = 255.683 \text{ m}^2 > \text{Max } (S_1; S_2) = 208.50 \text{ m}^2$ 

La surface du bâtiment est supérieure à la surface de radier, à cet effet, nous avons prévu Un débord minimum prescrit par le règlement pour des raisons techniques de réalisation.

L'emprise totale avec un débordement (D) sera:

 $S' = S + D \times 2 \times (L_x + L_y)$ 

S': la surface finale du radier.

S : surface totale du bâtiment

Lx: longueur en plan (23.35m).

Ly: largeur en plan (10.95 m).

#### **VI.6.3. Calcul de débordement D**

 $D \geq$  Max (h<sub>r</sub> /2; 30 cm). Où: h<sub>r</sub> = 0.5m => D  $\geq$  Max (0.25 cm; 30 cm).

On prend  $D = 0.35$  m alors l'emprise totale avec D est:

 $S = S + D \times 2 \times (L_x + L_y) = 255.683 + 0.35 \times 2 \times (23.35 + 10.95) = 279.693$  m<sup>2</sup>

## **Poids du radier**

 $P_r = (S' \times h \times \gamma_{ba}) = 279.693 \times 0.80 \times 25 = 5593.86$  KN

#### **Combinaison d'action**

N<sup>u</sup> = 41596.70 + 1.35 (5593.86) = 49148**.**41 KN

 $N_s = 30340.29 + 5593.86 = 35934.15$  KN

## **VI.6.4. Vérifications de radier :**

**Vérification de la contrainte de cisaillement :** (BAEL 91) (Art : 5.1)

$$
\tau_u = \frac{V_u}{b.d} \le \min\left\{\frac{0.15.f_{c28}}{\gamma_b}, 5MPa\right\}
$$

Avec :  $b = 100$  cm ;  $d = 0.9$  h = 45 cm

$$
T_u^{\max} = q_u \frac{L_{\max}}{2}
$$

$$
T_u^{max} = \frac{N_u \cdot b}{S_{rad}} \frac{L_{max}}{2} = \frac{49148.41 \times 1}{279.693} \cdot \frac{4.20}{2} = 369.018KN
$$

$$
\tau_u = \frac{369.018 \times 10^3}{1000 \times 450} = 0.82 MPa \le \tau_u = 2.5 Mpa \Rightarrow \text{C.V}
$$

## **Vérification de l'effort de sous pression :**

Cette vérification justifiée le non soulèvement de la structure sous l'effet de la pression hydrostatique.

$$
G \geq \alpha \, S_{\text{rad}} \, . \, \gamma_{\text{w}} \, . Z
$$

G : Poids total du bâtiment à la base du radier

- $\alpha$ : Coefficient de sécurité vis à vis du soulèvement  $\alpha = 1.5$
- $\gamma_w$ : Poids volumique de l'eau ( $\gamma_w = 10 \text{ KN/m}^3$ )
- Z : Profondeur de l'infrastructure (h =1.8 m)

$$
G_T = 35934.15 \text{ KN}
$$

$$
\alpha \times S_{rad} \times \gamma_w \times Z = 1.5 \times 279.693 \times 10 \times 1.8 = 7551.711 \text{ KN}
$$

35934.15 KN > 7551.711 KN  $\Rightarrow$  Pas de risque de soulèvement de la structure

## **Vérification des contraintes dans le sol :**

 Sous les charges horizontales (forces sismiques) il y'a naissance d'un moment de renversement. Les extrémités du radier doivent être vérifiées dans les deux sens transversal et longitudinal sous les combinaisons suivantes :

- $\div$  (0,8G-Ex) pour vérifier le non soulèvement des fondations.
- Les contraintes sous le radier sont données par

$$
\sigma_{1,2} = \frac{N}{S_{rad}} \pm \frac{M V}{I} \qquad \sigma_m = \frac{3 \sigma_1 + \sigma_2}{4} \quad \sigma_m \le \overline{\sigma_{sol}}
$$

 $\overline{\sigma}_{\text{sol}}$ =1.33x150= 199.50KN/m<sup>2</sup>

 $X = \sum Si \times Xi/\sum Si$  $Y = \sum Si \times Yi/\sum Si$ 

Moment d'inertie de radier :

$$
I_{x-x} = \frac{b \times h^3}{12} = 12535.52 m^4
$$

$$
I_{y-y} = \frac{b \times h^3}{12} = 2849.72 m^4
$$

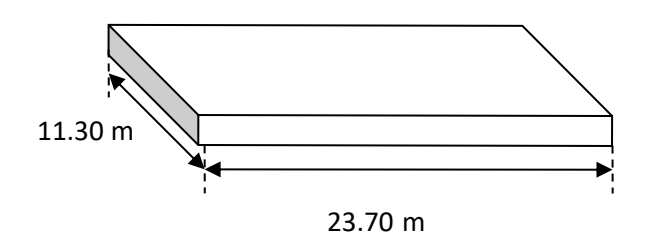

**Fig.VI. 2:Section équivalente au radier.**

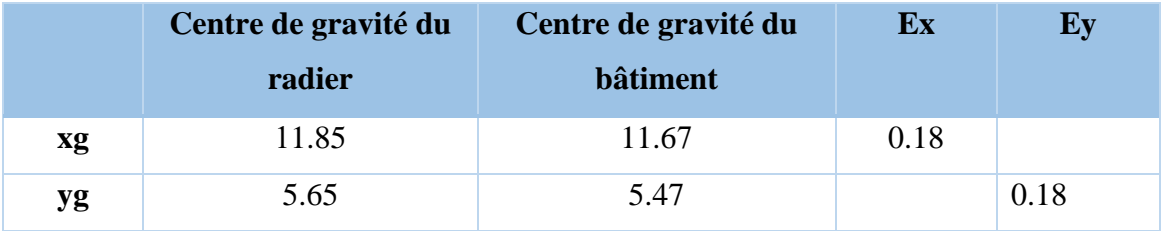

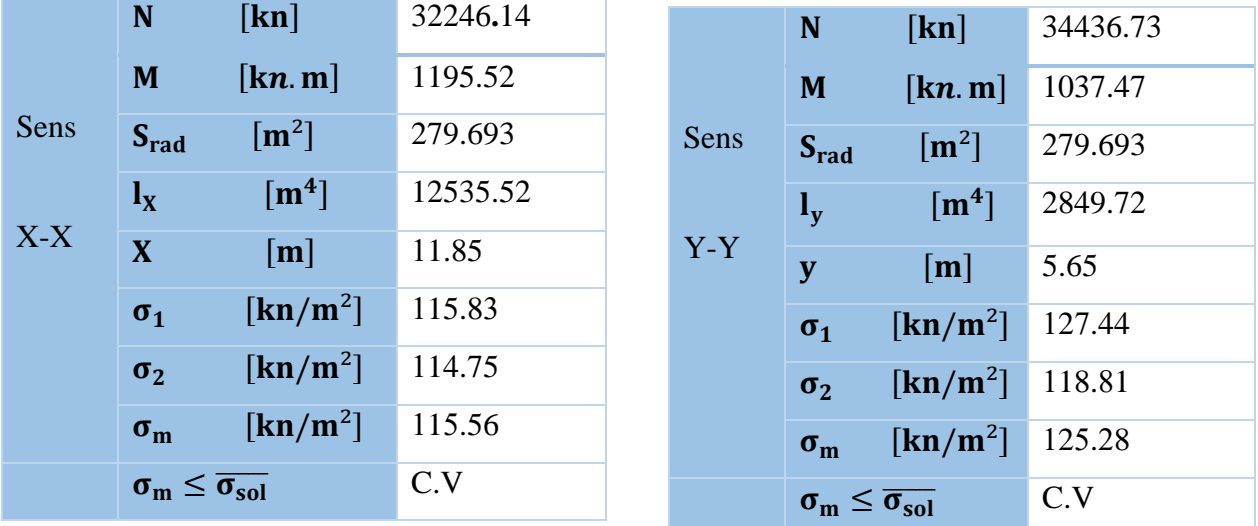

#### **Chapitre VI : ÉTUDE DE L'INFRASTRUCTURE 2020**

## **Vérification de la stabilité du radier sous (0.8G** ± **E) :**

D'après les RPA99/Version2003 (art 10.1.5) le radier reste stable si :

$$
e = \frac{M}{N} \le \frac{B}{4}
$$

e : L'excentricité de la résultante des charges verticales.

M : Moment dû au séisme.

N : Charge verticale permanente.  $(N = 0.8G + E)$ 

Nous présentons dans le tableau suivant les résultats pour toutes les

combinaisons considérées.

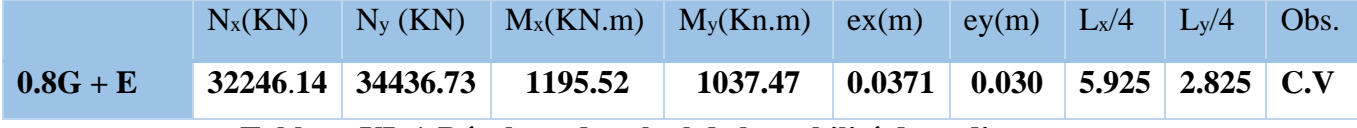

**Tableau VI. 1:Résultats de calcul de la stabilité du radier**

**Vérification au poinçonnement :** (BAEL91 Art A.5.2 4)

```
On doit vérifier que :
```

$$
N_u \le \frac{0.045 \mu_c h f_{c28}}{\gamma_b}
$$

Avec

 $\mu$ : Périmètre du contour projeté sur le plan moyen du radier

N<sup>u</sup> : Charge de calcul à l'E.L.U

h: Épaisseur totale du radier

## **Vérification pour les poteaux :**

 $\mu_C = 2(a + b + 2hr) = 2(0.55 + 0.60 + (2 \times 0.80)) = 5.50$ m

$$
\overline{N}_u = \frac{0.045 \times \mu_C \times h \times f_{c28}}{\gamma_b} = \frac{0.045 \times 5.50 \times 0.80 \times 25000}{1.5} = 3300 \text{KN}
$$
  
Nu = 2166.10KN  $\overline{N}_u$  = 3300 KN  $\implies$  C.V

#### **Vérification pour les voiles**

$$
N_u = 59.85 \text{KN}, e = 20 \text{ cm}
$$
\n
$$
\mu_C = 2(a + b + 2hr)
$$
\n
$$
\mu_C = 2 \times (0.2 + 2.7 + (2 \times 0.80)) = 9 \text{ m}
$$
\n
$$
\overline{N}_u = \frac{0.045 \times \mu_C \times h \times f_{c28}}{\gamma_b} = \frac{0.045 \times 9 \times 0.80 \times 25000}{1.5} = 5400 \text{KN}
$$

**Etude d'un bâtiment à usage d'habitation (R+9) contreventé par voiles + portiques**

 $N_u = 59.85$  KN  $<\overline{N}_u = 5400$  KN  $\Rightarrow$  C.V

## **Vérification au non soulèvement des fondations (G+Q+E) :**

$$
\sigma_{\rm m} \le \overline{\sigma_{\rm sol}} \qquad ; \qquad \sigma_{1,2} = \frac{N}{S_{\rm rad}} \pm \frac{M \times V}{I} \; ; \; \sigma_{\rm m} = \frac{3\sigma_1 + \sigma_2}{4}
$$

 $\bar{\sigma}_{\text{sol}}$ =1.33×  $\sigma_{\text{adm}}$  = 1.33×150 = 199.50KN/m<sup>2</sup>.

 $Xg=10.43m, Yg = 7.76m$ 

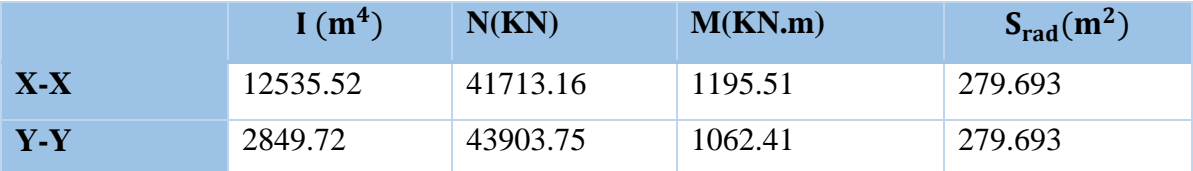

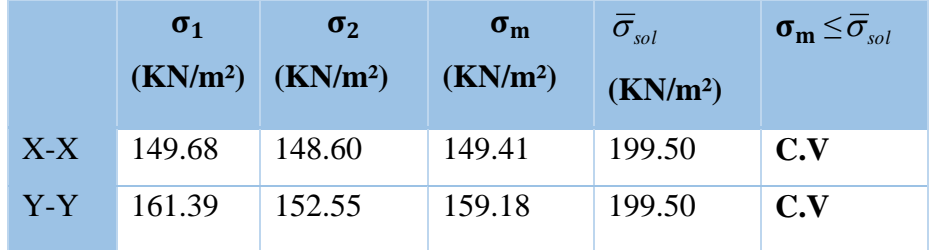

#### **VI.7. Ferraillage du radier :**

 Le radier fonctionne comme un plancher renversé dont les appuis sont constitués par les poteaux et les poutres qui sont soumises à une pression uniforme provenant des contraintes engendrées par le sol. Donc on peut se rapporter aux méthodes données par le BAEL 91.

## **VI.7.1. Méthode de calcul :**

- $\checkmark$  Dans le sens de la petite portée :  $Mx = \mu x \times q \times x^2$
- $\checkmark$  Dans le sens de la grande portée :  $My = \mu y \times Mx$

 $\mu$ x;  $\mu$ y: coefficient de fonction  $\alpha$ =Lx/Ly (avec lx  $\leq$  ly) et v (prend 0.2 à l'ELS, 0 à l'ELU).

Pour le calcul, on suppose que les panneaux sont partiellement encastrés aux niveaux des appuis, d'où on déduit les moments en travée et les moments sur appuis.

Si la dalle est continue au-delà de ces appuis, on aura une dalle intermédiaire.

$$
\begin{cases} M_{tx} = 0.75M_{0x} \\ M_{ty} = 0.75M_{0y} \end{cases}
$$

$$
M_{ax} = M_{ay} = 0.5M_{0x}
$$

si la dalle est une dalle de rive

$$
M_{t x} = 0,85 M_{0 x}
$$

$$
M_{t y} = 0,85 M_{0 y}
$$

$$
Ma=0.3 M_{0 x}
$$

**VI.7.2. Evaluation des charges et surcharges : Les valeurs des charges :**

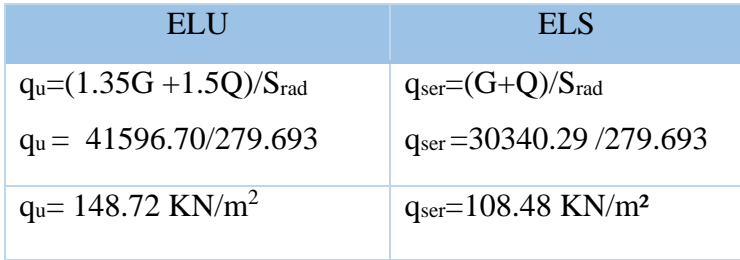

## **VI.7.3. Calcul ferraillage de la dalle de radier :**

- $\checkmark$  Le plus grand panneau est le panneau du (4.20×4.90) m<sup>2</sup>.
	- ⇒ Panneau de rive.
- **l l'E.L.U** :  $v = 0$  ;  $q_u = 148.72$  KN/m

$$
\alpha = 4.20/4.90\text{=}~0.86 > 0.4
$$

⇒ Alors le panneau travaille dans les deux sens.

#### - **A partir du tableau:**

 $\mu$ **x** = 0.0498

 $\mu_v = 0.693$ 

- **donc les moments sont:**
- $\text{M}_x = \mu_x \times q_u \times l_x^2 \Rightarrow \text{M}_x = 0.0498 \times 148.72 \times 4.20^2 = 130.65 \text{ KN.m/m}.$
- $-M_y = \mu y \times M_x$  ⇒ M<sub>y</sub>=0.693×130.65 = 90.54 KN.m/ml.
- $M_{tx} = 0.85 \times M_x \Rightarrow M_{tx} = 0.85 \times 130.65 = 111.053$  KN.m/ml.
- $M_{tv} = 0.85 \times M_v \Rightarrow M_{tv} = 0.85 \times 90.54 = 76.96$  KN.m/ml.
- $M_{ax} = M_{ay} = 0.3 \times M_x \Rightarrow 0.3 \times 130.65 = 39.19$  KN.m/ml.

**Calcul des armatures :**

$$
\mu = \frac{M}{b \times d^2 \times \sigma_b}
$$
  
\n
$$
A_s = \frac{M}{\beta \times d \times \sigma_s}
$$
  
\n
$$
\alpha = 1.25 \times [1 - \sqrt{(1 - 2\mu)} \text{ } ] , \quad \beta = (1 - 0.4\alpha)
$$
  
\n
$$
\sigma_b = 14.2Mpa \qquad b = 100 \text{cm} \qquad \alpha \leq h/_{10} = 500/_{10} = 50 \text{mm}
$$
  
\n
$$
dx = h - c - \frac{\phi_x}{2} = 50 - 5 - \frac{5}{2} = 42.5 \text{cm}
$$
  
\n
$$
dy = dx - \frac{(\phi x + \phi y)}{2} = 37.5 \text{cm}
$$
  
\n• Condition de non fragilité : BAEL91 (art. A.4.2)  
\n
$$
A_{\min} \geq 0.23.b.d.\frac{f_{128}}{f_e}
$$
  
\nSens- X:  
\n
$$
A_{\min} = 0.23 \times 100 \times 42.50 \times \frac{2.1}{400} = 5.13 \text{cm}^2
$$
  
\nSens- Y:  
\n
$$
A_{\min} = 0.23 \times 100 \times 37.5 \times \frac{2.1}{400} = 4.53 \text{cm}^2
$$
  
\n• **Pourcentage minimal des armatures : BAEL91 (art B.6.4**  
\n
$$
A\% \geq 0.001 \times b, h = 5 \text{cm}^2
$$

**Condition de non fragilité :** BAEL91 (art. A.4.2)

$$
A_{\min} \geq 0.23.b.d.\frac{f_{t28}}{f_e}
$$

Sens- X:

$$
A_{\min} = 0.23 \times 100 \times 42.50 \times \frac{2.1}{400} = 5.13 \text{cm}^2
$$

Sens-Y:

$$
A_{\min} = 0.23 \times 100 \times 37.5 \times \frac{2.1}{400} = 4.53 cm^2
$$

## **Pourcentage minimal des armatures :** BAEL91 (art B.6.4)

 $A\% \ge 0.001 \times b$ .  $h = 5$  cm<sup>2</sup>.

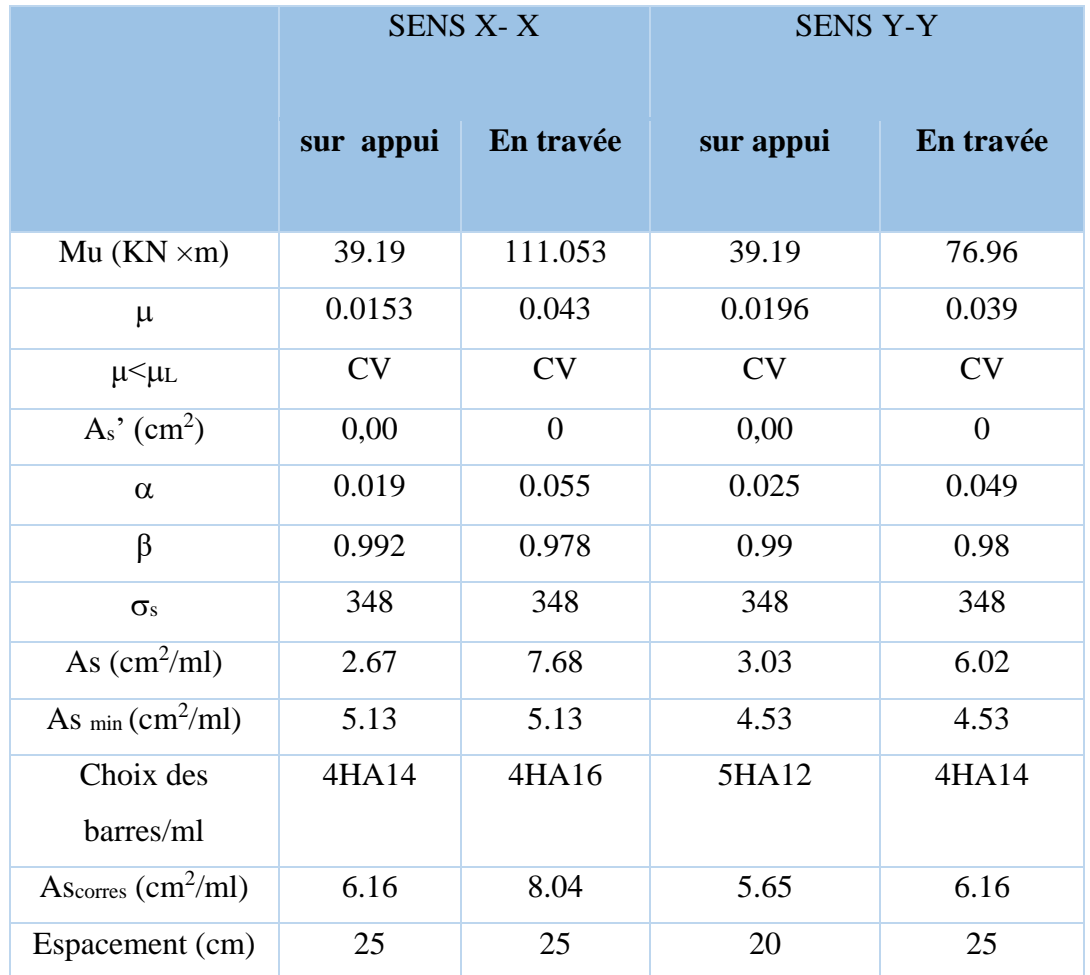

**l l'E.L.S :**  $v = 0.2$  ;  $q_s = 108.48$  KN/m

 $\alpha$  = 4.20/4.90 = 0.86 > 0.4  $\Rightarrow$  alors le panneau travaille dans les deux sens.

$$
\overline{\sigma}_{b} = 0.6 f_{c28} = 15 MPa
$$
\n
$$
BAEL91(Art.4.5.2)
$$
\n
$$
\overline{\sigma}_{s} = \min \left\{ (2/3) fe \; ; \; 110\sqrt{\eta \times f_{c28}} \right\} \qquad FeE400 \Rightarrow \eta = 1.6
$$
\n
$$
\overline{\sigma}_{s} = \min \left\{ 0.666 \times 400 \; , \; 110\sqrt{1.6 \times 2.1} \right\} \Rightarrow \overline{\sigma}_{s} = 201.63 MPa
$$

- **A partir du tableau:**

 $\mu$ **x** = 0,0569

 $\mu_y = 0,791$ 

## - **donc les moments sont:**

 $M_x = \mu_x \times q_s \times l_x^2 \Rightarrow M_x = 108.883$  KN.m/ml.  $M_y = \mu y \times M_x \Rightarrow M_y = 86.126$  KN.m/ml.  $M_{tx} = 0.85 \times M_x \Rightarrow Mtx = 92.551 \text{ KN.m/ml}.$   $M_{ty} = 0.85 \times M_y \Rightarrow Mty = 73.21$  KN.m/ml.

 $M_{ax} = M_{ay} = 0.3 \times M_x \Rightarrow M_{ax} = 32.665$  KN.m/ml.

## **Calcul des armatures :**

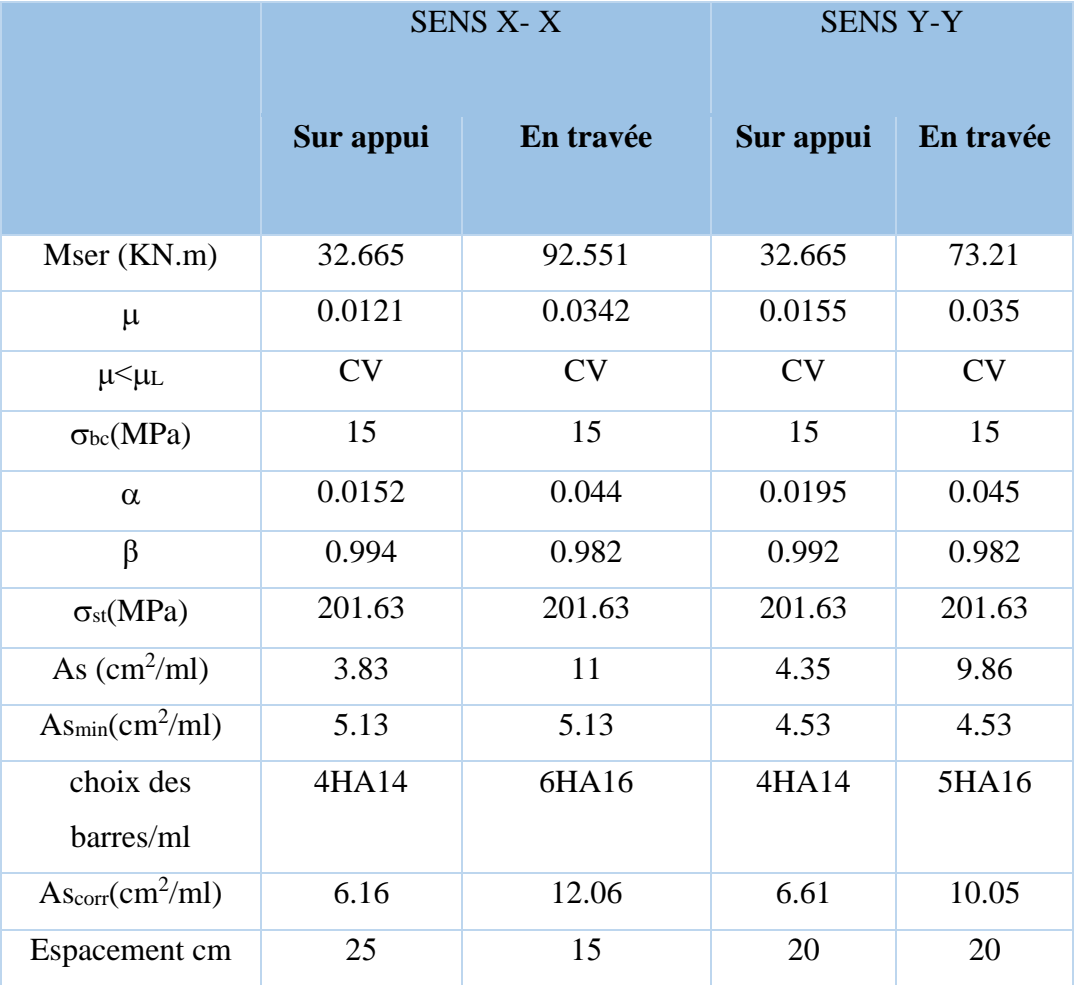

## **Vérification de la contrainte de cisaillement :** BAEL 91 **(A.5.1 ,21)**

$$
\tau_u = \frac{V_u}{b \cdot d}
$$
  
\n
$$
V_u = \frac{q_u \cdot l_x \cdot l_y}{2l_y + l_x} = \frac{148.72 \times 4.20 \times 4.90}{(2 \times 4.90) + 4.20} = 218.618 \text{ KN/m}
$$
  
\n
$$
\tau_u = \frac{218.618 \times 10^3}{1000 \times 450} = 0.486 \text{ MPa}
$$
  
\n
$$
\overline{\tau_u} = \min \left( 0.15 \frac{f_{c28}}{r_b}; 5 \text{ MPa} \right) = \min \left( 2.5; 5 \text{ MPa} \right)
$$

## $\tau_u = 0.486 \, MPa < \tau = 2.5 \, MPa$

La condition est vérifiée n'est pas nécessaire des armatures transversales.

## **VI.8. Etude de débord radier :**

Le débord du radier est assimilé à une console d'une longueur de  $L = 0.35m = 35cm$ .

Le calcul de Ferraillage sera pour une bande de 1m de largeur.

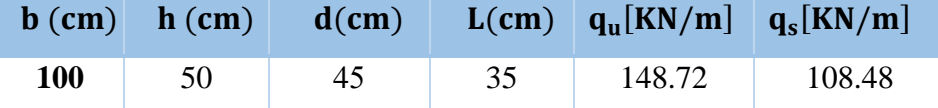

**Présentation schéma statique :**

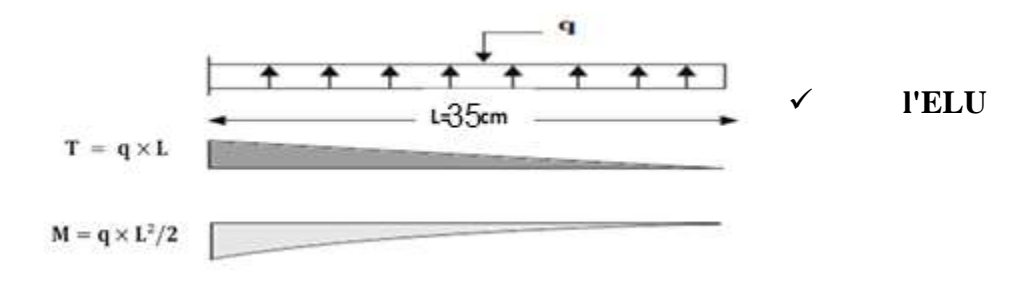

$$
M_{u} = q_{u} \times \frac{L^{2}}{2} = 7.87
$$
 KN. m

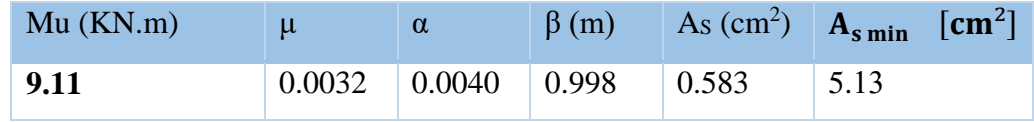

**l'ELS** 

$$
M_{s} = q_{s} \times \frac{L^{2}}{2} = 6.64 \text{ KN.m}
$$
  
\n
$$
\text{Ms (KN.m)} \qquad \mu \qquad \alpha \qquad \beta \text{ (m)} \qquad \text{As (cm}^{2}\text{)}
$$
  
\n
$$
\text{6.64} \qquad \qquad 0.0022 \qquad 0.0028 \qquad 0.999 \qquad 0.733 \qquad 5.13
$$

 $A_s = Max(A_{s u} ; A_{s s e r} ; A_{s min}) \longrightarrow A_s = 5.13 cm^2$ 

Donc : notre Choix des barres **: 5 HA 12** = 5.65 cm<sup>2</sup>, avec un espacement( $S_t$  = 20 cm).

**Les armatures de réparation**

$$
A_r = A_L / 4 = \frac{5.65}{4} = 1.412
$$
 cm<sup>2</sup> Donc on choisit A=5HA10=3.93 avec un espacement =20 cm.
### **VI.9. Etude de la nervure :**

Les nervures sont considérées comme des poutres doublement encastrées.

h= $0.80 \text{ m}$  c = 5 cm  $b = 60$  cm  $d = 0.72$  m

### **VI.9.1. Calcul les charges revenant à la nervure :**

 $q_u = \frac{N_u}{S}$  $\frac{N_{\rm u}}{S_{\rm r}} = \frac{41596.70}{279.693}$  $\frac{1596.70}{279.693} = 148.72$  KN/m<sup>2</sup>

 $q_s = \frac{N_s}{S}$  $\frac{N_s}{S_r} = \frac{30340.29}{279.693}$  $\frac{6340.29}{279.693} = 108.48$  KN/m<sup>2</sup>

### **Transmission des charges à la nervure**

$$
\rho = \frac{l_x}{l_y} > 0.4 \text{ ; } (l_x < l_y)
$$
  
\n
$$
\checkmark
$$
 charge triangulare  
\n
$$
q_{eq} = \frac{l_x}{2} \times (1 - \frac{\rho}{2}) q
$$
  
\n
$$
q_{eq} = \frac{l_x}{2} \times (1 - \frac{\rho}{2}) q
$$
  
\n
$$
q_{eq} = \frac{l_x}{2} \times (1 - \frac{\rho}{2}) q
$$
  
\n
$$
q_{eq} = \frac{l_x}{4.80} \times (1 - \frac{\rho}{2}) q
$$
  
\n
$$
q_{eq} = \frac{3.40}{4.80} = 0.71 > 0.4
$$
  
\n
$$
\rho_1 = \frac{3.40}{4.80} = 0.71 > 0.4
$$
  
\n
$$
\rho_2 = \frac{4.20}{4.90} = 0.86 > 0.4
$$
  
\n
$$
\rho_3 = \frac{4.20}{4.90} = 0.86 > 0.4
$$
  
\n
$$
\rho_4 = \frac{4.20}{4.80} = 0.71 > 0.4
$$
  
\n
$$
\rho_5 = \frac{4.20}{4.80} = 0.71 > 0.4
$$
  
\n
$$
\rho_6 = \frac{4.20}{4.80} = 0.86 > 0.4
$$
  
\n
$$
\rho_7 = \frac{4.20}{4.80} = 0.86 > 0.4
$$
  
\n
$$
\rho_8 = \frac{4.20}{4.80} = 0.71 > 0.4
$$
  
\n
$$
\rho_9 = \frac{4.20}{4.80} = 0.71 > 0.4
$$
  
\n
$$
\rho_{10} = \frac{4.20}{4.80} = 0.71 > 0.4
$$
  
\n
$$
\rho_{20} = \frac{4.20}{4.80} = 0.71 > 0.4
$$
  
\n
$$
\rho_{30} = \frac{4.20}{4.80} = 0.71 > 0.4
$$
  
\n
$$
\rho_{40} = \frac{1}{4.80} = 0.71 > 0.
$$

**L'ELS:**

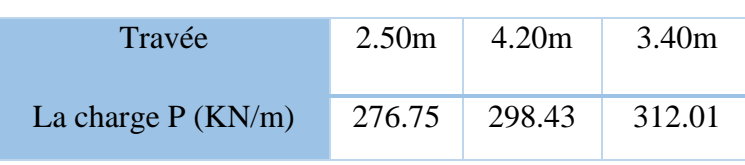

## **Sens (y-y):**

## **L'ELU:**

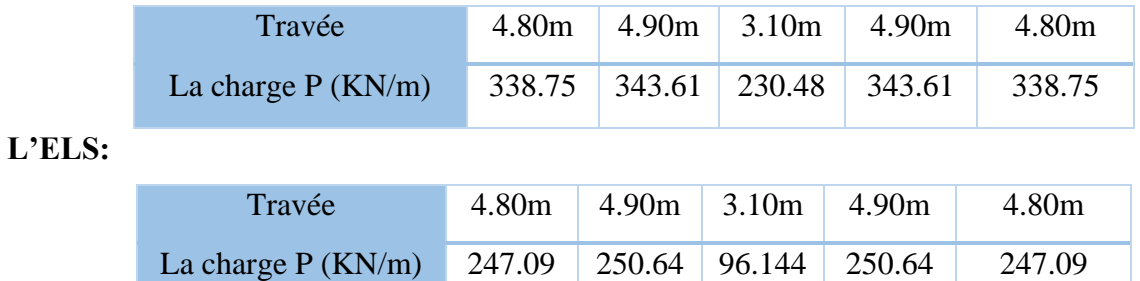

### **VI.9.2. Ferraillage de la nervure :**

Pour détermination des efforts, on utilise le logiciel de Robot Millénium v2018

Les moments fléchissant et les efforts tranchants sont donnés ci-après

Pour le ferraillage on prend le moment maximal sur appuis et en travées.

- **ELU**
- **Sens X-X :**

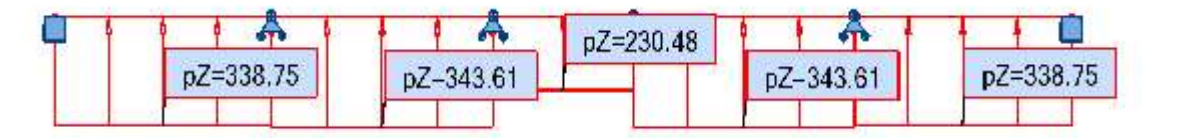

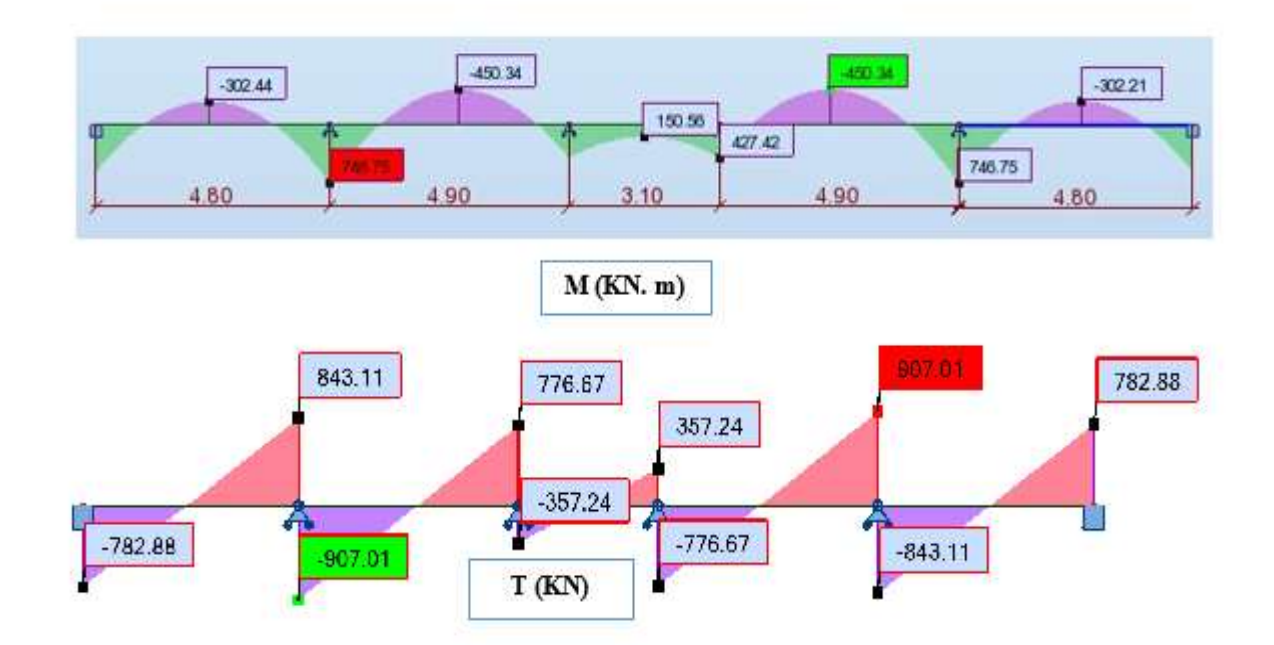

**Fig.VI. 4:Diagramme des moments fléchissant et les efforts tranchants à l'ELU en Sens X.**

# **Sens y-y :**

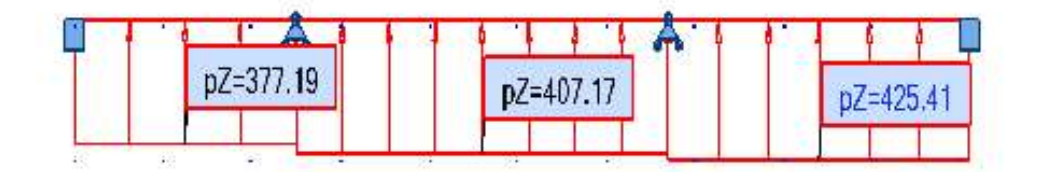

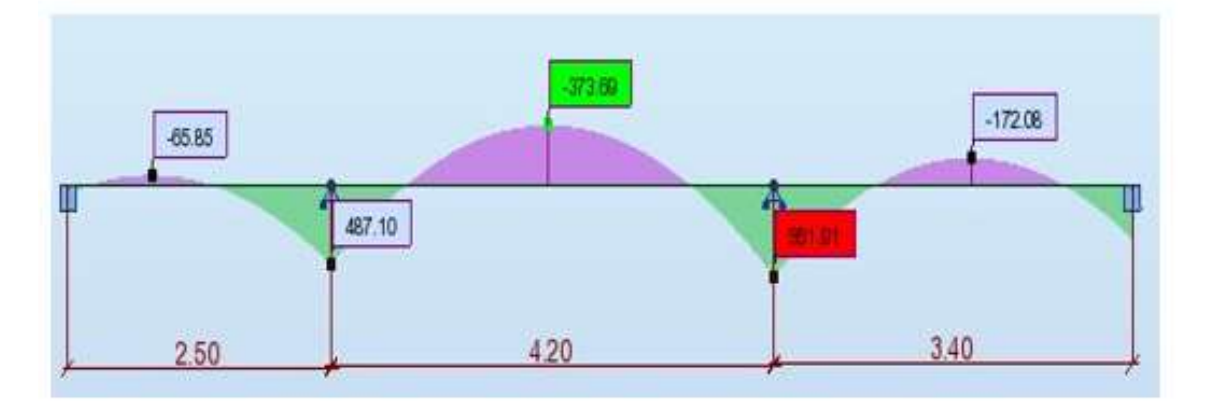

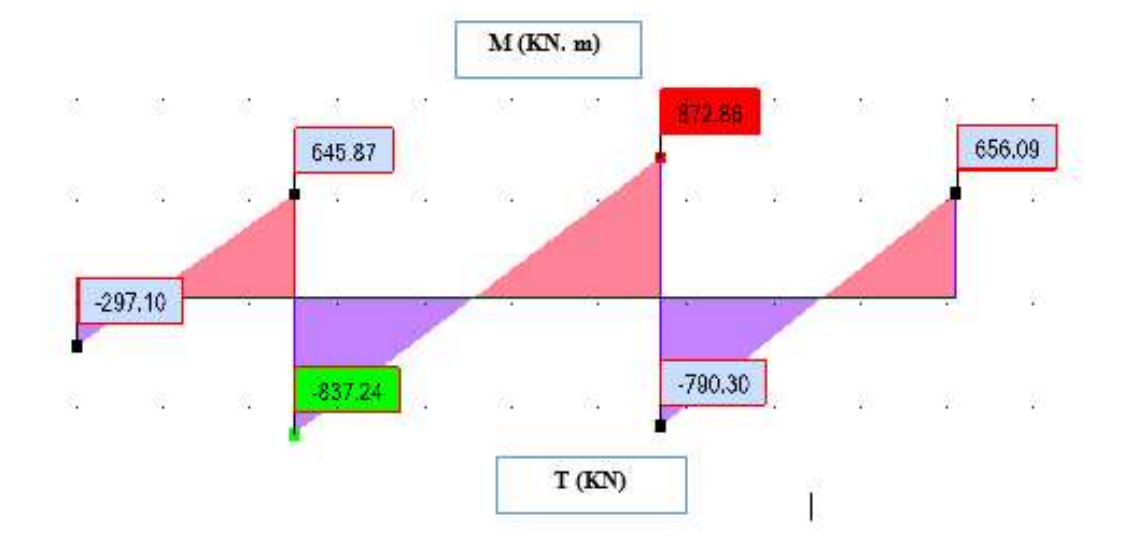

**Fig.VI. 5: Diagramme des moments fléchissant et les efforts tranchants à l'ELS en Sens y.**

## **ELS**

**Sens X-X :**

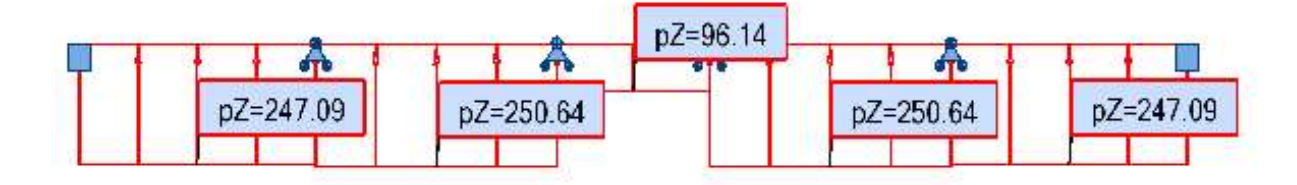

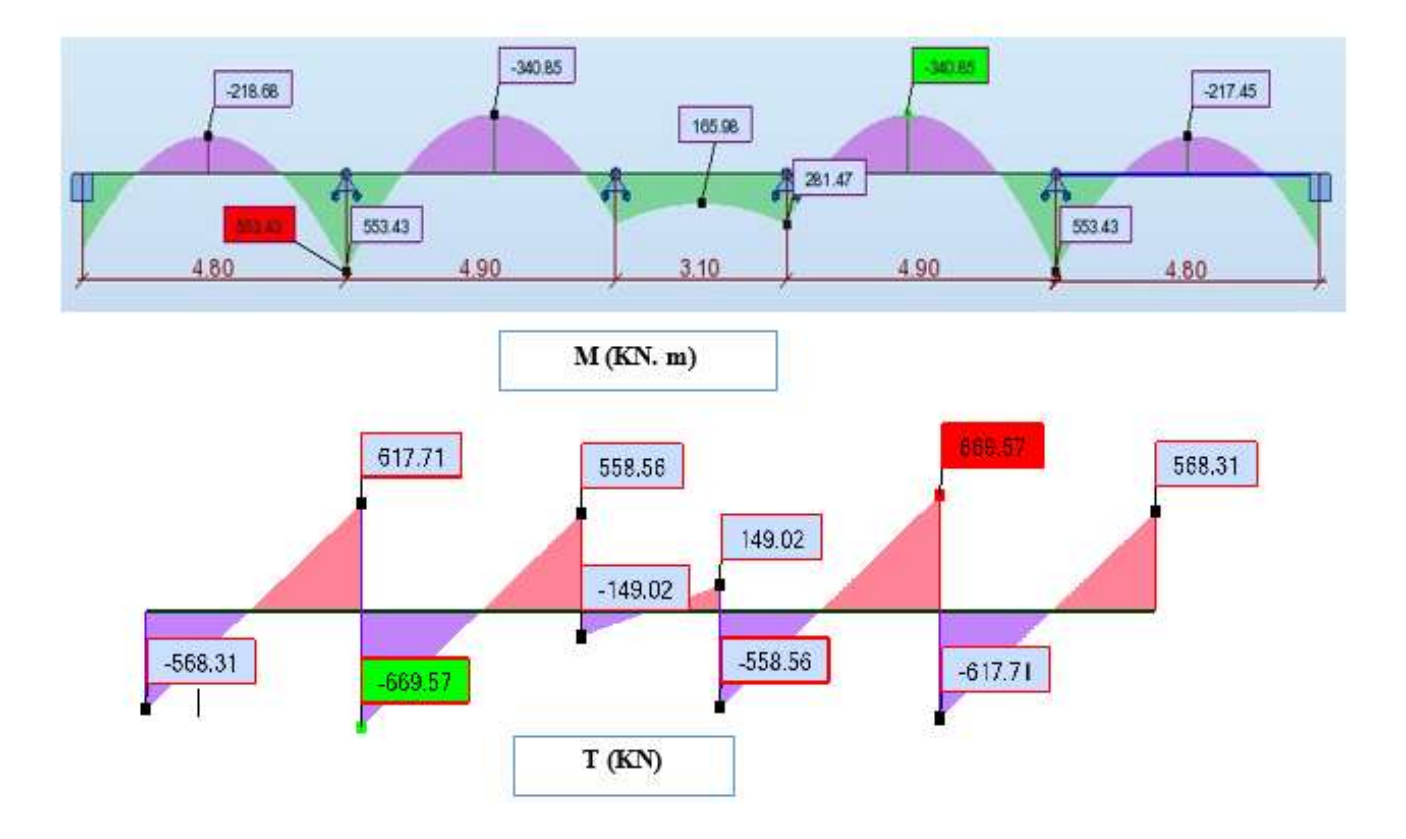

**Fig.VI. 6:Diagramme des moments fléchissant et les efforts tranchants à l'ELS en Sens X.**

**Sens y-y :**

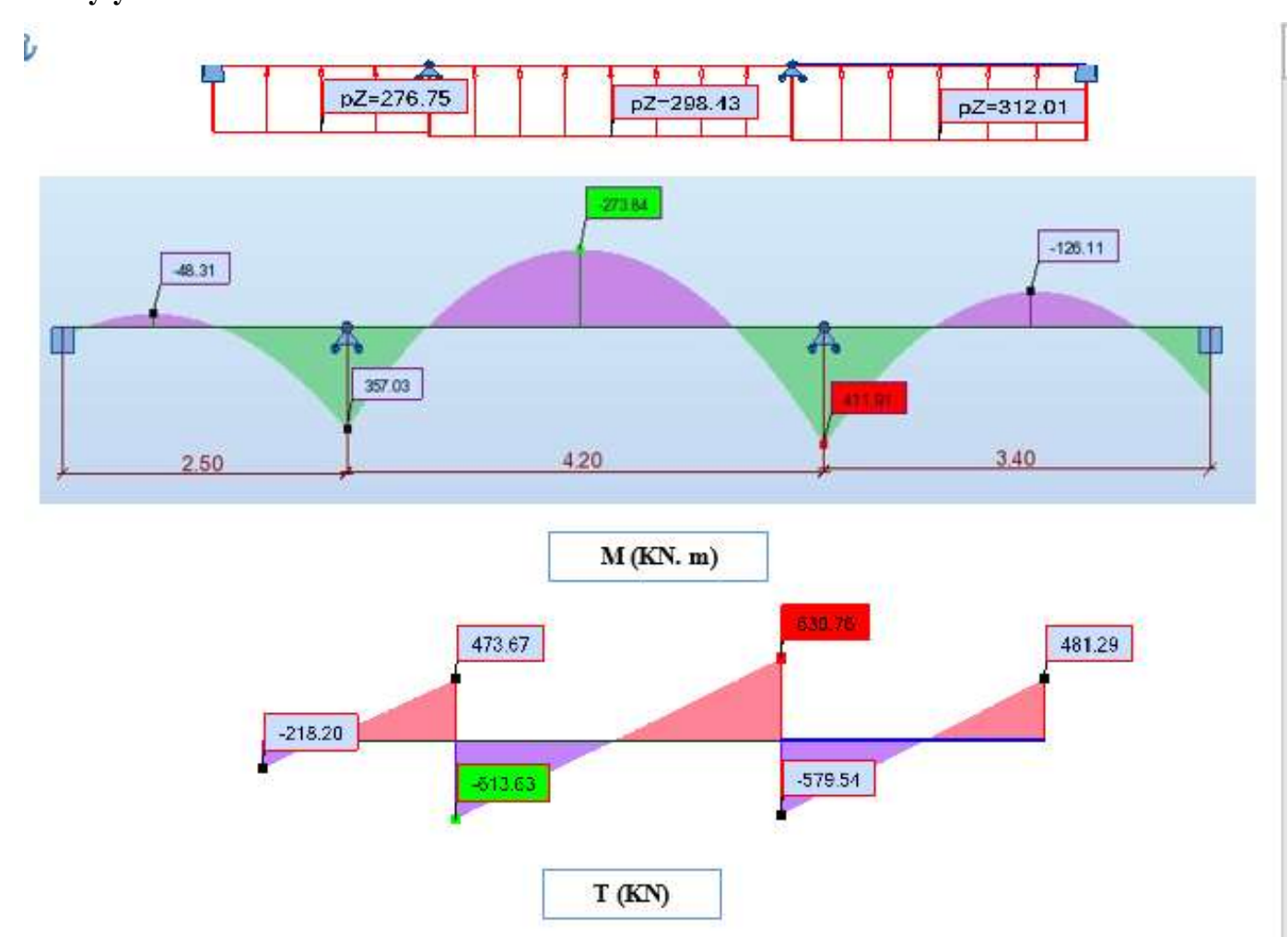

**Fig.VI. 7:Diagramme des moments fléchissant et les efforts tranchants à l'ELS en Sens y**

$$
ELU \left\{ (X - X) M_t = -450.34KN.m , M_a = 746.75KN.m \atop (Y - Y) M_t = -373.69KN.m , M_a = 561.91KN.m \right\}
$$
  

$$
ELS \left\{ (X - X) M_t = -340.85KN.m , M_a = 553.43KN.m \atop (Y - Y) M_t = -273.84KN.m , M_a = 411.91KN.m \right\}
$$

**Etude d'un bâtiment à usage d'habitation (R+9) contreventé par voiles + portiques**

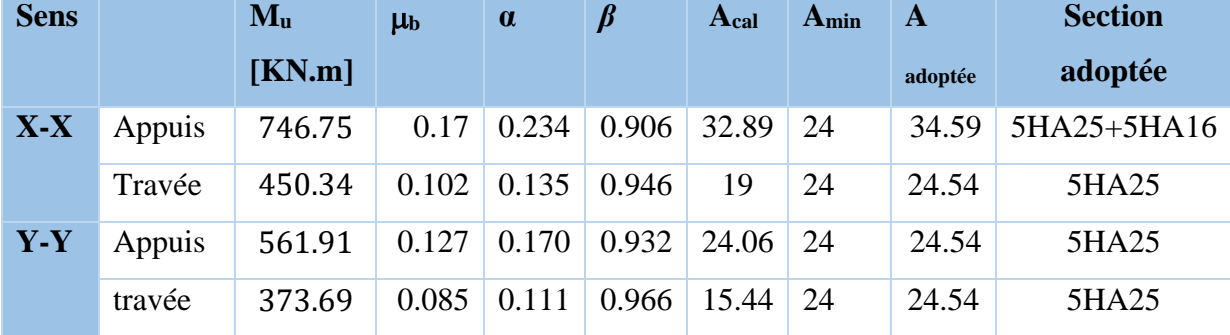

# **Ferraillage de nervure a la ELU:**

**Ferraillage de nervure a la ELS:**

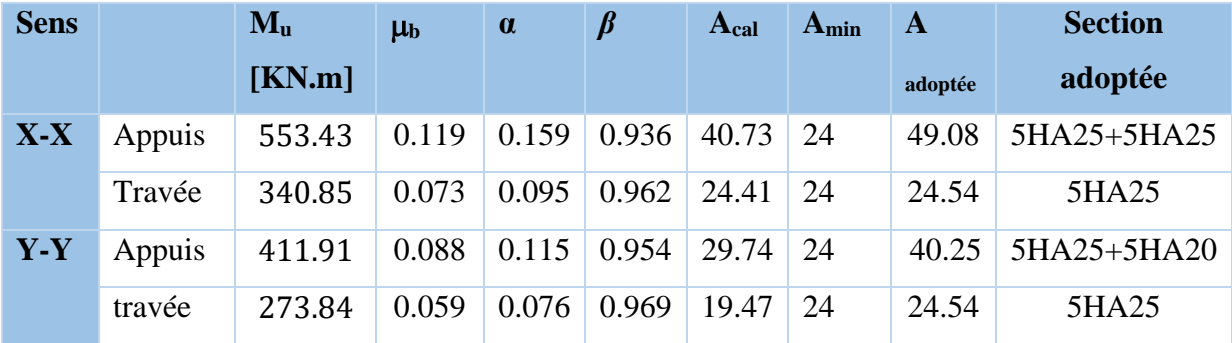

# **Vérifications nécessaires pour les nerveux :**

Condition de non fragilité :

$$
A_{\min} \ge 0, 23 \times b \times d \times \frac{f_{t28}}{f_e} \text{(BAEL91.A.4.2)}
$$

$$
A_{\min} \ge 0.23 \times 60 \times 72 \times \frac{2.1}{400} = 5.22 \text{ cm}^2
$$

Le pourcentage minimal d'armature :

**Selon BAEL91 :**

$$
A_{\min}^{BAEL} = 0.001 \times h \times b \quad (BAEL91.B.6.4)
$$

$$
A_{\min}^{\text{BAEL}} = 0.001 \times 80 \times 60 = 4.80 \text{ cm}^2
$$

#### **Selon RPA99/2003 :**

$$
A_{\min}^{\text{RPA}} = 0.5\% \text{ b} \times \text{h} \quad (\text{art. 7.5.2.1})
$$

$$
A_{\min}^{\text{RPA}} = 0.5\% \ 60 \times 80 = 24 \text{ cm}^2
$$

## **Chapitre VI : ÉTUDE DE L'INFRASTRUCTURE 2020**

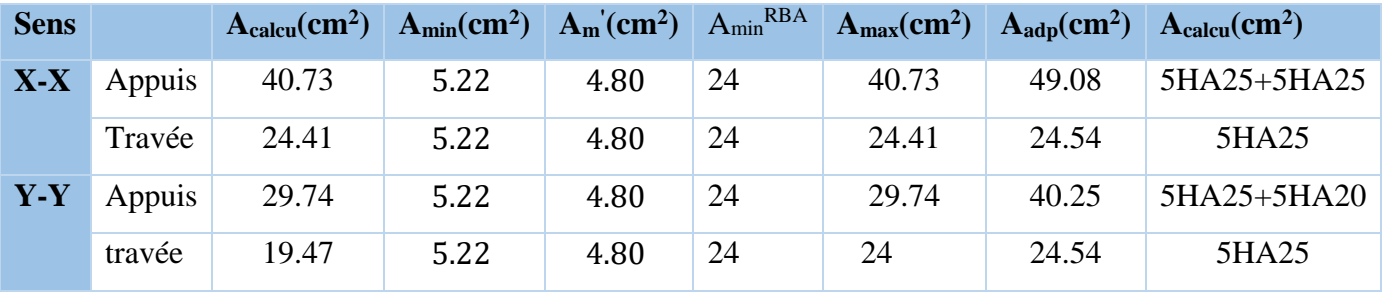

### **Vérifications de là l'effort tranchant à l'ELU :**

$$
\tau_u = \frac{V_u}{b.d} \le \min\left\{\frac{0.2.f_{c28}}{\gamma_b}, 5MPa\right\}
$$

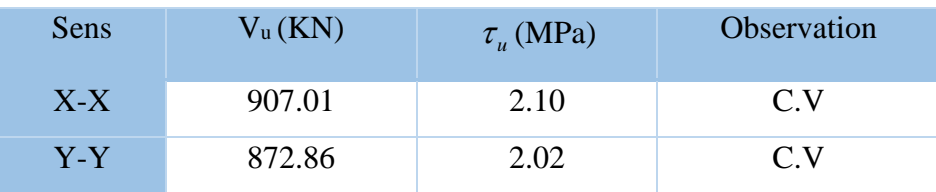

**- Armatures transversales minimales:**

$$
\phi \le \min\left(\frac{h}{35}, \frac{b}{10}, \phi\right) = (22.86, 60, 20) \Rightarrow \text{On prend } \phi = 10 \text{mm}
$$

- **Espacement des armatures transversales :**
- **En zone nodal**

$$
S_t \le \min\left(\frac{h}{4}, 12\Phi_L\right) \Rightarrow S_t \le \min\left(20, 24\right)
$$
  

$$
S_t \le 15
$$

**En zone courante**

$$
S_t \le \frac{h}{2} = \frac{80}{2} \Rightarrow S_t \le 40
$$

Nous prenons :

 $S_t = 15$  cm En zone nodale

 $S_t = 20$  cm En zone courante

**Armatures transversales minimales :**

$$
A_{t} = 0.003 \cdot S_{t} \cdot b
$$
  

$$
A_{t} = 0.003 \times 15 \times 60 = 2.7 \, cm^{2}
$$

Soit: 4HA10=3.14 *cm*<sup>²</sup>

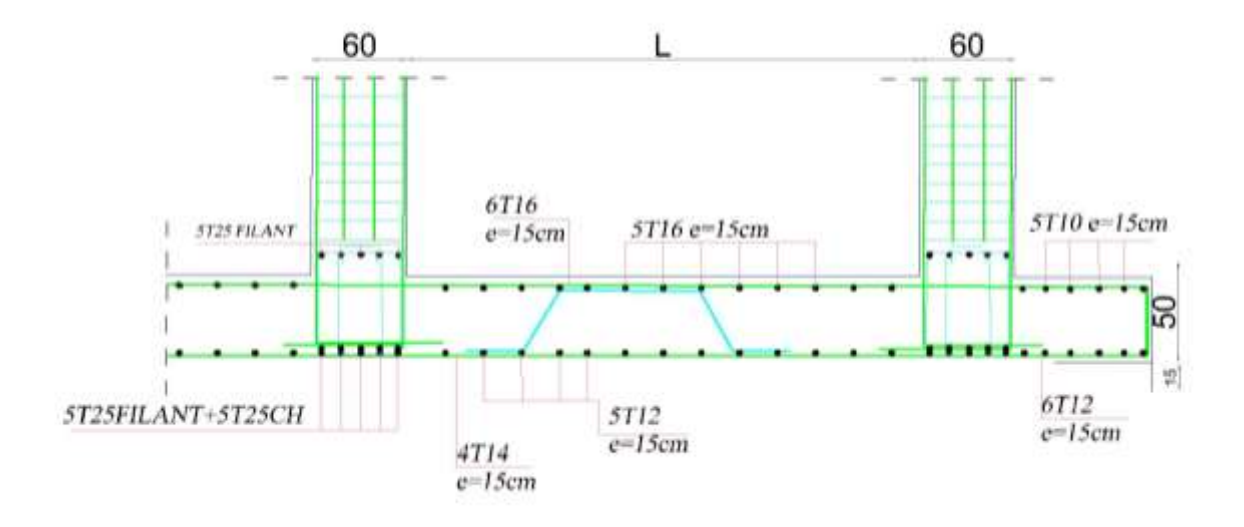

**Fig.VI. 8: Ferraillage globale de radier.**

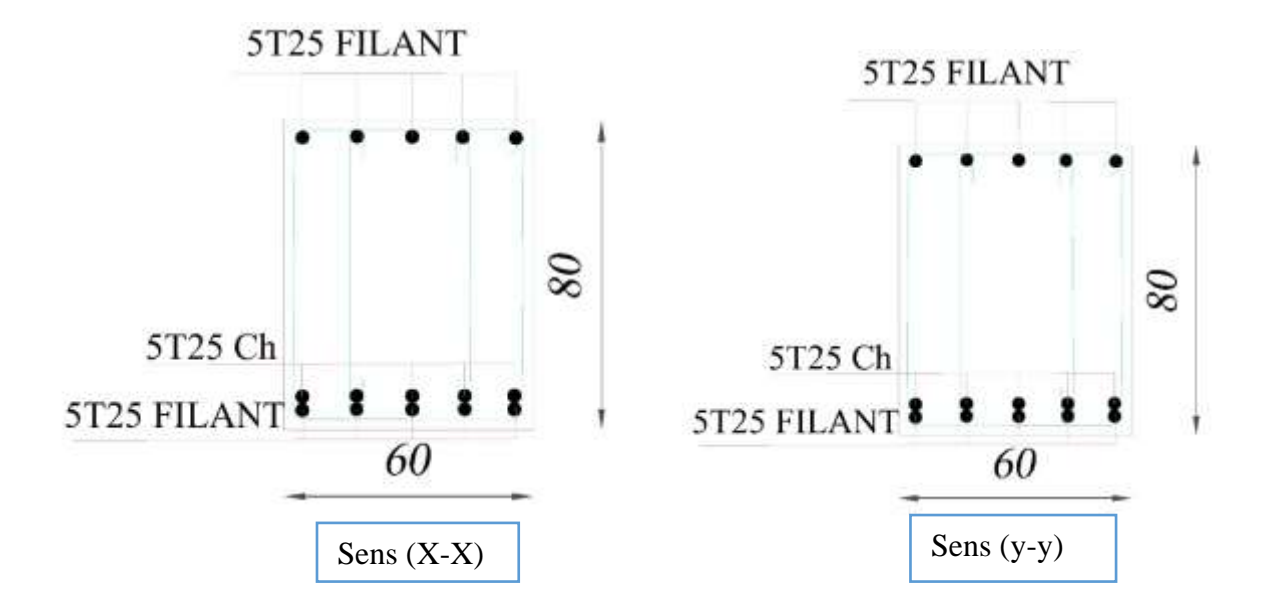

**Fig.VI. 9:Ferraillage de la nervure sur appuis de sens (x-x) et sens (y-y).**

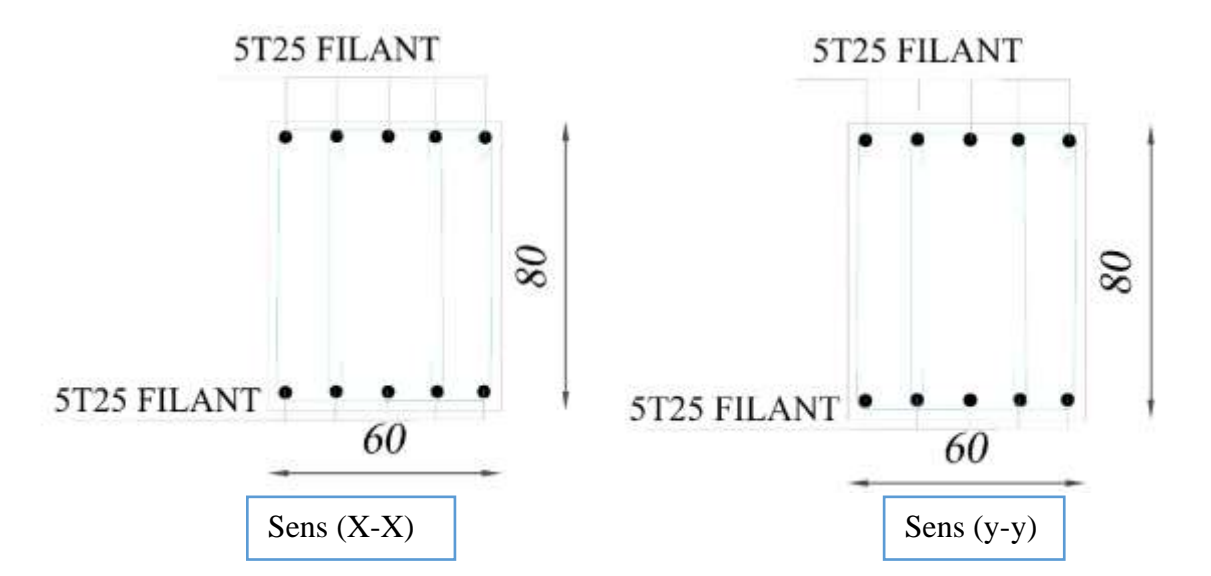

**Fig.VI. 10:Ferraillage de la nervure en travée de sens (x-x) et sens (y-y).**

#### **VI.11. Longrine :**

 $\checkmark$  D'après les règlement RPA99/version2003 (art 10.1.1) :

Les longrine (ou les dispositif équivalent) doivent être calculés pour résister à la traction sous

l'action d'une force égale à :  $F = \frac{N}{\epsilon} \ge 20$ *KN*  $=\frac{\ }{\alpha}$   $\ge$ 

Avec : N : égale à la valeur maximale des charges verticales de gravité apportées par les points d'appui solidarisés.

 $\alpha$ : Coefficient fonction de la zone sismique et de la catégorie de site considérée (tableau10.1)

Site S<sub>3</sub>.zone I  $\rightarrow \alpha=12$ 

Les dimensions minimales de la section transversale des longrines sont :

(Site 2) 25 cm x 30 cm : sites de catégorie S<sub>2</sub>. Soit : B =  $30 \times 30$  cm<sup>2</sup>

**VI.9.1. Calcul des armatures longitudinales : a.1. E.L.U :**

$$
A_s = \frac{F}{\sigma_s}
$$
  
\n
$$
F_u = \frac{N_u}{12} = \frac{2166.10}{12} = 180.51 \text{ KN} > 20 \text{ KN} \qquad \text{(CV)}
$$
  
\n
$$
A_s = \frac{180.51 \times 10^3}{348 \times 100} = 5.19 \text{ cm}^2
$$

$$
A_{\min}^{RPA} = 0.6\%B = 0.006 \times 30 \times 30 = 5,4
$$
 cm<sup>2</sup>

Donc :  $A = \max (A_u$ ;  $A_{\min}^{RPA} ) = A_{\min}^{RPA} = 5.4$  *cm*<sup>2</sup>

On adopte : **6HA12**= **6,79** cm<sup>2</sup>

#### **a.3. Condition de non fragilité :** (BAEL 91(A.4.2))

Pour une pièce de section droite B, soumise à la traction simple, et dont la section totale des

armatures est A, on doit avoir : 
$$
A \ge B \frac{f_{ij}}{f_e}
$$

B≤ 6.79×  $\frac{400}{ }$  $\frac{400}{2.1}$ =1239.33 cm<sup>2</sup>

### **b. Vérification à L'E.L.S :**

$$
Fser = \frac{Ns}{12} = \frac{1577.72}{12} = 131.48 \text{ KN}
$$
\n
$$
\sigma_s = \frac{Fser}{A} = \frac{131.48 \times 10^3}{6.79 \times 100} = 193.64 \text{ MPa}
$$

La fissuration est préjudiciable, donc  $\bar{\sigma_{\rm s}}$  = 201,63MPa

 $\sigma_{\rm s} = 193.64 \langle \bar{\sigma}_{\rm s} = 201,63{\rm MPa}$  ............CV.

#### **c. Les armatures transversales :**

Pour les armatures transversales, elles seront utilisées seulement pour le montage des armatures

longitudinales, soit des cadres  $\Phi$ 6 (*fissuration est préjudiciable*)

#### **d. L'espacement :** Selon RPA99

- $S_t \leq \min(20cm; 15\phi\ell)$
- $S_t \leq min(20 \text{ cm}; 21)$

Soit :  $S_t = 15$  cm.

### **e. Présentation du ferraillage**

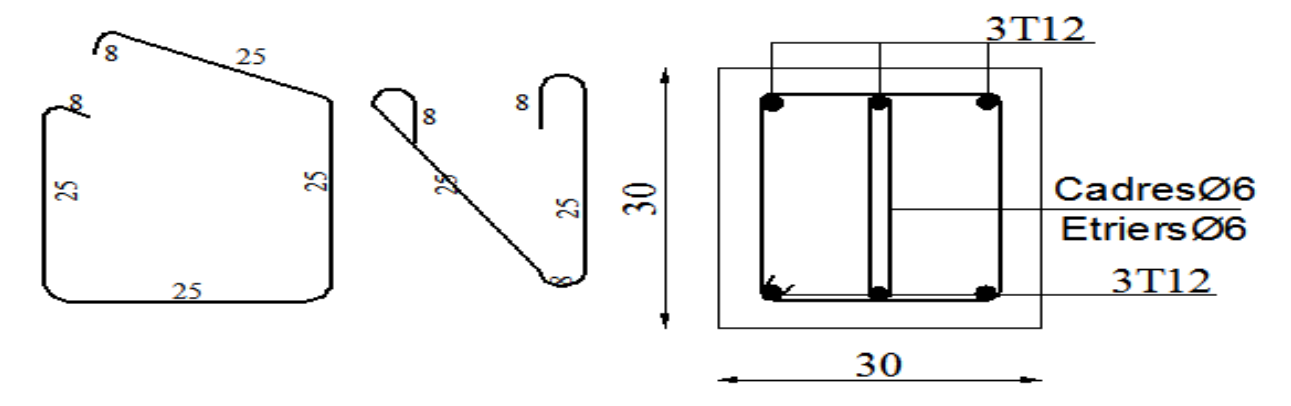

**Fig.VI. 11:Disposition d'armature de longrine**

#### **VI.12. La dalle flottante :**

La terre pleine peut constituer le soubassement d'un immeuble, cette solution est souvent plus économique qu'un vide sanitaire, dans la mesure où le sol le permet.

On distingue deux types de dallage sur terre plein :

- Dallage porteur: est lié à la bêche périphérique.
- ◆ Dallage non porteur: est indépendant de la structure.

Le choix entre ces deux cas sera fonction des charges verticales et la nature du sol.

Pour se fixer les idées, précisons que le système à dallage porteur s'accommode bien une structure

légère, mais dans notre projet, nous avons utilisé le système à dallage non porteur.

### **a. mise en œuvre :**

La mise en œuvre d'un dallage sur terreplein sans être très délicate doit se faire en respectant les trois étapes suivantes :

- 1. La préparation du sol.
- 2. La mise en place de terre pleine.
- 3. L'exécution du dallage.

### **a.1. Préparation du sol**

La préparation du sol qui doit comporter 4 étapes :

- 1. Décapage.
- 2. Nivellement.
- 3. Compactage.
- 4. Drainage.

#### **a.2. Mise en place de terre pleine**

La terre pleine est un rapport de matériaux disposé sur le sol en place qui va servir au dallage. Il peut être constitué par des cailloux, des graviers et des sables mélangés ou non, il ne doit comporter ni gravier ni matière organique. Le matériau est répandu et compacté par couches régulières de 20 cm d'épaisseur au plus.

Cette terre pleine va recevoir une couche d'isolation ou d'étanchéité. Il faut donc l'arranger pour éviter le poinçonnement. Dans ce but répandez un lit de sable de 5 cm d'épaisseur moyenne ou bien un lit de mortier maigre de 3 cm.

On peut réaliser la couche d'étanchéité à l'aide de feuille de polyéthylène.

### **a.3. Exécution de dallage**

L'épaisseur minimale de dallage doit être de 8 cm, pour notre projet, on choisit une épaisseur de 15 cm en béton armé.

Pour un dallage non porteur c'est à dire indépendant de la structure à l'aide d'un joint de 2 cm au minimum.

L'armature est constituée par une nappe de treillis soudés soit (forfaitairement) de Φ6, maille de (20 x 20) cm², ces armatures placées à la partie supérieure.

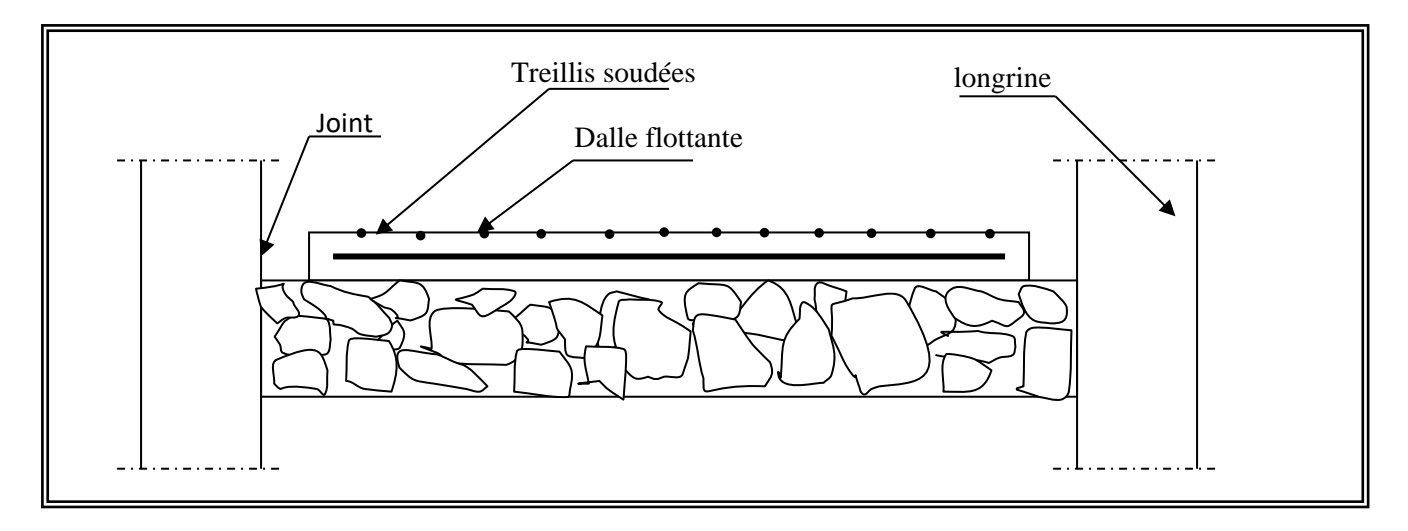

#### **Fig.VI. 12:La dalle flottante.**

## **CONCLUSION**

Le projet de fin d'étude est une phase importante dans le cycle de formation d'ingénieur. En effet, il nous a été une meilleure occasion pour mettre en application les connaissances théoriques que nous avons acquises durant les cinq années d'étude.

Lors de la réalisation de ce travail, la première des choses que nous avons prise en considération c'est le lieu d'implantation de notre ouvrage qui est une zone faible sismicité.

De ce fait, après un pré dimensionnement préliminaire des éléments secondaires et principaux, notre préoccupation principale était le choix d'un meilleur système de contreventement. Suite à l'application du règlement parasismique Algérien, nous avons adopté un système de contreventement mixte pour la reprise des charges horizontales dûe au séisme car c'est le cas le plus défavorable.

L'emplacement des voiles a été un compromis entre la fonction de l'ouvrage et une meilleure conception parasismique. L'utilisation du logiciel de calcul de structures « ROBOT» nous a permis de se familiariser avec l'outil informatique comme elle nous a facilité le calcul des efforts internes. Le calcul du ferraillage des éléments a été fait selon le règlement BAEL91 et RPA99 en adoptant les cas les plus défavorables.

Le type de fondation que nous avons choisi est un radier nervuré. Enfin, nous espérons que ce modeste travail, accompagné de quelques illustrations et définitions qui existent dans les règlements que nous avons utilisés apporte, de l'aide aux prochaines promotions.

# Références

## **REGLEMENTS :**

1) Règles parasismique Algérienne (RPA99 version 2003 ; DTR-BC.2.48).

2) Charges permanentes et charges d'exploitations (DTR-BC.2.2).

3) Règles techniques de conception et de calcul des ouvrages et constructions en béton armé suivant la méthode des états limites (BAEL 91).

4) Les Règles techniques de conception et de calcul des ouvrages et constructions en béton armé suivant la méthode des états limites (BAEL 83).

# **COURS :**

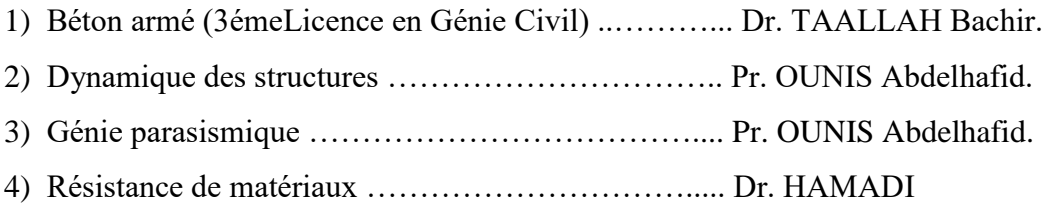

# **LOGICIELS :**

1) ROBOT 2015 .…………....…………………………. Analyse des structures.

2) AUTOCAD 2018 ……………………………………….. Dessin.

3) EXCEL 2013 ……………………………………………. Calcul.

4) WORD 2013 ……………………………………………. Traitement du texte.